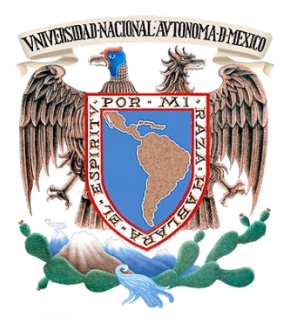

# **Universidad Nacional Autónoma de México**

# **Facultad de Ingenieria**

"SISTEMA PARA LA ADMINISTRACIÓN DE UNA EMPRESA METAL-MECÁNICA"

**TESIS**

QUE PARA OBTENER EL TÍTULO DE: **INGENIERO EN COMPUTACIÓN**

PRESENTAN:

ALCÁNTARA LÓPEZ JUAN JAVIER ALONSO RODRÍGUEZ GUADALUPE DEL CARMEN MERCADO ARELLANO VÍCTOR HUGO

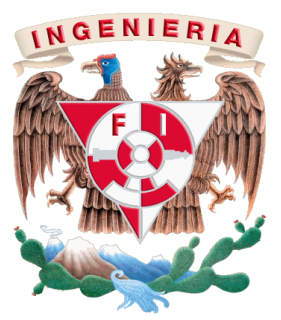

**DIRECTOR DE TESIS: MI JUAN CARLOS ROA BEIZA.**

México, D.F. **AGOSTO** 2010.

# **A G R A D E C I M I E N T O S**

#### *A mis Padres*

*A quienes les agradezco infinitamente que me hayan guiado con mano firme pero con su más grande amor, además de brindarme su apoyo incondicional a pesar de los grandes errores y aciertos que he cometido en toda mi vida*

#### *A mis Abuelos*

*Les doy gracias donde quiera que se encuentren por orientarme y haberme enseñado a luchar a alcanzar los ideales que me hubiese propuesto. Sobre todo al Ing. Javier Alcántara Ocampo, predecesor de la dinastía de ingenieros Alcántara.*

#### *A mi esposa Maricela*

*Por estar a mi lado, brindándome su apoyo y motivándome a progresar día con día en nuestra vidas.*

#### *A mi primo Ing. Alberto A. Alcántara M.*

*Por su ayuda y consejos durante la carrera, así como encauzarme a la carrera de ingeniería en computación, YO Joe!!*

#### *A Paty, Alberto, Sofi, Javier,Luz,Bety y Gabriel Dra. Judith Zubieta y Dra. Georgette José Instituto de Investigaciones Sociales UNAM.*

*Por animarme y exhortarme a concluir, y dar este último paso en la carrera de ingeniería.*

#### *Al Ing. Romualdo Vitela*

#### *Mtro. Antonio Domínguez*

*Mentores-tutores-amigos que me han dado sus consejos en mi educación y vida profesional dentro y fuera de la UNAM.*

# *A mis compañeros Guadalupe, Myriam, Víctor y Alfredo*

*Con quienes nos aventuramos en este proyecto de tesis y que el día de hoy mostramos nuestra dedicación, apoyo y unión.*

#### *Al M en I Juan Carlos Roa*

#### *Programa de Apoyo a la Titulación*

*Por su valiosa asesoría en el PAT con lo cual se me dio ese empujoncito para terminar mis estudios de ingeniería.*

# *A la Facultad de Ingeniería*

#### *Universidad Nacional Autónoma de México*

*Por inculcarme los valores y principios para competir profesionalmente en el campo laboral a través de la formación recibida y ante la sociedad.*

*Goya, goya, Universidad!!!*

# **JUAN JAVIER ALCÁNTARA LÓPEZ.**

# **A G R A D E C I M I E N T O S**

Primero a Dios por haberme permitido vivir y concederme la sabiduría y entrega para llegar a la conclusión del trabajo más importante de mi vida.

A mi padre, por la confianza depositada en mí, el apoyo incondicional que me ha dado, por haberme enseñado con el ejemplo que no hay que rendirse ante las adversidades de la vida, y poder entregarle el resultado de sus enseñanzas, gracias papito lindo…

A mi madre y abuelita (que dios las tenga en su infinita misericordia) por haber creído en mi y apoyarme en cada paso que daba.

A Eva, que llegaste a nuestras vidas para seguir conservando esa familia que por un momento se disolvió y que supo ganarse un lugar en mi corazón, gracias mamá…

A mis hermanas: Francisca y Salma, por darme su amor y apoyo.

A Gilberto, por recordarme en algún momento que este trabajo se tenía que concluir y ayudarme para que así fuera, por lo que he aprendido de ti y sobre todo por darme tu amor y por lo mucho que me has aguantado (y lo que te falta), gracias amor…

A ti mi Puchunguita adorada por que eres el motor que me impulsa a vivir y ser mejor día a día.

iv

A la familia Villegas Ortega, Escalona Velázquez y Ortiz Escalona por haberme arropado en su seno familiar como un miembro más de ella.

A mis compañeros de tesis: Myriam, Javier, Víctor y Alfredo; gracias por su apoyo y demostrar que la unión hace la fuerza.

Al PAT y al M.I. Juan Carlos Roa que fueron un apoyo importante en la elaboración de este trabajo.

Y por supuesto, a mi querida Universidad Nacional Autónoma de México, a la cual estoy orgullosa pertenecer.

**Guadalupe del Carmen Alonso Rodríguez**

# **A G R A D E C I M I E N T O S**

A Dios.

Por todo.

A los mejores padres que un hijo puede desear Gustavo y Teresa.

Por brindarme su amor y apoyo en todo momento de mi vida.

A Rocío.

Por su amor, compañía y apoyo que me ha otorgado en todo momento, te amo.

A mis hermanos Gustavo, Elvira y Miriam.

Por todas las vivencias y enseñanzas que me han dado.

A Daniel y a Bebé.

Son unos de los motivos más importantes para realizar este trabajo, los amo hijos.

A mis compañeros de tesis Myriam, Guadalupe, Javier y Alfredo.

Por el apoyo, esfuerzo y dedicación que aportaron a este trabajo.

# **Víctor Hugo Mercado Arellano.**

# **AGRADECIMIENTOS**

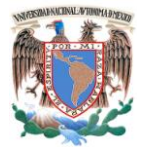

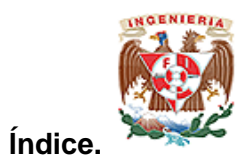

# ÍNDICE

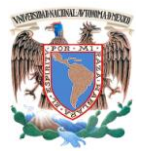

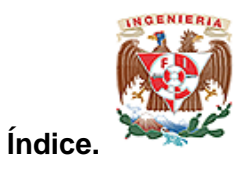

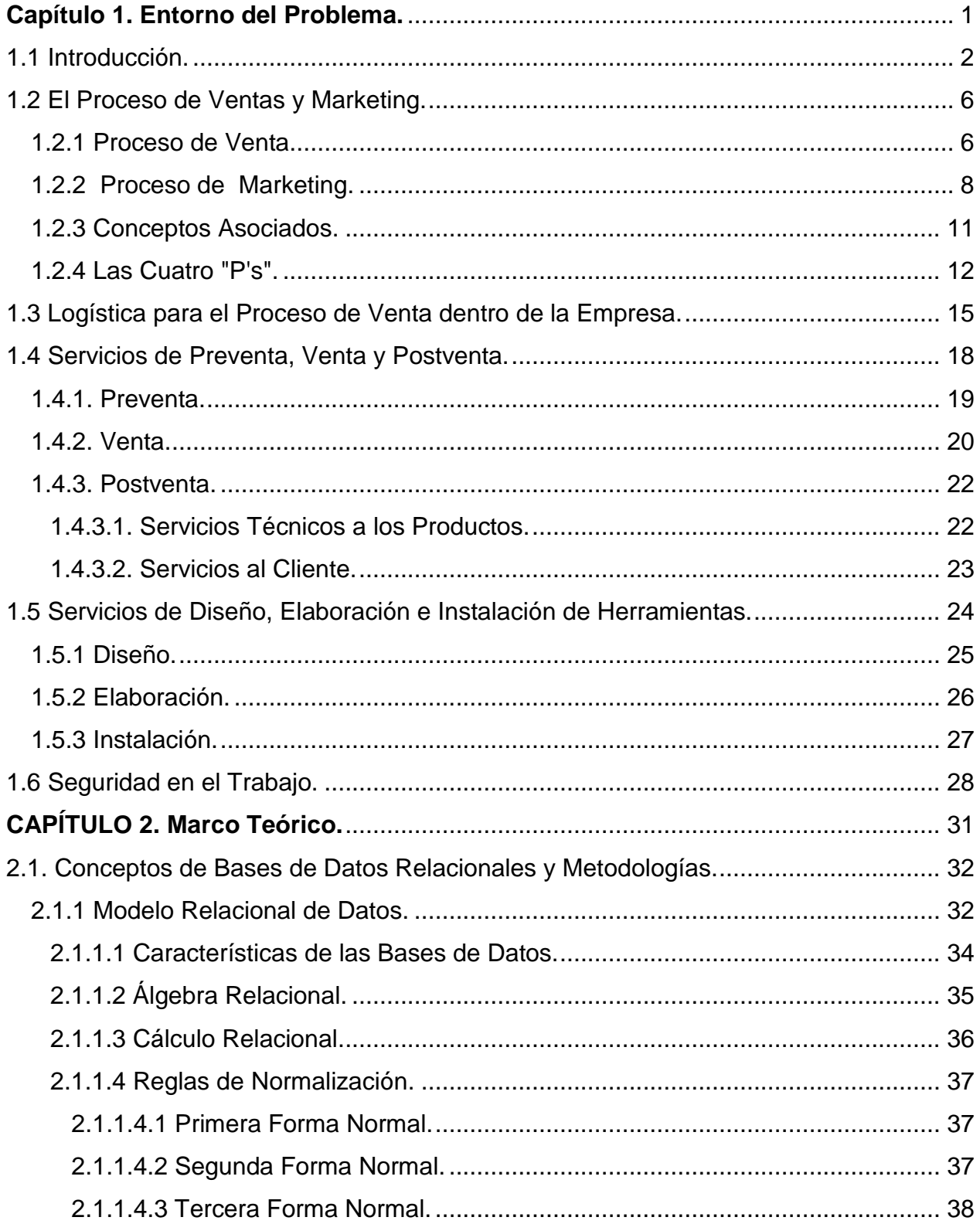

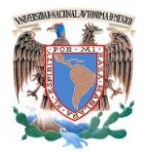

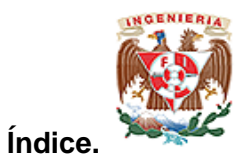

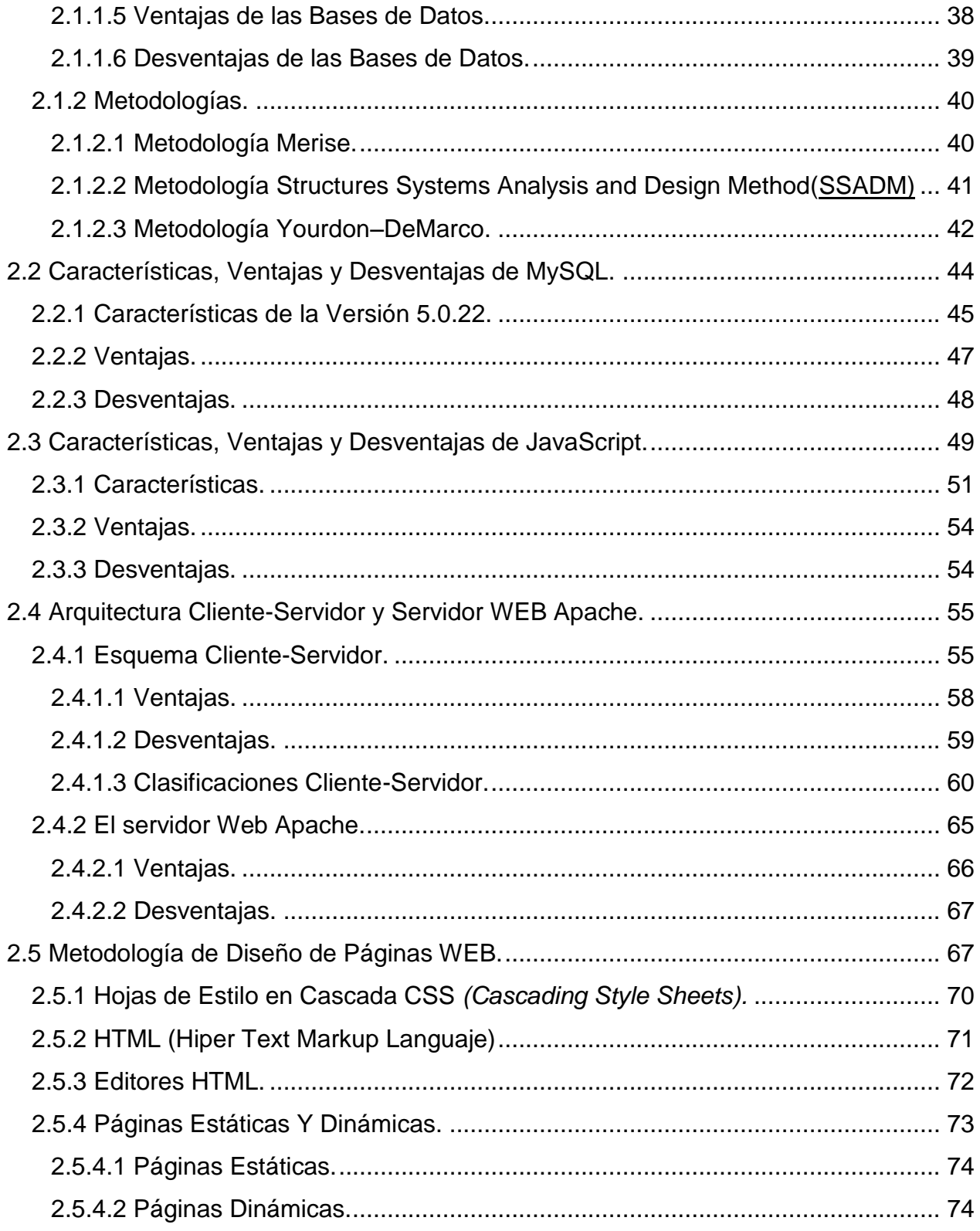

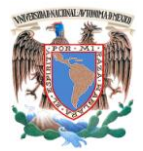

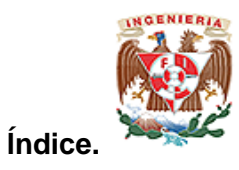

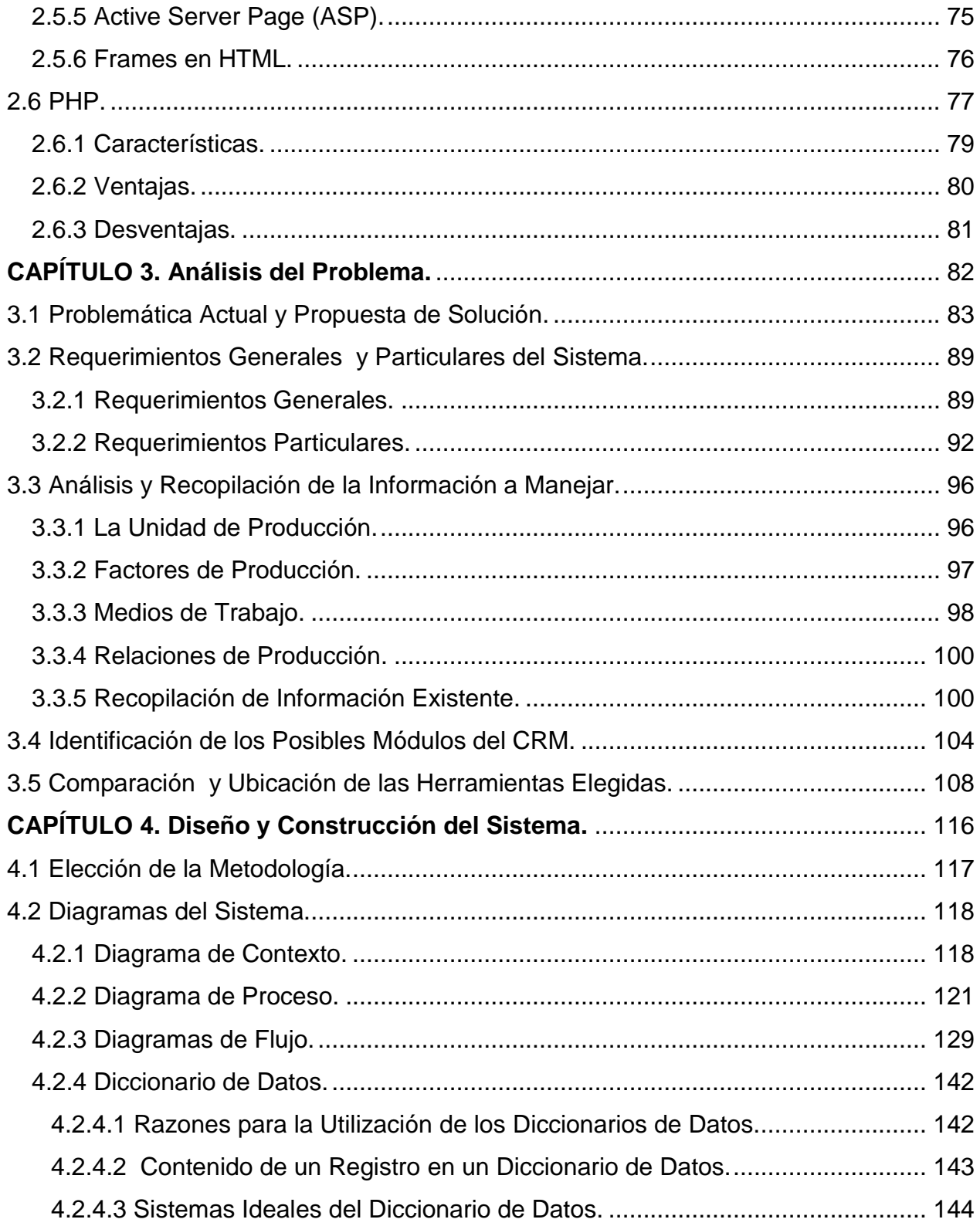

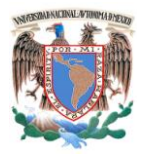

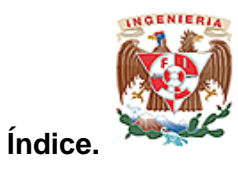

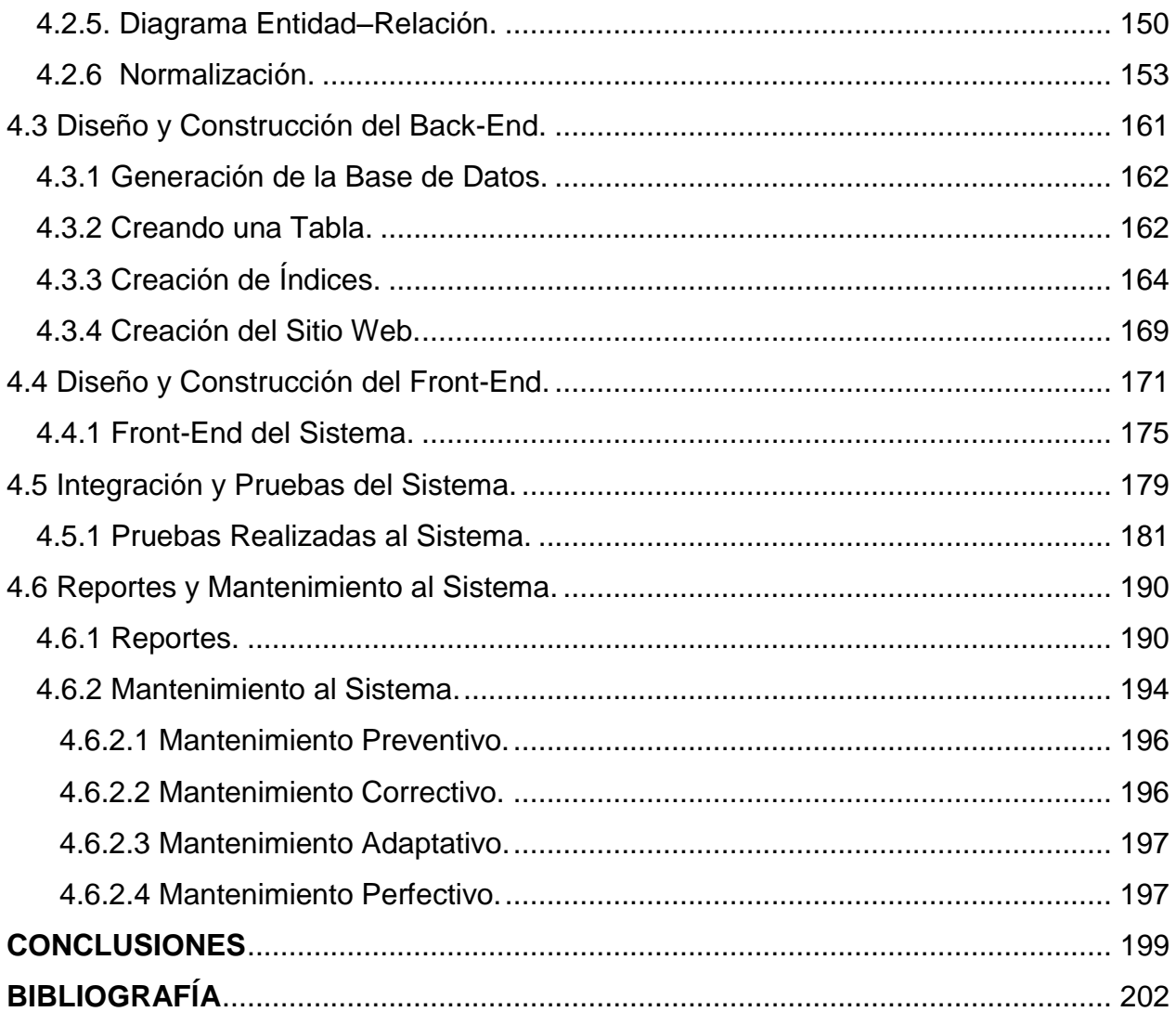

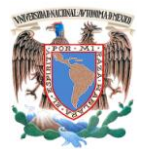

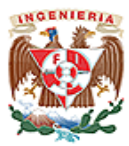

# **CAPÍTULO I**

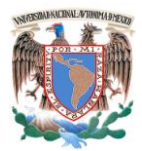

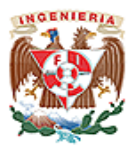

# **1.1 Introducción.**

En el desarrollo, integración y consolidación de una empresa los empresarios o líderes empresariales, se han enfocado en diversas estrategias de negocios para enfrentar las atractivas oportunidades y los crecientes retos competitivos que están surgiendo en el mercado.

Las empresas sólo pueden desarrollar ventajas competitivas sostenibles a largo plazo en los factores clave para el éxito en la industria, tales como gran variedad de productos, alta calidad, bajo precio y buen servicio a consumidores, a través de reforzar su sistema de negocios, introduciendo mejoras en cada una de las funciones de mercadotecnia, comercialización, distribución, abastecimiento y tecnología.

La adopción de estrategias de negocios requiere la implantación o reestructuración de una filosofía de negocio para apoyar los servicios efectivos de mercadeo, ventas y servicio postventa.

Un factor en la consolidación de una empresa, son las campañas de marketing, las cuales deben estar dirigidas en base a la interacción y continuo diálogo por medio de múltiples canales con los diferentes actores del mercado, reuniendo la información y conociendo las expectativas de lo que realmente se quiere en los productos, ventas y servicios.

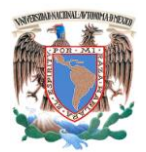

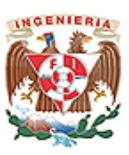

Con objeto de poder ofrecer un buen nivel de servicios, algunas empresas están desarrollando como una estrategia de negocio el implantar sistemas de cómputo que les permitan administrar, planear y controlar las compras de sus clientes, con lo cual podrán ofrecer un nivel de servicio distintivo e individualizado en función de los conocimientos que se tengan de estos últimos, y así crear una barrera efectiva ante los competidores nacionales y extranjeros sin tener que recurrir a una guerra de precios. Esta estrategia de negocio se puede implementar tomando en cuenta los siguientes aspectos:

- El primer paso es agrupar todos los datos sobre el consumidor que pueden estar dispersos en sistemas separados y diferentes bases de datos.
- Distinguir a los consumidores requiere una capacidad analítica para prever su comportamiento. Dependiendo del volumen y complejidad de los consumidores, productos y servicios, las organizaciones pueden dar seguimiento estadístico a las campañas publicitarias que se reajustan continuamente conforme a que los compradores aceptan o rechazan ofertas, haciendo el marketing más eficiente con el pasar del tiempo.
- Cada contacto iniciado con el comprador sea por web, telefónicamente, o por un canal de ventas - es una oportunidad de fortalecer vínculos emocionales. Interacciones iniciadas por el comprador son mucho más efectivas que interacciones iniciadas por el vendedor.
- Personalizar la oferta de productos y servicios de acuerdo con las necesidades de cada comprador y manejar la comunicación a través de los medios de su preferencia.
- El consumidor quiere confiar en las empresas en las cuales compra y desarrollar relaciones duraderas, el diálogo con el consumidor siempre fue la mejor forma de construir la fidelidad y confianza. El sistema de administración de clientes debe

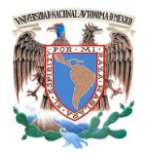

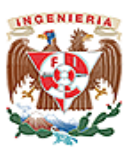

llegar y generar en los consumidores un diálogo consistente y continúo por medio de los diferentes canales.

- El objetivo no es sustituir el marketing tradicional, sino que, la información conseguida a través del diálogo debe ser usada para alcanzar segmentos más específicos del mercado y mejorar la tasa de respuesta de marketing tradicional.
- Juntas, las estrategias permiten conocer a sus clientes, incluirse en más proyectos de ventas y las campañas de marketing pueden ser estructuradas para mantener un diálogo continuo con ellos. Cada interacción con el consumidor es una oportunidad de detectar sus necesidades y proponer productos y servicios que atiendan estas necesidades. Cada interacción con el consumidor es una oportunidad de retenerlo, aumentar las ventas, construir fidelidad y fortalecer la marca.
- Actualmente los compradores buscan aprovechar cada vez más como medio de comunicación y canal de ventas el Internet, exigiendo que la empresa utilice las más modernas tecnologías de cómputo y telecomunicaciones. El comercio electrónico identifica a cada consumidor para personalizar la oferta de productos y servicios de acuerdo con sus necesidades específicas, manejando precios dinámicos de acuerdo con el valor del consumidor; así mismo se provee al consumidor con extensa información mediante el portal de la empresa.
- Un sistema de cómputo que permita administrar, planear y controlar las compras de sus clientes mejor conocido como un CRM (término en [inglés](http://es.wikipedia.org/wiki/Idioma_ingl%C3%A9s) "Customer Relationship Management"), mejora los procesos y las soluciones en todas las áreas de comercialización incluyendo mercadotecnia, ventas y servicios al cliente.

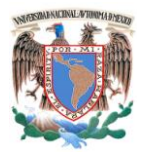

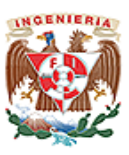

**Tipos de Sistemas de Gestión de Relaciones con Clientes (CRM- Customer Relationship Management).**

- **Operacional.** Proporciona apoyo operativo a los procesos de atención al público mediante la sistematización de datos sobre la interacción con los clientes. De esta manera, el equipo de trabajo puede acceder a la información cuando es necesario.
- **Ventas.** Automatiza la fuerza de venta mediante programación de llamadas, envíos, órdenes de compra, seguimiento de respuestas, generación de informes y gestión de oportunidades.
- **Analítico.** Analiza los datos de los clientes para tomar decisiones relativas a los productos y servicios así como el diseño y ejecución del marketing. También abarca el ámbito financiero.
- **Manejo de campañas publicitarias.** Selecciona grupos basados en criterios específicos. Envía material e información por distintos canales. Realiza seguimiento de las estadísticas de la campaña publicitaria.
- **Colaborativo.** Usa los datos aportados por las distintas instancias de una organización para mejorar la calidad de los servicios y/o productos.

En la presente tesis nos avocaremos a desarrollar e implementar un CRM que permita dar seguimiento a esta estrategia de negocio para la empresa "Herramientas y Maquinados Allende" dedicada a la distribución de herramientas metal-mecánica, la cual tiene la necesidad de incrementar sus ventas, se ha observado que utilizando los métodos tradicionales de publicidad y administración de clientes no ha obtenido sus metas fijadas, es por ello que recurriendo a la utilización de los medios electrónicos se alcanzarán las metas de crecimiento.

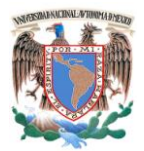

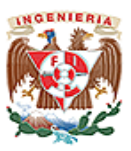

La automatización en las pequeñas y grandes empresas ha venido a incrementar su eficiencia y en este caso no será la excepción. Se pretende llegar a más clientes en el menor tiempo posible así como mejorar la relación de la empresa con ellos, logrando así el crecimiento de la empresa.

Actualmente la empresa no puede invertir una gran cantidad de dinero para la implantación de un software comercial y la infraestructura que esto signifique, razón por la cual proponemos el uso de software libre para atender esta necesidad.

Se contará con una base de datos relacional que podrá ser alimentada a través de la página WEB de la empresa que será creada para tal propósito. Se solicitará a los clientes si requieren de información más específica, que proporcionen sus datos y correos electrónicos para enviarles la información requerida. El Sistema deberá operar en los navegadores más conocidos. De tal forma que cualquier persona familiarizada con Internet pueda utilizarlo con mínima capacitación

# **1.2 El Proceso de Ventas y Marketing.**

# **1.2.1 Proceso de Venta.**

Es una de las actividades más pretendidas por empresas, organizaciones o personas que ofrecen algo (productos, servicios u otros) en su mercado meta, debido a que su éxito depende directamente de la cantidad de veces que realicen ésta actividad, de lo bien que lo hagan y de cuán rentable les resulte hacerlo.

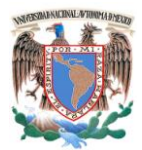

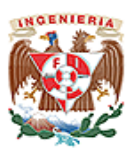

Definición de Venta, Según Diversos Autores:

- La American Marketing Asociation, define la venta como "el proceso personal o impersonal por el que el vendedor comprueba, activa y satisface las necesidades del comprador para el mutuo y continuo beneficio de ambos (del vendedor y el comprador)".
- El Diccionario de Marketing de Cultural S.A., define a la venta como "un contrato en el que el vendedor se obliga a transmitir una cosa o un derecho al comprador, a cambio de una determinada cantidad de dinero". También incluye en su definición, que "la venta puede considerarse como un proceso personal o impersonal mediante el cual, el vendedor pretende influir en el comprador".
- Allan L. Reid, autor del libro "Las Técnicas Modernas de Venta y sus Aplicaciones", afirma que la venta promueve un intercambio de productos y servicios.
- Ricardo Romero, autor del libro "Marketing", define a la venta como "la cesión de una mercancía mediante un precio convenido. La venta puede ser: 1) al contado, cuando se paga la mercancía en el momento de tomarla, 2) a crédito, cuando el precio se paga con posterioridad a la adquisición y 3) a plazos, cuando el pago se fracciona en varias entregas sucesivas".
- Laura Fischer y Jorge Espejo, autores del libro "Mercadotecnia", consideran que la venta es una función que forma parte del proceso sistemático de la mercadotecnia y la definen como "toda actividad que genera en los clientes el último impulso hacia el intercambio". Ambos autores señalan además, que es "en este punto (la venta), donde se hace efectivo el esfuerzo de las actividades anteriores (investigación de mercado, decisiones sobre el producto y decisiones de precio)".

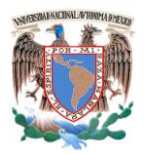

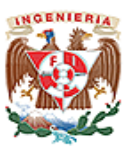

El Diccionario de la Real Academia Española, define a la venta como "la acción y efecto de vender. Cantidad de cosas que se venden. Contrato en virtud del cual se transfiere a dominio ajeno una cosa propia por el precio pactado".

En síntesis, la definición de venta se enfoca desde dos perspectivas diferentes:

- Una perspectiva general, en el que la "venta" es la transferencia de algo (un producto, servicio, idea u otro) a un comprador mediante el pago de un precio convenido.
- Una perspectiva de mercadotecnia, en el que la "venta" es toda actividad que incluye un proceso personal o impersonal mediante el cual, el vendedor:
	- o Identifica las necesidades y/o deseos del comprador.
	- o Genera el impulso hacia el intercambio.
	- $\circ$  Satisface las necesidades y/o deseos del comprador (con un producto, servicio u otro) para lograr el beneficio de ambas partes.

# **1.2.2 Proceso de Marketing.**

El término marketing es un anglicismo que tiene diversas definiciones. Según Philip Kotler (considerado por algunos el padre del marketing) es "El proceso social y administrativo por el cual los grupos e individuos satisfacen sus necesidades al crear e intercambiar bienes y servicios". Sin embargo, hay otras definiciones; como la que afirma que el marketing es el arte o ciencia (cabe aclarar para evitar confusiones que el Marketing pertenece a la ciencia de la Administración, este es una sub-ciencia o área de estudio de esta) de satisfacer las necesidades de los clientes y obtener ganancias al mismo tiempo. El marketing se funda en la construcción virtual de una necesidad

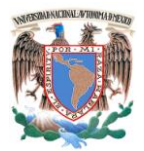

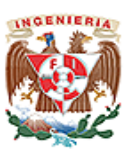

hipotética en los posibles consumidores, para así apoyarse en un discurso que al mismo tiempo que lo crea lo utiliza como medio de justificación para vender el producto en cuestión. Es entonces como se construye un espacio de "necesidad" en cierto grupo social al cual va dirigida la estrategia de marketing, haciéndole no solo creer, sino también sentir que al consumir el producto va a satisfacer sus necesidades. El estudio de mercadeo (previo a toda estrategia) lo que realmente hace es inventar e imaginar a los posibles consumidores que serán estandarizados por el sistema y no podrán ejercer su deseo libremente al enfrentarse con el producto adquirido.

El marketing involucra estrategias de mercado, de ventas, estudio de mercado, posicionamiento de mercado, etc. Frecuentemente se confunde este término con el de publicidad, siendo ésta última sólo una herramienta de la mercadotecnia.

En español, marketing suele traducirse como mercadotecnia o mercadeo. El mercadeo tiene como objetivo principal favorecer el intercambio entre dos partes de modo que ambas resulten beneficiadas. Según Kotler, se entiende por intercambio «el acto de obtener un producto deseado de otra persona, ofreciéndole algo a cambio». Para que esto se produzca, es necesario que se den cinco condiciones:

- Debe haber al menos dos partes.
- Cada parte debe tener algo que supone valor para la otra.
- Cada parte debe ser capaz de comunicar y entregar.
- Cada parte debe ser libre de aceptar o rechazar la oferta.
- Cada parte debe creer que es apropiado.

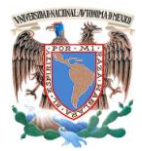

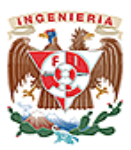

Si por algún motivo, alguna de las partes implicadas en el intercambio no queda conforme, evitará que se repita de nuevo dicho intercambio.

Como disciplina de influencias científicas, el marketing es un conjunto de principios, metodologías y técnicas a través de las cuales se busca conquistar un mercado, colaborar en la obtención de los objetivos de la organización, y satisfacer las necesidades y deseos de los consumidores o clientes.

El vocablo marketing se refiere también a una función o área funcional de la organización: el área de marketing, área comercial, el departamento de marketing, etc. Otra forma de definir este concepto es considerar marketing todo aquello que una empresa puede hacer para ser percibida en el mercado (consumidores finales), con una visión de rentabilidad a corto y a largo plazo.

Una organización que quiere lograr que los consumidores tengan una visión y opinión positivas de ella y de sus productos, debe gestionar el propio producto, su precio, su relación con los clientes, con los proveedores y con sus propios empleados, la propia publicidad en diversos medios y soportes, la presencia en los medios de comunicación (relaciones públicas), etc. Todo eso es parte del marketing.

En una empresa, normalmente, el área comercial abarca el área de marketing y el de ventas para brindar satisfacción al cliente. Los conceptos de marketing, mercadotecnia, mercadeo y comercialización se utilizan como sinónimos. No obstante, el término marketing es el más utilizado y el más extendido.

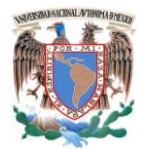

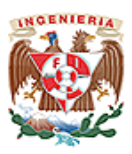

#### **1.2.3 Conceptos Asociados.**

**Necesidades, deseos y demanda**. La necesidad es un estado interno de tensión provocado cuando no existe un equilibrio entre lo requerido y lo que se tiene o posee. Cuando las necesidades se traducen o enuncian en objetos específicos nos encontramos con los deseos, es decir, los deseos son necesidades orientadas hacia satisfactores específicos para el individuo. La demanda es el deseo de adquirir un producto, con el agregado de tener la capacidad de adquirirlo.

**El marketing no crea las necesidades.** Estas son inherentes a las personas, el marketing orienta los deseos y crea demanda de determinado producto y/o marca.

**Valor y Satisfacción.** El valor es la relación que establece el cliente entre los beneficios (funcionales, status, etc.) que percibe del producto que se ofrece y los costos (económicos, tiempo, esfuerzos) que representa adquirirlo. La satisfacción es el conjunto de sensaciones de placer o decepción que tiene una persona al comparar el desempeño o resultado percibido de un producto con las expectativas que tenia del mismo.

**Intercambio.** Implica la participación de dos o más partes que ceden algo para obtener una cosa a cambio, estos intercambios tienen que ser mutuamente beneficiosos entre la empresa y el cliente, para construir una relación satisfactoria de largo plazo.

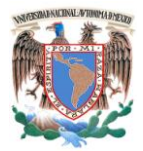

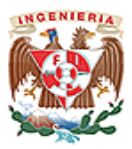

# **1.2.4 Las Cuatro "P's".**

El Marketing es el conjunto de técnicas que a través de estudios de mercado intentan lograr el máximo beneficio en la venta de un producto, mediante el marketing podrán saber a qué tipo de público le interesa su producto. Su función primordial es la satisfacción del cliente (potencial o actual) mediante las cuales pretende diseñar el producto, establecer precios, elegir los canales de distribución y las técnicas de comunicación más adecuadas. El marketing mix son las herramientas que utiliza la empresa para implantar las estrategias de Marketing y alcanzar los objetivos establecidos. Estas herramientas son conocidas también como las Cuatro P del profesor Eugene Jerome McCarthy.

**Producto.** Cualquier bien, servicio, idea, persona, lugar, organización o institución que se ofrezca en un mercado para su adquisición, uso o consumo y que satisfaga una necesidad. La política de producto incluye el estudio de 4 elementos fundamentales:

- La cartera de productos
- La diferenciación de productos
- La marca
- La presentación

**Precio.** Es el valor de intercambio del producto, determinado por la utilidad o la satisfacción derivada de la compra y el uso o el consumo del producto. Es el elemento del mix que se fija más a corto plazo y con el que la empresa puede adaptarse rápidamente según la competencia, coste... Se distingue del resto de los elementos del marketing mix porque es el único que genera ingresos, mientras que los demás

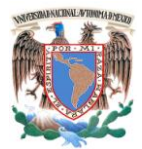

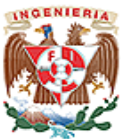

elementos generan costes. Para determinar el precio, la empresa deberá tener en cuenta lo siguiente:

- Los costes de producción, distribución…
- El margen que desea obtener.
- Los elementos del entorno: principalmente la competencia.
- Las estrategias de Marketing adoptadas.
- Los objetivos establecidos.

**Plaza o Distribución.** Elemento del mix que utilizamos para conseguir que un producto llegue satisfactoriamente al cliente. Cuatro elementos configuran la política de distribución:

- **Canales de distribución.** Los agentes implicados en el proceso de mover los productos desde el proveedor hasta el consumidor.
- **Planificación de la distribución.** La toma de decisiones para implantar un sistema de cómo hacer llegar los productos a los consumidores y los agentes que intervienen (mayoristas, minoristas).
- **Distribución física.** Formas de transporte, niveles de stock, almacenes, localización de plantas y agentes utilizados.
- **Merchandising.** Técnicas y acciones que se llevan a cabo en el punto de venta. Consiste en la disposición y la presentación del producto al establecimiento, así como de la publicidad y la promoción en el punto de venta.

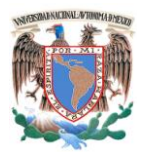

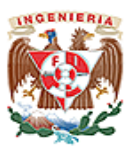

**Promoción.** La comunicación persigue difundir un mensaje y que éste tenga una respuesta del público objetivo al que va destinado. Los objetivos principales de la comunicación son:

- Comunicar las características del producto.
- Comunicar los beneficios del producto.
- Que se recuerde o se compre la marca/producto.

La comunicación es sólo publicidad. Los diferentes instrumentos que configuran el mix de comunicación son los siguientes:

- La publicidad.
- Las relaciones públicas.
- La venta personal.
- La promoción de ventas.
- El Marketing directo.

Podemos concluir que el marketing es la orientación con la que se administra el mercadeo o la comercialización dentro de una organización. Así mismo, busca la fidelidad de los clientes, mediante herramientas y estrategias; posiciona en la mente del consumidor un producto, marca, etc., buscando ser la opción principal y llegar al usuario final; parte de las necesidades del cliente o consumidor, para diseñar, organizar, ejecutar y controlar la función comercializadora o mercadeo de la organización.

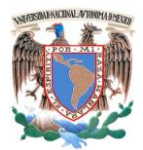

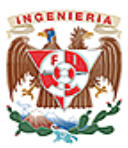

# **1.3 Logística para el Proceso de Venta dentro de la Empresa.**

La venta como toda actividad dentro de una empresa ha pasado por un profundo proceso de transformación. El concepto tradicional que el vendedor es un simple impulsor de los productos deja de tener validez.

Los mecanismos de venta, y el proceso de venta en si obliga al cambio de esquemas tradicionales de venta. El vendedor deberá convertirse en un profesional que estará preparado para resolver problemas de sus clientes, vinculando de esta manera a la empresa con el mercado.

El proceso de venta y distribución de la empresa en estudio, se inicia con las funciones de promoción y venta de productos de herrajes de terceros. La experiencia adquirida así como él conocimiento para la elaboración y producción de los mismos, fueron el motor que empujaron a la transformación de la empresa de ser solamente distribuidores de herrajes y fabricantes de herramientas para herrajes, a la creación de sus propios productos, mejorando substancialmente la calidad ofrecida y precios pactados.

Durante el proceso de venta de los productos ofrecidos, el productor identificó y satisfizo los requerimientos del comprador obteniendo de esta forma un beneficio mutuo y de forma permanente. Se identificaron condiciones esenciales, para poder ofrecer los productos propios:

Un estudio constante del mercado y de la competencia.

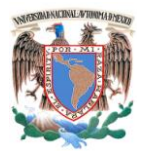

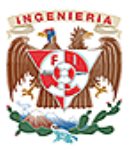

- Compromiso de un trabajo esforzado es el soporte fundamental dentro de su actividad.
- Asignar un valor verdadero a sus productos y servicios.
- Establecer códigos de ética y compromiso con los clientes.
- Proponer mecanismos de mejora continua en los productos ofrecidos, en base a las observaciones de los clientes.
- Uso del tiempo en forma efectiva, asignando prioridades.
- Planificar y medir resultados para mejorar productos y servicios.
- Mantener la habilidad de persuadir a nuevos clientes.
- Habilidades de negociación para obtener condiciones adecuadas.

Toda venta es un proceso de negociación, cuyo objetivo principal es el cierre de la venta. La empresa ha logrado combinar la experiencia de ventas de forma directa con sus clientes y aunado a los conocimientos teóricos y técnicos profundos de lo que se está ofreciendo le ha permitido vender un volumen adecuado de tal manera que se produzca una ganancia suficiente para la empresa.

Aspectos importantes que se han logrado dominar como son: uso del producto (primarios o secundario, versatilidad, adaptación), desempeño del producto (durabilidad, resistencia al desgaste, rotura a los agentes físicos y químicos, persistencia al calor, indeformable), manipulación (como usarlo, trasladarlo, aplicarlo, exhibirlo, etc.), como está conformado (peso, tamaño, terminación, textura, elaborado a mano o máquina), cuidados del producto (limpieza, manipulación, medio ambiente, protección, etc.), antecedentes del producto (evolución del producto, usos, etc.), aspectos estéticos (estilo, belleza, distinción) y servicios que acompañan al producto (garantía, entrega, transporte, seguro, crédito, etc.), ha permitido a la empresa mantenerse en el mercado.

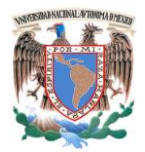

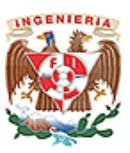

Otra cualidad adicional que ha permitido a la empresa mantenerse en el mercado y que sus ventas no disminuyan e incluso le permitan aumentar su producción, ha sido el conocer a la competencia. Es importante comparar los productos y las políticas de ventas que tienen otras empresas y saber hacia dónde dirigir los esfuerzos.

De manera empírica la empresa utiliza "técnicas de ventas", de las cuales podemos reconocer las siguientes etapas:

- **La preventa.** Esta etapa comprende el conocimiento del producto a detalle al ser productor, la zona donde se va a actuar la cual no ha sido bien definida ya que se ofrece el servicio conforme se va contactando con nuevos clientes dicho de otra manera no existe un plan de crecimiento determinado. Con los posibles clientes se proporciona algunas muestras físicas ya que esta es la forma que se maneja éste mercado y se acuerda una visita posterior o se está al pendiente de realizar llamadas telefónicas al futuro cliente.
- **La venta.** Como sabemos en gran medida el resultado de la venta depende del trabajo realizado en la preventa, en algunos giros de negocio es muy importante dejar muestras de los productos más representativos para su promoción. Esta etapa como podemos entender comprende el contacto directo con el cliente, siendo la entrevista de vital importancia y determinante el dominio y conocimiento del producto, así como de los que ofrece la competencia.

Durante la entrevista se procura atraer la atención del cliente para que conozca los productos, despertar el interés y la curiosidad es factor importante. Una forma de hacerlo actualmente es mencionar los beneficios y haciendo resaltar la calidad de los productos que se ofrecen. Es importante mencionar que se resaltan las cualidades de los productos ofrecidos más allá de puntualizar los defectos de otros productos. La entrevista se procura sea corta siendo claro y específico.

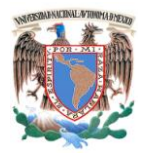

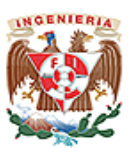

Para convencer al cliente se muestra sinceridad en la demostración de las cualidades del producto, ventaja que tiene la empresa al conocer a profundidad el producto ofrecido y los existentes en el mercado. Las objeciones que se presentan a lo largo de la entrevista se rebaten con argumentos creíbles, regularmente en toda venta las objeciones más comunes hacen referencia al producto, al precio, al servicio o a la compañía. Para subsanar las inquietudes se muestran al cliente la calidad de los productos ofrecidos y se va aclarando sus dudas, el proceso de venta actualmente es realizado directamente por el dueño de la empresa lo cual le representa ventajas y desventajas. Una desventaja es no poder estar con más de un cliente a la vez y desatender el seguimiento de la producción, hacer crecer el catálogo de clientes de una forma más lenta. Dentro de las ventajas más importantes es que le permite hacer la negociación directa y poder ofrecer precios competitivos o plantear propuestas de precios de forma directa a los clientes y solo en pocas ocasiones ofrecer créditos del 10%.

- **Cierre de venta.** Esta es la etapa que actualmente se realiza directamente por el dueño de la empresa, una ventaja directa del cierre de ésta forma sería tener certidumbre para la entrega del producto y aclarar las dudas que pueda tener el cliente en ésta etapa.
- **La postventa**. Referente a la etapa de postventa, esta se realiza actualmente al estar en contacto directo con el cliente para conocer sus inquietudes y de esta forma resolver lo antes posible sus inconformidades.

# **1.4 Servicios de Preventa, Venta y Postventa.**

Servicio. Conjunto de actividades que buscan responden a las necesidades de algún cliente o de alguna persona en común.

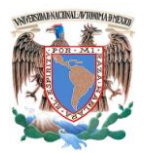

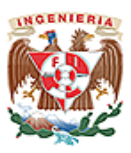

### **1.4.1. Preventa.**

El servicio de preventa comprende el conocimiento del producto o servicio, de la competencia, la zona donde va a actuar, del mercado y del cliente. Es en esta etapa donde se debe dotar al cliente potencial de toda la información necesaria antes de que este la solicite y quien la ofrece debe estar altamente calificado para hacerlo. Debe atraerse la atención del cliente mediante:

- Folletos, catálogos electrónicos, campañas de ofertas que brinden información de los productos o servicios.
- Contar con alguna forma de contactarse con la empresa si quiere más información o realizar su pedido (teléfonos, fax, direcciones de correo electrónico.)
- Colocar en Internet formularios requiriendo información para que algún vendedor se contacte posteriormente con el cliente. Ver figura. 1.4.1.1
- Hacer elogios y cumplidos acerca de su empresa, oficina, trayectoria académica, habilidades, hobbies o por su interés en un tema en particular.
- Dar las gracias, la mayoría de los seres humanos son sensibles al agradecimiento sincero y espontáneo de alguien.
- Presentar hechos, puede recopilar información trascendente y que esté relacionado con el producto o servicio que está ofreciendo.
- Dar la impresión de "Estoy aquí para ayudarlo".
- Proporcionar noticias de último momento.

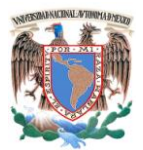

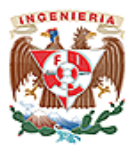

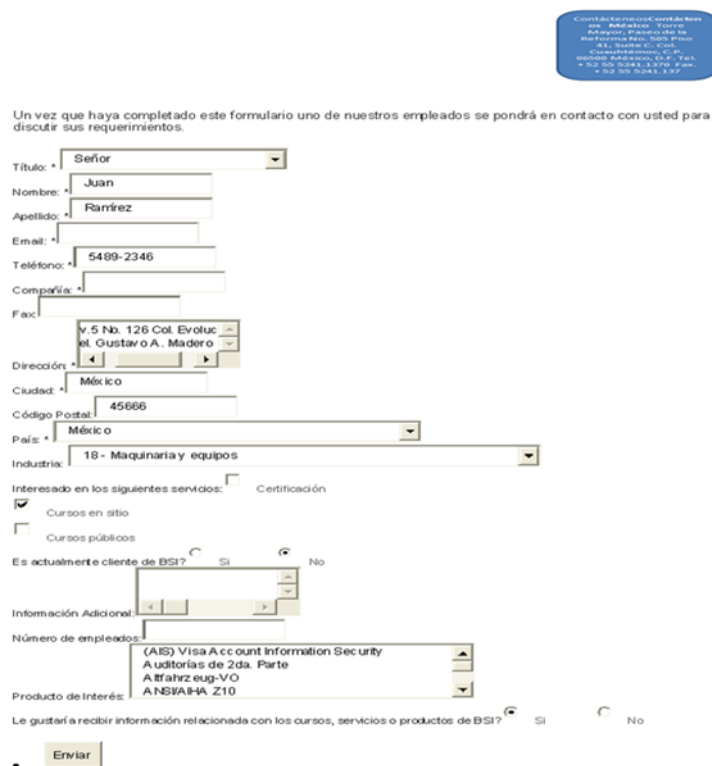

**Figura. 1.4.1.1 Formulario de información.**

# **1.4.2. Venta.**

Los resultados de la venta dependen en gran medida de lo que se hizo en la preventa, durante la venta se realizan las entregas de los productos y el cobro de los valores monetarios. Para iniciar una venta se acepta el pedido de los clientes ya sea por internet, vía telefónica, o de manera presencial. Los servicios que se ofrecen durante el proceso de la venta son:

- Presentación del producto o servicio: informar las características.
- Disponibilidad de Existencias.
- Información de pedidos.

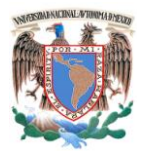

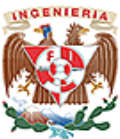

- Asesorar al cliente sobre la mejor forma de comprar y utilizar los productos o servicios.
- Ordenes de pedido. Ver figura. 1.4.2.1
- Envíos especiales de mercancía.
- Transporte y forma de entrega del producto o servicio.
- Facilidad de realización de pedidos.
- Sustitución del producto.
- Opciones de crédito para el pago del producto o servicio.
- Beneficios y ventajas: porque las personas no compran un producto en sí mismo, sino también las ventajas y/o beneficios que le brinda.
- Emisión de factura.

No. Pedido

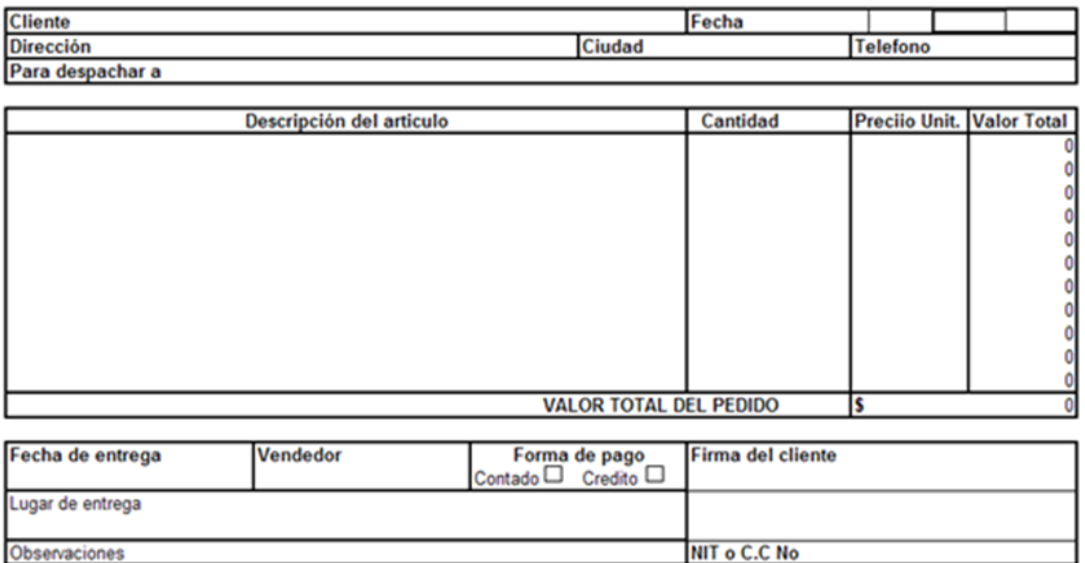

**Figura. 1.4.2.1 Orden de Pedido.**

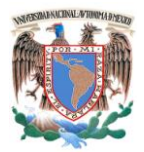

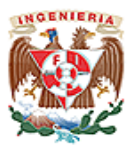

# **1.4.3. Postventa.**

Una manera de agregar valor a un producto es mediante el desarrollo de un buen Servicio postventa que incluso, si es deficiente, puede afectar negativamente la opinión del cliente y disminuir los niveles de las ventas. Después de la venta una empresa no puede olvidarse de sus productos y servicios pues el comportamiento de estos durante su uso o consumo y la percepción de los clientes al respecto son imprescindibles para la mejora continua de su proceso de venta. Los servicios postventa pueden clasificarse en dos grupos: los servicios técnicos que realizan a los productos y los servicios que, relacionados con los productos, se prestan a los clientes.

# **1.4.3.1. Servicios Técnicos a los Productos.**

En este grupo se incluyen actividades que se realizan con el objetivo de materializar, mantener o restablecer a productos, fundamentalmente de larga vida útil, sus características y propiedades como son:

- **Instalación.** Comprende un conjunto de operaciones que se realizan en el local del cliente para poner el producto en condiciones de utilización e incluye además su puesta en funcionamiento, la instalación de un producto o servicio puede realizarse por especialistas o por el propio usuario, en este último caso el consumidor debe ser instruido y/o adiestrado para estas tareas.
- **Mantenimiento.** Durante su utilización algunos productos se ensucian y/o sufren desgaste lo que puede llegar a impedir que cumplan su función con la consecuente insatisfacción del cliente. Para garantizar que estas afectaciones sean controladas y no tengan mayores consecuencias se realizan actividades de

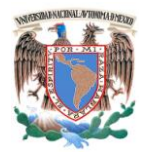

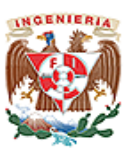

mantenimiento para restablecer al producto alguna de sus características y mantener otras.

El mantenimiento puede incluir inspecciones, ensayos, limpiezas, lubricación, sustitución de partes entre otras actividades y en función del producto de que se trate podrán realizarse diferentes tipos de mantenimiento.

**Reparación.** Las reparaciones se realizan con el objetivo de restituir al producto características que ha perdido mediante la sustitución de piezas y/o componentes a través de simples ajustes.

Durante un período de tiempo, denominado período de garantía, el proveedor reparará el producto sin costo alguno para el cliente, gratuitamente, si cumple con requisitos previamente establecidos.

# **1.4.3.2. Servicios al Cliente.**

Estos son los servicios que se prestan al cliente para que pueda hacer uso más efectivo de los productos aumentando así la percepción del valor de estos:

- **Adiestramiento para el uso.** La empresa debe establecer un sistema de comunicación con el cliente mediante el cual conozca como el cliente utiliza sus productos y formarlo, orientarlo, adiestrarlo para que lo haga eficazmente y obtenga de él mayor provecho.
- **Manejo de Quejas.** La existencia de una queja demuestra la existencia de un "defecto" en el producto o servicio que afecta la satisfacción del cliente.
- **Medición y seguimiento de la satisfacción del cliente.** La satisfacción de un cliente puede realizarse de manera indirecta:
	- o Sistema de quejas y reclamaciones.
	- o Buzón de sugerencias.

O de manera directa:
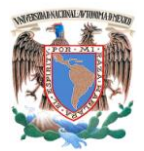

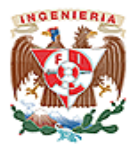

- o Entrevistas telefónicas.
- o Encuestas en papel. Ver figura. 1.4.3.2.1

## **ENCUESTA DE SATISFACCION**

A continuación nos permitimos solicitar sus comentarios apra mejorar nuestros servicios. Escrito **Presencial Telefónico** Medio de Prestación del Servicio (email,fax) Tema de la asesoría o consulta Compra de producto Persona que lo atendión: Fernando Camacho Fecha del servicio: 25/05/2008 **Excelente Bueno Regular Deficiente** Malo Rapidez de servicio x Atención/Cortesía del personal x Conocimiento X Efectividad (Fue satisfecho su requerimiento) X

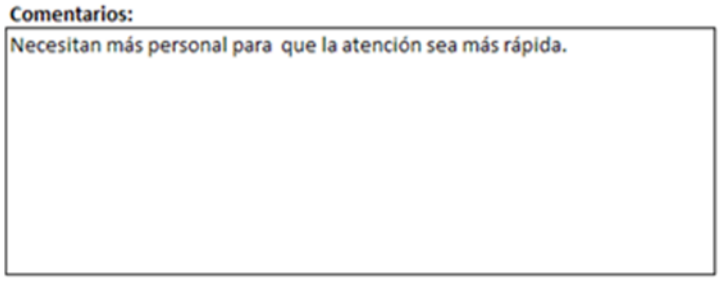

**Figura. 1.4.3.2.1 Encuesta en Papel.**

# **1.5 Servicios de Diseño, Elaboración e Instalación de Herramientas.**

En la empresa Metal-Mecánica se manejan varias opciones de apoyo para los clientes como son:

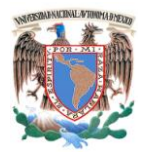

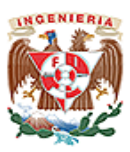

# **Capítulo I. Entorno del Problema.**

- El diseño de herramientas.
- La elaboración de herramientas.
- Instalación de maquinaria (fresadora, tornos, taladros, cepillos, etc.)

# **1.5.1 Diseño.**

Primeramente se inicia con el diseño del producto o los productos requeridos por el mercado, después se diseña los troqueles, moldes de inyección de plástico, herramientas de forja, etc. de acuerdo al tipo de producto a producir. Ver figura 1.5.1.1

La parte de diseño de herramientas se va a trabajar de 2 maneras diferentes:

- Manual.
- Automatizado.

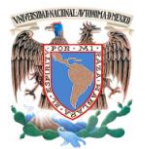

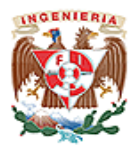

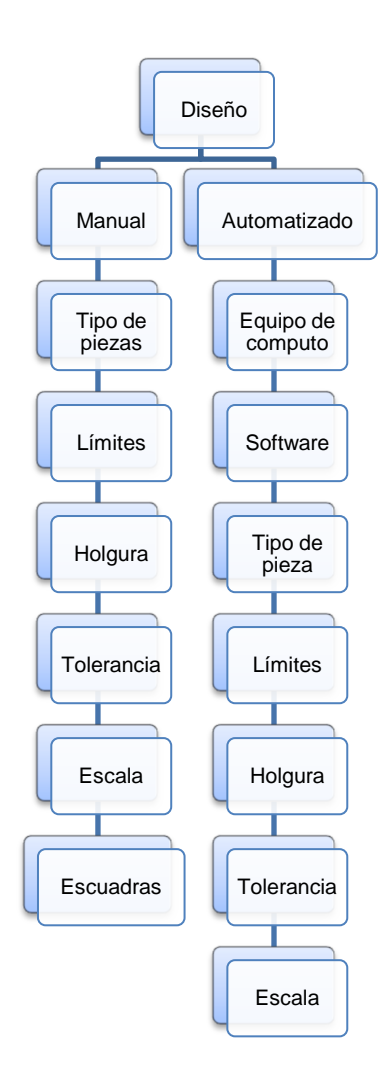

**Figura. 1.5.1.1 Diagrama del Proceso de Diseño.**

# **1.5.2 Elaboración.**

En la parte de elaboración de herramientas se lleva a cabo la fabricación de lo diseñado anteriormente según el caso. Los troqueles producen piezas metálicas utilizadas en las distintas industrias en general. Los moldes de inyección de plástico son los que se utilizan para producir productos de plásticos. Las herramientas de forja nos producirán piezas metálicas forjadas en caliente utilizadas principalmente en la industria automotriz.

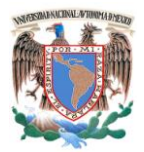

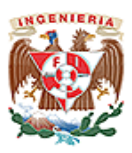

**Capítulo I. Entorno del Problema.**

# **1.5.3 Instalación.**

Referente a la instalación de maquinaria se emplea un estudio denominado **layout (evalúa las necesidades de equipos y maquinarias así como del análisis de las características y especificaciones técnicas de la maquinaria y con ello determinar la disposición en planta)**. Dentro de nuestro diseño de la distribución de la maquinaria, la cual presentaremos al cliente para vender la idea y, a partir de su aceptación, realizar el trabajo final en base a éste. Después se analiza cómo se hará la entrega de dicha maquinaria, el transporte apropiado así como el personal calificado que tomara parte en la entrega e instalación de la misma.

Para realizar la instalación de maquinaria en el área asignada se necesita contar con ciertas características elementales como son el suministro de energía trifásica, así mismo debe tener unas cuchillas o interruptores que van a cortar el suministro de energía al momento de alguna emergencia o sobrecarga para que la maquinaria no se dañe. Ver figura 1.5.3.1

Existen máquinas que tienen partes rotatorias que se pueden desprender y causar algún accidente por lo que se deben colocar dentro de un área especial con resguardo de mallas o jaulas, estas son:

- Fresadora.
- Torno.
- Taladro.

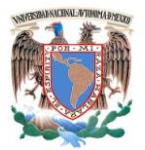

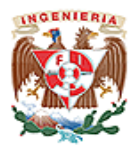

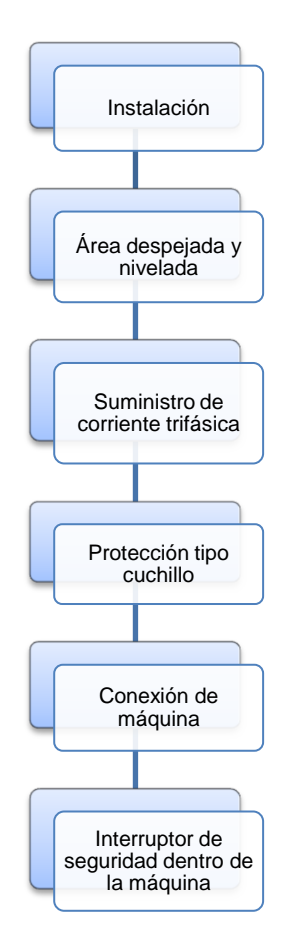

**Figura. 1.5.3.1 Diagrama del Proceso de Instalación de Maquinaria.**

# **1.6 Seguridad en el Trabajo.**

Es el conjunto de acciones que permite localizar y evaluar los riesgos y establecer las medidas para prevenir los accidentes de trabajo. Ver Figura 1.6.1

Referente a la seguridad del individuo, estos deben usar casco, guantes, anteojos o caretas así como zapatos especializados porque si hay desprendimiento o caída de alguna pieza sobre el cuerpo como las manos, los pies y los ojos. Los cuales deberán

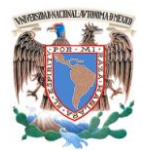

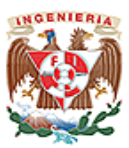

#### **Capítulo I. Entorno del Problema.**

estar protegidos; un medida de seguridad muy importante es cuando se está operando la maquinaria hay que estar a una distancia aproximada de 30 cm.

Los factores de inseguridad más frecuentes son:

- Estructuras o instalaciones de los edificios y locales mal diseñadas, construidas, instaladas o deterioradas.
- Falta de medidas de prevención y protección contra incendios.
- Instalaciones en la maquinaria o equipo impropiamente diseñadas, construidas, armadas o en mal estado de mantenimiento.
- Protección inadecuada, deficiente o inexistente en la maquinaria, en el equipo o las instalaciones.
- Herramientas manuales, eléctricas, neumáticas y portátiles, defectuosas o inadecuadas.
- Equipo de protección personal defectuoso, inadecuado o faltante.
- Falta de orden y limpieza.
- Avisos o señales de seguridad e higiene insuficientes o faltantes.

Las acciones inseguras más frecuentes que los trabajadores realizan en el desempeño de sus labores son:

- Llevar a cabo operaciones sin previo adiestramiento.
- Operar equipo sin autorización.
- Ejecutar el trabajo a velocidad no indicada.
- Bloquear o quitar dispositivos de seguridad.
- Limpiar, engrasar o reparar maquinaria cuando se encuentra en movimiento.

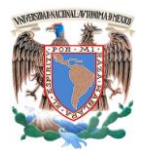

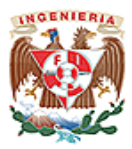

- Trabajar en maquinaria parada sin que haya aviso de que se encuentra energizada.
- Trabajar en líneas o equipo energizado.  $\bullet$
- Viajar sin autorización en vehículos o mecanismos.  $\bullet$
- Transitar por áreas peligrosas.  $\bullet$
- Sobrecargar plataformas, carros, etc.  $\bullet$
- Usar herramientas inadecuadas.  $\bullet$
- Trabajar sin protección en lugares peligrosos.  $\bullet$
- No usar equipo de protección indicado.  $\bullet$
- Hacer bromas en el sitio de trabajo.  $\bullet$

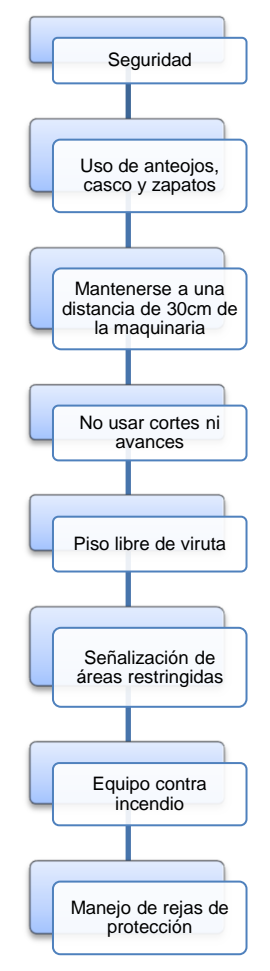

**Figura. 1.6.1. Diagrama del Proceso de Seguridad**

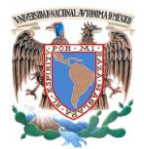

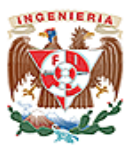

# **CAPÍTULO II**

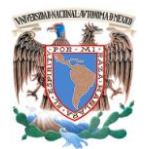

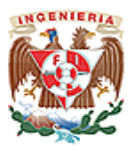

# **2.1. Conceptos de Bases de Datos Relacionales y Metodologías.**

Una base de datos es un conjunto de información relacionada que se encuentra agrupada o estructurada de acuerdo a un modelo de datos previo. La arquitectura básica de una base de datos se define bajo un esquema que representa la definición de las relaciones entre las entidades.

# **2.1.1 Modelo Relacional de Datos.**

El modelo relacional representa la información de la base de datos como sencillas tablas de dos dimensiones. Cada tabla está formada por un número finito de renglones y columnas. Las tablas son semejantes a los archivos planos, pero la información que contiene puede ser fácilmente extraíble y combinada. Una base de datos relacional es un conjunto de esquemas de relación con diferentes nombres cada una y donde sus ocurrencias son las tuplas / grupos de estas relaciones. El modelo entidad relación tiene como objetivo identificar y representar de forma conceptual la información de importancia para el funcionamiento de la empresa (entidades), sus propiedades (atributos) y la forma en que esta información se relacionan entre sí (relaciones).

Algunos conceptos del modelo relacional son útiles para identificar a esta y son las siguientes:

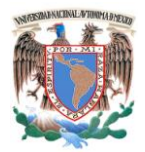

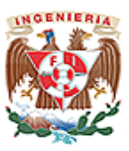

- **Relación.** Es una asociación significativa entre 2 o más entidades. En tal subconjunto no existirán elementos repetidos y el orden de los elementos no es significativo.
- **Dominio.** Conjunto de valores identificados por un nombre.
- **Atributo.** Papel o rol que juega un dominio dentro de una tabla, define una propiedad o cualidad de la relación.
- **Orden.** Número de atributos de una relación.
- **Tupla.** Cada uno de los elementos de una relación, donde el orden de los atributos no es significativo.
- **Cardinalidad.** Es el número de ocurrencias de una entidad en una relación.

Para un conjunto entidades A y B, la cardinalidad puede ser:

- **Una a una.** Una y sola una entidad de A esta asociada a una entidad de B y viceversa.
- **Una a muchas.** Una entidad de A esta asociada a una o varias entidades en B, en cambio una entidad en B solo puede estar asociada con una sola entidad de A.
- **Muchas a muchas.** Una entidad en A esta asociada a cualquier cantidad de entidades en B; y una entidad en B está asociada a cualquier cantidad de entidades en A.

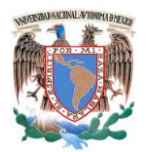

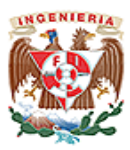

# **2.1.1.1 Características de las Bases de Datos.**

- **Redundancia.** Se refiere, a la existencia de información repetida o duplicada en diferentes tablas dentro de una base de datos. Conduce a muchos problemas que tienen que ver con la integridad y consistencia de los datos y debe ser evitada hasta donde se pueda.
- **Consistencia***.* Frecuentemente los problemas de consistencia de datos se deben a la redundancia de éstos. Es muy probable que surjan incongruencias al almacenar la misma información en más de un lugar.
- **Integridad***.* La integridad de una base de datos se refiere no sólo a que los datos sean consistentes dentro de la base, sino además que los valores que posean los datos, sean válidos de acuerdo a las dependencias funcionales entre tablas y de acuerdo a las políticas de negocio. La integridad de la base de datos se puede lograr mediante:
	- El mantenimiento de una redundancia mínima y controlada.
	- El establecimiento de llaves primarias.
	- La validación de las dependencias entre tablas relacionadas.
	- La creación de reglas de validación durante la inserción y edición de datos.
- **Seguridad.** La seguridad implica asegurar que los usuarios están autorizados para llevar a cabo lo que tratan de hacer con la base de datos.

Por otro lado, una base de datos debe cumplir con las siguientes condiciones:

Tanto los usuarios finales como los programas de aplicación no necesitan conocer los detalles de las estructuras de almacenamiento.

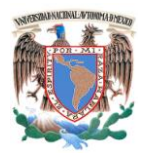

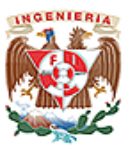

- Los datos son compartidos por diferentes usuarios y programas de aplicación.
- Tanto datos como procedimientos pueden ser transportables conceptualmente a través de diferentes SGBD.

# **2.1.1.2 Álgebra Relacional.**

Es una colección de operaciones formales sobre las relaciones. Las operaciones básicas son de dos tipo: binarias y unarias.

- **Unión.** La acción de dos relaciones R y S con el mismo esquema, es una relación T con el conjunto de tuplas que pertenecen a R y S.
- **Intersección.** La intersección de dos relaciones R y S con el mismo esquema, es una relación T y contiene las tuplas que pertenecen a R y S a la vez.
- **Diferencia.** La diferencia (R-S) de dos relaciones R y S con el mismo esquema, es una relación T y contiene las tuplas que pertenecen a R y no pertenecen a S.
- **Producto cartesiano.** El producto cartesiano de dos relaciones R y S de cualquier esquema, es una relación T que contiene los atributos de R concatenados con los de S y sus tuplas son todas las formas por la concatenación de una tupla de R con todas las tuplas de S.
- **Provección.** La provección de una relación R (A1, A2, A3,..., A<sub>n)</sub> es una relación R" obtenida por la eliminación de los valores de los atributos de R que no están contenidas en R" y la supresión de las tuplas duplicadas, es la eliminación de columnas en una tabla.
- **Selección.** La restricción de una relación R por un criterio de selección Q es una relación R" con el mismo esquema de R cuyas tuplas son aquellas que

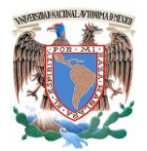

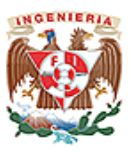

pertenecen a R y satisfacen Q. en Q los operando pueden ser columnas o constantes y los operadores pueden ser de comparación, aritméticos o lógicos.

**Producto o conjunción (join):** El producto de dos relaciones R y S según Q" son el conjunto de tuplas del producto cartesiano RXS que satisfacen a Q".

# **2.1.1.3 Cálculo Relacional.**

El Cálculo relacional es un lenguaje de consulta que describe la respuesta deseada sobre una [Base de Datos](http://es.wikipedia.org/wiki/Base_de_datos) sin especificar cómo obtenerla, a diferencia del álgebra relacional que es de tipo procedural, el cálculo relacional es de tipo declarativo; pero siempre ambos métodos logran los mismos resultados.

- Podemos definir una fórmula con base a combinaciones de fórmulas.
- Una fórmula es una combinación de variables (tipo tupla o tipo dominio, según corresponda) y atributos o constantes, gracias al uso de operadores como < , > ,  $=$ ,  $!=, \le, \ge.$
- También es una fórmula variable ∈ Relación.
- Las combinaciones de fórmulas se generan a partir del uso de operadores como NOT, AND, OR.
- Los cuantificadores ∃, ∀ limitan una variable.

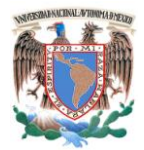

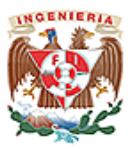

## **2.1.1.4 Reglas de Normalización.**

La teoría de normalización está basada en la observación de que en cierto conjunto de relaciones son más eficaces en un medio de inserción, actualización y eliminación de datos que las que tendrían otros conjuntos de relaciones conteniendo los mismos datos. De manera que el proceso de normalización trata de asegurar que el modelo conceptual de la base de datos funcionara de forma adecuada, a pesar de las modificaciones que pueda sufrir el esquema relacional por la evolución de la percepción de la realidad. El objetivo de las tres primeras formas es permitir la descomposición de relaciones sin pérdida de información.

# **2.1.1.4.1 Primera Forma Normal.**

Una relación esta en primera forma normal si todo atributo contiene un valor atómico para cada uno de sus elementos, es decir, que una estructura en forma de tabla solo puede tener un valor en cada intersección de renglón y columna. Ningún grupo de valores repetido está permitido en la intersección. La eliminación de esos grupos de datos implica crear más tablas.

# **2.1.1.4.2 Segunda Forma Normal.**

Una relación esta en segunda forma normal si y solo si: la relación está en la primera forma normal y si todo atributo que no sea llave es completamente dependiente de manera funcional de la llave completa. Es decir, todo atributo que no es llave necesita

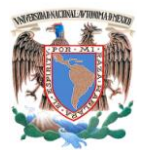

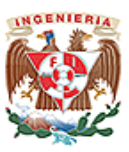

en forma completa la llave para poder ser identificado de manera única. La segunda forma normal permite eliminar las redundancias para que ningún atributo este determinado por una parte de una llave. Toda estructura de tipo tabla en la segunda forma normal implica necesariamente que se encuentra también en la primera forma normal.

# **2.1.1.4.3 Tercera Forma Normal.**

Una relación esta en tercera forma normal si y solo si: la relación está en segunda forma normal y si además todo tributo que no pertenece a la llave no depende de otro atributo que no es llave. Cuando un atributo que no es llave se puede determinar con uno o más atributos que también son llaves, se dice que existe dependencia transitiva entre ambos esto significa que en una estructura de tipo tabla esta en tercera forma normal si no existe dependencia transitiva en los atributos que no son llaves. La tercera forma normal permite asegurar la eliminación de redundancia debida a las dependencias transitivas.

# **2.1.1.5 Ventajas de las Bases de Datos.**

- Independencia de los datos.
- Control de redundancia de datos.
- Consistencia de datos
- Integridad de datos
- Seguridad
- **Simplicidad**

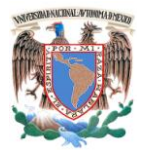

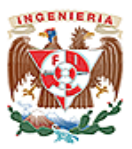

# **2.1.1.6 Desventajas de las Bases de Datos.**

Los datos provenientes de archivos individuales se integran en un repositorio centralizado, como puede ser en una base de datos, donde se pierde el sentido de propiedad. Es decir, perdemos también la responsabilidad por los datos. Como consecuencia, los datos inexactos pueden pasar inadvertidos.

Esto puede causar serios problemas a menos que se tomen medidas adecuadas para la integridad y veracidad de los datos. La base de datos también se puede convertir en blanco de fallas de seguridad a menos que se mantenga una disciplina estricta. Más aun, una base de datos puede acrecentar conflictos políticos organizativos dentro de la empresa, debido a que sirve a las necesidades de múltiples usuarios, algunos de los cuales pueden tener conflictos legítimos de intereses y diferentes necesidades.

Una base de datos integrada también puede amenazar la privacidad. Pues resulta fácil recopilar información acerca de gente, organizaciones y después exponer esa información a alguna persona u organización no autorizada. Por lo tanto, si el sistema de bases de datos no asegura la integridad, seguridad y privacidad adecuadas, y si la base de datos no está diseñada apropiadamente esta puede ser causa u origen de nuevos problemas por resolver.

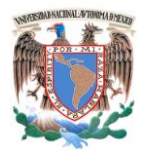

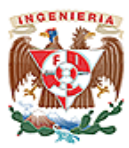

# **2.1.2 Metodologías.**

# **2.1.2.1 Metodología Merise.**

Esta metodología aporta un ciclo de vida más largo a los existentes hasta entonces que se materializa en un conjunto definido de etapas. Introducen dos ciclos complementarios: ciclo de abstracción y ciclo de decisión. El ciclo de abstracción se basa en la percepción de tres niveles: conceptual, organizativo y físico. Además se definen dos niveles para cada nivel: un modelo de datos y otro de tratamientos. Ver figura 2.1.2.1.1

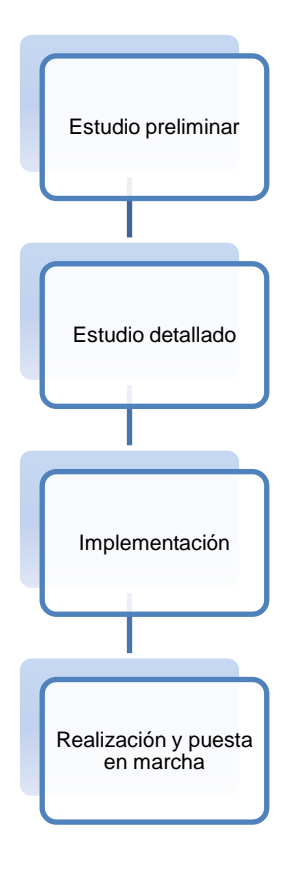

**Figura. 2.1.2.1.1 Diagrama de Bloques de la Metodología Merise**

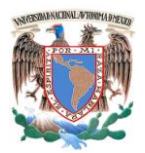

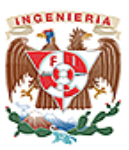

# **2.1.2.2 Metodología Structures Systems Analysis and Design Method (SSADM) (Método de Análisis y Diseño de Sistemas Estructurados).**

El gobierno británico plantea la necesidad de crear una metodología y se desarrolló entre el **Central Computing and Telecommunications Agency (CCTA) (Agencia Central de Informática y Telecomunicaciones)** y **Learmonth and Burchett Management Systems (LBMS) (Sistemas de Gestión de Learmonth y Burchett),** dando como resultado la metodología SSADM.

Los aspectos claves de SSADM son:

- Énfasis en los usuarios, sus requisitos y participación.
- Definición del proceso de producción, qué hacer, cuándo y cómo.
- Tres puntos de vista: datos, eventos, procesos.
- Máxima flexibilidad en herramientas y técnicas de implementación.

SSADM proporciona un conjunto de procedimientos para llevar a cabo el análisis y diseño, pero no cubre aspectos como la planificación estratégica ni entra en la construcción del código. Ver Figura 2.1.2.2.1

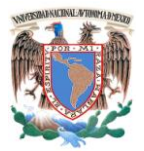

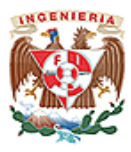

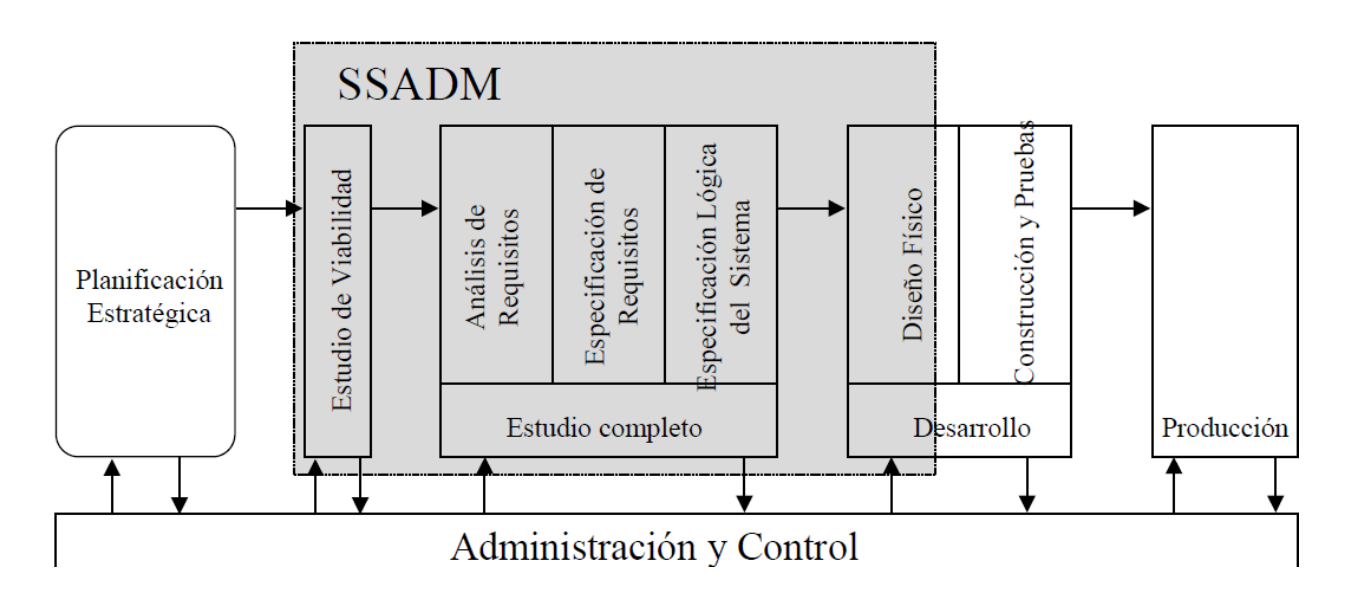

**Figura 2.1.2.2.1 Metodología SSADM.**

# **2.1.2.3 Metodología Yourdon–DeMarco.**

Esta metodología proporciona una manera de diseñar paso a paso sistemas y programas detallados. Cabe mencionar que unos pasos involucran el análisis, otros el desarrollo del diseño y otros más la medición y la mejora de la calidad del diseño. La principal herramienta generada en el diseño estructurado es el "diagrama de estructura" donde muestra los componentes de procedimiento del programa, su ordenación jerárquica y los datos conectados a ellos. Ver figura 2.1.2.3.1

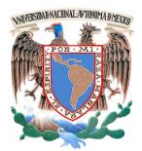

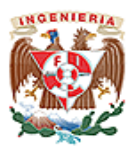

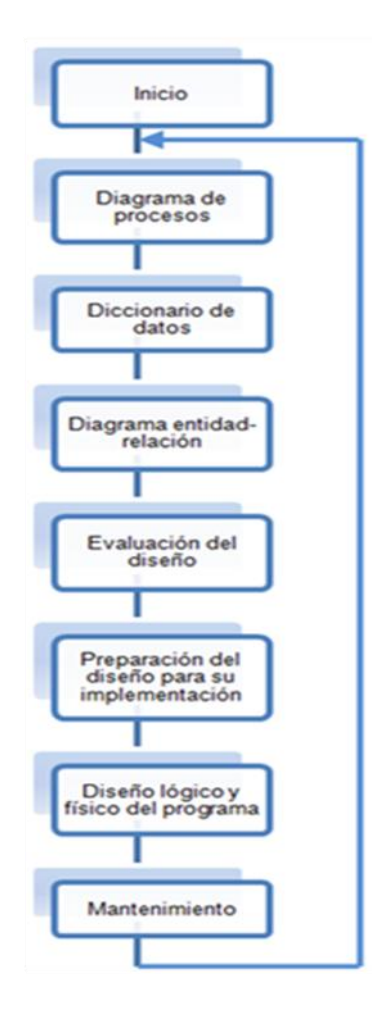

**Figura. 2.1.2.3.1 Diagrama de Bloques de la Metodología Yourdon–DeMarco.**

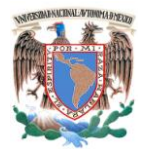

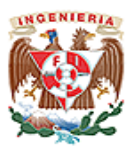

**2.2 Características, Ventajas y Desventajas de MySQL.**

MySQL es un sistema de gestión de base de datos relacional, multihilo y multiusuario, fue creado en 1996 y sigue siendo desarrollado en la actualidad por MYSQL AB una compañía radicada en Suecia. Inicialmente fue concebido porque se necesitaba una base de datos relacional capaz de manejar grandes cantidades de datos en equipos relativamente baratos. El nombre del delfín (logotipo) de MySQL es "Sakila".

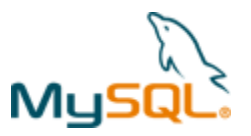

**Figura 2.2.1 Logotipo de MySQL.**

MySQL AB —desde enero de 2008 una subsidiaria de Sun Microsystems y ésta a su vez de Oracle Corporation desde abril de 2009— desarrolla MySQL como software libre en un esquema de licenciamiento dual.

Por un lado se ofrece bajo la GNU GPL para cualquier uso compatible con esta licencia, pero para aquellas empresas que quieran incorporarlo en productos privados deben comprar a la empresa una licencia específica que les permita este uso. Está desarrollado en su mayor parte en ANSI C.

Al contrario de proyectos como Apache, donde el software es desarrollado por una comunidad pública y el copyright del código está en poder del autor individual, MySQL es propietario y está patrocinado por una empresa privada, que posee el copyright de la mayor parte del código.

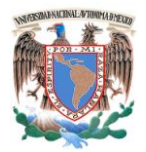

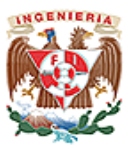

Esto es lo que posibilita el esquema de licenciamiento anteriormente mencionado. Además de la venta de licencias privadas, la compañía ofrece soporte y servicios. Para sus operaciones contratan trabajadores alrededor del mundo que colaboran vía Internet. MySQL AB fue fundado por David Axmark, Allan Larsson y Michael Widenius.

Es una base de datos muy rápida, segura y fácil de usar. Gracias a la colaboración de muchos usuarios, la base de datos se ha ido mejorando optimizándose en velocidad. Por eso es una de las bases de datos más usadas en Internet.

# **2.2.1 Características de la versión 5.0.22.**

- Escrito en C y C++.
- Probado con una amplia gama de diversos recopiladores.
- Un amplio subconjunto de ANSI SQL 99, y varias extensiones.
- Trabaja sobre varias plataformas.
- Posee procedimientos almacenados.
- Disparadores (triggers).
- Cursores.
- Vistas actualizables.
- Soporte a VARCHAR.
- Utiliza INFORMATION SCHEMA.
- Modo Strict.
- Soporte X/Open XA de transacciones distribuidas; transacción en dos fases como parte de esto, utilizando el motor InnoDB de Oracle.
- Motores de almacenamiento independientes (MyISAM para lecturas rápidas, InnoDB para transacciones e integridad referencial).

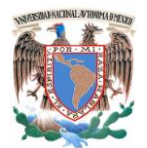

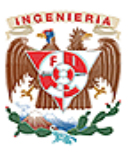

- Transacciones con los motores de almacenamiento InnoDB, BDB Y Clúster; puntos de recuperación (savepoints) con InnoDB.
- Soporte para SSL.
- Query caching.
- Sub-SELECTs (o SELECTs anidados).
- Réplica con un maestro por esclavo, varios esclavos por maestro, sin soporte automático para múltiples maestros por esclavo.
- indexa y busca campos de texto completos usando el motor de almacenamiento  $\bullet$ MyISAM.
- Utiliza librerías de bases de datos incrustadas.
- Soporte completo para Unicode.
- Cumple con las reglas ACID usando los motores InnoDB, BDB y Cluster.
- Shared-nothing clustering through MySQL Cluster.
- Usa GNU Automake, Autoconf, y Libtool para portabilidad.
- Uso de multihilos mediante hilos del kernel.
- Usa tablas en disco b-tree para búsquedas rápidas con compresión de índice.
- Tablas hash en memoria temporales.
- El código MySQL se prueba con Purify (un detector de memoria perdida comercial) así como con Valgrind, una herramienta GPL.
- Completo soporte para operadores y funciones en cláusulas select y where.
- Completo soporte para cláusulas group by y order by, soporte de funciones de agrupación.
- Seguridad: ofrece un sistema de contraseñas y privilegios seguro mediante verificación basada en el host y el tráfico de contraseñas está cifrado al conectarse a un servidor.
- Soporta gran cantidad de datos. MySQL Server tiene bases de datos de hasta 50 millones de registros.

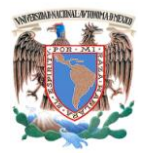

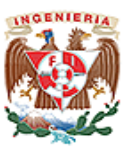

- Se permiten hasta 64 índices por tabla (32 antes de MySQL 4.1.2). Cada índice puede consistir desde 1 hasta 16 columnas o partes de columnas. El máximo ancho de límite son 1000 bytes (500 antes de MySQL 4.1.2).
- Los clientes se conectan al servidor MySQL usando sockets TCP/IP en cualquier plataforma. En sistemas Windows se pueden conectar usando named pipes y en sistemas Unix usando ficheros socket Unix.
- En MySQL 5.0, los clientes y servidores Windows se pueden conectar usando memoria compartida.
- MySQL contiene su propio paquete de pruebas de rendimiento proporcionado con el código fuente de la distribución de MySQL.

# **2.2.2 Ventajas.**

- Gratis.
- Muy rápida.
- Una de las mayores ventajas es que cuando MySQL se encuentra un índice evitamos un "escaneo completo de la tabla" lo que hace que cuando tenemos grandes cantidades de datos en nuestras tablas, la mejora puede ser muy importante.
- Muy relacionado con el anterior… al evitar "escaneos completos de las tablas", evitamos los siguientes problemas: Sobrecarga de CPU, sobrecarga de disco y concurrencia.
- Con los índices evitamos que MySQL tenga que hacer lecturas secuenciales.
- Los índices nos permiten una mayor rapidez en la ejecución de las consultas tipo SELECT lo que sea WHERE …

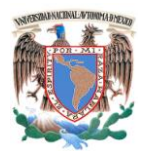

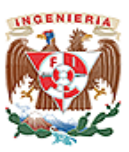

Será una ventaja para aquellos campos que no tengan datos duplicados, sin embargo si es un campo con valores que se repiten continuamente (Ej. Masculino/Femenino) no es aconsejable.

# **2.2.3 Desventajas.**

- Los índices son una desventaja en aquellas tablas en las que se utiliza frecuentemente operaciones de escritura (Insert, Delete, Update), esto es porque los índices se actualizan cada vez que se modifica una columna.
- Los índices también suponen una desventaja en tablas demasiado pequeñas puesto que no necesitaremos ganar tiempo en las consultas.
- Tampoco son muy aconsejables cuando pretendemos que la tabla sobre la que se aplica devuelva una gran cantidad de datos en cada consulta.
- Por último hay que tener en cuenta que ocupan espacio y en determinadas ocasiones incluso más espacio que los propios datos.
- Un gran porcentaje de las utilidades de MySQL no están documentadas.
- No es intuitivo, como otros programas (SQL Server, etc.).
- En versiones actuales, aparentemente tiene integridad referencial (aún no se explota realmente).
- El hecho de que no maneje integridad referencial hace de este gestor una solución pobre sobre todo para aquellos programadores que provienen de otros gestores que si poseen esta característica.
- Lento con grandes bases de datos, aun que el hardware actual minimiza este punto.

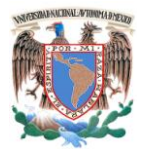

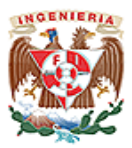

# **2.3 Características, Ventajas y Desventajas de JavaScript.**

# **¿Qué es JavaScript?**

Netscape en un esfuerzo por extender la funcionalidad de su navegador (browser), desarrolló un lenguaje de programación que se puede colocar dentro de archivos HTML. Originalmente fue llamado LiveScript, pero después fue renombrado a JavaScript con la idea de capitalizar la fama de Java, lenguaje desarrollado por Sun Microsystems.

## **Versiones.**

- **JavaScript 1.** Nació con el Netscape 2.0 y soportaba gran cantidad de instrucciones y funciones, casi todas las que existen ahora ya se introdujeron en el primer estándar.
- **JavaScript 1.1.** Es la versión de JavaScript que se diseño con la llegada de los navegadores 3.0. Implementaba poco más que su anterior versión (tratamiento de imágenes dinámicamente y la creación de arrays).
- **JavaScript 1.2.** La versión de los navegadores 4.0. Esta tiene como desventaja que es un poco distinta en plataforma Microsoft y Netscape, ya que ambos navegadores crecieron de distinto modo y estaban en plena lucha por el mercado.
- **JavaScript 1.3.** Versión que implementan los navegadores 5.0. En esta versión se han limado algunas diferencias y asperezas entre los dos navegadores.

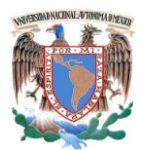

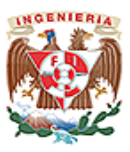

**JavaScript 1.5.** Versión actual, en el momento de escribir estas líneas, que implementa Netscape.

Por su parte, Microsoft también ha evolucionado hasta presentar su versión 5.5 de JScript (así llaman al javascript utilizado por los navegadores de Microsoft).

JavaScript fue diseñado para ser un lenguaje de elaboración de scripts que pudieran incrustarse en archivos HTML. No es compilado, sino que en vez de ello, es interpretado por el navegador. A diferencia de Java, que primero es convertido a código de byte fácil de interpretar. JavaScript es leído por el navegador como código fuente.

Un script es una secuencia de órdenes, en un determinado lenguaje, que puede ser ejecutado por un cliente web desde su navegador y visualizar el documento en que está contenido.

JavaScript es un lenguaje basado en objetos, utilizado para acceder a objetos en aplicaciones. Aunque tiene menos capacidad que un lenguaje totalmente orientado a objetos como C++ y Java. Principalmente, se utiliza integrado en un navegador web permitiendo el desarrollo de interfaces de usuario mejoradas y páginas web dinámicas.

JavaScript es un lenguaje con muchas posibilidades, utilizado para crear pequeños programas que luego son insertados en una página web y en programas más grandes, orientados a objetos mucho más complejos. Hasta entonces ya se usaba HTML y JAVA, pero la aparición de JavaScript produjo una importante revolución, ya que dio al

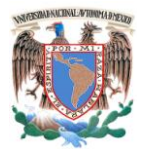

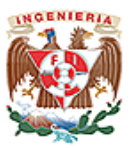

usuario la posibilidad de crear aplicaciones "on-line", es decir modificar páginas web en tiempo real.

JavaScript ha tenido influencia de múltiples lenguajes y se diseñó con una sintaxis similar al lenguaje de programación Java, aunque más fácil de utilizar.

Objetos. Elementos que se pueden manipular: ventanas, formularios, elementos de formularios (botones, casillas,…).

Eventos. Sucesos que se producen en el navegador debido a la interacción del usuario, tales como la pulsación con el ratón o el envío de los datos de un formulario.

# **2.3.1 Características.**

- **Es simple.** No hace falta tener conocimientos de programación para hacer un programa en JavaScript.
- **Lenguaje de guiones.** Las aplicaciones computacionales no pueden satisfacer las necesidades de todas las personas, para compensar esto es común dejar que el usuario personalice un programa con pequeños guiones (scripts), llamados *snippets* del programa. La mayor parte de estos mini programas no se compilan, solo se interpretan línea por línea o instrucción por instrucción, mientras que la aplicación sigue su ejecución normal. JavaScript es un lenguaje de guiones, y su sintaxis se parece mucho a la de C, C++, Pascal o Delphi. JavaScript puede realizar diversas tareas y funciones que sean especificados al introducir su código fuente dentro de los documentos HTML. De esta forma cuando el navegador de un usuario carga una página que contiene una serie de

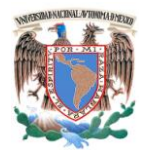

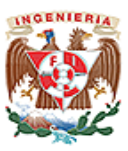

instrucciones como script, el browser se encargará de encontrar los mecanismos para "correr" el programa y ejecutar los procedimientos indicados en el guión.

- **Maneja eventos.** Responde a eventos en tiempo real: como presionar un botón, pasar el puntero del mouse sobre un determinado texto o el simple hecho de cargar la página o caducar un tiempo. Con esto podemos cambiar totalmente el aspecto de nuestra página al gusto del usuario, evitándonos tener en el servidor un página para cada gusto, hacer cálculos en base a variables cuyo valor es determinado por el usuario, etc.
- **Es un lenguaje orientado a objetos.** Es el que intenta repartir en un programa una colección de partes individuales (objetos) que realizan cosas diferentes y no como una sucesión de declaraciones que ejecutan una tarea especificada.
- **Cuenta con métodos para cada objeto.** No comienza desde cero, pues existe ya una biblioteca de objetos (con sus métodos respectivos) a partir de los cuales pueden ser creados muchos otros. Independiente de la plataforma.
- **Limites.** Solamente se ve limitado por la versión y el tipo de browser en el que se ejecute.
- **No es Java.** Muchas personas no entienden la diferencia entre Java y JavaScript y generalmente tienden a confundirlos pensando que se trata del mismo lenguaje. Java fue desarrollado por Sun Mycrosystems como un lenguaje orientado a objetos opuesto al lenguaje de bolsillo de JavaScript cuya estructura está basada en objetos. En Java se pueden crear aplicaciones independientes para Web llamadas *applets*. Los applets son programas en binario independientes de la plataforma; desarrollados en C se compilan en forma binaria. El applet se puede ejecutar en cualquier plataforma con la única restricción de que se tenga el software para operarlo. Por su parte JavaScript sólo permite manipular objetos conocidos por el navegador. Ver tabla 2.3.1.1
- No necesita tener instalado ningún Framework.
- Utiliza Windows y sistemas X-Windows.

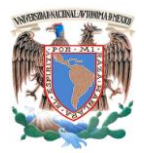

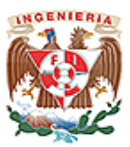

- Es soportado por la mayoría de los navegadores como Internet Explorer, Netscape, Opera, Mozilla Firefox.
- No se puede escribir automáticamente al disco duro.

# **Principales Aplicaciones.**

- Responder a eventos locales dentro de la página, como apretar un botón.
- La realización de cálculos en tiempo real
- La validación de formularios dentro de una página.
- La personalización de la página por el usuario, que le permitirá tener una página web a su medida.
- La inclusión de datos del propio sistema, (hora y fecha).  $\bullet$

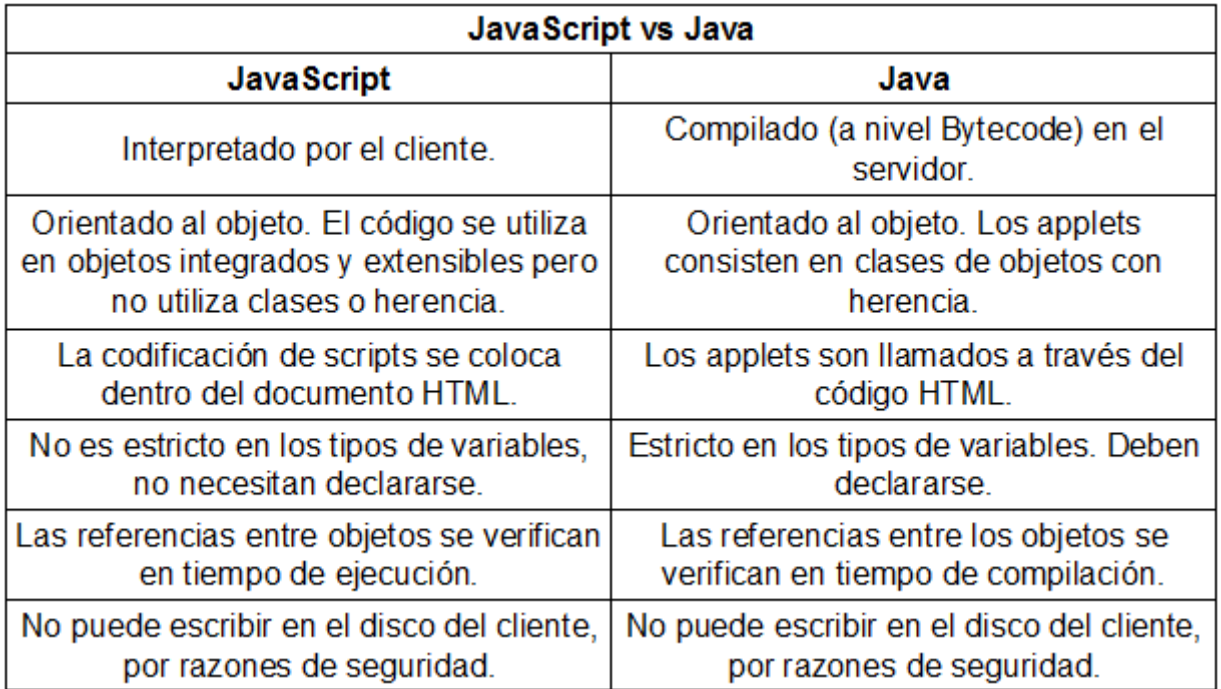

# **Tabla 2.3.1.1 Comparativo JavaScript vs Java.**

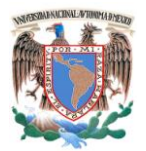

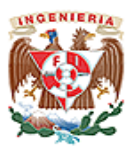

# **2.3.2 Ventajas.**

- No requiere un tiempo de compilación, los scripts se pueden desarrollar en un periodo de tiempo relativamente corto. A esto podemos añadirle las características de interfaz como, por ejemplo, cuadro de diálogo, formularios y otros elementos GUI (Interfaz Gráfico de Usuario), son gestionados por el navegador y por el código HTML. Por lo tanto los programadores que utilizan JavaScript no se deben preocupar en crear o controlar dichos elementos en sus aplicaciones.
- Aunque tiene muchas similitudes con Java, no incluye la sintaxis y reglas complejas de Java.
- Como WWW es independiente de la plataforma de hardware o sistema operativo, los programas escritos en este lenguaje también lo son, siempre y cuando exista un navegador con soporte para la plataforma en cuestión.
- Los programas tienden a ser pequeños y compactos (en comparación con los applets de Java), no requieren mucha memoria ni tiempo adicional de transmisión. Además, al incluirse dentro de las mismas páginas HTML se reduce el número de accesos independientes a la red.

# **2.3.3 Desventajas.**

- En las primeras versiones de Netscape Navigator con soporte JavaScript el número de métodos integrados era extremadamente reducido. En la versión actual, Navigator 4.0, se ha incrementado significativamente el número de métodos, pero sigue siendo insuficiente para gestionar documentos y ventanas.
- El código debe incluirse dentro del mismo documento HTML, y no es posible ocultar el código fuente y evitar la copia y reutilización de éste.

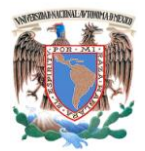

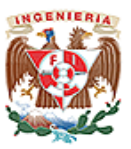

- El lenguaje es muy intolerable con errores, basta un " (apóstrofe) ó (paréntesis) adicional en una librería o declaración, para que 1000 o 2000 líneas cesen de funcionar.
- Es necesario enviar toda la lógica al Navegador, esto en ocasiones puede ser un volumen substancial (100kb o 200kb) y presentar una demora adicional para aquellos usuarios con conexiones de internet lentas (Módem-28 Kbps).

# **2.4 Arquitectura Cliente-Servidor y Servidor WEB Apache.**

# **2.4.1 Esquema Cliente-Servidor.**

El esquema cliente-servidor es un modelo computacional de sistemas distribuidos en el que el procesamiento requerido para ejecutar una aplicación o conjunto de aplicaciones relacionadas se divide entre dos o más procesos que cooperan entre sí. Esta es una forma de dividir las responsabilidades de un sistema de información, separando la interfaz del usuario de la gestión de la información.

El funcionamiento básico de este modelo consiste en que un programa cliente realiza peticiones a un programa servidor y espera hasta que el servidor devuelva una respuesta. En su forma más básica debe existir por lo menos dos componentes: el proceso servidor que puede ser ejecutado en las diversas plataformas existentes en el mercado y el proceso cliente, estos procesos clientes se comunican en la red usando uno o varios protocolos de LAN o WAN.

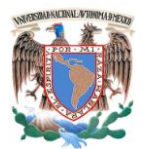

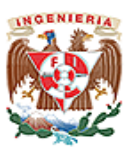

El esquema cliente-servidor no hace referencia a un tipo específico de hardware o sistema administrador de bases de datos. Los principales componentes del esquema Cliente-Servidor son entonces los Clientes, los Servidores y la infraestructura de comunicaciones.

**Cliente**. El remitente de una solicitud es conocido como cliente, sus principales características son:

- Es quien inicia solicitudes o peticiones, tienen por tanto un papel activo en la comunicación (dispositivo maestro o amo).
- Espera y recibe las respuestas del servidor.
- Por lo general, puede conectase a varios servidores a la vez.
- Normalmente en el cliente se interactúa directamente mediante una interfaz gráfica de usuario.
- Frecuentemente se comunican con procesos auxiliares que se encargan de establecer conexión con el servidor, El cliente es quien inicia las solicitudes o peticiones, se encarga de recibir la respuesta, manejar las fallas y realizar actividades de sincronización y de seguridad. Por lo que tienen un papel activo en la comunicación

Servidor. El receptor de la solicitud enviada por el cliente se conoce como servidor, sus principales características son:

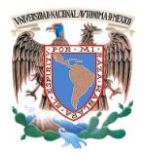

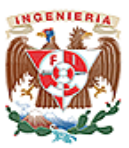

- Al iniciarse esperan a que lleguen las solicitudes de los clientes, desempeñan entonces un papel pasivo en la comunicación (dispositivo esclavo).
- Tras la recepción de una solicitud, la procesan y luego envían la respuesta al cliente.
- Por lo general, aceptan conexiones desde un gran número de clientes (en ciertos casos el número máximo de peticiones puede estar limitado).
- No es frecuente que interactúen directamente con los usuarios finales.

Los Servidores desempeñan un papel pasivo en la comunicación debido a que al iniciarse esperan a que lleguen las solicitudes de los clientes. En algunos casos existen procesos auxiliares que se encargan de verificar la protección, activar un proceso servidor para satisfacer el pedido, recibir su respuesta y enviarla al cliente devolviendo los resultados. Además deben manejar los bloqueos, la recuperación ante fallas, y otros aspectos afines.

Por las razones anteriores la plataforma computacional asociada con los servidores es más poderosa que la de los clientes. Por esta razón se utilizan PCs poderosas, estaciones de trabajo o sistemas de cómputo robustos. Además deben manejar servicios como administración de la red, mensajes, control y administración de la entrada al sistema ("login"), auditoría, recuperación y contabilidad. Usualmente en los servidores existe algún tipo de servicio de bases de datos.

Para que los clientes y los servidores puedan comunicarse se requiere una infraestructura de comunicaciones, la cual proporciona los mecanismos básicos de direccionamiento y transporte. La mayoría de los sistemas Cliente-Servidor actuales se basan en redes locales y por lo tanto utilizan protocolos no orientados a conexión, lo

57

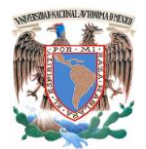

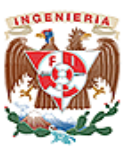

cual implica que las aplicaciones deben hacer las verificaciones. La red debe tener características adecuadas de desempeño, confiabilidad, transparencia y administración.

# **2.4.1.1 Ventajas.**

- Uno de los aspectos que más ha promovido el uso de sistemas con esquema Cliente-Servidor es la existencia de plataformas de hardware cada vez más baratas. Esta constituye a su vez una de las más palpables ventajas de este esquema, la posibilidad de utilizar máquinas considerablemente más baratas que las requeridas por una solución centralizada, basada en sistemas grandes. Se pueden utilizar componentes, tanto de hardware como de software, de varios fabricantes, lo cual contribuye considerablemente a la reducción de costos y favorece la flexibilidad en la implantación y actualización de soluciones.
- El esquema Cliente-Servidor facilita la integración entre sistemas diferentes y comparte información, permitiendo, por ejemplo que las máquinas ya existentes puedan ser utilizadas pero utilizando interfaces más amigables al usuario. De esta manera podemos, por ejemplo, integrar PCs con sistemas medianos y grandes, sin que todas las máquinas tengan que utilizar el mismo sistema operativo.
- Al favorecer el uso de interfaces gráficas interactivas, los sistemas construidos con este esquema tienen una interacción más intuitiva con el usuario. Si se utilizan interfaces gráficas para interactuar con el usuario, el esquema Cliente-Servidor presenta la ventaja, con respecto a uno centralizado, de que no es siempre necesario transmitir información gráfica por la red pues esta puede residir en el cliente, lo cual permite aprovechar mejor el ancho de banda de la red.
- Es más rápido el mantenimiento y el desarrollo de aplicaciones pues se pueden emplear las herramientas existentes.

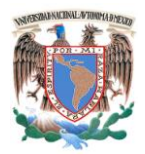

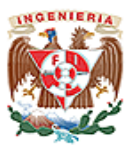

La estructura inherentemente modular facilita además la integración de nuevas tecnologías y el crecimiento de la infraestructura computacional, favoreciendo así la escalabilidad de las soluciones.

# **2.4.1.2 Desventajas.**

- El mantenimiento de los sistemas es más difícil pues implica la interacción de diferentes partes de hardware y de software, distribuidas por distintos proveedores, lo cual dificulta el diagnóstico de fallas.
- Se cuenta con muy escasas herramientas para la administración y ajuste del desempeño de los sistemas.

En el desarrollo de aplicaciones Cliente-Servidor se deben tener en cuenta diferentes aspectos, que se mencionan a continuación:

- Es importante que los clientes y los servidores utilicen el mismo mecanismo de comunicación (por ejemplo sockets o RPC), lo cual implica que se deben tener mecanismos generales que existan en diferentes plataformas.
- Además hay que tener estrategias para el manejo de errores y para mantener la consistencia de los datos.
- La seguridad de un esquema Cliente-Servidor es otra preocupación importante. En este caso los mecanismos son distintos que en el caso de los sistemas
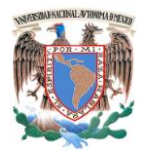

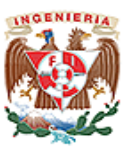

centralizados. Se deben hacer verificaciones en el cliente y en el servidor. También se puede recurrir a otras técnicas como el encriptamiento.

- El desempeño es otro de los aspectos que se deben tener en cuenta en el esquema Cliente-Servidor. Problemas de este estilo pueden presentarse por congestión en la red, dificultad de predecir el tráfico, etc.
- Cómo distribuir los datos en la red. En el caso de una empresa, este puede ser hecho por departamentos, geográficamente o de otras maneras. Además hay que tener en cuenta que en algunos casos, por razones de confiabilidad o eficiencia se pueden tener datos replicados y que puede haber actualizaciones simultáneas.

# **2.4.1.3 Clasificaciones cliente-servidor.**

# **Esquemas de una capa.**

• Aplicaciones mono-capa. Tanto los datos de aplicación, la interfaz, la lógica del modelo residen en un mismo equipo de cómputo.

#### **Esquemas de 2 capas.**

Las aplicaciones Cliente-Servidor clásicas o de 2 capas como su nombre lo indica agrupan la lógica de presentación (interfaz) y la lógica de aplicación en la máquina

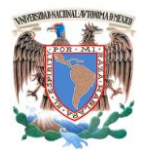

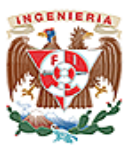

cliente y acceden a fuentes de datos compartidos a través de una conexión de red que se encuentran en el servidor de datos.

Estas aplicaciones de 2 capas trabajan bien en aplicaciones con un modesto número de usuarios, una base de datos sencilla y una red segura y rápida. Ver figura 2.4.1.3.1

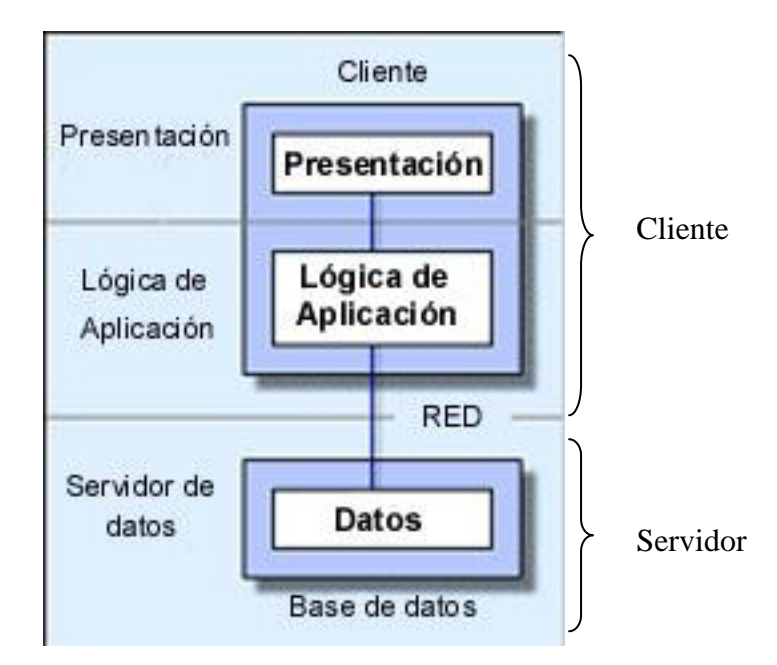

**Figura 2.4.1.3.1 Esquema Cliente-Servidor de 2 Capas.**

# **Ventajas de Cliente-Servidor de 2 Capas.**

- Los datos están centralizados. Esta centralización beneficia a la empresa pues es más fácil compartir los datos, se simplifica la generación de reportes y se proporciona consistencia en el acceso a los datos.
- Desde el punto de vista de procedimientos, es como se localizan en la propia base de datos, pueden procesar la información en su misma fuente, sin tener que transferir a través de la red.

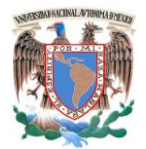

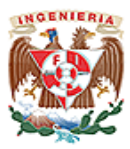

## **Desventajas de Cliente-Servidor de 2 Capas.**

- Difíciles de mantener. Esto viene dado por el hecho de que son difíciles de mantener las reglas de negocio de la lógica de aplicación ya que estas están programadas en cada cliente y esto implica que cualquier cambio tiene que ser redistribuido en todos los clientes.
- Se compromete la confidencialidad. Al tener programada la lógica de aplicación en el cliente este tiene a su disposición todas las reglas de negocio de la empresa.
- Están estrechamente limitadas a una fuente de datos. Los clientes casi siempre están configurados para acceder a una base de datos en particular por lo que mover los datos a una base de datos diferente se hace realmente complicado.
- Hablando de procedimientos almacenados, tienen que ejecutarse en la misma máquina en la que estén los datos lo cual limita la escalabilidad de la aplicación.

# **El esquema de 3 capas.**

En esquema cliente-servidor de 3 capas la presentación, la lógica de aplicación y los elementos de datos están conceptualmente separados. Los componentes de la capa de presentación manejan la interacción con el usuario y realizan las peticiones del cliente a los componentes de la capa intermedia. Los componentes de la capa intermedia, manipulan la lógica de negocio y hacen las peticiones a la base de datos. Ver Figura 2.4.1.3.2.

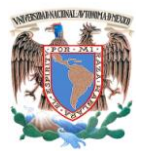

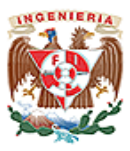

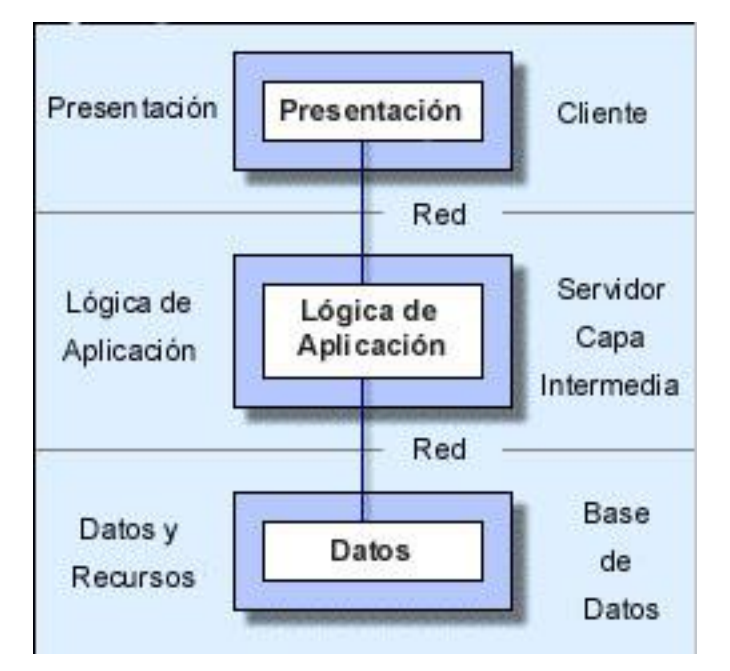

**Figura 2.4.1.3.2 Cliente-Servidor de 3 Capas.**

Una de las diferencias claves entre el modelo tradicional cliente-servidor de dos capas y el de tres capas es el uso de lo que es conocido como "middleware". En la industria de la computación, "middleware" es un término general que define a cualquier aplicación que sirve para "unir" o mediar entre 2 aplicaciones que usualmente trabajan independientes. Algunos de los más populares tipos de "middleware" son los Monitores de Transacciones (Transactions Monitors) y los **ORB (Object Request Brokers) (Objeto de los Módulos de Solicitud).** 

**Monitores de Transacciones (Transactions Monitors).** Trabajan prácticamente como policías del tráfico ya que estos se colocan entre los clientes y el servidor de los datos y controlan el paso de las consultas o actualizaciones desde los clientes a la base de datos adecuada. Por otro lado dichos monitores mantienen abiertas solo aquellas conexiones a la base de datos que son necesarias lo que trae consigo un mejor rendimiento para el trabajo de la base de datos.

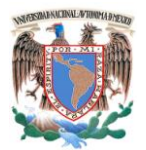

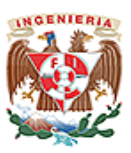

**Object Request Brokers (ORB).** Los ORB caen en una categoría diferente a los Monitores de Transacciones. Estos proporcionan transparencia en la ubicación de los módulos y servicios de la aplicación. Esto significa que cuando una aplicación necesita interactuar con un proceso servidor no tiene que saber en qué lugar de la red se encuentra dicho proceso. La única ubicación que conoce la aplicación es la de su ORB "client stub" que se encuentra en la misma máquina que la aplicación.

El ORB "client stub" conoce donde están corriendo todos los procesos servidores o en que máquina tienen que correr. Si un proceso en particular no está corriendo cuando una aplicación cliente lo solicita, el ORB inicia dicho proceso en una de las máquinas para las cuales el proceso está configurado para correr. La aplicación cliente no conoce en que servidor el proceso solicitado está corriendo o si aún lo está. El ORB mantiene una pista de todos los procesos servidores para las aplicaciones clientes.

# **Ventajas.**

- Los componentes de la aplicación pueden ser desarrollados en cualquier lenguaje general lo que posibilita que el grupo de desarrolladores no se centre en el uso de un solo lenguaje.
- Los componentes están centralizados lo que posibilita su fácil desarrollo, mantenimiento y uso.
- Los componentes de la aplicación pueden estar esparcidos en múltiples servidores permitiendo una mayor escalabilidad.
- Los problemas de limitación para las conexiones a las bases de datos se minimizan ya que la base de datos solo es vista desde la capa intermedia y no desde todos los clientes. Además que las conexiones y los drivers de las bases de datos no tienen que estar en los clientes.

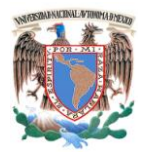

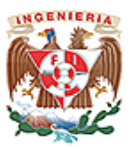

Los componentes de aplicación de la capa intermedia pueden ser asegurados centralmente usando una infraestructura común. Se pueden conceder o denegar los permisos componente a componente simplificando la administración.

# **2.4.2 El servidor Web Apache.**

El servidor Web Apache es un programa que está diseñado para transferir hipertextos, páginas web o páginas HTML (HyperText Markup Language): textos complejos con enlaces, figuras, formularios, botones y objetos incrustados como animaciones o reproductores de música. El programa implementa el protocolo http (HyperText Transfer Protocol) que pertenece a la capa de aplicación del modelo OSI. El término también se emplea para referirse al ordenador que ejecuta el programa.

La historia de Apache se remonta a febrero de 1995, donde empieza el proyecto del grupo Apache, el cual está basado en el servidor Apache httpd de la aplicación original de NCSA. El desarrollo de esta aplicación original se estancó por algún tiempo tras la marcha de Rob McCool por lo que varios webmaster siguieron creando sus parches para sus servidores web hasta que se contactaron vía email para seguir en conjunto el mantenimiento del servidor web, fue ahí cuando formaron el grupo Apache y en esos momentos la preocupación de su grupo era que llegasen las empresas y "civilizasen" el paisaje que habían creado los primeros ingenieros de internet. Además Apache consistía solamente en un conjunto de parches a aplicar al servidor de NCSA, era en inglés, a patchy server (un servidor "parcheado").

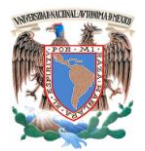

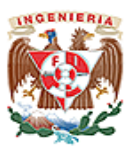

# **2.4.2.1 Ventajas.**

- Debido a su naturaleza de código abierto la gran ventaja es el hecho de que se puede implementar en plataformas Unix (BSD, GNU/Linux, etc.), Microsoft Windows, Macintosh y otras que implementa el protocolo HTTP/1.1
- El hecho de ser un servidor Web gratuito es importante pero no tanto como que se trate de código fuente abierto. Esto le da una transparencia a este software de manera que si queremos ver que es lo que estamos instalando como servidor, lo podemos saber, sin ningún secreto, sin ninguna puerta trasera.
- Apache es un servidor altamente configurable de diseño modular. Debido a esto se puede ampliar las capacidades del servidor Web Apache. El servidor consta de una sección *core* y diversos módulos que aportan mucha de la funcionalidad que podría considerarse básica para un servidor web. Actualmente existen muchos módulos para Apache que son adaptables a este y se encuentran en la Web para que se instale cuando sean requeridos.
- Otra cosa importante es que cualquiera que posea experiencia en la programación de C o Perl puede escribir un modulo para realizar una función determinada.
- Apache trabaja con los lenguajes de programación Perl, PHP y otros lenguajes de script. Perl destaca en el mundo del script y Apache utiliza su parte del pastel de Perl tanto con soporte CGI como con soporte mod perl. También trabaja con Java y páginas jsp. Teniendo todo el soporte que se necesita para tener páginas dinámicas.
- Apache permite personalizar la respuesta ante los posibles errores que se puedan dar en el servidor. Es posible configurar Apache para que ejecute un determinado script cuando ocurra un error en concreto.
- Tiene una alta configurabilidad en la creación y gestión de logs. Apache permite la creación de ficheros de log a la medida del administrador, de este modo se puede tener un mayor control sobre lo que sucede en el servidor.

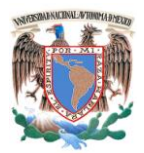

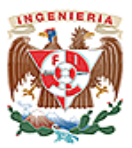

## **2.4.2.2 Desventajas.**

- Una de sus desventajas es la complejidad que puede resultar al configurarlo incluso para tareas sencillas y por ello muchos novatos le escapan a su uso. Apache. fue criticado por la falta de una interfaz gráfica que ayude en su configuración.
- Al manejar **Formatos de configuración no estándar**, esto dificulta un poco la automatización y el procesamiento de la configuración al no estar basada esta en formatos más soportados como el XML.
- Al ser un producto multiplataforma, el servidor no aprovecha al máximo las posibilidades que ofrece el sistema operativo.
- En la **administración del servidor** como la mayoría de los programas *opensource*, uno depende de configurar los archivos a mano o tener que instalarse herramientas adicionales para las tareas de administración.
- La mayoría de las vulnerabilidades de la seguridad descubiertas y resueltas tan sólo pueden ser aprovechadas por usuarios locales y no remotamente. Sin embargo, algunas se pueden accionar remotamente en ciertas situaciones, o explotar por los usuarios locales malévolos en las disposiciones de recibimiento compartidas que utilizan PHP como módulo de Apache.

# **2.5 Metodología de Diseño de Páginas WEB.**

El diseñar una página WEB consiste en una serie de pasos debidamente estructurados, entre los que podemos identificar claramente la planificación, diseño e implementación. Se deberá tener en cuenta factores como facilidad de navegar por la página, ser interactivo, fácil de usar, y contar con una distribución de la información de forma adecuada de acuerdo a los espacios de información y de la selección y presentación de

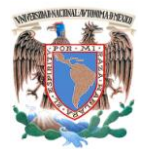

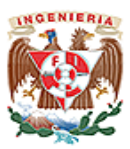

los datos de una forma adecuada. La interacción de elementos de audio, texto, imagen y video es considerado dentro de un diseño multimedia.

La creación de un buen diseño con jerarquías bien elaboradas de contenidos aumenta considerablemente el uso de la web como un canal de comunicación e intercambio de datos, brindando grandes posibilidades entre productores y consumidores.

El diseño de páginas web en esencia consiste en realizar un documento de información hiperenlazados con otros documentos asignándole una presentación compatible con diferentes dispositivos como podrían ser computadora, papel, teléfono móvil, etc. Estos documentos o páginas web pueden ser creados utilizando:

- $\bullet$ Creando archivos de tipo texto en HTML.
- Utilizando programas WYSIWYG o WYSIWYM.  $\bullet$
- $\bullet$ Utilización de lenguajes de programación en el servidor para generar páginas web.

Como se había comentado inicialmente, para el diseño de páginas web se deberá tener en cuenta tres etapas fundamentales para un diseño óptimo:

La primera etapa es la denominada del diseño visual, consistente de visualizar la información que se desea editar, es en ésta etapa donde se distribuye el texto, los gráficos y vínculos a otros documentos y objetos de multimedia que se consideran pertinentes y necesarios. Se recomienda realizar un bosquejo o pre diseño en papel.

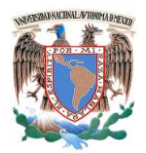

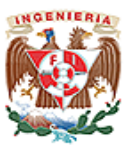

- En la segunda etapa se "escribe" la página web, y se manejan los vínculos entre documentos, para lo cual se creó el lenguaje de hipertexto o HTML.
- La tercera etapa consistente en el Posicionamiento de Buscadores o **SEO** (*Search Engine Optimization)*. La cual consiste en optimizar la estructura de contenido para mejorar la posición en que aparece la página en determinada búsqueda.

El HTML (HyperText Markup Language) consiste de una serie de elementos que estructuran el texto y son presentados en forma de hipertexto por navegadores. Lo anterior se puede hacer por medio de simples editores de textos (textos guardados en texto plano con extensión .html o .htm). Para un correcto diseño de web implica conocer como se deben utilizar cada uno de los elementos permitidos en el HTML, en otras palabras el uso correcto de la semántica del lenguaje en base a los estándares establecidos por W3C (World Wide Web Consortium).

En resumen se utiliza el documento HTML únicamente para contener, organizar y estructurar la información y las hojas de estilo CSS para indicar como se mostrará dicha información en los diferentes medios.

La existencia de páginas dinámicas permite la interacción entre la web y el visitante, proporcionándole herramientas como buscadores, chat, foros, sistemas de encuestas, etc. Y poseen un Panel de Control de administración de contenidos. Lo anterior permite crear, actualizar y administrar cantidades ilimitadas de contenido en la misma.

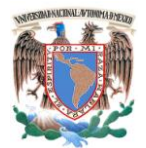

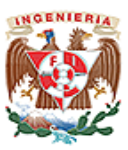

## **2.5.1 Hojas de Estilo en Cascada CSS** *(Cascading Style Sheets).*

Las Hojas de Estilo (style sheets) describen como es que los documentos son presentados en pantalla, de forma impresa o incluso como va a ser proporcionada la información presente en ese documento a través de un dispositivo de lectura, esta forma ofrece a los desarrolladores el control total sobre el estilo y formato de sus documentos. El W3C promueve actualmente el uso de hojas de estilo en la Web, las CSS son especialmente implementadas en una amplia variedad de navegadores. Al adjuntar hojas de estilo a documentos estructurados en la Web (por ejemplo HTML). CSS son conjuntos de instrucciones, en forma de archivo anexo, que se asocian a los archivos de texto y se ocupan de los aspectos de formato y de presentación de los contenidos: tipo, fuente y tamaño de letras, justificación del texto, colores y fondos, etc. Las hojas de estilo permiten liberar la composición del texto de los aspectos visuales y favorecen que se estructure y anote mediante códigos que permiten un tratamiento más eficaz de los contenidos.

CSS se utiliza para dar estilo a documentos HTML y XML, separando el contenido de la presentación. Los Estilos definen la forma de mostrar los elementos HTML y XML. CSS permite a los desarrolladores Web controlar el estilo y el formato de múltiples páginas Web al mismo tiempo. Cualquier cambio en el estilo para un elemento en la CSS afectará a todas las páginas vinculadas a esa CSS.

Existen básicamente dos formas de generar páginas HTML, uno como editores de texto, otra mediante software tipo Dreamweaver, en donde el diseño es WYSIWYG lo que se ve en la pantalla es lo que se obtiene en el explorador. Siendo por tanto necesario se sigan ciertos estándares para que los sititos sean lo más accesibles para todos los navegadores. Existen en el mercado dos lenguajes básicos para el desarrollo de páginas web, el HTML y el XML.

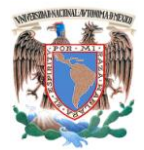

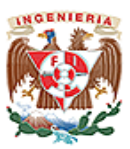

# **2.5.2 HTML (HiperText Markup Language)**

La ventaja de html es que soporta el hipertexto por medio de ligas, botones, hosts, etc., lo cual nos permite acceder de una página a otra, llamar videos, audio, animaciones, etc. El lenguaje fue concebido para poder compartir la información sin importar dónde estuvieran el host servidor del documento o el host que lo solicitaba. Además, debería ser posible enlazar mediante hipertexto diferentes documentos o recursos sin límites de localización geográfica, de tal forma que el usuario pudiera "navegar" de forma transparente por dichos documentos, consiguiéndose así una cadena de información descentralizada, obteniendo como resultado la creación de:

- Un protocolo de red específico, el http (*Hipertext Transfer Protocol)*, basado en el envío de documentos de texto plano en formato ASCII y de ciertas cabeceras que aportaban información necesaria para la transmisión.
- Fue indispensable identificar un documento o recurso en Internet de forma unívoca para lo cual fue necesario asignar a cada uno de ellos una dirección única, denominada URL (*Uniform Resource Locator*). Siendo la forma genérica de la URL de una página web la siguiente:

<http://www.servidor.dominio/carpeta/pagina.html>

- Para dar formato a los datos presentes en el documento Web se desarrolló un lenguaje específico, el HTML, que permite asignar un formato especial de presentación a los elementos del documento contenidos entre unas etiquetas especiales, denominadas marcas o tags.
- Para poder interpretar y visualizar correctamente los documentos así creados fue necesario crear las interfaces específicas, que se denominaron browser (navegadores) como son Netscape, Explorer, Mozilla o Firefox.

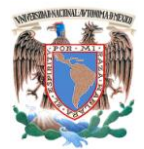

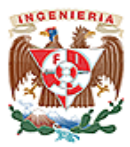

# **2.5.3 Editores HTML.**

La forma más sencilla de realizar un archivo HTML es utilizando cualquier editor de texto sencillo como podrían ser el Bloc de notas o WordPad de Windows.

Los editores aceleran o automatizan determinadas tareas comunes en la edición de HTML, una forma sencilla de crear un archivo HTML es utilizando editores sencillos como podría ser el bloc de Notas de Windows existen otros más completos que a la vez que realzan la presentación del código fuente, también nos muestran el texto en colores para los diferentes elementos del HTML. Permitiendo identificar de forma rápida y cómoda las distintas secciones del documento, se pueden identificar y agrupar básicamente los editores de la siguiente manera:

**Editores en modo texto**. Son editores de texto plano, contienen un grupo de menús, barras de botones, etc., por medio de los cuales es posible seleccionar las diferentes etiquetas HTML. Se podría decir que una ventaja consiste en tener un control total sobre el mismo, sin embargo su principal inconveniente la falta de legilibilidad del código generado, y el proceso de edición es lento.

**Editores gráficos o "WYISWYG" ("What You See Is What You Get", "lo que ves es lo que obtienes").** Son de fácil uso, y su desventaja radica en perder el control sobre el código HTML que producen ya que sólo se pueden hacer aquellas cosas que el editor "sabe" hacer, de forma que realmente "lo que ves no es lo que obtienes". Algunos Editores WYSIWYG de este tipo son:

72

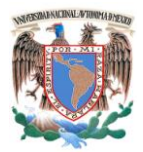

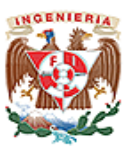

- **Dreamweaver.** Es un editor visual de páginas web que ha alcanzado un gran nivel de sofisticación sin perder la simplicidad, lo cual lo convierte en la opción ideal. Permite un buen manejo de capas, efectos de HTML dinámico, JavaScript, hojas de estilo y otras herramientas más profesionales.
- **FrontPage2000.** Es un programa pensado para aprovechar la gran cantidad de temas que es posible incorporar al sitio, que incluyen gráficos, botones, titulares, barras de navegación, diseños de fondos, colores y fuentes, ideal para los que quieren un buen diseño, y rápido. Tienen una utilidad para vincular una hoja de estilo a todas las páginas del sitio. Pero no permite manejarlas con facilidad.

**Editores mixtos**. Al ser una combinación de los anteriores, realzan la presentación del código generado, y disponen de algún sistema para mostrar, de forma diferenciada, las etiquetas HTML introducidas, y modificar sus parámetros.

# **2.5.4 Páginas Estáticas Y Dinámicas.**

Debido al uso que actualmente es cada vez mayor de Internet, ha surgido la necesidad de dotar de gran dinamismo a las páginas Web que muestran la información y que inicialmente en su mayoría son de forma estática, surge la necesidad de interactuar con los usuarios de una manera más dinámica incorporando a las nuevas páginas características que permitan interactuar con los usuarios surgiendo los conceptos:

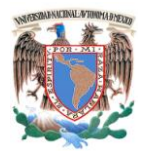

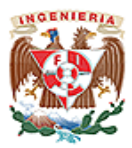

# **2.5.4.1 Páginas Estáticas.**

Un documento Web estático reside en un archivo asociado al servidor Web. El autor de este documento determina el contenido al momento de escribirla. Por lo tanto una solicitud de un documento estático, da siempre la misma respuesta.

- **Ventaja**. Su utilización sigue vigente ya que forman la base necesaria para la presentación de datos, las principales ventajas radican en su sencillez, confiabilidad y desempeño. En un documento estático es más rápido su despliegue por un visualizador.
- **Desventaja**. Es inflexible (el contenido del documento debe modificarse siempre que cambie la información). Lo anterior requiere tiempo de que una persona lleve a cabo dichos cambios.

# **2.5.4.2 Páginas Dinámicas**.

Un documento dinámico es creado por un servidor Web, cuando un visualizador lo solicita. Al llegar una solicitud, el servidor Web ejecuta un programa de aplicación que crea el documento dinámico. El servidor devuelve como respuesta al visualizador que solicitó el documento, la salida del programa. El contenido de un documento dinámico puede variar entre una y otra solicitud.

**Ventaja**. Los documentos dinámicos tienen la capacidad de reportar información actual.

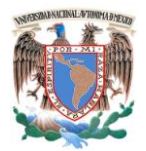

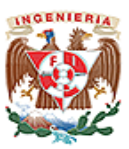

**Desventaja**. Tienen mayor costo y la incapacidad de presentar información cambiante, ya que los documentos no cambian una vez que el visualizador trae una copia.

La tecnología utilizada para crear documentos dinámicos se llama interfaz común de puerta de enlace (CGI). La norma CGI específica la manera en que un servidor llama a un programa CGI así como el modo en que interpreta la salida del programa, posteriormente se hacen búsquedas en bases de datos alojadas en el servidor y los resultados se transmiten al cliente en formato HTML. Las páginas ASP (Active Server Pages) de Microsoft proporcionan un medio sencillo y eficiente de programar páginas Web, ofreciendo un modelo alternativo a las aplicaciones CGI.

# **2.5.5 Active Server Page (ASP).**

Es una tecnología propia de Microsoft desde el punto de vista del "Servidor" enfocado para páginas web generadas dinámicamente, comercializada como un anexo a Internet Information Services (IIS). La tecnología ASP apunta a una programación rápida ya que es muy parecido a Visual Basic y C#. La ventaja principal radica en la utilización componentes desarrollados como son algunos controles ActiveX y del lado del Servidor CDONTS, permitiendo una interacción de los scripts con el servidor SMTP. ASP no se considera un lenguaje de programación sino un marco sobre el que se construyen aplicaciones basadas en Internet, apoyándose para ello en el lenguaje HTML, en lenguajes de script conocidos generalmente VBScript, JavaScript. Sus características generales son:

Viene implementada por defecto en los servidores web PWS e IIS.

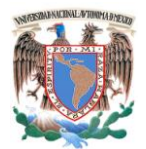

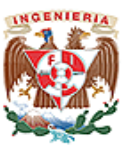

- Se puede mezclar código ASP con código HTML y código de script de cliente, sin necesidad de compilarlos por separados.
- El código ASP se ejecuta en el servidor web, produciendo como salida HTML puro.
- Permite utilizar componentes escritos en otros lenguajes de programación.
- Se ha portado a la plataforma Java, permitiéndole ser utilizado en casi cualquier sistema operativo.
- Permite acceder a las bases de datos de una forma rápida y sencilla.

# **2.5.6 Frames en HTML.**

Definimos un frame como una especie de marco o recuadro independiente en el que podemos cargar una página web. Podemos así dividir una página web en diferentes partes o ventanas, cada una con sus propios bordes y barras de desplazamiento, pudiendo cargar dentro de cada una de ellas una página externa independiente, es importante mencionar que los frames no se usan aisladamente, si no que una de las características más importantes de los frames es que pulsando un enlace situado en un frame, se puede cargar en otro frame una página determinada. Los frames se definen en una página especial, que en su código sólo contiene la definición de los frames o divisiones y la página que se va a cargar dentro de cada uno de ellos, por lo que deberemos crear aparte cada una de las páginas que van a contener los marcos.

El uso de las frames es útil para cierto tipo de documentos, pero puede llegar a dificultar la navegación, ya que dentro de un documento con frames no tendrán utilidad los botones de documento previo (back) ni documento siguiente (forward), ya que ambos nos trasladarán fuera del documento con frames.

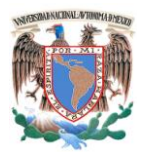

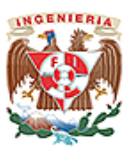

**Uso de los Frames**. La técnica de los frames ha sido una de las más empleadas a la hora de construir páginas web, debido a la facilidad que tiene para crear ventanas independientes en las que cargar páginas a partir de menús. Hasta la introducción de HTML dinámico fue la única herramienta de que disponíamos para estos fines. Sin duda su uso nos facilita mucho la navegación y la presentación en un sitio web, aunque también origina muchos problemas secundarios. El principal uso que podemos dar a los frames en nuestra página se encuentra:

**Menús de navegación.** Podemos crear con frames un sistema de navegación para nuestra página mediante un marco lateral en el que situamos enlaces y un marco principal en el que se irán cargando las páginas llamadas.

#### **2.6 PHP.**

Es un lenguaje de programación intérprete usado para la creación de páginas web dinámicas. PHP es un acrónimo recursivo que significa "PHP Hypertext Pre-Processor". El lenguaje PHP se emplea principalmente para las siguientes tareas:

- Programación de scripts por el lado del servidor. Programación de scripts en línea de comandos del sistema operativo sin necesidad de un servidor web.
- Desarrollo de aplicaciones multiplataforma.

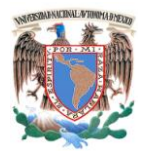

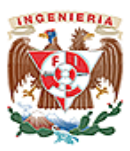

PHP es una opción natural para los programadores que ejecutan servidores web con [Apache,](http://www.apache.org/) pero funciona igualmente en cualquier otra plataforma como UNIX o [Windows,](http://www.maestrosdelweb.com/principiantes/historia-de-windows/) con el software de Netscape o del web server de [Microsoft.](http://www.microsoft.com/) PHP también utiliza las sesiones de HTTP, conectividad de Java.

PHP se ejecuta en el servidor por lo que nos permite acceder a los recursos existentes como una base de datos. El programa PHP es ejecutado en el servidor y el resultado es enviado al navegador. Este resultado es normalmente una página HTML pero también podría ser una página WML (Wap) como se despliega en la Figura 2.6.1

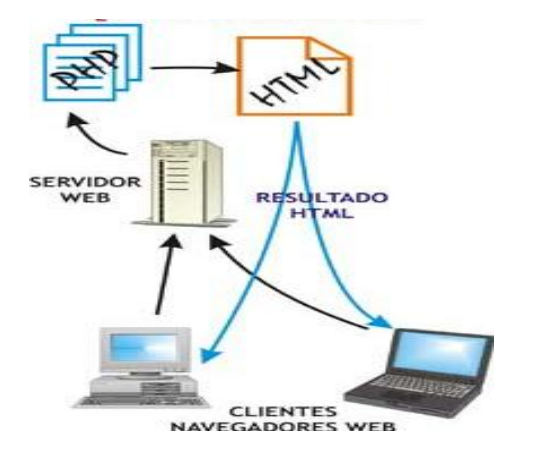

**Figura 2.6.1 Secuencia de Ejecución de PHP**

Al ser PHP un lenguaje que se ejecuta en el servidor no es necesario que un navegador lo soporte, ya que es independiente del navegador.

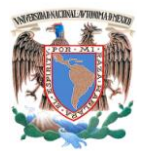

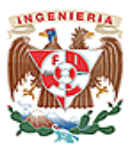

# **2.6.1 Características.**

- Código abierto: El código fuente del intérprete es accesible para permitir posibles mejoras o sugerencias acerca de su desarrollo. Dispone de extensiones para la conexión con la gran mayoría de los sistemas de gestión de bases de datos para el almacenamiento de información permanente en el servidor.
- Proporciona soporte a múltiples protocolos de comunicaciones en Internet (http, IMAP, FTP, LDAP, SNMP, etc.).
- Eficiente: consume muy pocos recursos en el servidor, por lo que con un equipo relativamente sencillo es posible desarrollar interesantes aplicaciones.
- Alta velocidad de desarrollo: permite realizar rápidamente sitios web dinámicos. Proporciona gran cantidad de extensiones útiles y bien documentadas que ahorran trabajo al programador.
- Dispone de facilidades para el procesamiento de archivos, funciones de tratamiento de textos, generación dinámica de imágenes, tratamiento de documentos XML, entre otras.
- Tiene gran variedad de módulos para crear una interface para una librería en particular, generando una API.
- Contiene API"s que vienen implementadas y permiten manejo de gráficos, archivos PDF, Flash, Cybercash, calendarios, XML, IMAP, POP, etc.

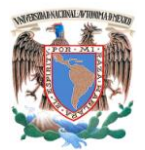

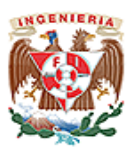

# **2.6.2 Ventajas.**

- Portable y multiplataforma. Corre en casi cualquier plataforma utilizando el mismo código fuente, pudiendo ser compilado y ejecutado en por lo menos 25 plataformas, incluyendo diferentes versiones de Unix, Windows (95, 98, NT, ME, 2000, XP, etc.) y Macs. Esto permite que las aplicaciones PHP puedan ser portadas de una plataforma a otra sin necesidad de modificar ni una sola línea de código.
- Como en todos los sistemas, se utiliza el mismo código base, los scripts pueden ser ejecutados de manera independiente al Sistema operativo. La sintaxis de PHP es similar a la de C.
- Es completamente expandible. Está compuesto de un sistema principal (escrito por Zend), un conjunto de módulos y una variedad de extensiones de código.
- Puede interactuar con una gran variedad de motores de bases de datos como MySQL, MS SQL, Oracle, Informix, PostgreSQL, entre otros. Siempre se podrá disponer de ODBC para situaciones que lo requieran.
- Rapidez. Generalmente es utilizado como módulo de Apache, lo que lo hace extremadamente velos. Está completamente escrito en C, se ejecuta rápidamente utilizando poca memoria.
- PHP es Open Source, lo cual significa que el usuario no depende de una compañía específica para arreglar cosas que no funcionan, además no se obliga a pagar actualizaciones anuales para tener una versión que funcione.
- Ofrece una solución simple y universal para las paginaciones dinámicas del Web de fácil programación.

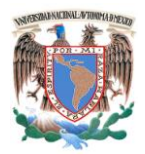

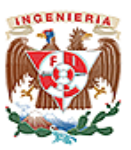

- Perceptiblemente más fácil de mantener. Soportado por una gran comunidad de desarrolladores, como producto de código abierto, PHP goza de la ayuda de un gran grupo de programadores, permitiendo que los fallos de funcionamiento se encuentren y reparen rápidamente.
- Se puede hacer cualquier cosa que podemos realizar con un script CGI, como el procesamiento de información en formularios, foros de discusión, manipulación de cookies y páginas dinámicas.

# **2.6.3 Desventajas.**

- No posee una abstracción de base de datos estándar, sino bibliotecas especializadas para cada motor (a veces más de una para el mismo motor).
- No posee adecuado manejo de internacionalización, Unicode.
- Por su diseño dinámico no puede ser compilado y es muy difícil de optimizar. Por sus características promueve la creación de código desordenado y complejo de mantener.

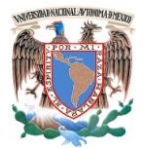

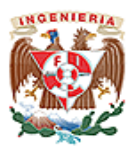

# **CAPÍTULO III**

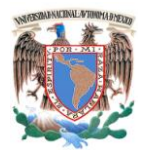

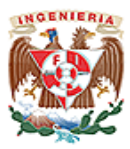

**Capítulo III. Análisis del Problema.**

# **3.1 Problemática Actual y Propuesta de Solución.**

En la fase de la Preventa se presentan muchos problemas para realizar este proceso ya que hay mucha dificultad para contactar a nuestros clientes y tomando en cuenta que no se tiene un catálogo de los productos a ofrecer, éste se vuelve más complicado. Ver figura. 3.1.1.

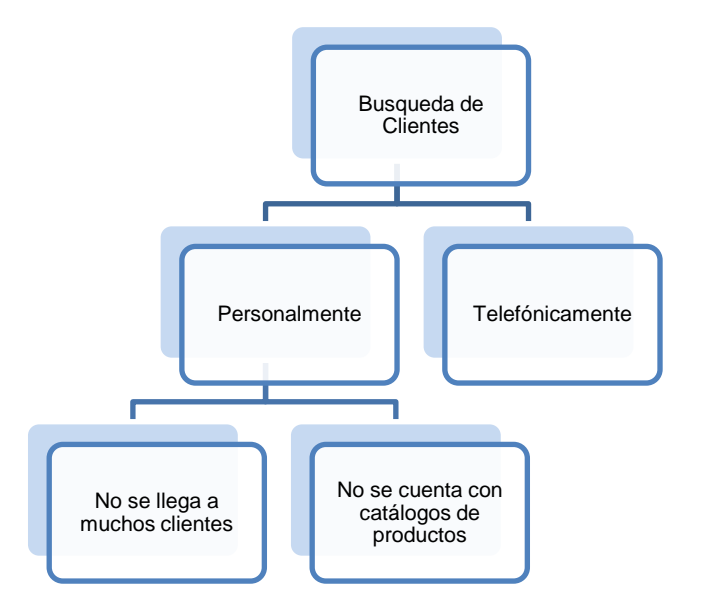

**Figura. 3.1.1 Diagrama del Proceso de Preventa.**

La solución que se plantea para esta problemática es que por medio de la tecnología actual se pueda contar con un sistema que contacte a los clientes por medio de sus correos electrónicos, este sistema tendrá la capacidad de enviar un catálogo de nuestros productos a ofertar así como la presentación de nuestros servicios. Ver figura 3.1.2. Se podrá dar seguimiento a nuestros clientes ya sea por medio de:

- Correo electrónico.
- Telefónicamente.

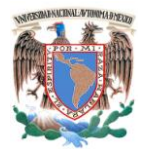

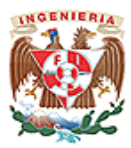

- Busqueda de clientes Envío de catálogo por medio electrónico Seguimiento del cliente Correo<br>electrónico Personalmente | Telefónicamente
- Personalmente.

**Figura. 3.1.2 Diagrama de la Propuesta de Solución.**

En el proceso de ventas se encuentran muchos problemas como son: Ver figura 3.1.3.

- No se puede localizar a nuestros futuros clientes.
- Los clientes no conocen nuestro producto.
- Al momento que un cliente desea hacer un pedido no localiza a nadie para recibir la solicitud y también no se cuenta con un formato para levantar pedidos.
- No se cuenta con el producto solicitado.
- No hay comunicación para saber en qué tiempo se consigue el producto y así poder entregarlo al cliente.
- No se cuenta con transporte adecuado por lo que esto trae como consecuencia que el producto se tarde más de lo previsto y lleguen a cancelar la venta.

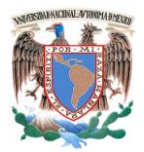

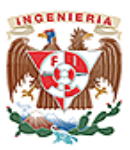

### **Capítulo III. Análisis del Problema.**

- No hay instalaciones adecuadas para la implementación de la maquinaria solicitada.
- No cumple con los requisitos eléctricos para poner en marcha la maquinaria solicitada.
- Es muy tardada la elaboración de las facturas ya que todo el proceso se realiza a mano y se genera un alto porcentaje de error al momento de realizarla como puede ser:
	- o Cobro de más en las facturas a favor nuestro.
	- o No cobrar el IVA adecuadamente.
	- o Suprimir algún producto que fue entregado y no va a ser cobrado, etc.
- No se cuenta con los datos del cliente para poder realizar la factura adecuadamente.

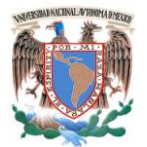

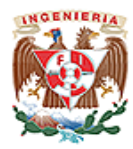

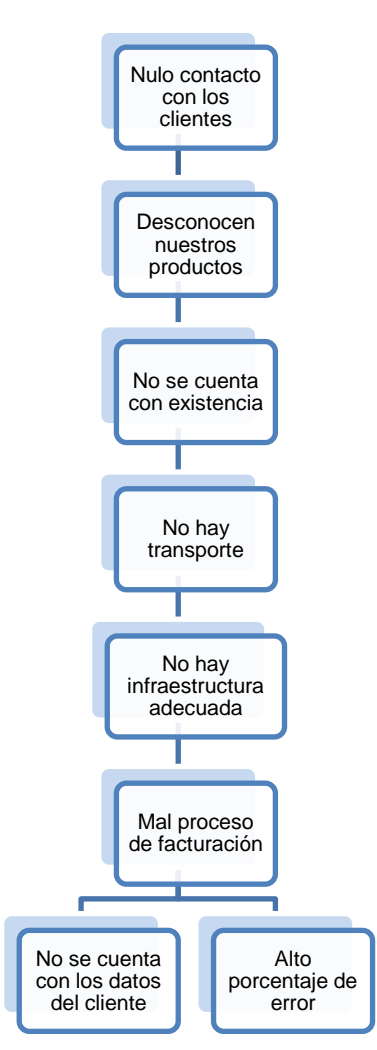

**Figura. 3.1.3. Diagrama del Proceso de Ventas**

Con la implementación del sistema se podrá dar seguimiento a los clientes, también manejar los pedidos que se realicen por medio de los correos electrónicos, se contará con un formato para poder llevar un control de estos. Se notificará a los clientes por medio electrónico la fecha y hora de entrega del producto o maquinaria comprada, se podrá llevar un inventario detallado de las existencias en la bodega, así como poner a su consideración nuestros servicios de obra civil para habilitar el área donde se pondrá la maquinaria. El sistema podrá generar sus facturas de forma automática para su impresión. Ver figura 3.1.4.

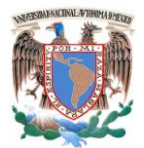

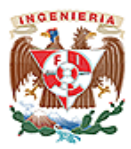

## **Capítulo III. Análisis del Problema.**

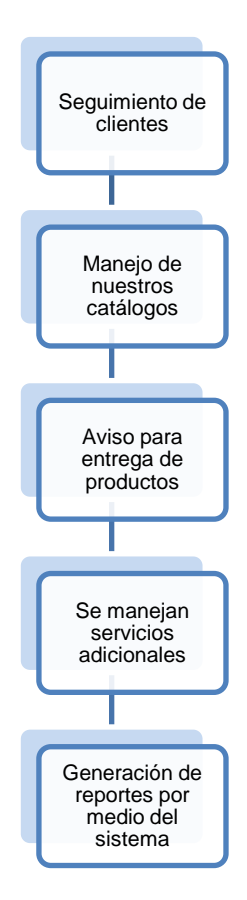

**Figura 3.1.4 Diagrama de la Implementación del Sistema.**

En el proceso de postventa se ven las siguientes limitantes: Ver figura 3.1.5.

- La fecha de la entrega no es cumplida por no contar con las existencias necesarias para cubrir la demanda del cliente.
- Los productos no satisfacen al cliente y se pierde.
- No se puede dar seguimiento a la venta por qué no hay como comunicarse con el cliente.
- La garantía no se hace valida porque cuando se contacta al cliente ya se paso el tiempo.
- No hay ventas posteriores por la nula comunicación.

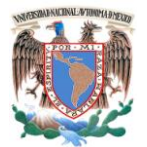

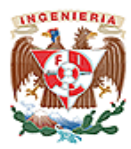

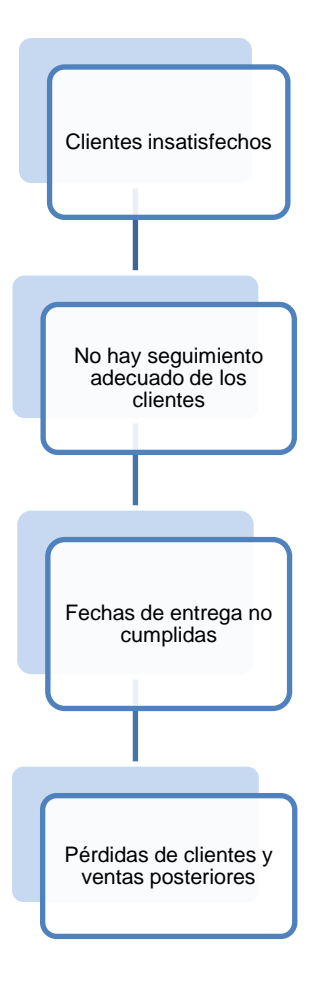

**Figura. 3.1.5 Diagrama del Proceso de Postventa.**

Con la implantación del sistema sugerido se logrará un mejor contacto con los clientes ya que ellos podrán darnos sugerencias y descontentos acerca del servicio tanto en material como maquinaria por medio de correo electrónico lo cual puede ser revisado a diario; de esa manera estaremos en contacto con ellos para poder verificar si el servicio proporcionado por la empresa fue de su entera satisfacción, con lo cual podemos seguir contando con su preferencia para futuras ventas. El sistema tendrá un apartado donde se podrá llevar el control de las existencias, clientes, facturas, etc. En la figura. 3.1.6 se visualiza este proceso.

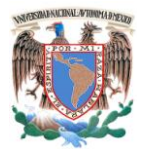

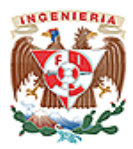

**Capítulo III. Análisis del Problema.**

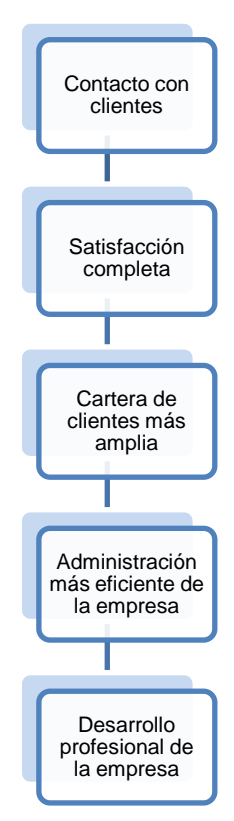

**Figura. 3.1.6 Diagrama de la Solución del Problema.**

# **3.2 Requerimientos Generales y Particulares del Sistema.**

# **3.2.1 Requerimientos Generales.**

- El principal requerimiento es el desarrollar e implementar un CRM de código  $\bullet$ abierto sin la necesidad de utilizar grandes recurso informáticos.
- Se recomienda que el sistema pueda ser operado en equipos de cómputo con sistema operativo Windows en sus más recientes versiones.

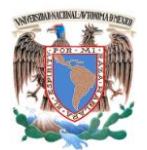

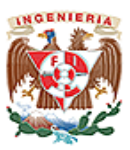

- Toda la aplicación del CRM se manejará en un ambiente gráfico muy similar a la navegación de una página Web. Será soportado por los principales navegadores Web.
- En el CRM se desea presentar la información estructurada mediante menús de ventanas para que cualquier usuario pueda acceder con una mínima capacitación.
- Se desea que el sistema sea actualizable por medio de una interface Web sin necesidad de reinstalar el producto.
- El sistema pretende llevar a cabo la presentación de los productos que vende y distribuye la empresa a través de un catálogo electrónico que describa brevemente las características más relevantes de estos.

Los principales puntos de la aplicación son:

- Administración de contactos, órdenes de compra y servicios que se proporcionan.
- Gestión de ventas.
- Biblioteca de órdenes de compra.
- Generación de informes de ventas.
- La información de las empresas, contactos, órdenes de compra, proveedores.
- La base de datos de clientes, permitirá tener un contacto más directo con los mismos a través del envío de información de los nuevos productos, ofertas y promociones que cada lapso de tiempo emite la empresa.
- Se diseñará dicho catálogo en formato de página Web en donde contenga la información de los productos que se vende así como las especificaciones de diseño y cantidades que se surten por lote.

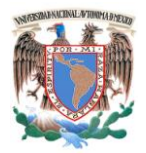

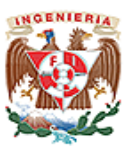

## **Capítulo III. Análisis del Problema.**

- Debido a que también se ofrece el servicio de diseño de herramienta y productos se mostrarán algunos de los proyectos más relevantes que se han realizado.
- En el CRM se desea presentar la información estructurada en un formato de página Web, para que cualquier usuario pueda acceder con una mínima capacitación.

# **Información a contener**

La captura de la información se llevará a cabo indicando los campos que se deberán llenar con los datos de:

- Información de la Empresa.
- Información del Contacto
- Información de los datos de preventa (cotizaciones)
- Información de los datos de la venta
- Historial de Ventas

Una vez concretada la venta se dispondrá de un módulo que permita:

- Generación de facturas
- Generación de Recibos

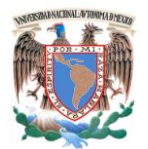

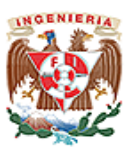

El sistema deberá llevar el control de los clientes a los que se les ha vendido el producto y se les hará un rastreo de la satisfacción obtenida del producto que adquirieron, mediante el llenado de un cuestionario con datos para dar un seguimiento Postventa.

El CRM será capaz de compartir y organizar la información requerida, además de utilizar roles de usuarios para su administración y utilización. El Sistema tendrá un ambiente amigable.

# **3.2.2 Requerimientos Particulares.**

El apartado contendrá la información ya desglosada de los datos que se requiere para el funcionamiento del sistema.

**Información de la empresa.** Un apartado de los datos a capturar contendrá la información de la empresa como lo son:

- La razón social o nombre conocido de la empresa.
- Nombre corto de cuenta.
- Dirección fiscal de la empresa.
- Dirección de entregas.
- Ciudad.
- Estado/Provincia.
- Código Postal.

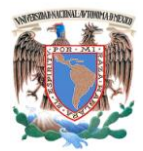

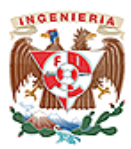

**Capítulo III. Análisis del Problema.**

Horario de entrega.

**Información del contacto.** Un apartado de los datos a capturar contendrá la información del contacto como lo son:

- Nombre del contacto.
- Correo electrónico del contacto.
- La razón social o nombre conocido de la empresa.
- Nombre corto de cuenta.
- Puesto.
- Horario de oficina.
- Teléfono de la oficina.
- Teléfono alternativo.

**Información de preventa.** Debido a que se desea concentrar las cotizaciones de futuras ventas, se llevará a cabo la captura de los siguientes campos:

- Identificación de la cotización
- Fecha
- Identificación de Cliente
- Nombre del contacto
- Correo electrónico del contacto
- **·** Identificación del producto
- Descripción

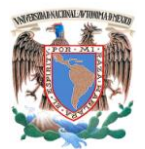

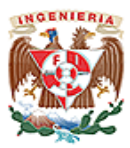

- Cantidad
- Precio unitario
- Descuento si es que aplica
- Subtotal
- $\bullet$  IVA
- Total
- Condiciones comerciales.

**Información de ventas.** Debido a que se desea concentrar el historial de las ventas, se llevará a cabo la captura de los siguientes campos:

- Identificación de la cotización previa.
- Fecha
- Nombre del contacto
- Identificación del producto
- Descripción
- Cantidad
- Precio unitario
- Descuento si es que aplica
- Subtotal
- $\bullet$  IVA
- Total
- Condiciones comerciales

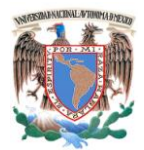

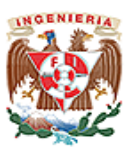

# **Capítulo III. Análisis del Problema.**

**Información de los productos.** Ésta base de datos contendrá la información de los productos que se vende así como las especificaciones por pieza y/o cantidades que se surten por lote:

- Identificación del producto
- Descripción
- Cantidad
- Precio unitario
- Condiciones de entrega
- Tiempo de entrega

**Información de productos bajo diseño.** Debido a que una rama de la empresa es la de fabricación de piezas bajo diseño la base de datos contendrá la información de las piezas o servicios realizados con anterioridad:

- Identificación del producto y/o servicio
- Descripción
- Precio
- Condiciones de entrega
- Tiempo de entrega

**Generación de información de las ventas.** El sistema permitirá reportar las ventas acumuladas por cuentas, por periodos o por clientes mediante graficas generadas automáticamente en tiempo real.
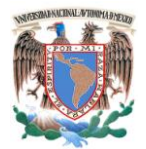

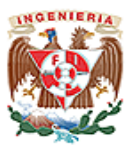

## **3.3 Análisis y Recopilación de la Información a Manejar.**

## **3.3.1 La Unidad de Producción.**

La definimos como el conjunto general de relaciones de diseño, organización, toma y ejecución de decisiones, distribución de espacio, tecnología, producción, especialización e intercambios realizados por los individuos en niveles determinados de desarrollo. Dicho de otra forma, es un principio de orden de diferentes grados de coordinación entre elementos (como personas, así sea una sola, instrumentos y máquina), que se reúnen con la finalidad de realizar un fin que puede ser la producción de bienes o de servicios, que satisfacen las necesidades de los individuos en la sociedad.

**Forma Simple.** Parte de la necesidad de subsistencia del hombre, para lo cual necesita satisfacer necesidades. La unidad de producción mínima, está compuesta por la energía humana, con la que se realiza una serie sistemática de actividades mediante un conjunto de instrumentos mínimos más o menos adecuados, para producir la subsistencia del propio organismo.

# **Formas Históricas.**

- Grupo Familiar Recolector.
- Grupo Familiar Agropecuario.

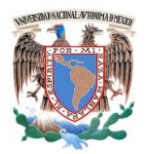

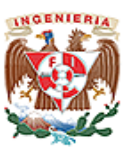

- El taller. Tiene como base la familia, en cuanto a la fuerza de trabajo, pero generalmente cuenta con una buena proporción de energía humana de otras personas y regularmente de aprendices.
- Industria manufacturera. Resulta del desarrollo del pequeño taller. En algunas ocasiones se estructuró mediante la coordinación de la producción en varios talleres, destinándose a cada uno la ejecución de una parte del proceso de producción, dando así principio al sistema de producción en serie, en forma generalizada.
- Instalación Fabril.

## **3.3.2 Factores de Producción.**

En las condiciones modernas de producción toda persona o grupo de personas que desarrollan una actividad buscan consciente o inconscientemente la forma más efectiva de ejecutar los distintos pasos que le aseguren la mayor facilidad y economía para cumplir los objetivos que se han propuesto. Los siguientes elementos son los factores y las relaciones de producción que se deben tener en cuenta en una actividad productiva. Ver figura 3.3.2.1

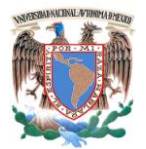

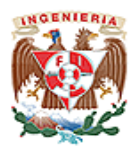

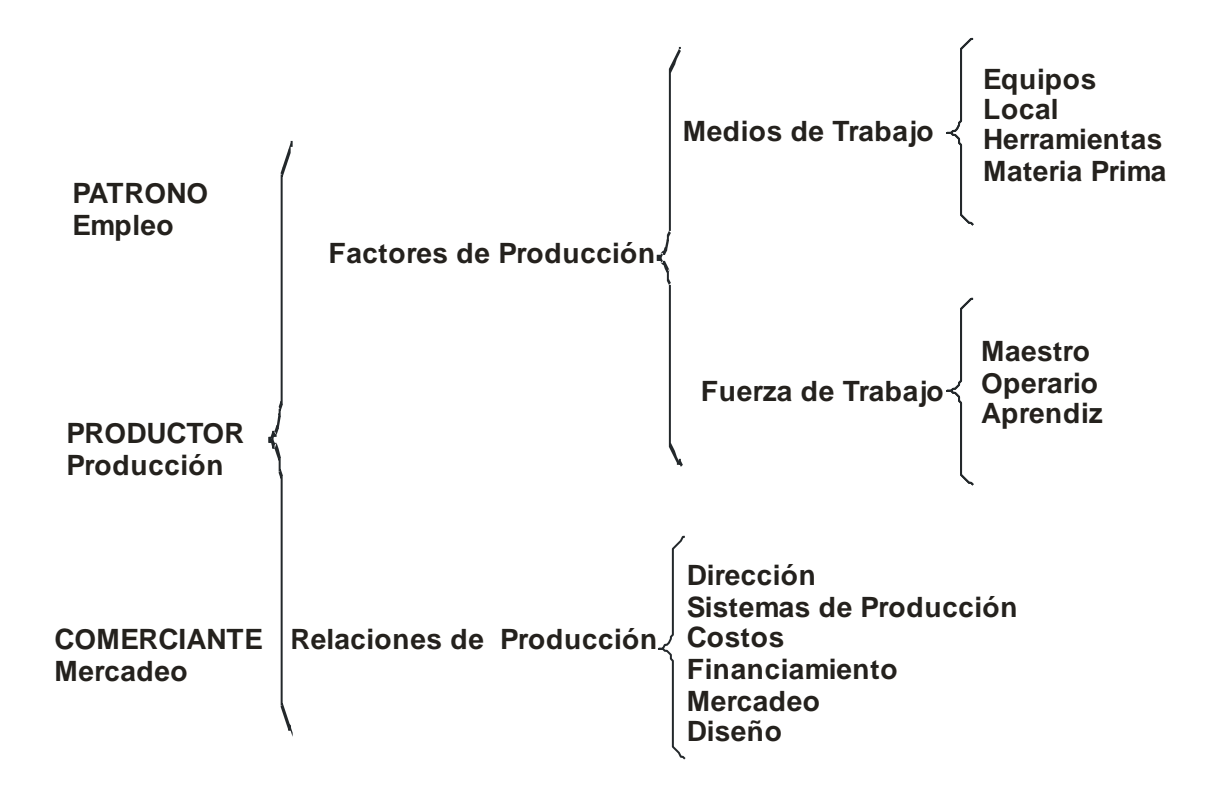

**Figura. 3.3.2.1 Esquema de la Unidad de Producción.**

# **3.3.3 Medios de Trabajo.**

- **Local o Taller.** Debe ser un lugar proporcionalmente amplio al tipo de producción al que se destina, para lograr la mayor productividad posible. Se utiliza para la ubicación de la maquinaria y herramientas, materias primas, el proceso de producción y a veces el almacenamiento de los productos terminados. Deberá contar con servicios adecuados, espacios de circulación, buena iluminación y bastante ventilación.
- **Maquinaria, Equipo y Herramienta.** La fábrica debe tener la maquinaria mínima necesaria para el proceso de producción y en lo posible estar al día en los avances

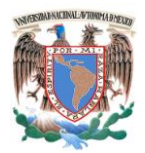

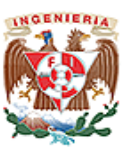

de la tecnología. Igualmente debe poseer equipos y herramientas suficientes para todos los operarios. Es indispensable ubicar la maquinaria dentro del taller de acuerdo al orden de operación del proceso de producción para ahorrar tiempo y disminuir los costos de los productos. El mantenimiento frecuente da como resultado una mayor productividad y evita el rápido deterioro de la maquinaria.

- **Materias Primas.** Son los elementos físicos constitutivos de los objetos producidos, se pueden clasificar en:
	- o **Principales**. Son aquellos que quedan involucrados físicamente en el objeto y constituyen su estructura fundamental.
	- o **Secundarias**. Son las que se requieren para la terminación y decoración de los objetos como herrajes, puntillas, lacas y pinturas, etc.
- **Fuerza de Trabajo (Mano de Obra).** Este factor hace referencia a la destreza manual para la transformación de las materias primas en objetos, para manejar herramientas y para la coordinación de la producción, consiguiendo los efectos de la voluntad conforme a la función de los medios de trabajo.
- **Maestro (Instructor).** Es la persona que posee el concepto global de la unidad de producción y la ejecuta en el proceso de producción de los objetos. Generalmente es propietario e instructor del taller donde se realiza la producción. Adiestra a sus dependientes y los capacita en las diferentes funciones. Posee la capacidad creadora del taller de producción.
- **Operario (Oficial).** Es una persona con capacidad técnica para la ejecución de los productos.
- **Aprendiz.** Persona que se encuentra en proceso de capacitación técnica, de asimilación y ejercitación dentro del proceso de producción.

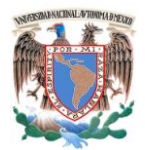

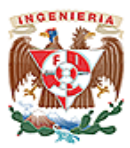

## **3.3.4 Relaciones de Producción.**

Es el conjunto de conocimientos y experiencias, que ponen en equilibrio todos los factores materiales y humanos necesarios en la producción. Buscan la mayor eficiencia y rendimiento, mediante la creación de una adecuada escala de valores que elementos materiales y técnicos tienen con relación a otros en el proceso de producción. Tales objetos, conocimientos y experiencias deben estar representados en sistemas de planeación, organización, dirección y control de la unidad de producción. Las principales relaciones de producción son: Dirección, sistemas de producción, costos, financiación, mercado y diseño.

# **3.3.5 Recopilación de Información Existente.**

Para lograr todo lo antes mencionado la empresa cuenta con formatos o controles básicos donde registra todo los elementos necesarios, para poder realizar la producción desde el contacto inicial con los clientes hasta la entrega del producto terminado.

En un inicio la empresa entra en contacto con sus clientes para conocer sus necesidades, para lo cual el contacto vía telefónica es la vía actual principal para conocer las necesidades y fechas de último contacto. Ver figura 3.3.5.1

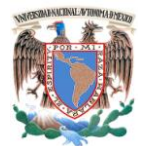

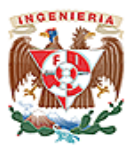

#### **Bitácora de llamadas**

## **Registro de llamadas telefónicas**

Use este registro para llevar la cuenta de las llamadas telefónicas importantes

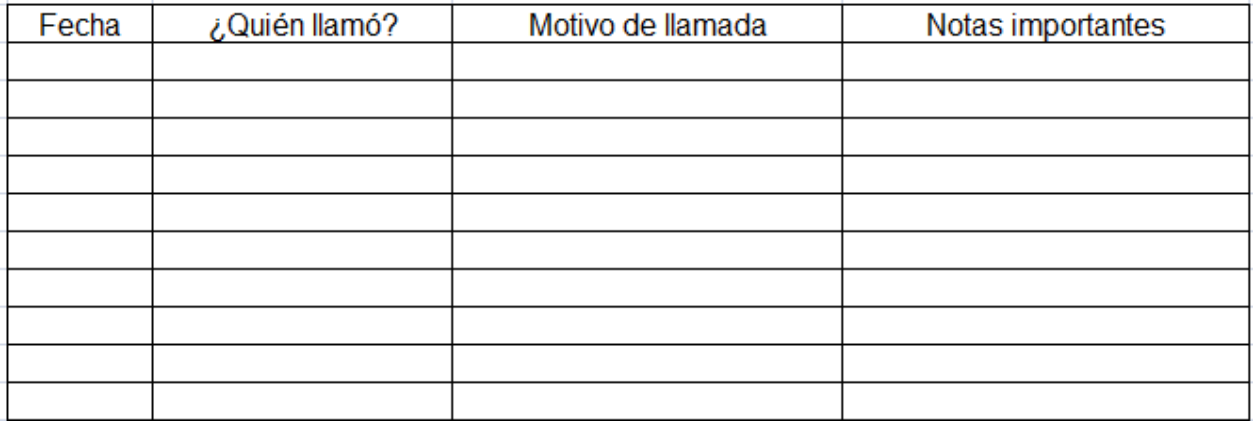

**Figura. 3.3.5.1 Formato de Bitácora de Llamadas.**

Una vez que se tomó la llamada y en caso de ser necesario se hace un pedido y/o cotización. Plasmándose en el siguiente formato. Ver figura 3.3.5.2.

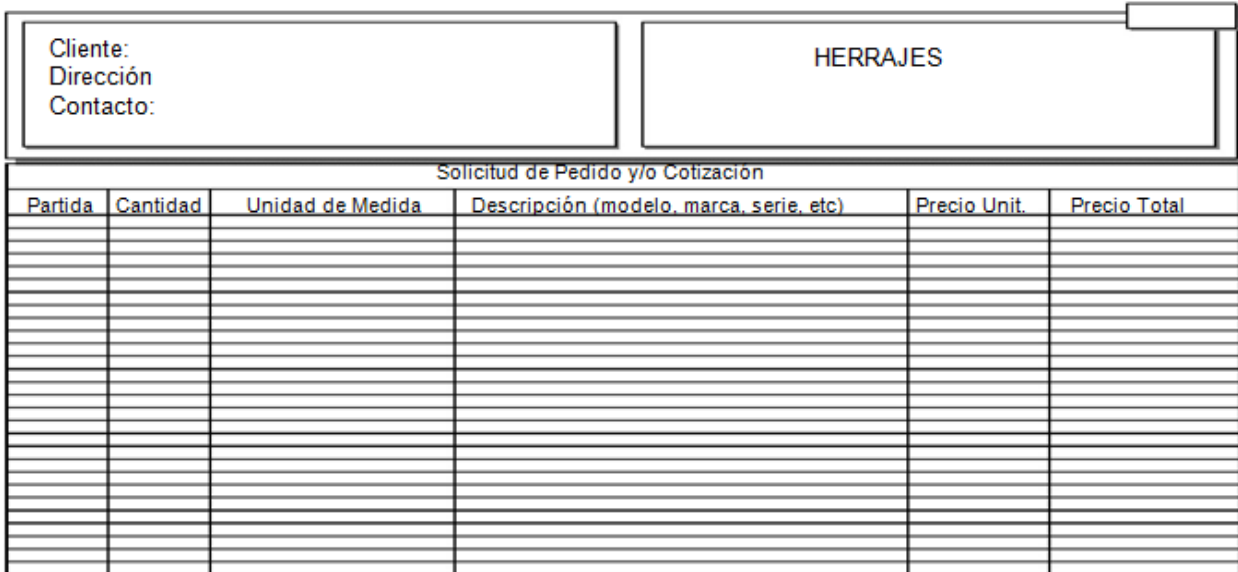

**Figura. 3.3.5.2 Formato de Pedidos y/o cotizaciones.**

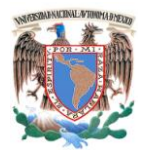

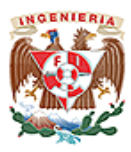

Existe dentro de la empresa una lista descriptiva de productos y precios, la cual es proporcionada a los clientes para su conocimiento, ya que es el único medio de comunicación entre el cliente y la empresa. Ver figura 3.3.5.3

| HERRAJES PARA EL HERRERO Y CORTINERO<br>GILBERTO ORTIZ ALLENDE (OIAG53070699A)<br>LISTADO DE PRODUCTOS Y PRECIOS<br>CALLE 317 # 721, COL. NUEVA ATZACOALCO,<br>DEL. GUSTAVO A. MADERO, D. F., C.P. 07420<br><b>JUNIO / 2009</b> |                                      |                   |                |                                                                                                    | TEL. 57 15 12 11<br>R 04455 37 80 10 63<br>E. mail: goaaztecas2000@yahoo.es |                   |         |
|----------------------------------------------------------------------------------------------------|--------------------------------------|-------------------|----------------|----------------------------------------------------------------------------------------------------|-----------------------------------------------------------------------------|-------------------|---------|
| <b>ARTICULO</b>                                                                                                    | <b>ACABADO</b>                       | <b>PRECIO</b>     | <b>OBSERV.</b> | <b>ARTICULO</b>                                                                                                    | <b>ACABADO</b>                                                              | <b>PRECIO</b>     | OBSERV. |
| <b>PASADOR DE CORTINA SIN DOBLAR</b>                                                                                                    | SIN                                  | \$7.00            |                | BISAGRA TUBULAR Ø 1/2"                                                                                               |                                                                             | \$2.00            |         |
| PASADOR DE CORTINA DOBLADO                                                                                                    | SIN                                  | \$8.00            |                | BISAGRA TUBULAR Ø 5/8"                                                                                               |                                                                             | \$2.70            |         |
| <b>ARMELLA P/PASADOR DE CORTINA</b>                                                                                                    | SIN                                  | \$1.60            |                | BISAGRA TUBULAR Ø 3/4"                                                                                               |                                                                             | \$7.00            |         |
| PIEZA LATERAL, IZQ./DER.P/CORTINA                                                                                                    | <b>GALVANIZADA</b>                   | \$1.30            |                | BISAGRA TUBULAR Ø 1"                                                                                                 |                                                                             | \$10.50           |         |
|                                                                                                    |                                      |                   |                |                                                                                                    |                                                                             |                   |         |
| PASADOR DE PISO A - 30 COLONIAL                                                                                                    | <b>NEGRO</b>                         | \$25.00           |                | TEJUELO Ø 1 1/2"                                                                                                    |                                                                             | \$15.00           |         |
| PASADOR DE PISO A - 40                                                                                                    |                                      | \$ 28.00          |                | TEJUELOØ2"                                                                                                    |                                                                             | \$24.00           |         |
| PASADOR DE PISO A - 60                                                                                                    |                                      | \$32,00           |                |                                                                                                    |                                                                             |                   |         |
|                                                                                                    |                                      |                   |                | JALADERA DE ALUM.C/ BASE DE PLASTICO                                                                                 | VISTA, ORO                                                                  | \$9,00            |         |
| PASADOR DE PISO A - 30<br><b>GALVANIZADO</b>                                                                                                    |                                      | \$17,00           |                |                                                                                                    |                                                                             |                   |         |
| PASADOR DE PISO A - 40<br>$\blacksquare$                                                                                                    |                                      | \$18.50           |                | <b>BOMBO TROQUELADO C/BALINES Ø 1"</b>                                                                               | <b>NATURAL</b>                                                              | \$32,00           |         |
| PASADOR DE PISO A - 60                                                                                                    |                                      | \$25.00           |                | BOMBO TROQUELADO C/BALINES Ø 1 1/4"                                                                                  | <b>NATURAL</b>                                                              | \$32.00           |         |
|                                                                                                    |                                      |                   |                | BOMBO TROQUELADO C/BALINES Ø 1 1/2"                                                                                  | <b>NATURAL</b>                                                              | \$32,00           |         |
| MANIJA (PAR) DE LAMINA                                                                                                    |                                      | \$3,50<br>\$15.00 |                | <b>CERROJO R-5</b>                                                                                                   | <b>GALVANIZADO</b>                                                          |                   |         |
| <b>MANIJA (PAR) DE BRONCE</b><br><b>CARRETILLA #22 TROQUELADA</b>                                                                                                    |                                      | 2.00              |                | <b>CERROJO R-10</b>                                                                                                  | <b>GALVANIZADO</b>                                                          | \$7.50<br>\$10,00 |         |
| <b>BISAGRA DE PROYECCION</b>                                                                                                    | <b>GALVANIZADA</b><br><b>NATURAL</b> | \$<br>\$1.90      |                | <b>CERROJO R-15</b>                                                                                                  | <b>GALVANIZADO</b>                                                          | \$14,00           |         |
|                                                                                                    |                                      |                   |                |                                                                                                    |                                                                             |                   |         |
| <b>CHAPETON Ø 7/8"</b>                                                                                                    |                                      | \$0.80            |                | <b>BIBEL MEDIANO</b>                                                                                                 |                                                                             | \$16,00           |         |
| <b>CHAPETON Ø 1"</b>                                                                                                    |                                      | \$1.00            |                | <b>BIBEL TAPADO</b>                                                                                                  |                                                                             | \$16,00           |         |
| CHAPETON Ø 11/4"                                                                                                    |                                      | \$1.20            |                |                                                                                                    |                                                                             |                   |         |
| CHAPETON Ø 11/2"                                                                                                    |                                      | \$1.40            |                | <b>BASA PARA CUADRADO DE 1/2"</b>                                                                                    |                                                                             | \$4.50            |         |
| CHAPETON Ø 13/4"                                                                                                    |                                      | \$1.60            |                |                                                                                                    |                                                                             |                   |         |
|                                                                                                    |                                      |                   |                |                                                                                                    |                                                                             |                   |         |
| <b>CAJA BUZON CHICO</b>                                                                                                    |                                      | \$31,00           |                |                                                                                                    |                                                                             |                   |         |
| <b>CAJA BUZON MEDIANO</b><br><b>CAJA BUZON GRANDE</b>                                                                                                    |                                      | \$35.00           |                |                                                                                                    |                                                                             |                   |         |
|                                                                                                    |                                      | \$40.00           |                |                                                                                                    |                                                                             |                   |         |
| <b>TAPA BUZON DE ALUMINIO</b>                                                                                                    |                                      | \$20.00           |                |                                                                                                    |                                                                             |                   |         |
| <b>TAPA BUZON DE BRONCE</b>                                                                                                    |                                      | \$50.00           |                |                                                                                                    |                                                                             |                   |         |
|                                                                                                    |                                      |                   |                |                                                                                                    |                                                                             |                   |         |
|                                                                                                    |                                      |                   |                |                                                                                                    |                                                                             |                   |         |
|                                                                                                    |                                      |                   |                |                                                                                                    |                                                                             |                   |         |
|                                                                                                    |                                      |                   |                |                                                                                                    |                                                                             |                   |         |
|                                                                                                    |                                      |                   |                |                                                                                                    |                                                                             |                   |         |
|                                                                                                    |                                      |                   |                | PRECIOS ESPECIALES A MAYORISTAS<br>ESTOS PRECIOS NO INCLUYEN EL 15% DE IVA Y ESTAN SUJETOS A CAMBIO SIN PREVIO AVISO |                                                                             |                   |         |

**Figura. 3.3.5.3 Lista de Productos y Precios.**

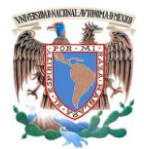

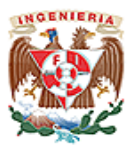

Por último se muestra un formato de factura, para el control y cobro de los pedidos realizados respectivamente. Ver figura 3.3.5.4.

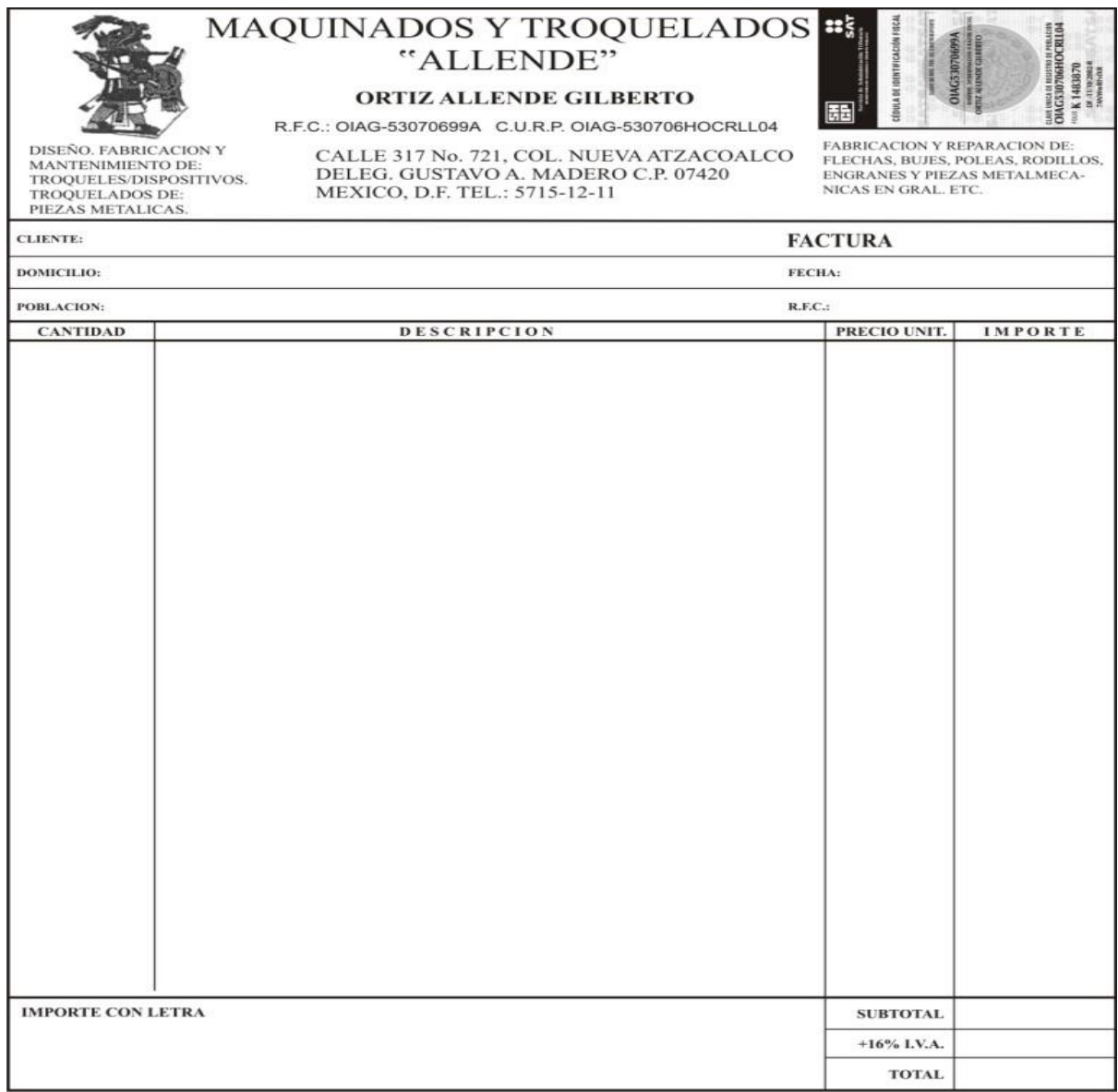

**Figura. 3.3.5.4 Formato de Factura.**

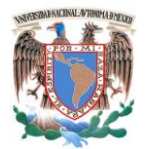

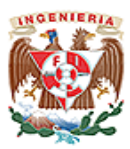

## **3.4 Identificación de los Posibles Módulos del CRM.**

Para una mayor identificación de los módulos a considerar, emplearemos diferentes diagramas de bloques. Cabe recordar que esta aplicación WEB es cerrada, es decir, sólo para uso interno de la empresa, con las facilidades de acceder a la misma desde cualquier computadora que tenga acceso a red (red local) ó Internet (fuera de la red local).

**Sistema.** En base al análisis de la información recibida y entendiendo la necesidad de la Empresa, consideramos que el Sistema deberá de comprender módulos de administración; sistema, usuarios (roles: tipos de usuarios), de productos; catálogo de productos y servicios, de cuentas (clientes) y marketing.

Los módulos serán:

- **Registro.** Es el inicio del Sistema, el usuario tendrá que teclear su nombre de usuario y su contraseña, éste módulo se comunica con el módulo "Usuario" para permitir el acceso a los módulos a utilizar.
- **Configuración de Sistema.** Módulo que permite configurar el sistema; Hora, fecha, puertos de comunicación, etc.
- **Configuración del correo electrónico.** Permite configurar los datos del Servidor de correo, así como las cuentas de correo de los usuarios.
- **Usuario.** Éste módulo contendrá la administración de los usuarios; creación, modificación y borrado, así mismo es donde se le dará el permiso al uso de los diferentes módulos. Se consideran dos tipos de usuario:

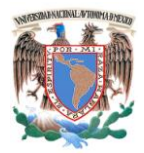

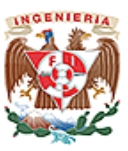

- o **Administrador.** Usuario que permite configurar y administrar el sistema, crea y da permisos a los usuarios.
- o **Usuario General**. Usuario que al acceder a la aplicación, puede realizar las tareas: alta, modificación y borrado de clientes y prospectos, crear, editar y borrar productos (catálogo), generar, modificar y eliminar campañas de marketing
- **Cuentas.** Administrará los registros (razón social, domicilio, contacto, teléfono, etc.) de los clientes y prospectos.
- **Productos.** Daremos de alta, editaremos ó borraremos la información de los diferentes productos y servicios de la empresa.
- **Marketing.** Módulo en donde podremos generar diferentes Campañas y las podremos administrar.

Como se muestra en la figura 3.4.1 identifica los diferentes módulos que contendrá el sistema en general, donde los módulos de Registro y Usuarios serán de gran importancia puesto que permitirá al usuario iniciar la sesión al sistema y acceder a su ambiente de trabajo.

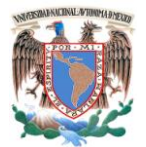

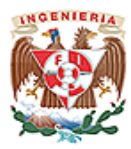

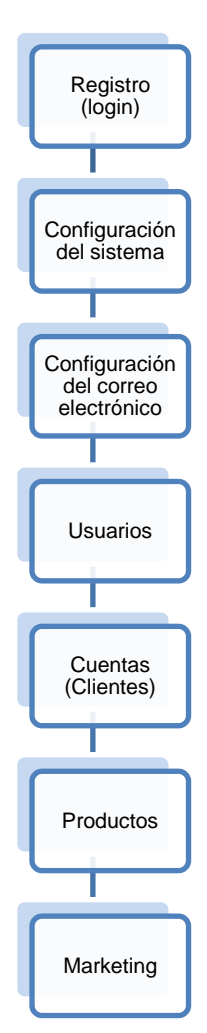

**Figura. 3.4.1 Diagrama de los Módulos del Sistema.**

**Tipos de usuarios.** Como hemos mencionado, identificamos dos tipos de usuarios: Administrador y Usuario general, a continuación describiremos a cada uno de ellos.

**Administrador.** Tipo de usuario que permite configurar y administrar el sistema, crea y da permisos a los usuarios. Ver figura 3.4.2.

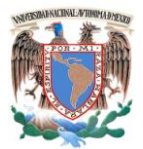

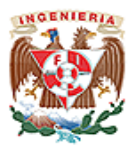

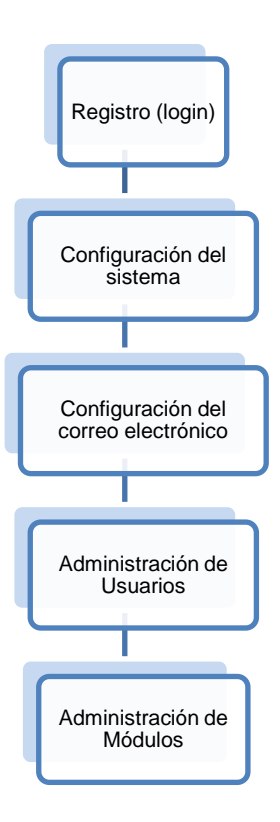

**Figura 3.4.2 Diagrama de los Módulos Asignados al Administrador del Sistema.**

**Usuario general.** Usuario que al acceder a la aplicación, puede realizar las tareas: alta, modificación y borrado de clientes y prospectos, crear, editar y borrar productos (catálogo), generar, modificar y eliminar campañas de marketing. Ver figura 3.4.3.

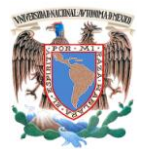

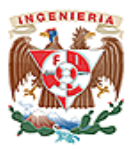

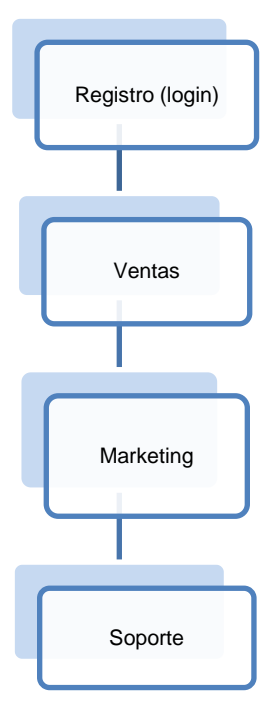

**Figura 3.4.3. Diagrama de los Módulos Asignados al Usuario General.**

# **3.5 Comparación y Ubicación de las Herramientas Elegidas.**

El uso de software libre cada vez tiene más auge y las funcionalidades que brinda son muy similares a las herramientas de propietario. Para la realización del sistema una buena alternativa es el uso del servidor web Apache, el lenguaje de programación JavaScript, la base de datos MySQL, y un navegador de internet (Internet Explorer, Mozilla, Safari) debido a que brindan confiabilidad, rapidez, son fáciles de usar, la conectividad, velocidad y seguridad que brinda la base de datos MySQL hacen que sea ideal para acceder a bases de datos en Internet. A continuación se presentan una comparativa entre tecnologías que actualmente se encuentran en el mercado y las que se han sido elegidas para el desarrollo del Sistema.

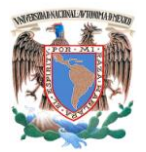

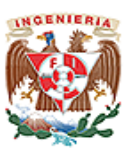

**Bases de Datos**. O también llamadas Bancos de datos es un conjunto de datos pertenecientes a un mismo contexto y almacenados sistemáticamente para su uso posterior. En la actualidad, y debido al desarrollo tecnológico, la mayoría de las bases de datos están en formato digital que ofrece un amplio rango de soluciones al problema de almacenar datos. Existen programas denominados Sistemas gestores de Bases de Datos (SGBD) que permiten almacenar y posteriormente acceder a los datos de forma rápida y estructurada. Ver tabla 3.5.1.

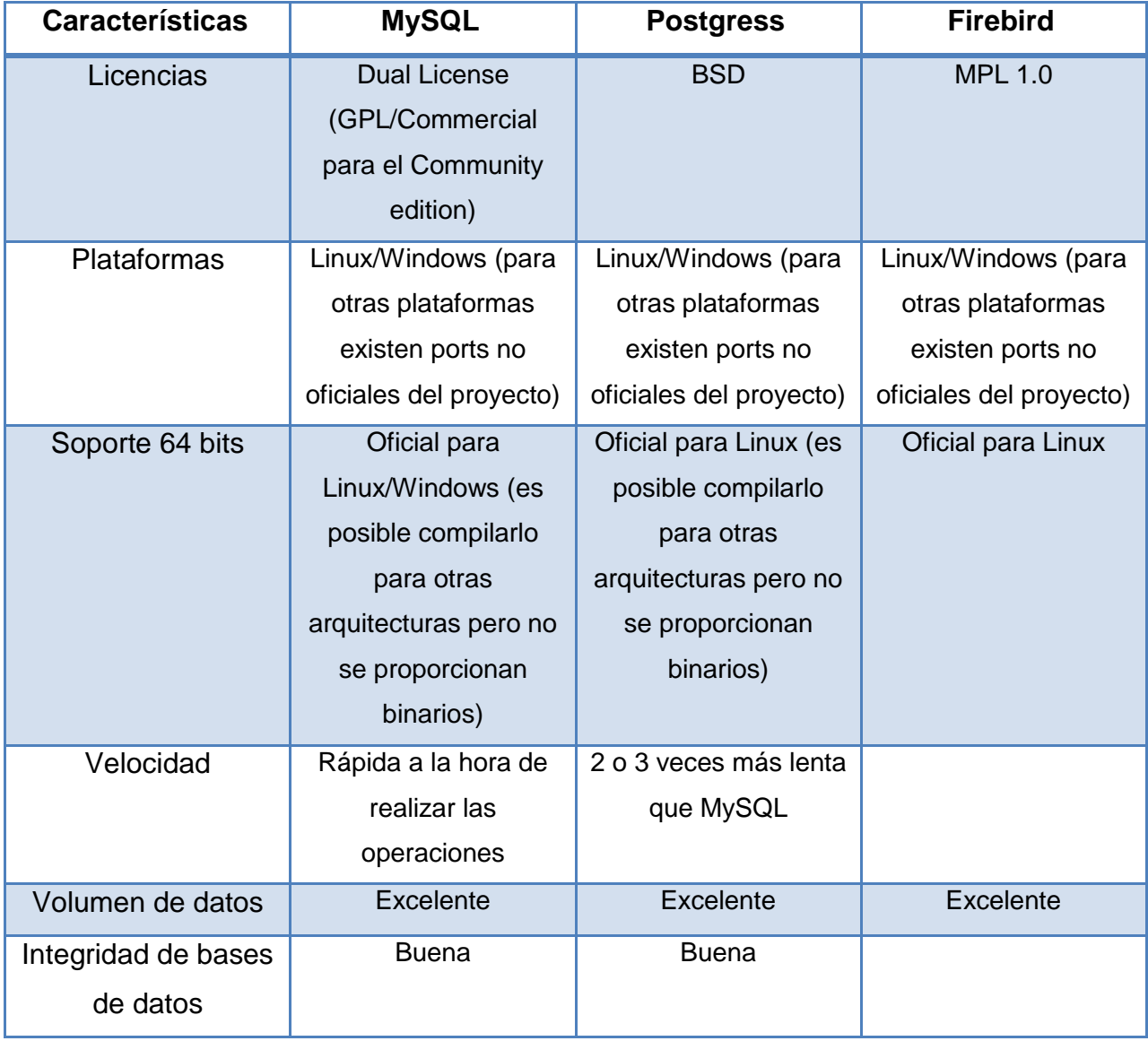

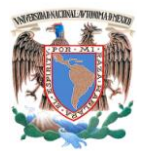

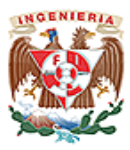

| <b>Características</b> | <b>MySQL</b> | <b>Postgress</b> | <b>Firebird</b> |
|------------------------|--------------|------------------|-----------------|
| Peticiones servidas    | <b>Bueno</b> | <b>Bueno</b>     |                 |
| por segundo            |              |                  |                 |
| Acceso a Base de       | Excelente    | <b>Bueno</b>     |                 |
| Datos                  |              |                  |                 |
| Triggress y            | No soporta   | Soporta          | Soporta         |
| <b>Procedures</b>      |              |                  |                 |

**Tabla 3.5.1 Cuadro Comparativo de Bases de Datos.**

**Lenguajes de programación.** Es un idioma artificial diseñado para expresar operaciones que pueden ser llevadas a cabo por máquinas como las computadoras. Pueden usarse para crear programas que controlen el comportamiento físico y lógico de una máquina. Está formado por un conjunto de símbolos y reglas sintácticas y semánticas que definen su estructura y el significado de sus elementos y expresiones. Ver tabla 3.5.2.

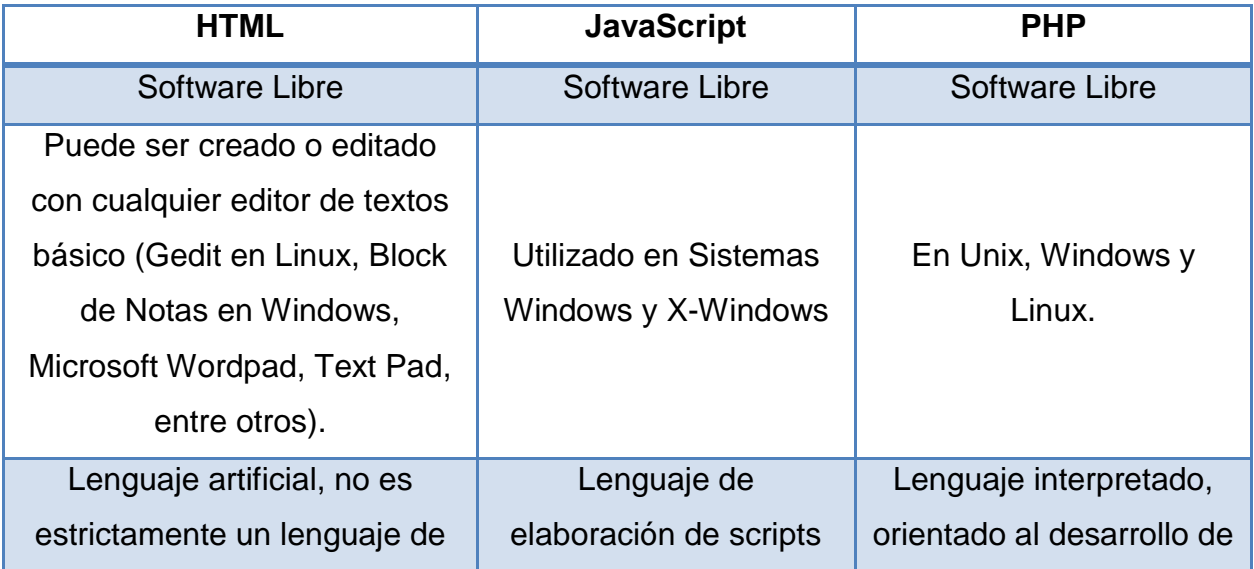

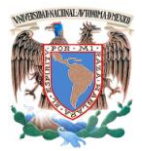

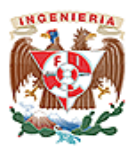

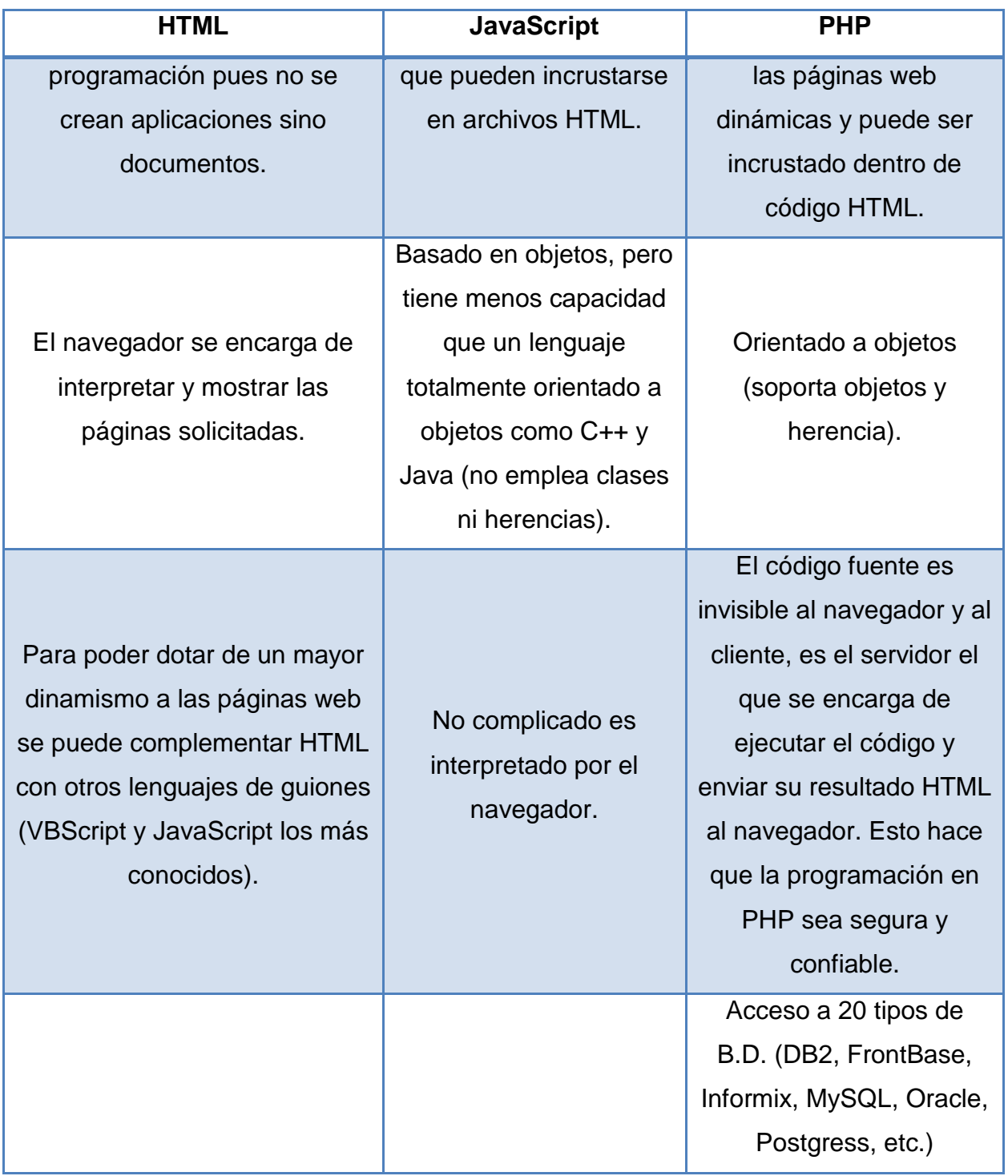

**Tabla 3.5.2 Cuadro Comparativo de Lenguajes de Programación.**

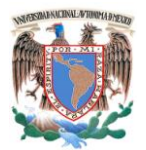

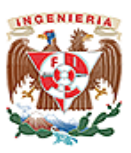

**Servidor Web Apache.** El servidor web Open Source Apache es uno de los desarrollos más extendidos en internet, se utiliza en más de 112 millones de sitios web. Su popularidad ha permitido que disponga de una cuota de mercado excepcional que le hace competir con otros grandes desarrollos del servicio y en especial con IIS de Microsoft. En menos de un año desde la aparición del servidor Apache éste se convirtió en el servidor más utilizado de Internet, superando al servidor http, y a partir de entonces se comenzaron a desarrollar nuevas características.

Hoy en día Apache sigue siendo el servidor web más utilizado en Internet. Cerca del 60% de todos los sitios web hacen uso de dicho desarrollo, que está disponible tanto para Linux como para Windows y otras muchas plataformas. Apache está presente en más de 112 millones de sitios web en todo el mundo, muy por delante de su más directo competidor, el servidor de IIS de Microsoft. Algunas de las razones del porqué la popularidad de este software libre grandemente reconocido en muchos ámbitos empresariales y tecnológicos son:

- Corre en una multitud de Sistemas Operativos, lo que lo hace prácticamente universal.
- Apache es una tecnología gratuita de código fuente abierto, lo que permite hacer lo que quieras con el código (incluso forks y productos propietarios) siempre que les reconozcas su trabajo.
- Apache es un servidor altamente configurable de diseño modular. Es muy sencillo ampliar las capacidades del servidor Web Apache. Actualmente existen muchos módulos para Apache que son adaptables a este, y están ahí para que los instalemos cuando lo necesitemos. Otra cosa importante es que cualquiera

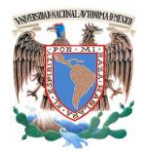

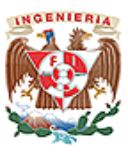

que posea una experiencia decente en la programación de C o Perl puede escribir un módulo para realizar una función determinada.

- Apache trabaja con gran cantidad de Perl, PHP y otros lenguajes de script. Perl destaca en el mundo del script y Apache utiliza su parte del pastel de Perl tanto con soporte CGI como con soporte mod perl. También trabaja con Java y páginas jsp. Teniendo todo el soporte que se necesita para tener páginas dinámicas.
- Apache permite personalizar la respuesta ante los posibles errores que se pueden dar en el servidor. Es posible configurar Apache para que se ejecute un determinado script cuando ocurra un error en concreto.
- Tiene una alta configurabilidad en la creación y gestión de logs. Apache permite la creación de ficheros de log a medida del administrador, de este modo se puede tener un mayor control sobre lo que sucede en el servidor.
- Se pueden extender las características de Apache hasta donde nuestra imaginación y conocimientos lleguen.

## **Uso de Apache**

Apache es principalmente usado para servir páginas web estáticas y dinámicas en la www. Apache es el servidor web del popular sistema XAMP, junto con MySQL y los lenguajes de programación PHP/Perl/Python. La "X" puede ser la inicial de cualquier sistema operativo, si es Windows: WAMP, si es Linux: LAMP, etc.

**Explorador o Navegador de Internet.** Es un programa que permite visualizar páginas web en la red además de acceder a otros recursos documentos almacenados y guardar información. Los más populares son Internet Explorer, Mozilla, Firefox, Safari, Opera y

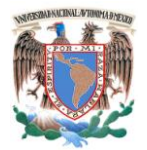

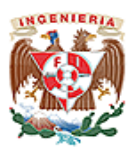

Google Chrome. Para nuestro caso se requiere que el sistema pueda accederse a través de cualquiera de los navegadores antes mencionados. Ver tabla 3.5.3

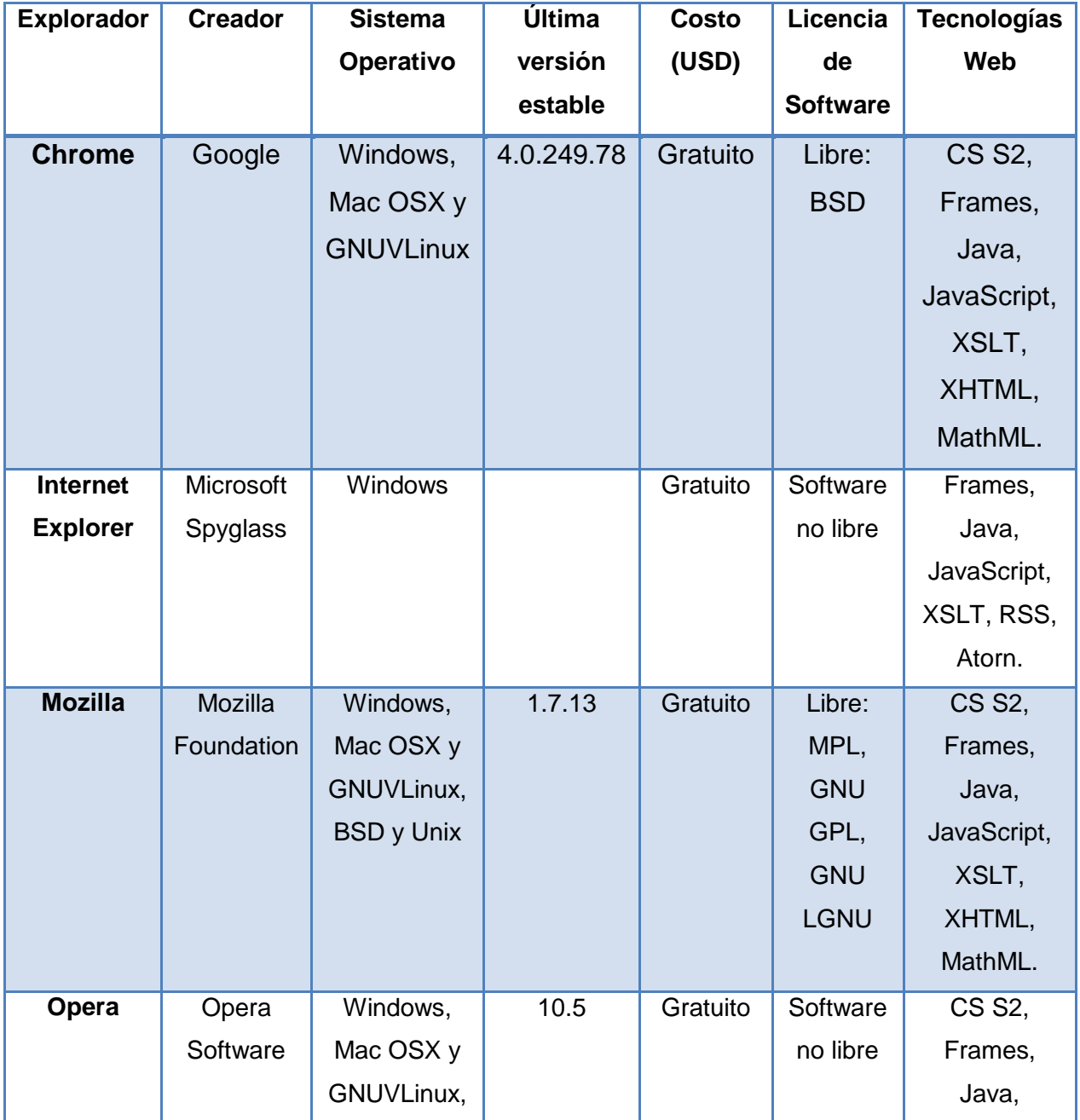

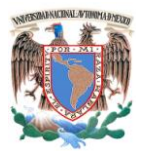

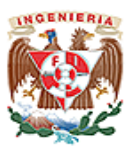

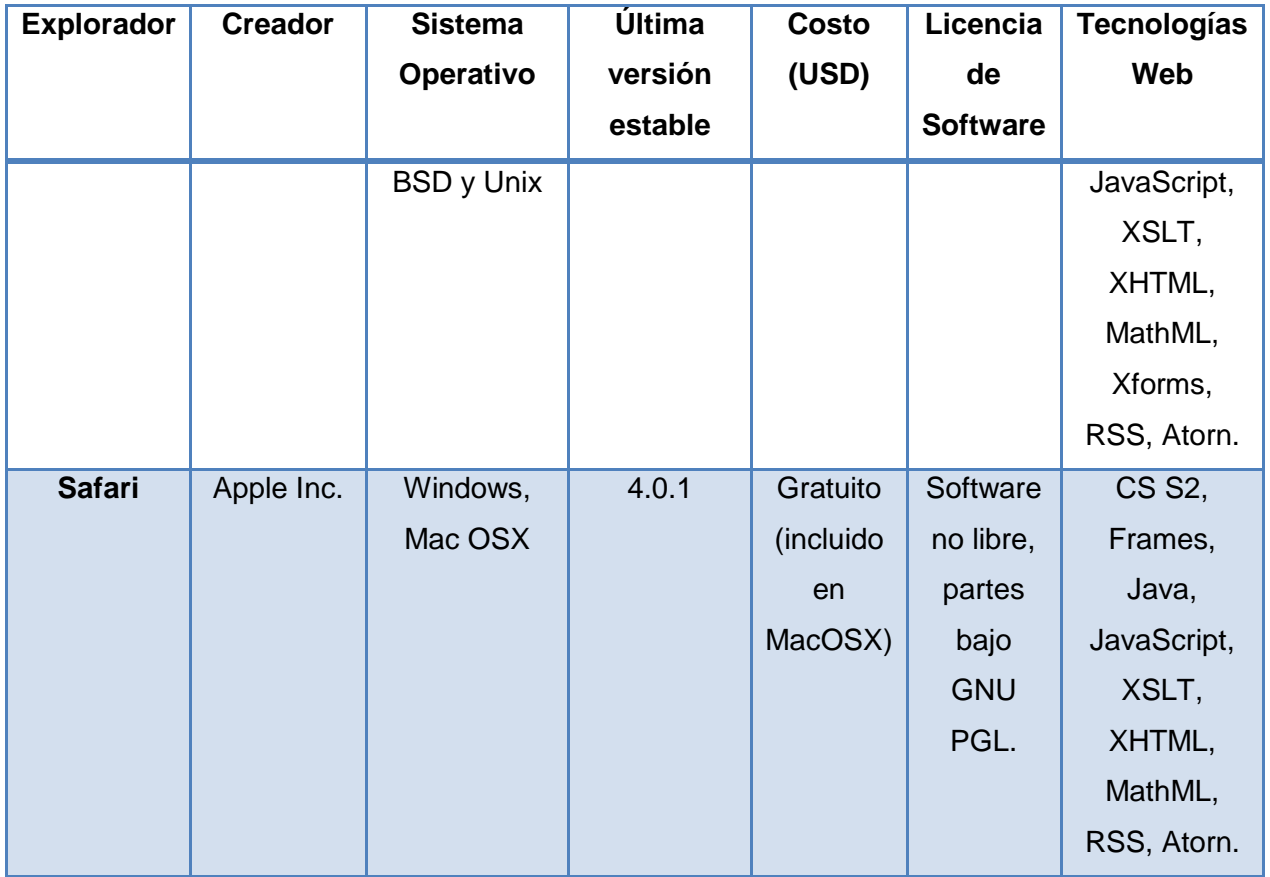

# **Tabla 3.5.3 Cuadro comparativo de Exploradores o Navegadores de Internet.**

Podemos concluir que la elección de los productos fue correcta para la solución planteada.

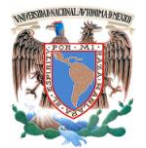

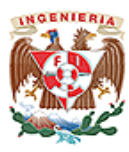

# **CAPÍTULO IV**

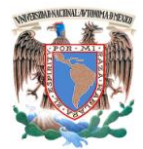

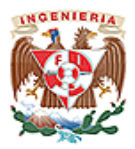

## **4.1 Elección de la Metodología.**

Los proyectos de implantación de sistemas de información en el mundo empresarial requieren de una herramienta de software adecuada, que responda a sus necesidades de gestión específicas, como una buena metodología de implantación de soluciones tecnológicas, que colabore al éxito de la misma.

Una vez analizado el sistema y definidos con suficiente claridad los diferentes módulos e interfaces entre el sistema y el ambiente de la empresa metal–mecánica utilizaremos la metodología de Yourdon–DeMarco. La cual determina los elementos internos y externos que intervienen en un sistema. Es decir, los elementos que el sistema recibe del exterior y la información que se genera a través del sistema o respuesta esperada.

La metodología de Yourdon–DeMarco incluye una serie de eventos, las cuales son una descripción o narrativas de los diferentes sucesos o estímulos que ocurren en el mundo exterior y a los cuales debe dar una respuesta el sistema diseñado.

Se puede ejemplificar la metodología de Yordon–DeMarco analizando un evento dentro de la empresa metal–mecánica, el cual contiene una serie de sucesos o estímulos y que reciben del exterior una serie de datos que finalmente se traduce en información.

Primeramente se va a construir un modelo físico del sistema solicitado, lo cual se logra cuando se crea un prototipo de cómo deseamos que sea nuestro sistema, teniendo ese

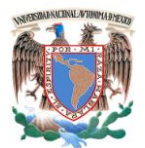

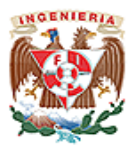

modelo se inicia con la construcción del modelo lógico del sistema el cual estará conformada por:

- Diagrama de contexto.
- Diagramas de procesos.
- Diagramas de flujo.
- Diccionario de datos.
- Diagrama Entidad–Relación.
- Normalización.

# **4.2 Diagramas del Sistema.**

# **4.2.1 Diagrama de Contexto.**

Se debe confeccionar un diagrama de contexto para reflejar las personas, software, hardware, instrumentos de adquisición de datos, elementos finales de control, etc. que interactúan con el sistema (que se designan como terminales del sistema o entidades externas), así como los flujos de datos que fluyen entre sí. Los flujos de datos pueden ser de entrada o de salida. La notación para el diagrama de contexto se muestra en la figura 4.2.1.1

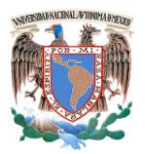

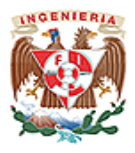

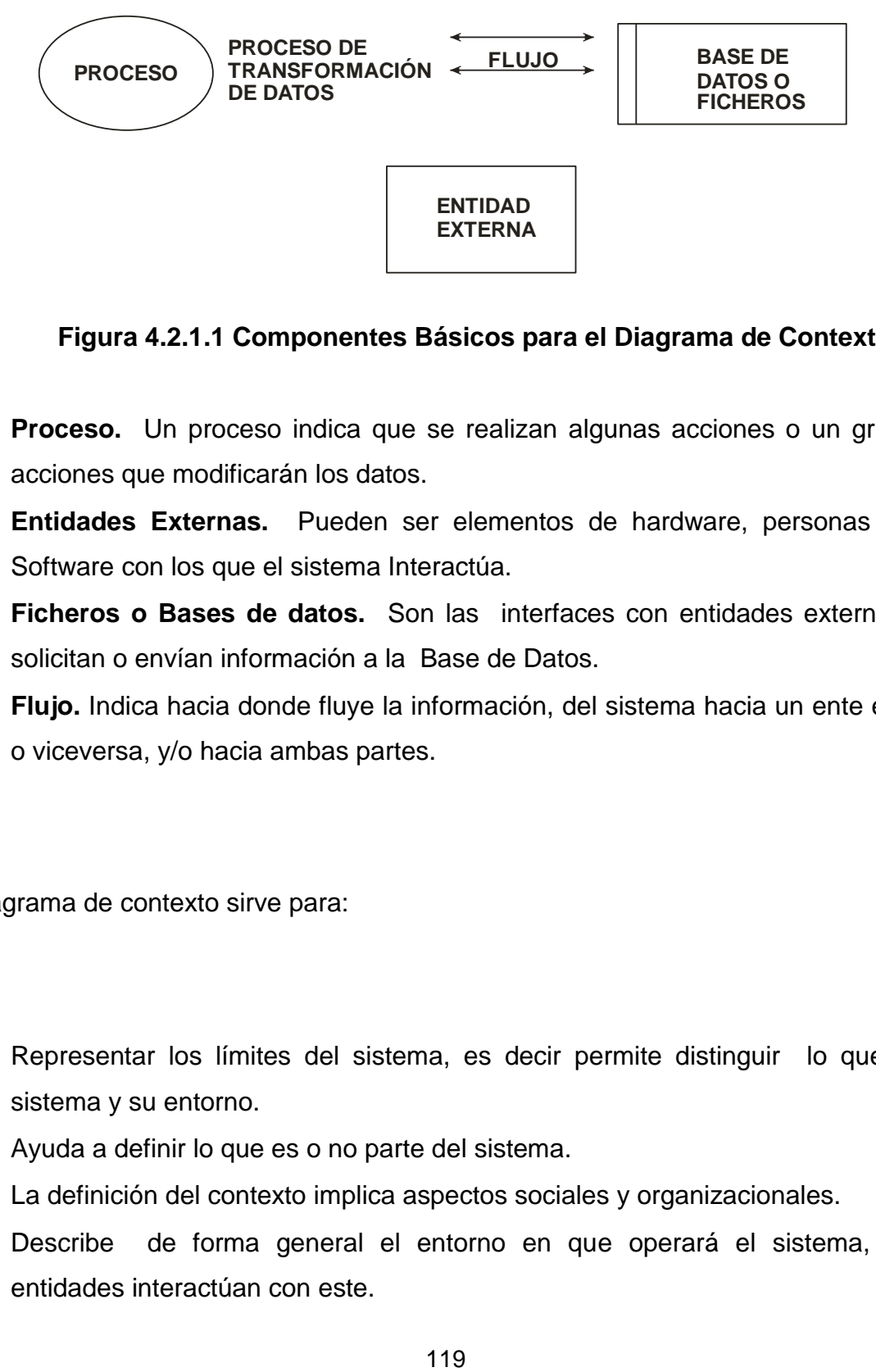

## **Figura 4.2.1.1 Componentes Básicos para el Diagrama de Contexto.**

- **Proceso.** Un proceso indica que se realizan algunas acciones o un grupo de acciones que modificarán los datos.
- **Entidades Externas.** Pueden ser elementos de hardware, personas u otro Software con los que el sistema Interactúa.
- **Ficheros o Bases de datos.** Son las interfaces con entidades externas que solicitan o envían información a la Base de Datos.
- **Flujo.** Indica hacia donde fluye la información, del sistema hacia un ente externo o viceversa, y/o hacia ambas partes.

El Diagrama de contexto sirve para:

- Representar los límites del sistema, es decir permite distinguir lo que es el sistema y su entorno.
- Ayuda a definir lo que es o no parte del sistema.
- La definición del contexto implica aspectos sociales y organizacionales.
- Describe de forma general el entorno en que operará el sistema, y que entidades interactúan con este.

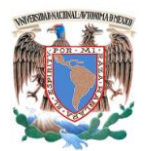

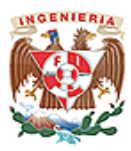

En la figura 4.2.1.2 el diagrama representa la forma en que el sistema se conectará con cada una de las áreas o entidades que le rodean.

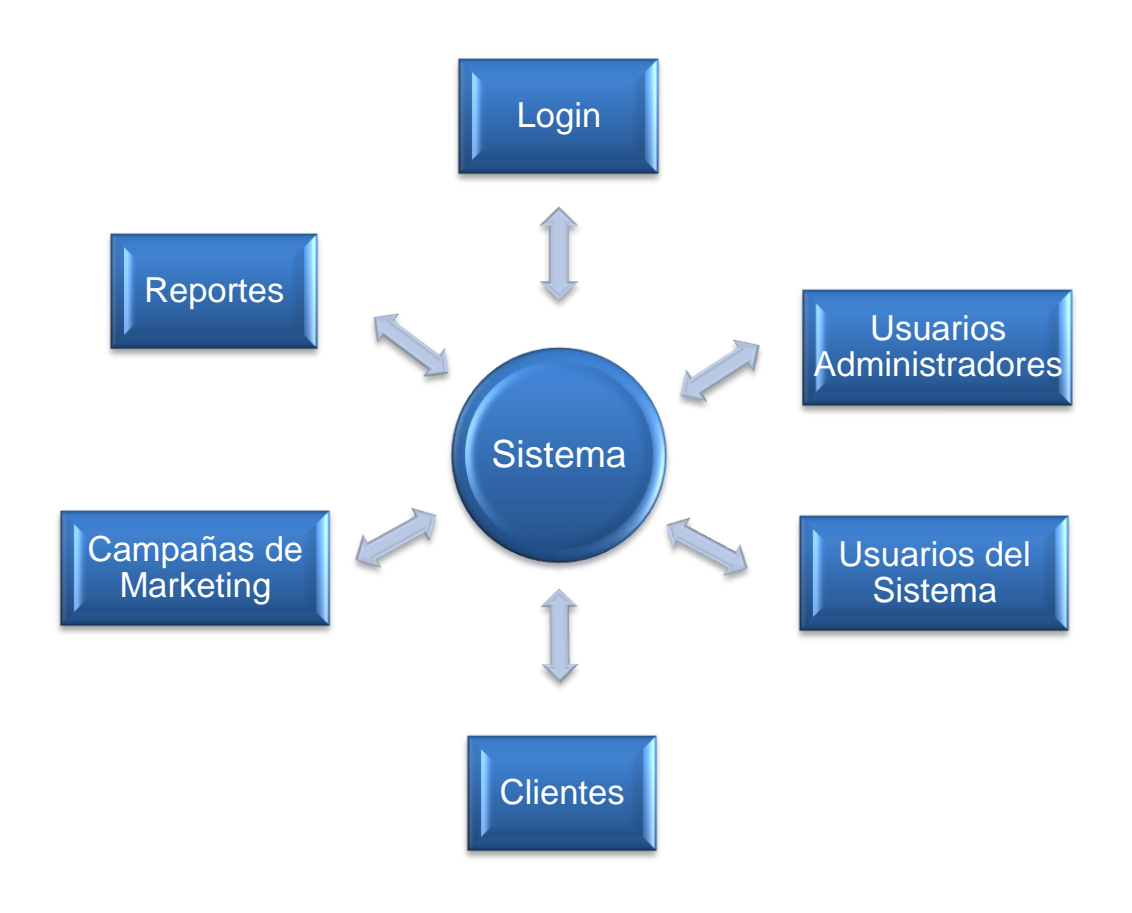

**Figura. 4.2.1.2 Diagrama de Contexto.**

A continuación se hace mención de algunos de los eventos o actividades considerados para el desarrollo del sistema:

**Login o registro.** El usuario deberá identificarse ingresando un id y contraseña para tener acceso al sistema.

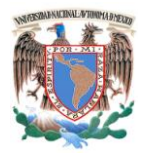

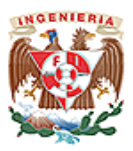

- **Usuario Administrador.** Realiza la configuración del sistema y da de alta las cuentas de usuarios del sistema.
- **Usuario del Sistema.** Da de alta a los clientes (nombre, domicilio, teléfono, email, activación solicitud de pedido), genera el catálogo de productos y sus especificaciones, crea campañas de marketing.
- **Clientes.** Un cliente enviará un mail o llamará por teléfono para realizar un pedido o solicitar una cotización de algún producto del catálogo.
- **Marketing.** Informa a los clientes sobre ofertas y promociones de los productos cada determinado tiempo y atraer más clientes.
- **Reportes.** Proporcionan información del sistema de manera organizada.

# **4.2.2 Diagrama de Proceso.**

Los Diagramas de Procesos representan la funcionalidad que se espera sea satisfecha por el sistema, indicando preferentemente que tabla está involucrada como lo muestra la figura 4.2.2.1. Analizando los requerimientos solicitados, se tienen los siguientes procesos:

- Proceso de Seguridad y Acceso.  $\bullet$
- Proceso del Menú Principal.
- Proceso de Ventas.
- Proceso de Marketing.
- Proceso de Clientes.
- Proceso Reportes.

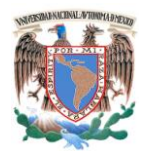

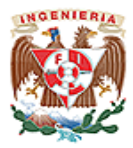

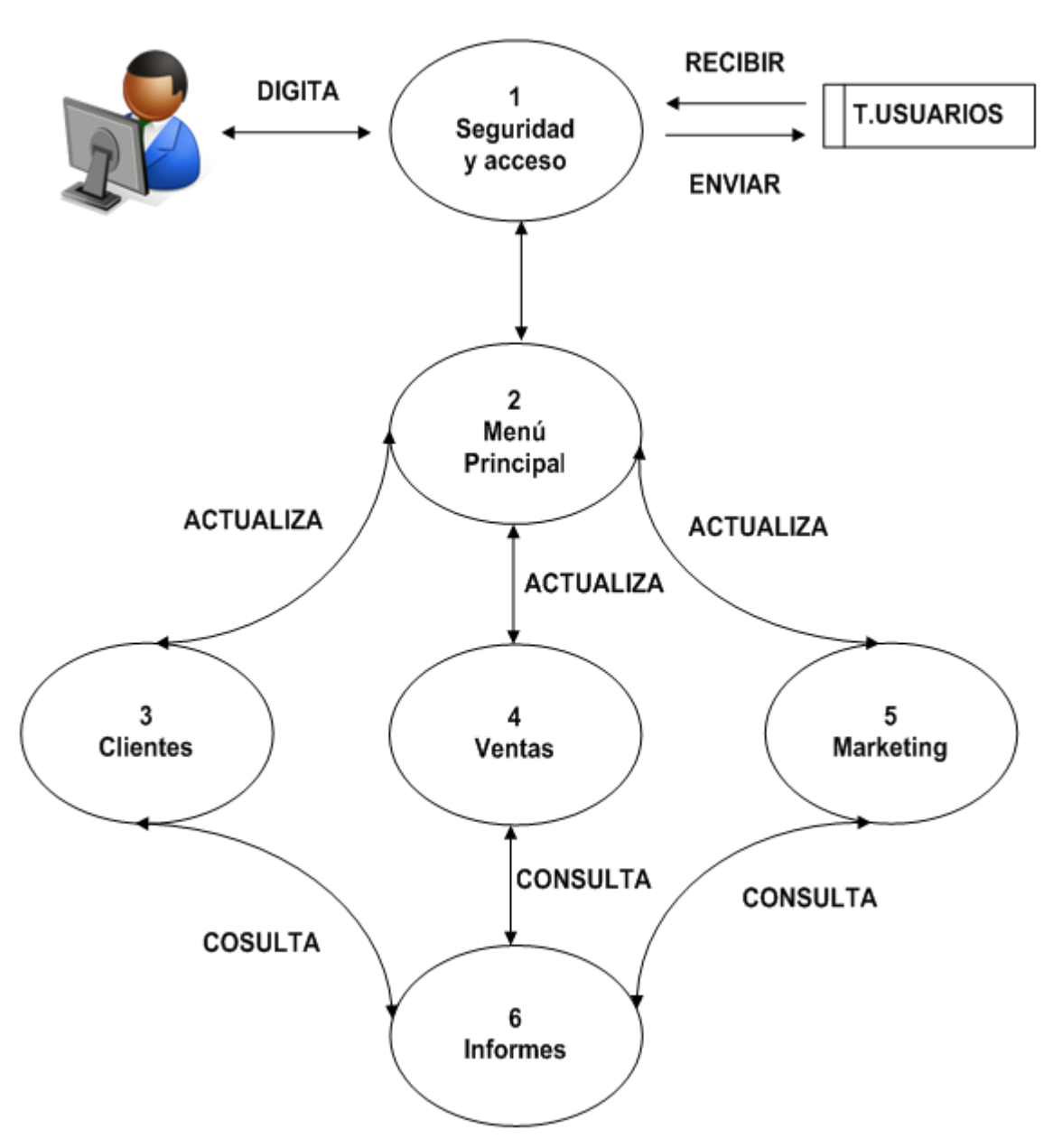

**Procesos Nivel I**

**Figura 4.2.2.1 Diagrama de Procesos Nivel I**

La figura 4.2.2.2 representa el proceso de Seguridad y Acceso en el Sistema de "Administración de una Empresa Metal-Mecánica".

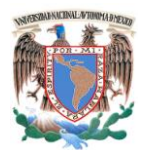

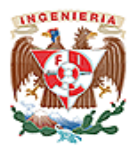

# **Proceso Seguridad y Acceso (1)**

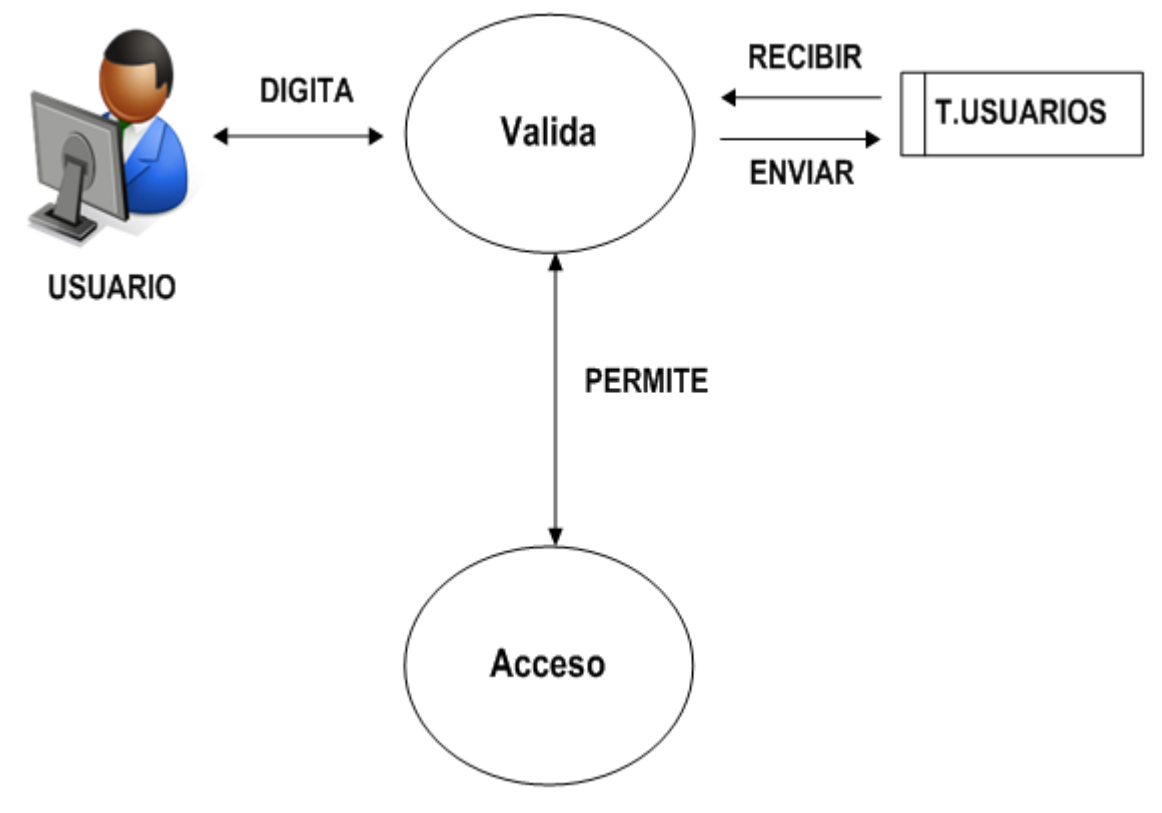

**Figura 4.2.2.2 Diagrama de Procesos Nivel II.1 Seguridad y Acceso**

**Descripción.** Consta de dos subprocesos, que se describen a continuación:

- **Validación.** A partir de los datos de usuario determina si corresponde o no a un usuario autorizado una vez consultada la tabla de usuarios y sus permisos.
- **Acceso.** En caso de los usuarios autorizados, obtiene su perfil y las credenciales sobre las cuales puede acceder al sistema. Este proceso otorga acceso al usuario.

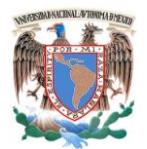

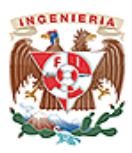

La figura 4.2.2.3 nos representa el proceso Menú Principal. Este proceso inicia dentro del sistema y nos permite realizar diversas tareas como Usuario Final o Usuario Administrador del Sistema.

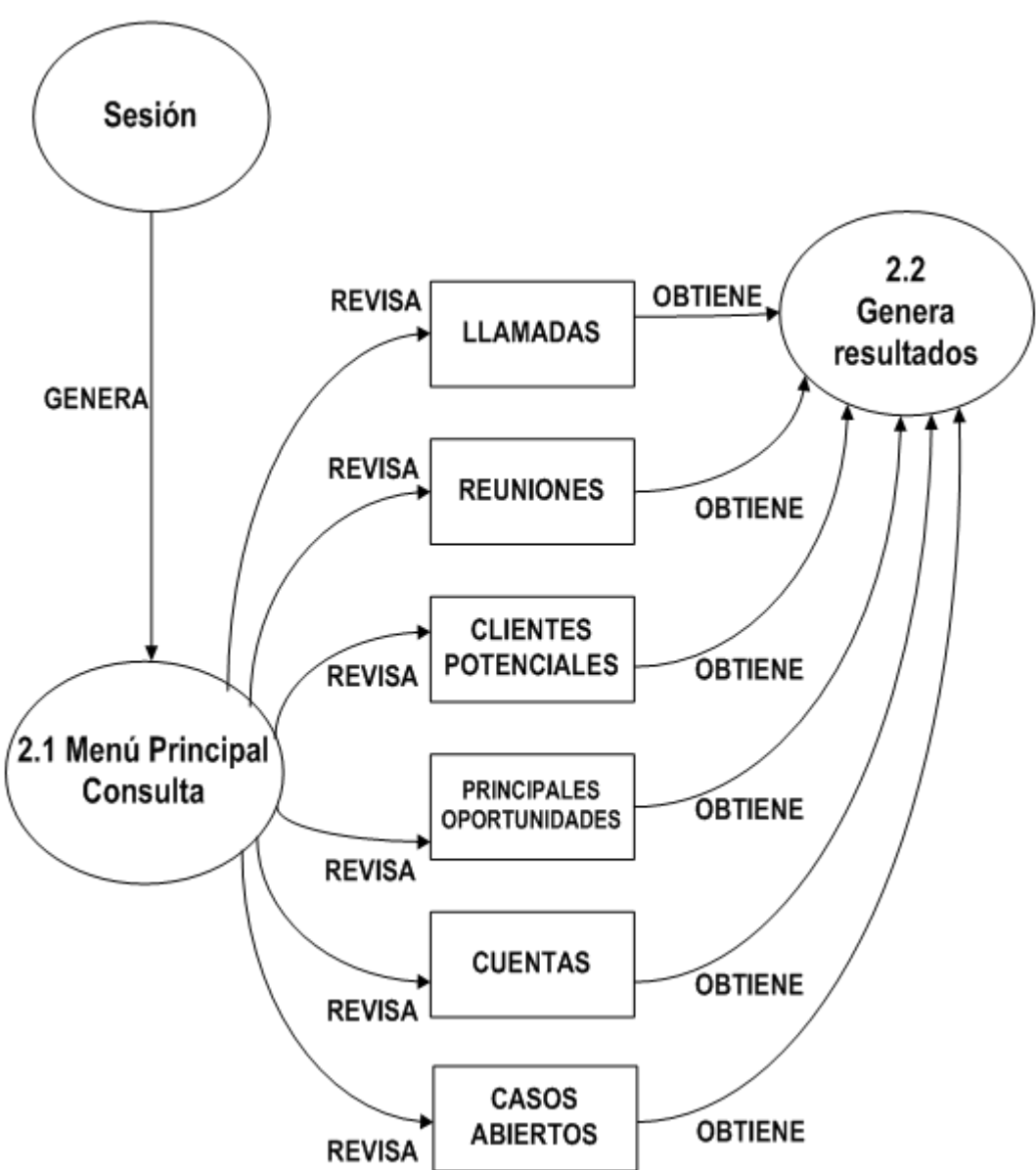

**Proceso Menú Principal (2)**

**Figura 4.2.2.3. Diagrama de Procesos Nivel II.2 Menú Principal**

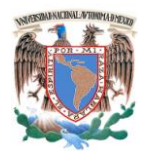

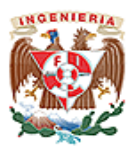

La figura 4.2.2.4 nos representa el proceso de Clientes (3). Este proceso permite realizar tareas de seguimiento a las cuentas de clientes actuales y potenciales.

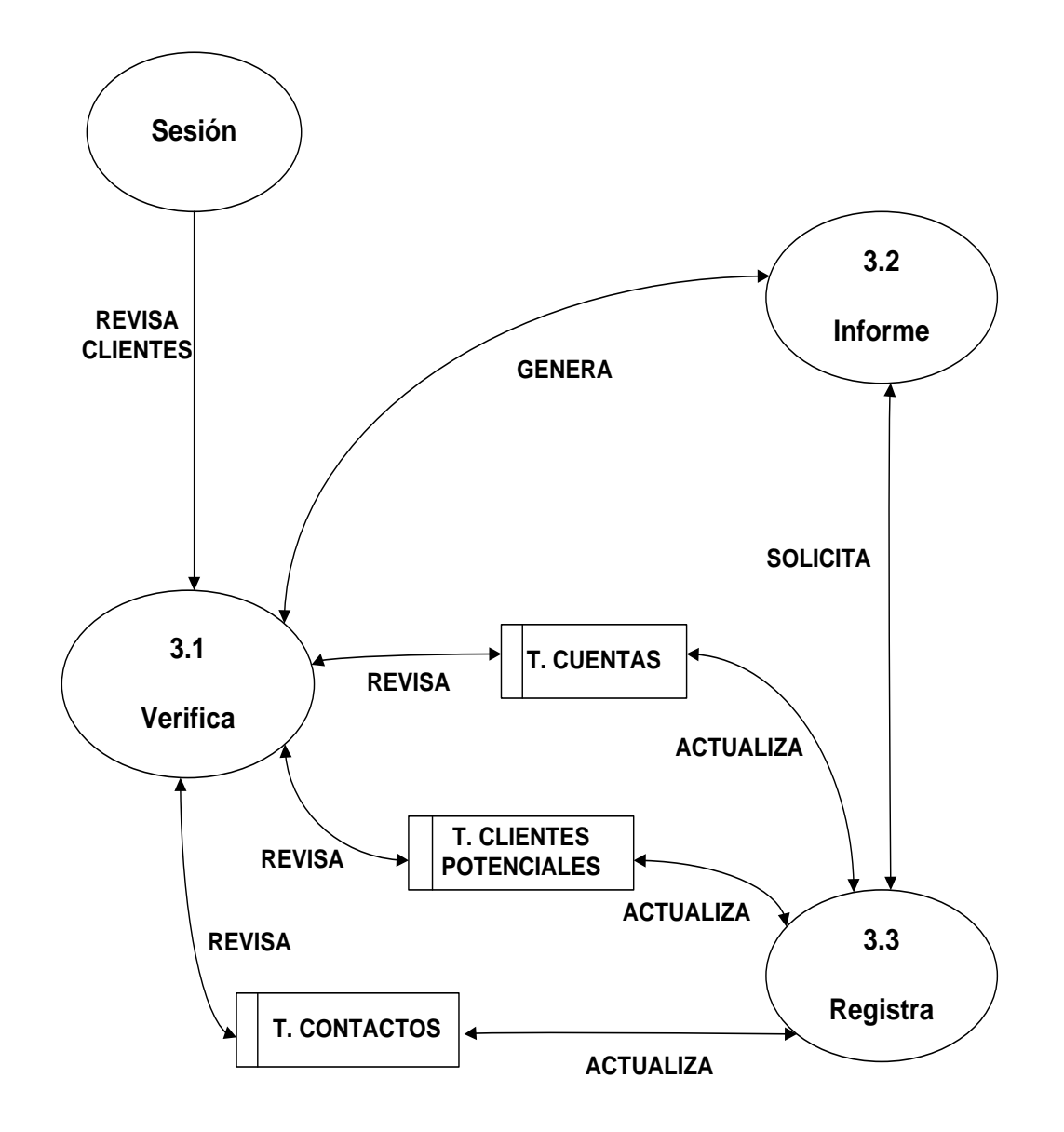

**Proceso Clientes (3)**

**Figura 4.2.2.4. Diagrama de Procesos Nivel II.3 Clientes**

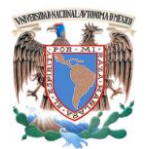

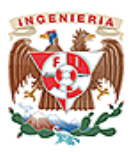

La figura 4.2.2.5 nos representa el proceso de Ventas (4). Este proceso permite realizar tareas de seguimiento a los productos, las oportunidades y ofertas.

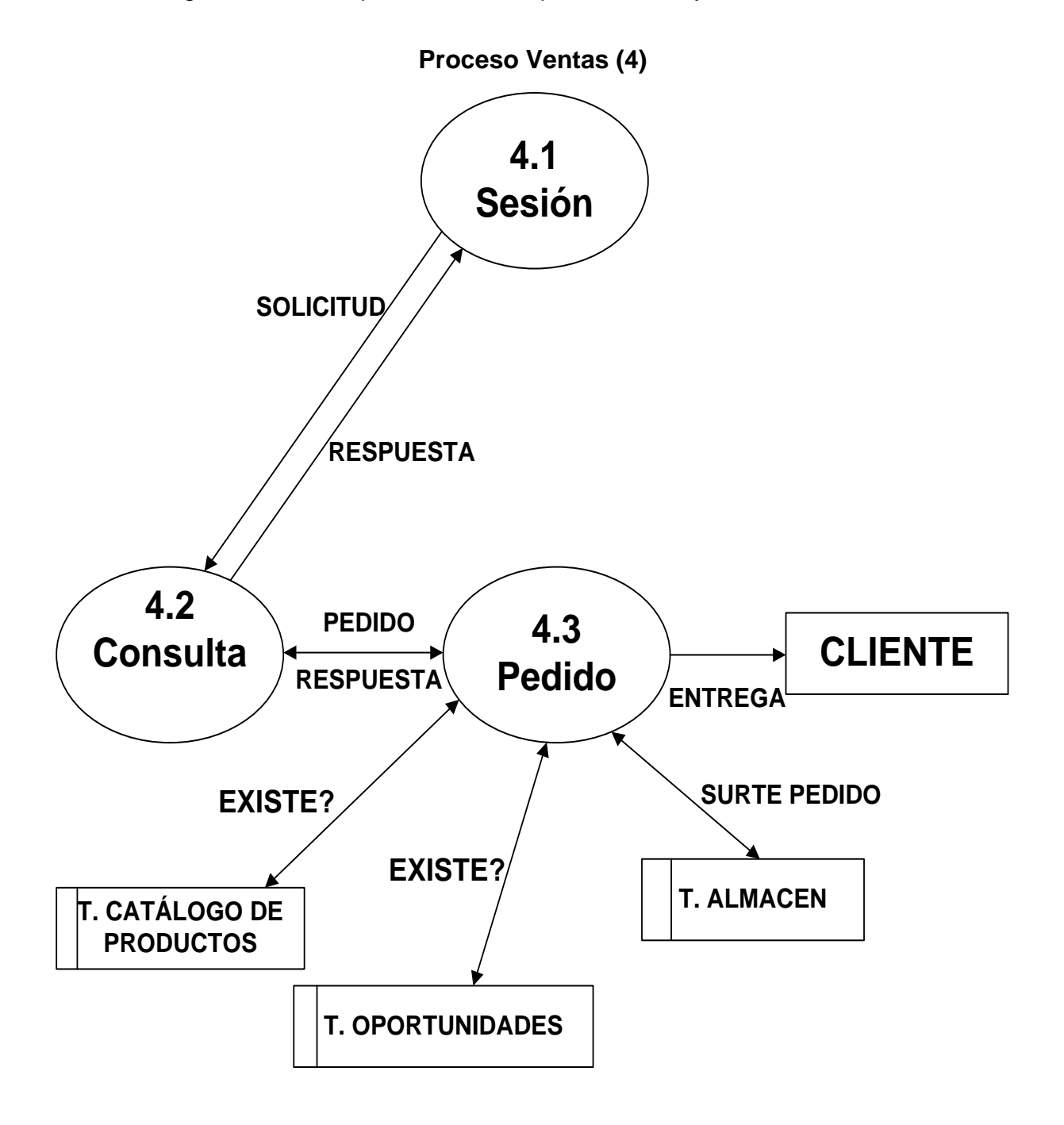

**Figura 4.2.2.5. Diagrama de Procesos Nivel II.4 Ventas**

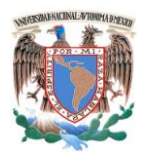

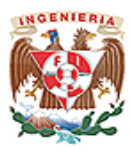

La figura 4.2.2.6 nos representa el proceso de Marketing. Este proceso nos permite dar seguimiento a las actividades de campañas para ventas, ofrecer ofertas y conocer los beneficios obtenidos.

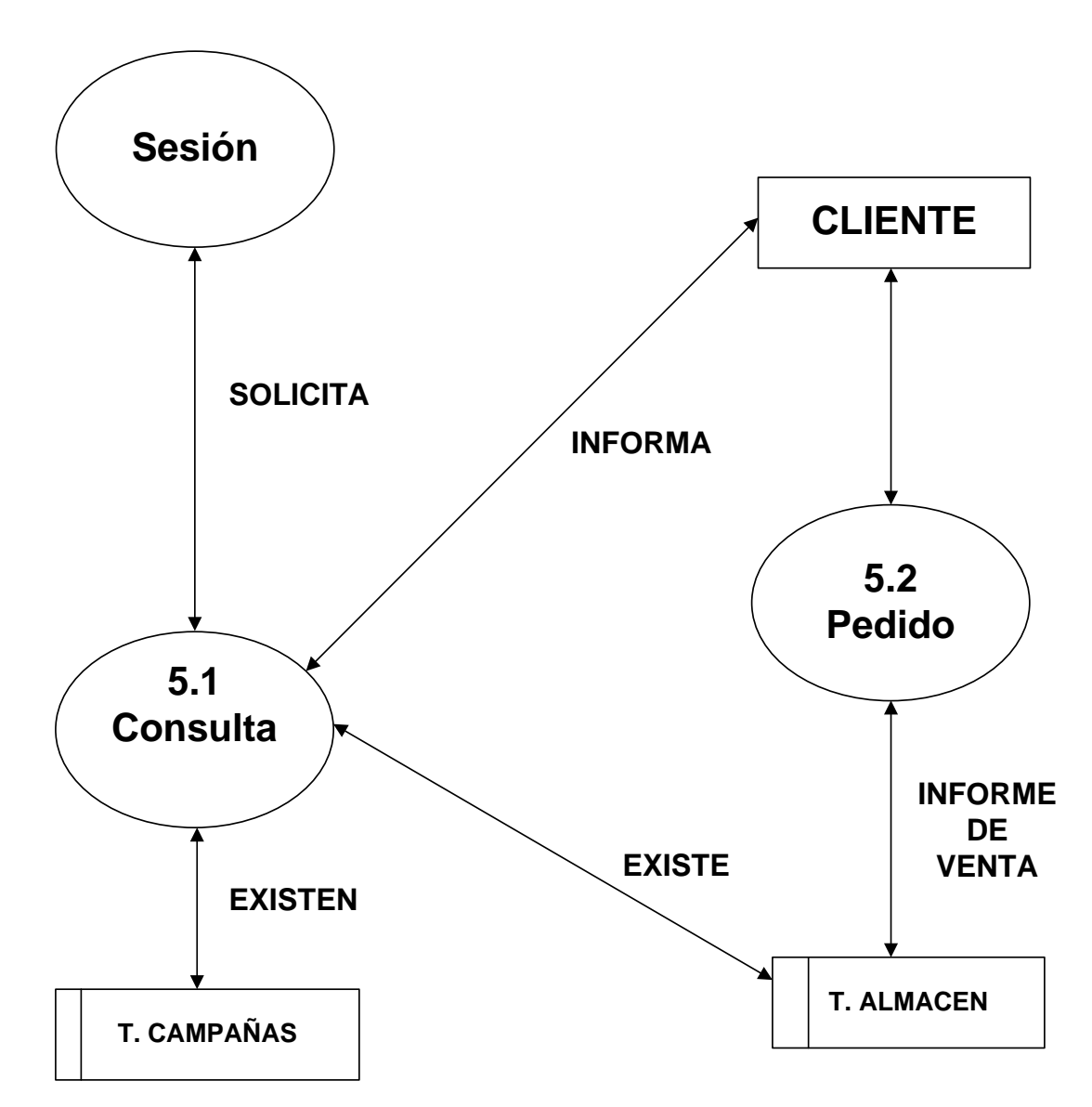

**Proceso Marketing (5)**

**Figura 4.2.2.6. Diagrama de Procesos Nivel II.5 Marketing**

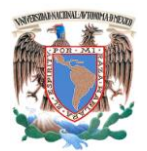

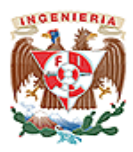

La figura 4.2.2.7 nos representa el proceso de Informes. Este proceso permite la extracción de informes sobre el estado de los clientes, productos, campañas, etc.

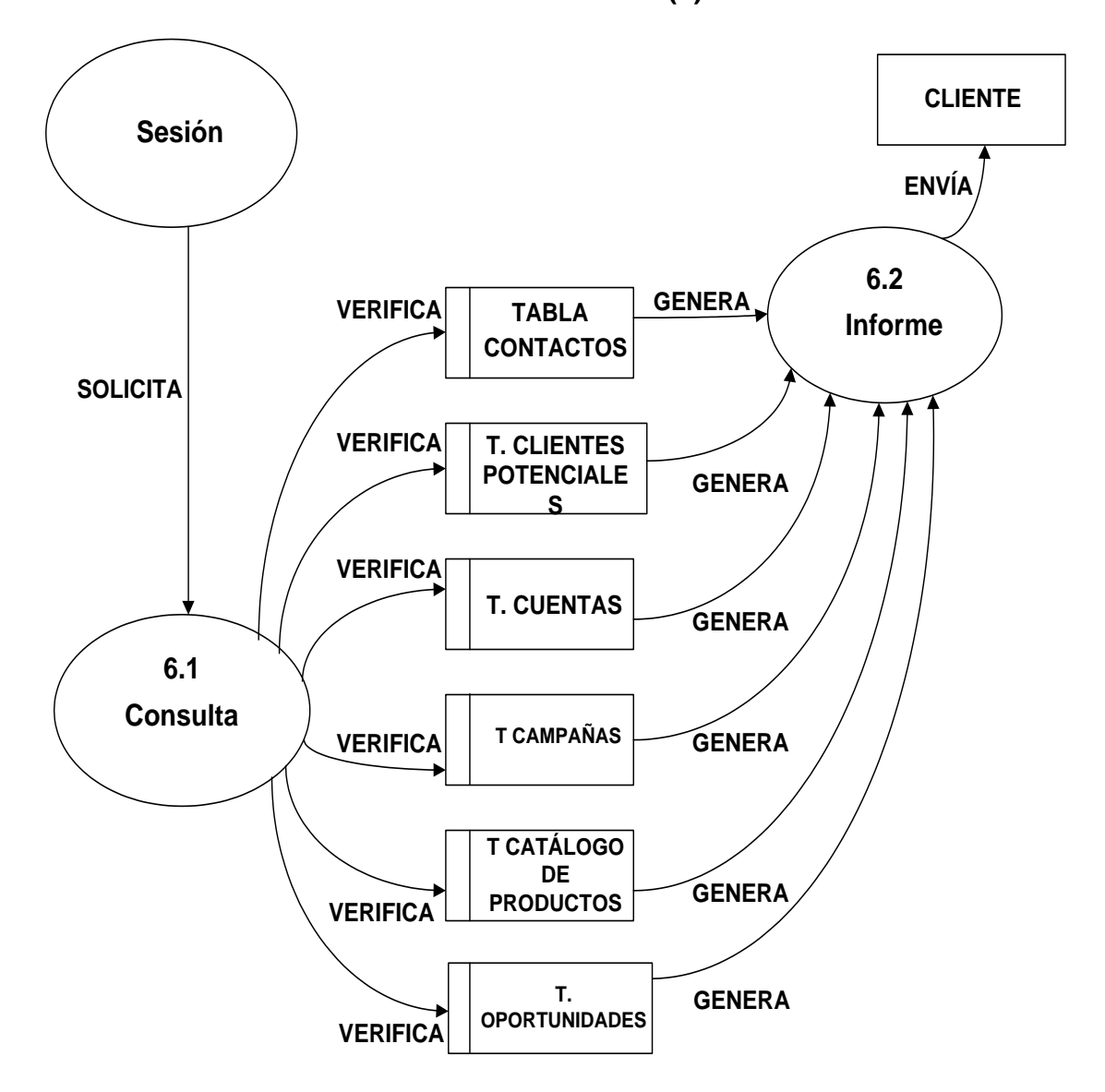

**Proceso Informes (6)**

**Figura 4.2.2.7. Diagrama de Procesos Nivel II.6 Informes**

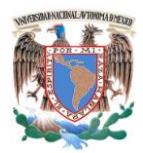

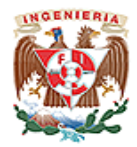

# **4.2.3 Diagramas de Flujo.**

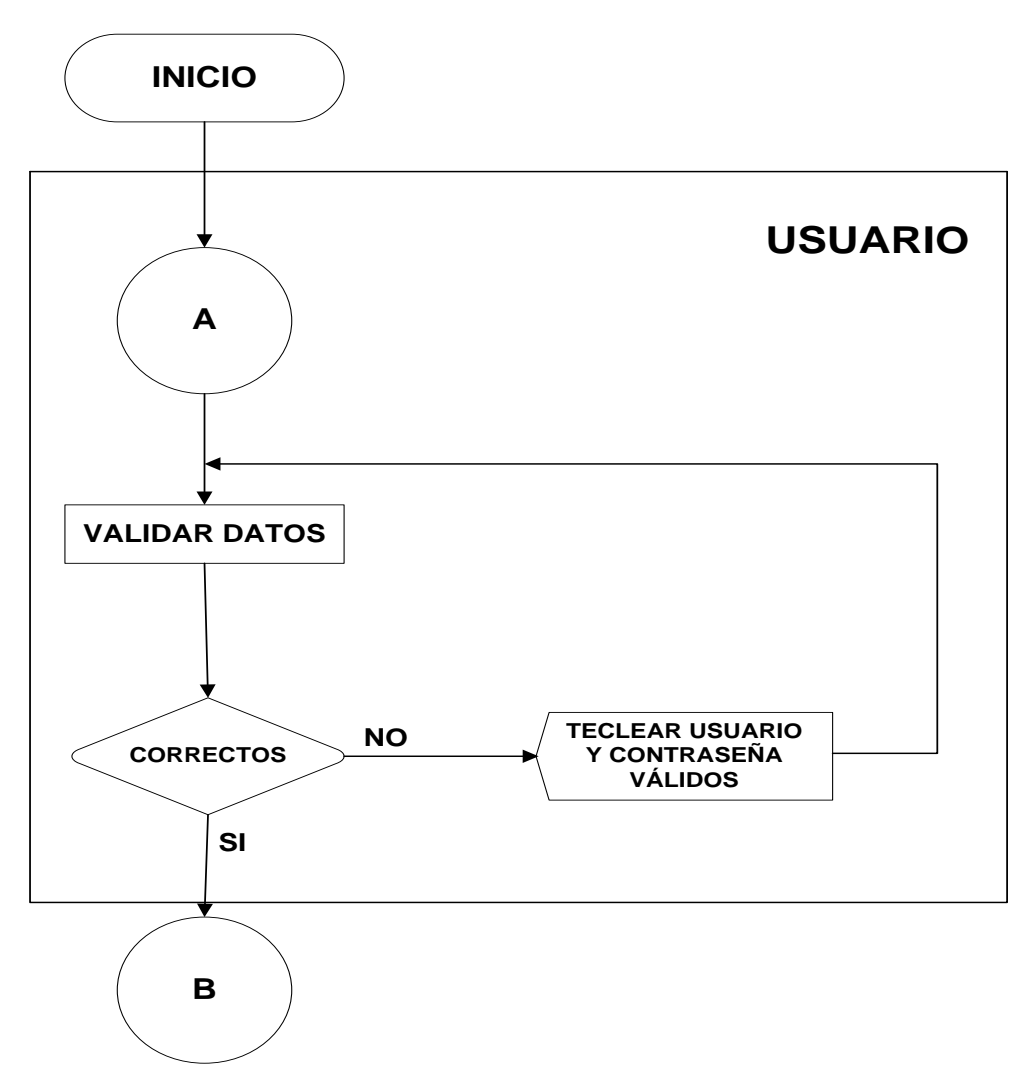

**Figura 4.2.3.1 Diagrama de Flujo Validación de Usuario.**

El flujo de este proceso es el siguiente, el sistema muestra una pantalla de acceso en la cual el usuario captura su nombre de usuario y contraseña. Una vez capturado busca en los registros estos datos, en caso de no encontrarlos se envía un mensaje de error y permite el ingreso nuevamente hasta tratarse de un usuario valido (vea la figura 4.2.3.1), la siguiente acción es recuperar de la base de datos los permisos y credenciales con las cuales el usuario accederá al sistema. Vea figura 4.2.3.2.

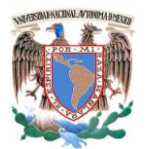

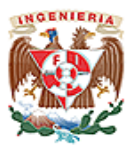

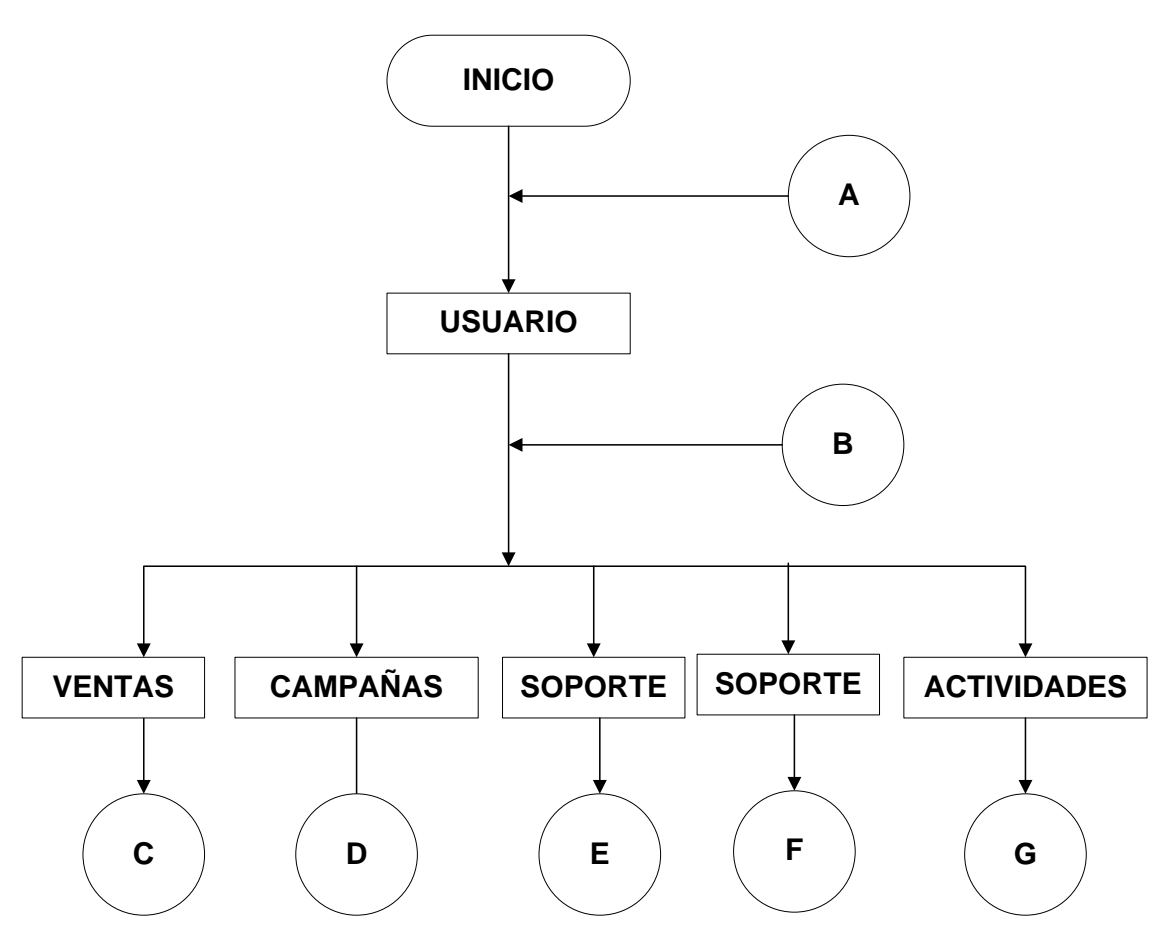

**Figura 4.2.3.2 Diagrama de Flujo para Usuario.**

**Módulo de ventas.** El usuario dentro del módulo de ventas tiene cuatro acciones:

- **Seleccionar cuenta.** Se puede ingresar a una cuenta al seleccionar los datos  $\bullet$ capturados en la base de datos o dar de alta una nueva cuenta.
- **Seleccionar oportunidad.** Se puede ingresar a una oportunidad al seleccionar los datos capturados en la base de datos o dar de alta una nueva oportunidad.
- **Seleccionar clientes potenciales.** Se puede ingresar a un cliente potencial al  $\bullet$ seleccionar los datos capturados en la base de datos o dar de alta un nuevo cliente potencial.

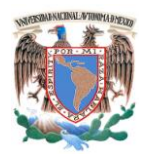

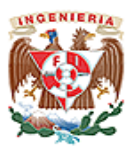

**Seleccionar contactos.** Se puede ingresar a un contacto al seleccionar los datos capturados en la base de datos o dar de alta un nuevo contacto. Ver Figura 4.2.3.3.

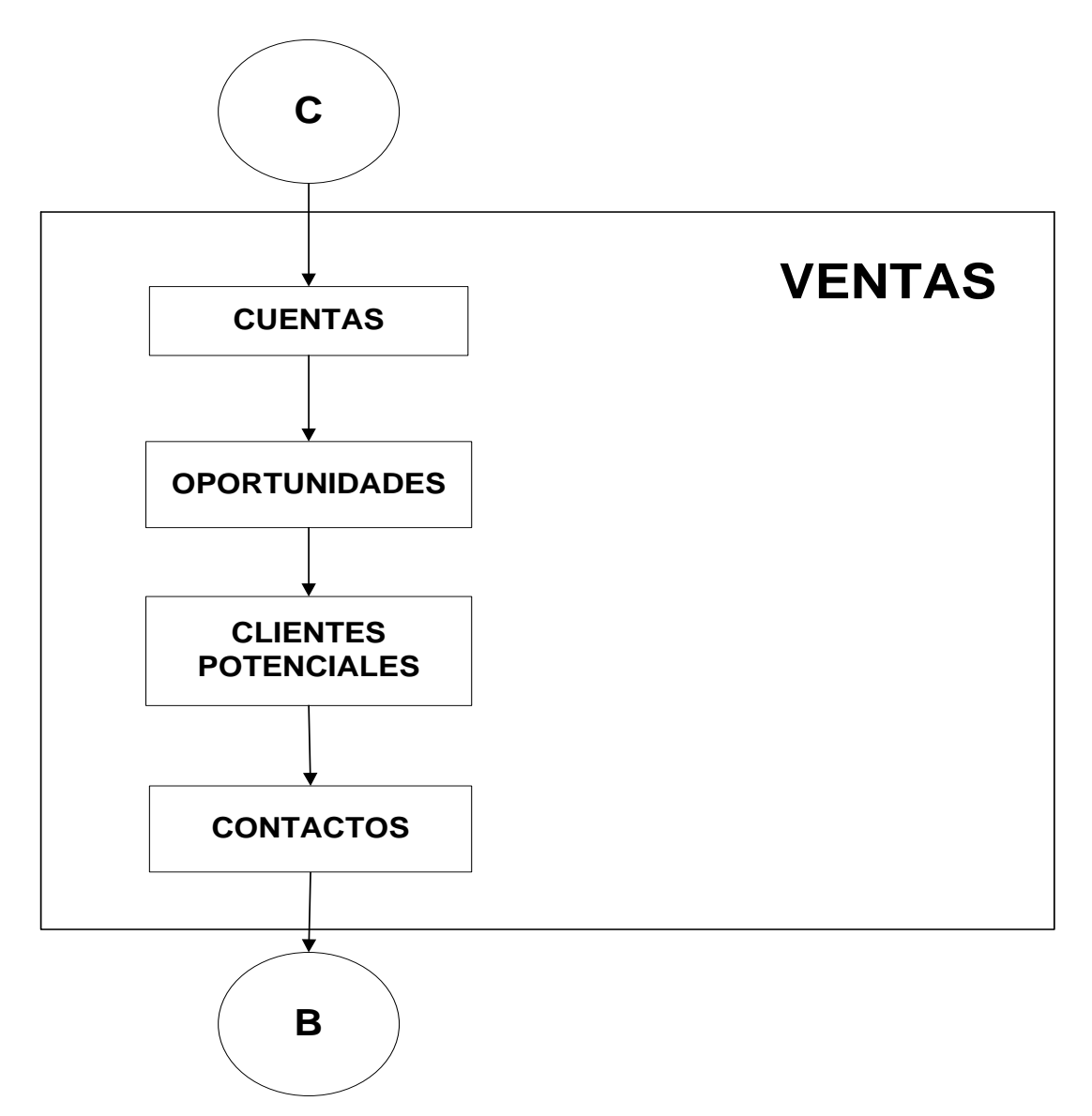

**Figura 4.2.3.3 Diagrama de Flujo Módulo de Ventas.**

**Módulo de cuentas.** El usuario dentro del módulo de cuenta tiene dos acciones:
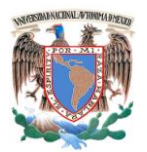

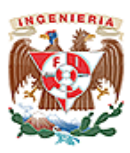

- **Buscar cuenta.** Este puede seleccionar la cuenta al seleccionar los datos capturados en la base de datos.
- **Crear nueva cuenta.** Este módulo ingresa los datos y los almacena en la base  $\bullet$ de datos. Ver Figura 4.2.3.4.

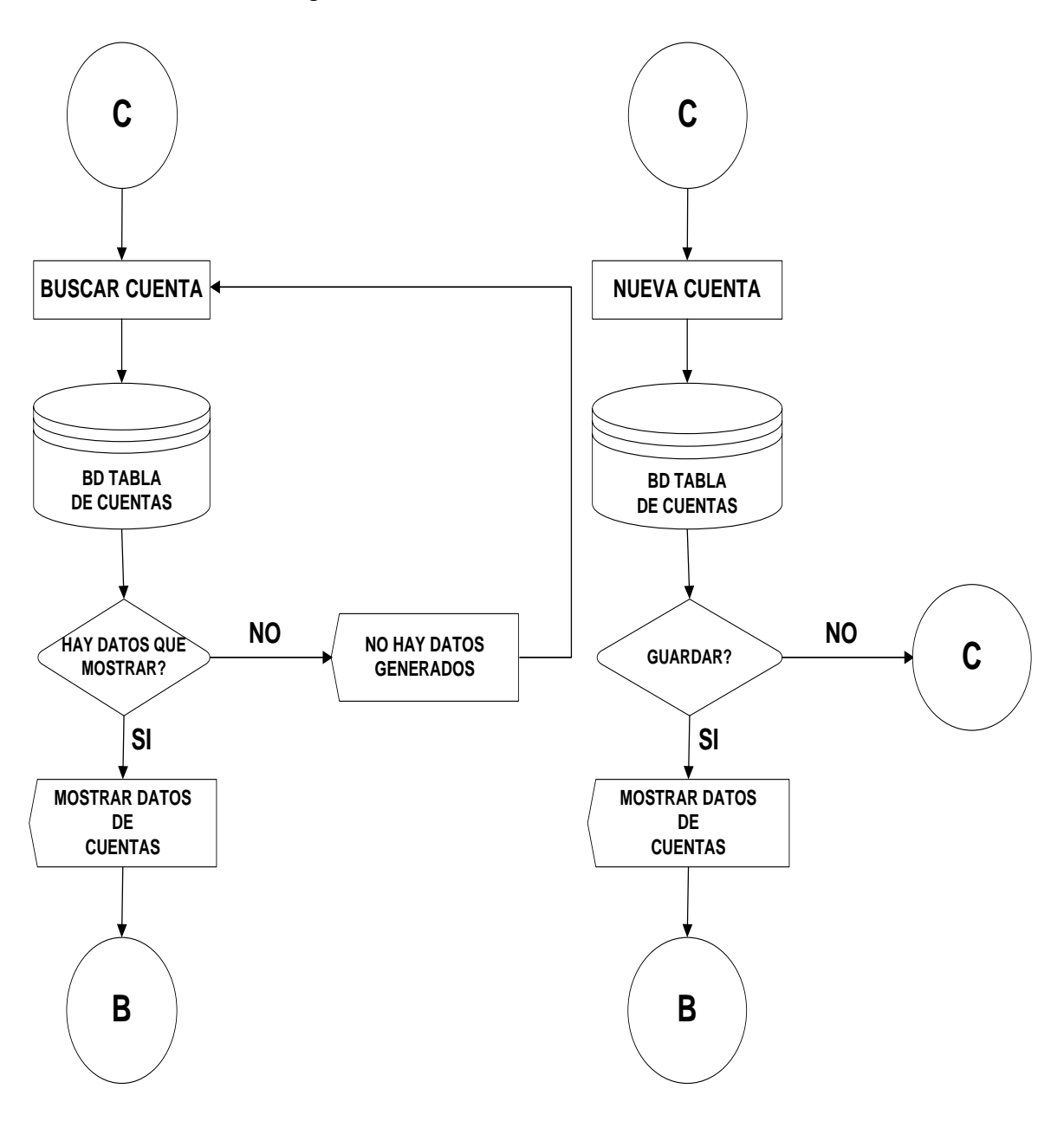

**Figura 4.2.3.4 Diagrama de Flujo Módulo de Cuentas.**

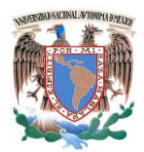

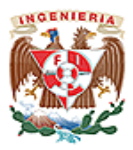

**Módulo de oportunidades.** El usuario dentro del módulo de oportunidades tiene dos acciones:

- **Buscar oportunidad.** El módulo puede seleccionar la oportunidad al seleccionar  $\bullet$ los datos capturados en la base de datos.
- **Crear nueva oportunidad.** El módulo ingresa los datos y los almacena en la  $\bullet$ base de datos. Ver figura 4.2.3.5.

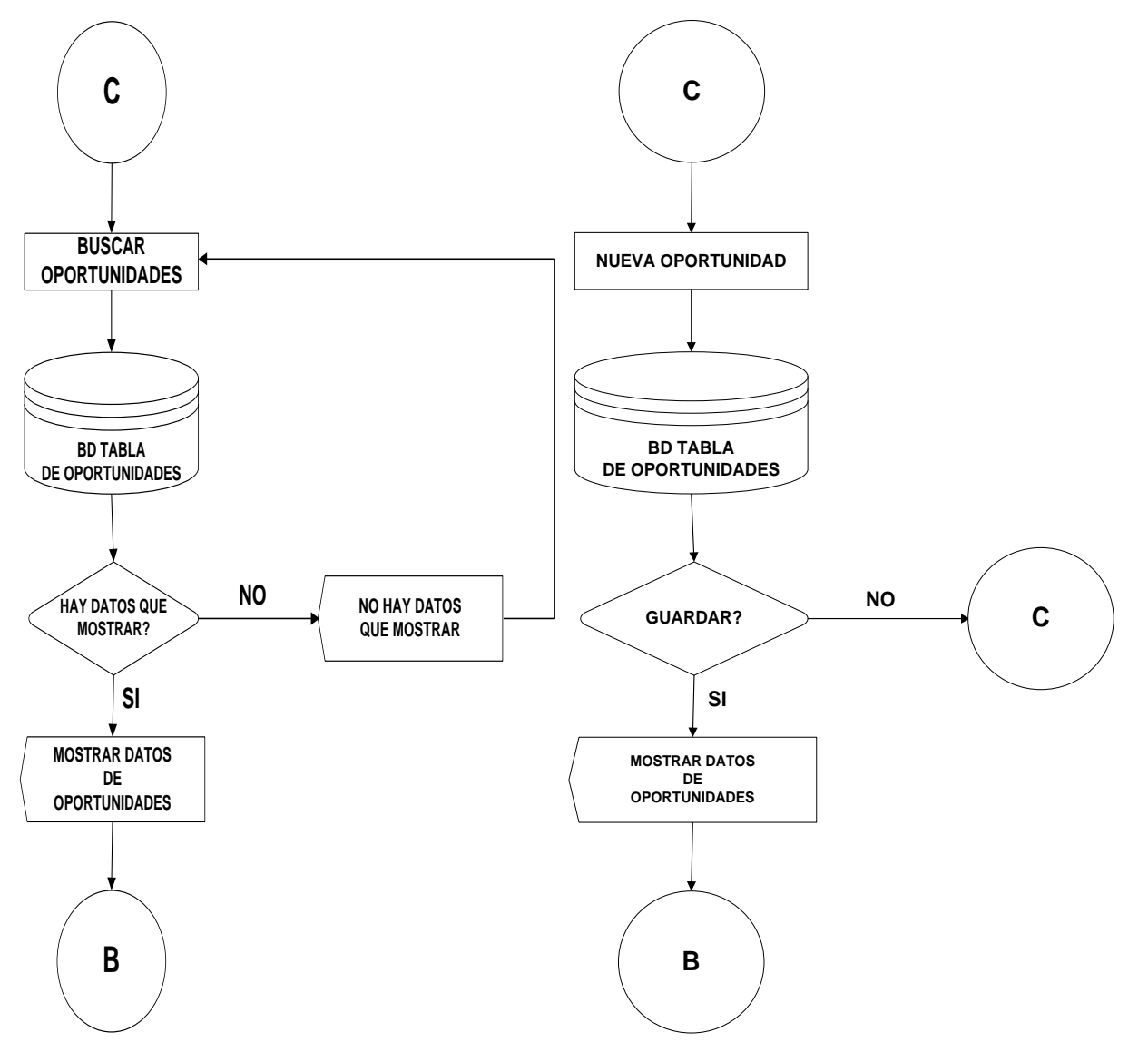

**Figura 4.2.3.5 Diagrama de Flujo Módulo de Oportunidades.**

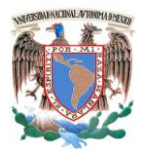

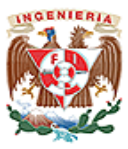

**Módulo de clientes potenciales.** El usuario dentro del módulo clientes potenciales tiene dos acciones:

- **Buscar cliente potencial.** El módulo puede seleccionar el cliente potencial al seleccionar los datos capturados en la base de datos.
- **Crear cliente potencial.** El módulo ingresa los datos y los almacena en la base de datos. Ver imagen 4.2.3.6.

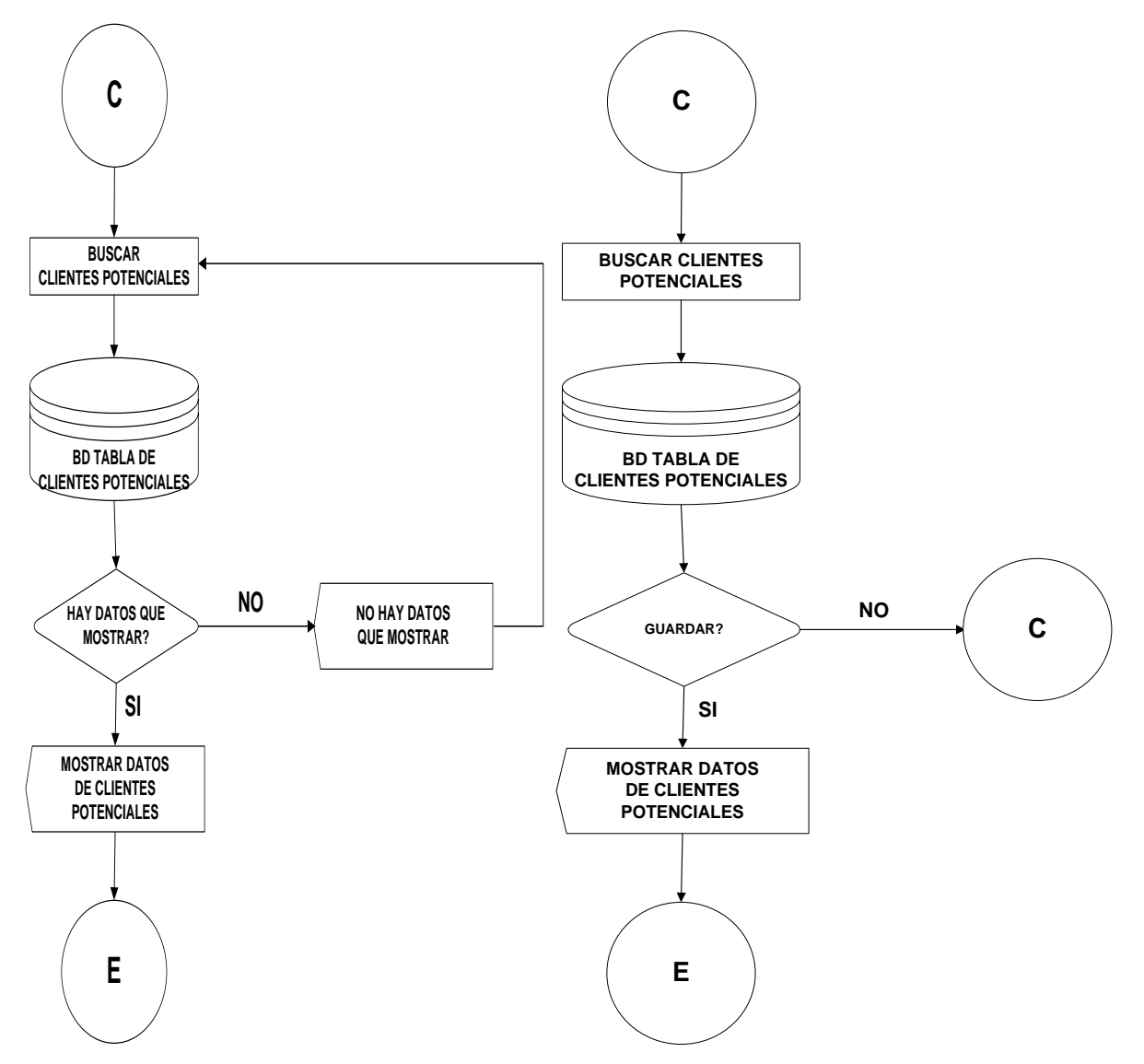

**Figura 4.2.3.6 Diagrama de Flujo Módulo Clientes Potenciales.**

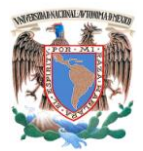

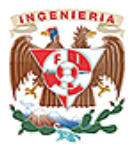

**Módulo de contactos.** El usuario dentro del módulo contactos tiene dos acciones:

- **Buscar contactos.** El módulo puede seleccionar el contacto al seleccionar los  $\bullet$ datos capturados en la base de datos.
- **Crear contactos.** El módulo ingresa los datos y los almacena en la base de  $\bullet$ datos. Ver figura 4.2.3.7

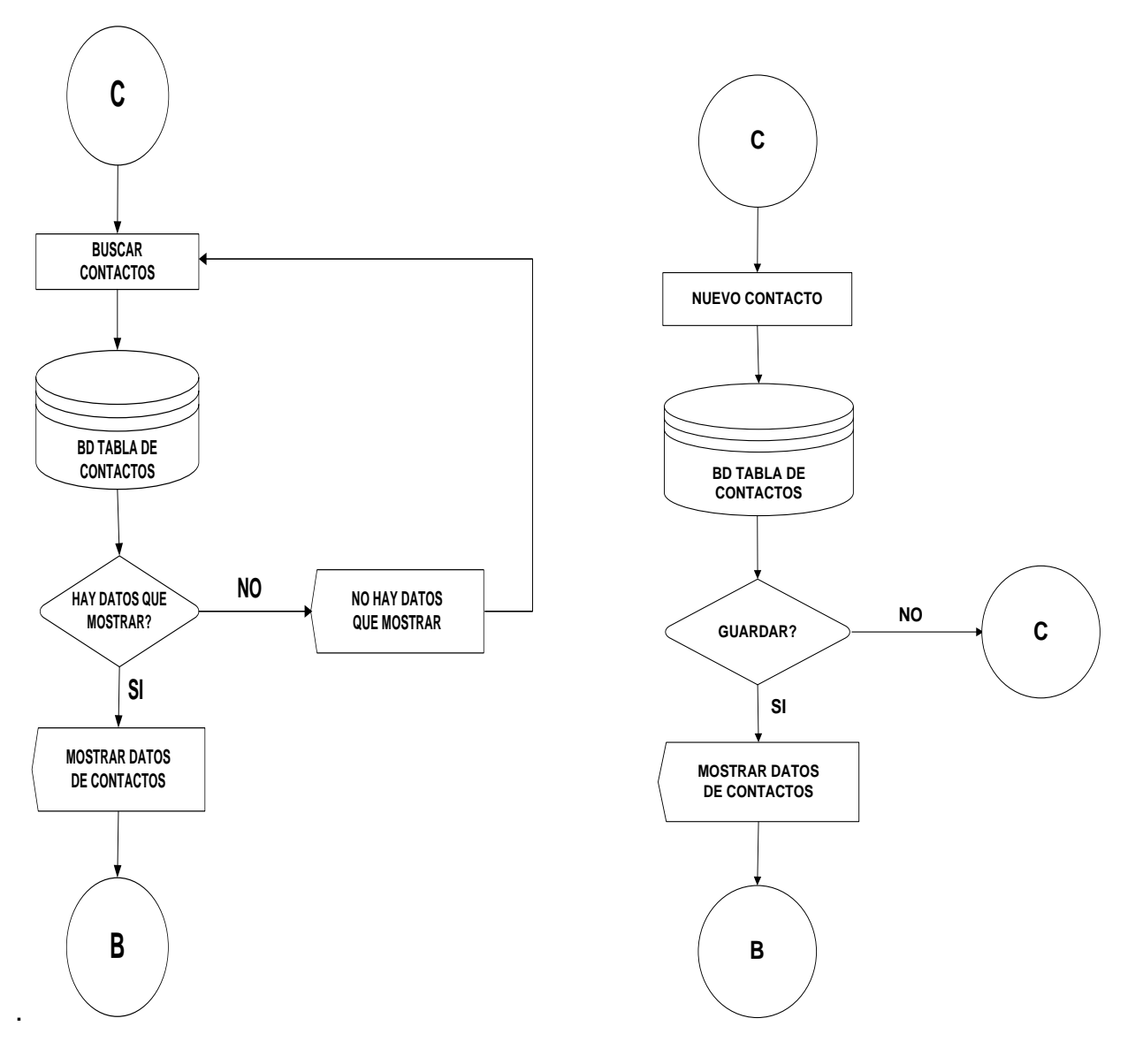

**Figura 4.2.3.7 Diagrama de Flujo Módulo de Contactos.**

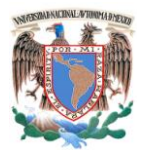

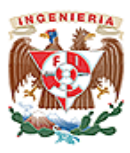

**Módulo de campañas.** El usuario dentro del módulo campañas tiene dos acciones:

- **Buscar campaña.** El módulo puede seleccionar la campaña al seleccionar los  $\bullet$ datos capturados en la base de datos.
- **Crear campaña.** El módulo ingresa los datos y los almacena en la base de  $\bullet$ datos. Ver figura 4.2.3.8.

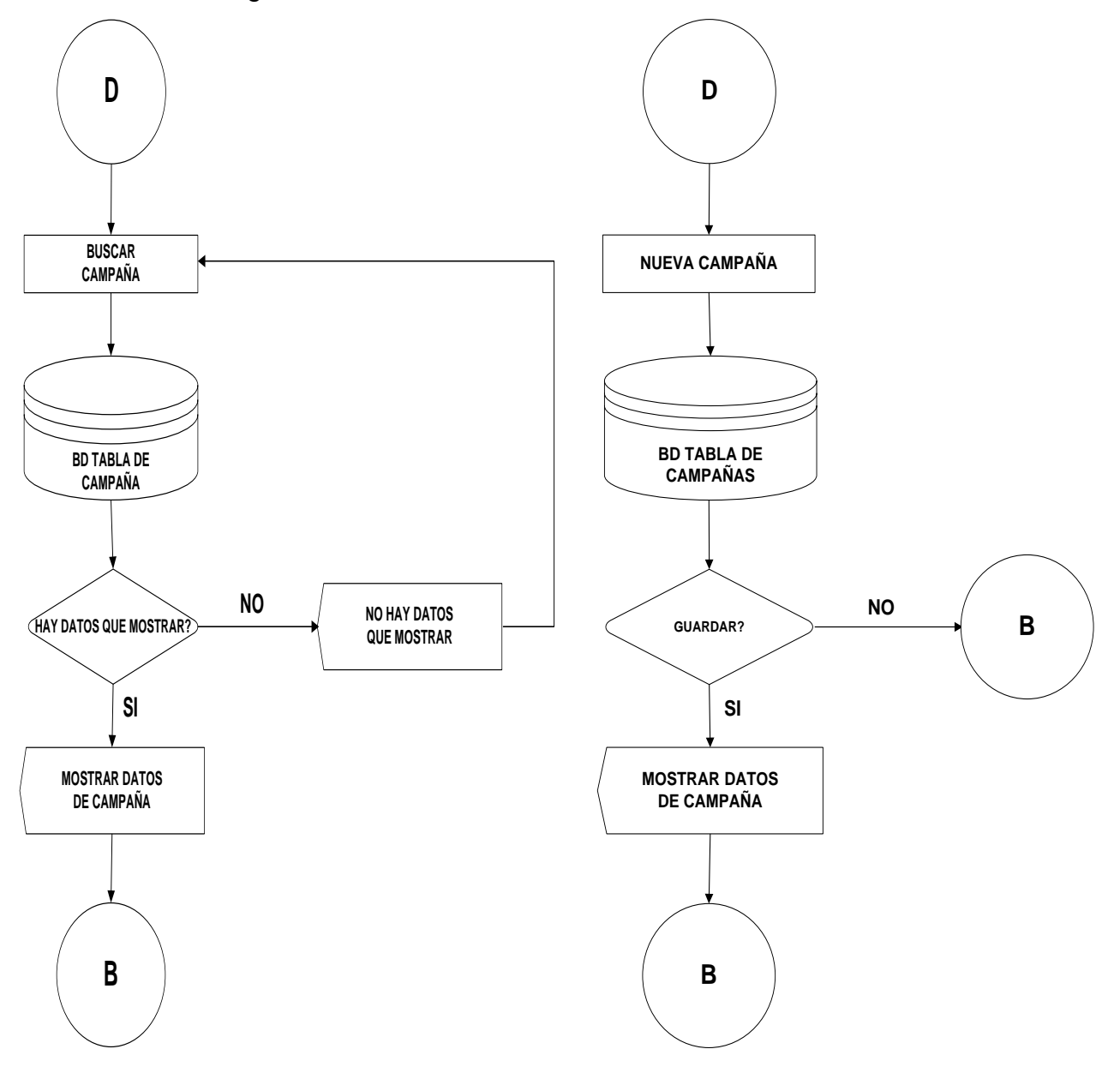

**Figura 4.2.3.8 Diagrama de Flujo Módulo de Campaña.**

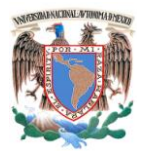

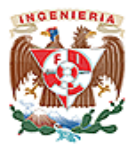

**Módulo de soporte.** El usuario dentro del módulo soporte tiene dos acciones:

- **Buscar casos.** El módulo puede seleccionar el caso al seleccionar los datos  $\bullet$ capturados en la base de datos.
- **Crear casos.** El módulo ingresa los datos y los almacena en la base de datos.  $\bullet$ Ver figura 4.2.3.9.

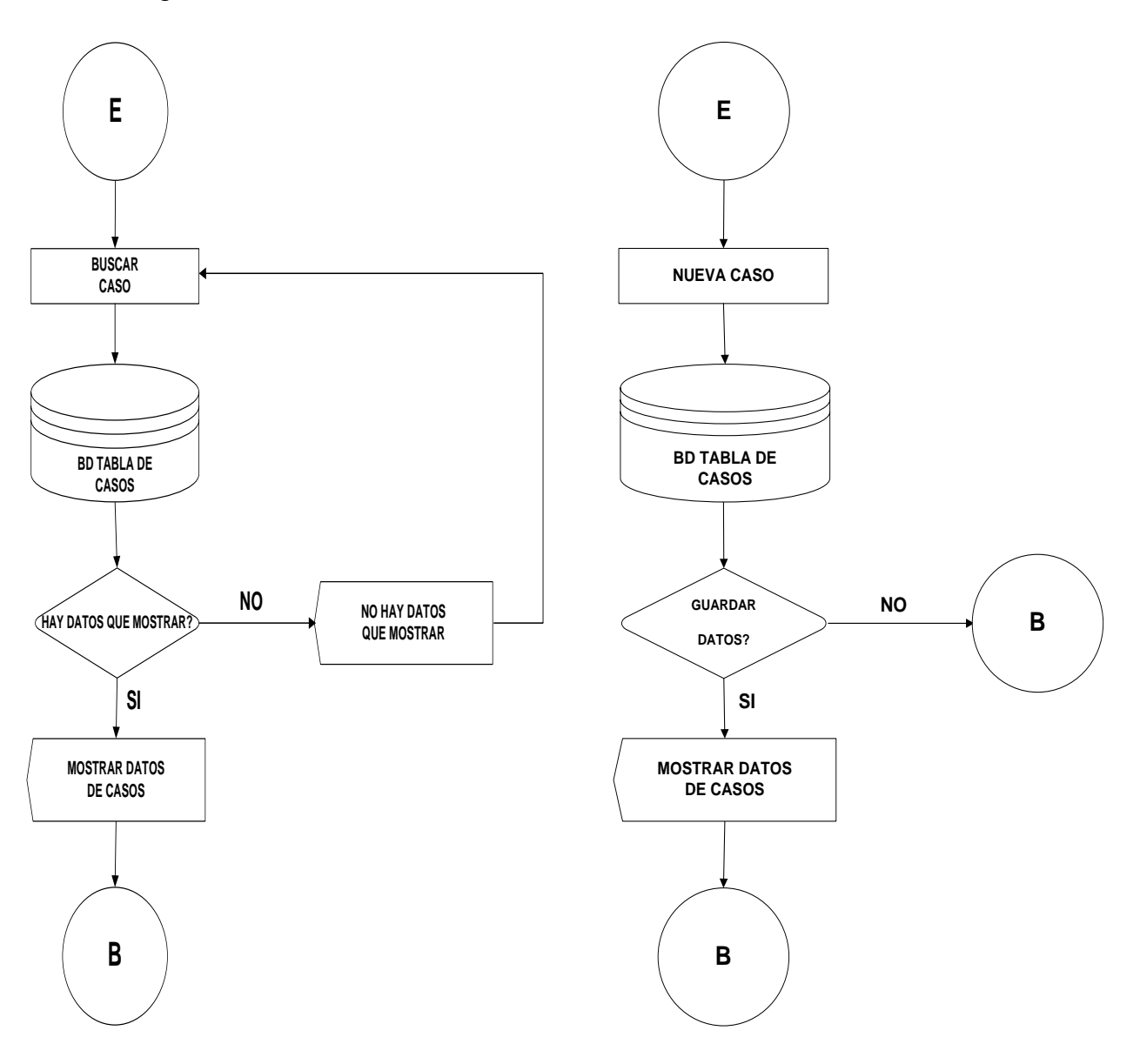

**Figura 4.2.3.9 Diagrama de Flujo Módulo de Soporte.**

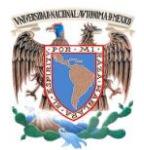

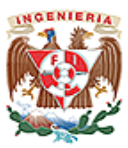

**Módulo de actividades.** El usuario dentro del módulo actividades tiene cuatro acciones al seleccionar buscar actividad:

- **Buscar llamadas.** Este puede seleccionar la llamada al seleccionar los datos capturados en la base de datos.
- **Buscar reuniones.** Este puede seleccionar la reunión al seleccionar los datos capturados en la base de datos
- **Buscar tareas.** Este puede seleccionar la tarea al seleccionar los datos capturados en la base de datos
- **Buscar correo.** Este puede seleccionar el correo al seleccionar los datos capturados en la base de datos. Ver imagen 4.2.3.10.

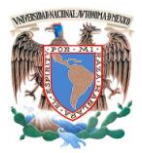

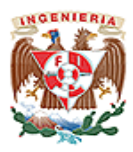

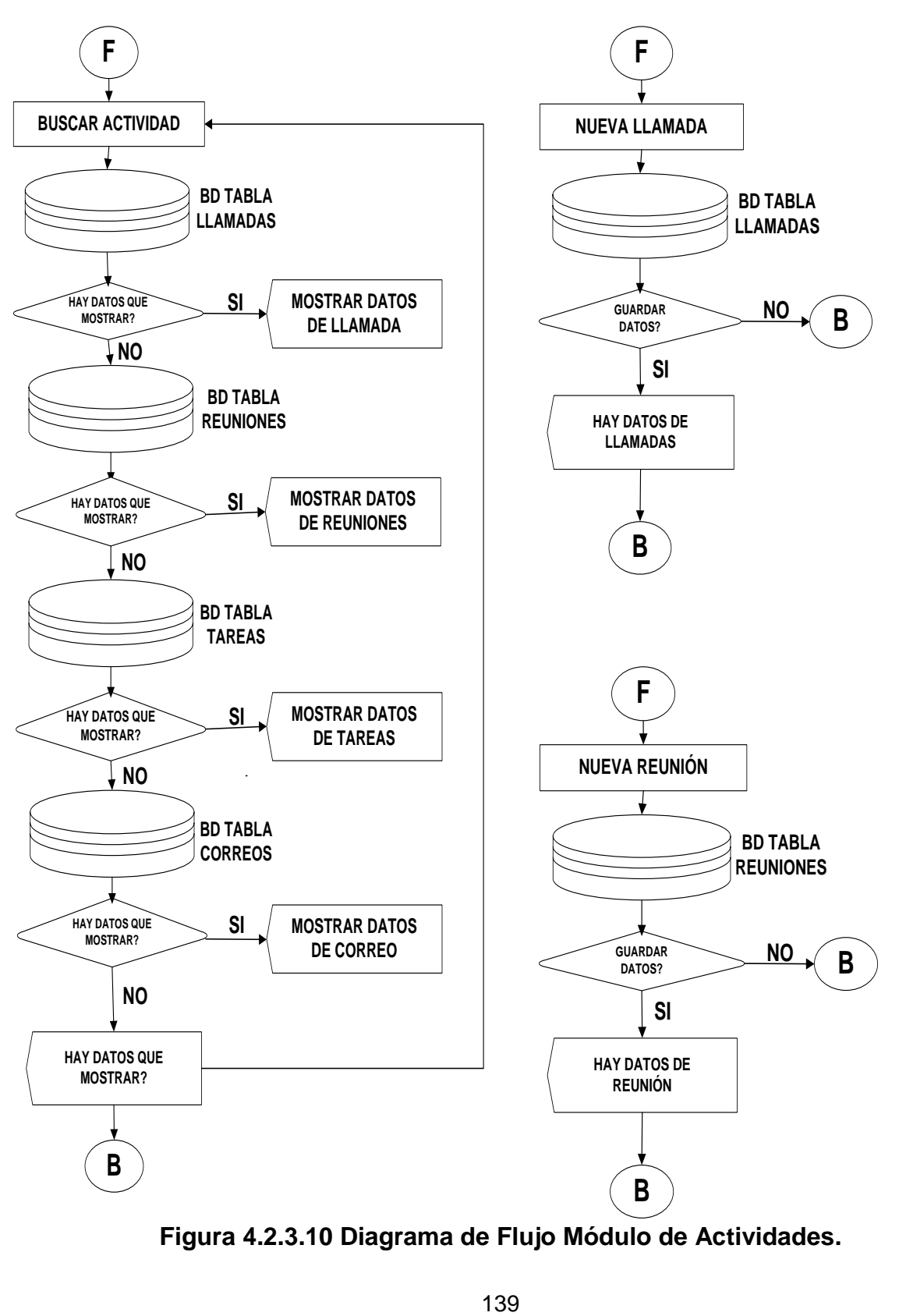

**Figura 4.2.3.10 Diagrama de Flujo Módulo de Actividades.**

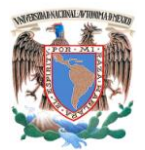

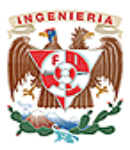

O bien el usuario dentro del módulo actividades tiene cuatro acciones al seleccionar crear actividad:

- **Crear llamada.** El módulo ingresa los datos y los almacena en la base de datos.  $\bullet$
- **Crear reunión.** El módulo ingresa los datos y los almacena en la base de datos.
- **Crear tarea.** El módulo ingresa los datos y los almacena en la base de datos.
- **Crear correo.** El módulo ingresa los datos y los almacena en la base de datos. Ver figura 4.2.3.10.1

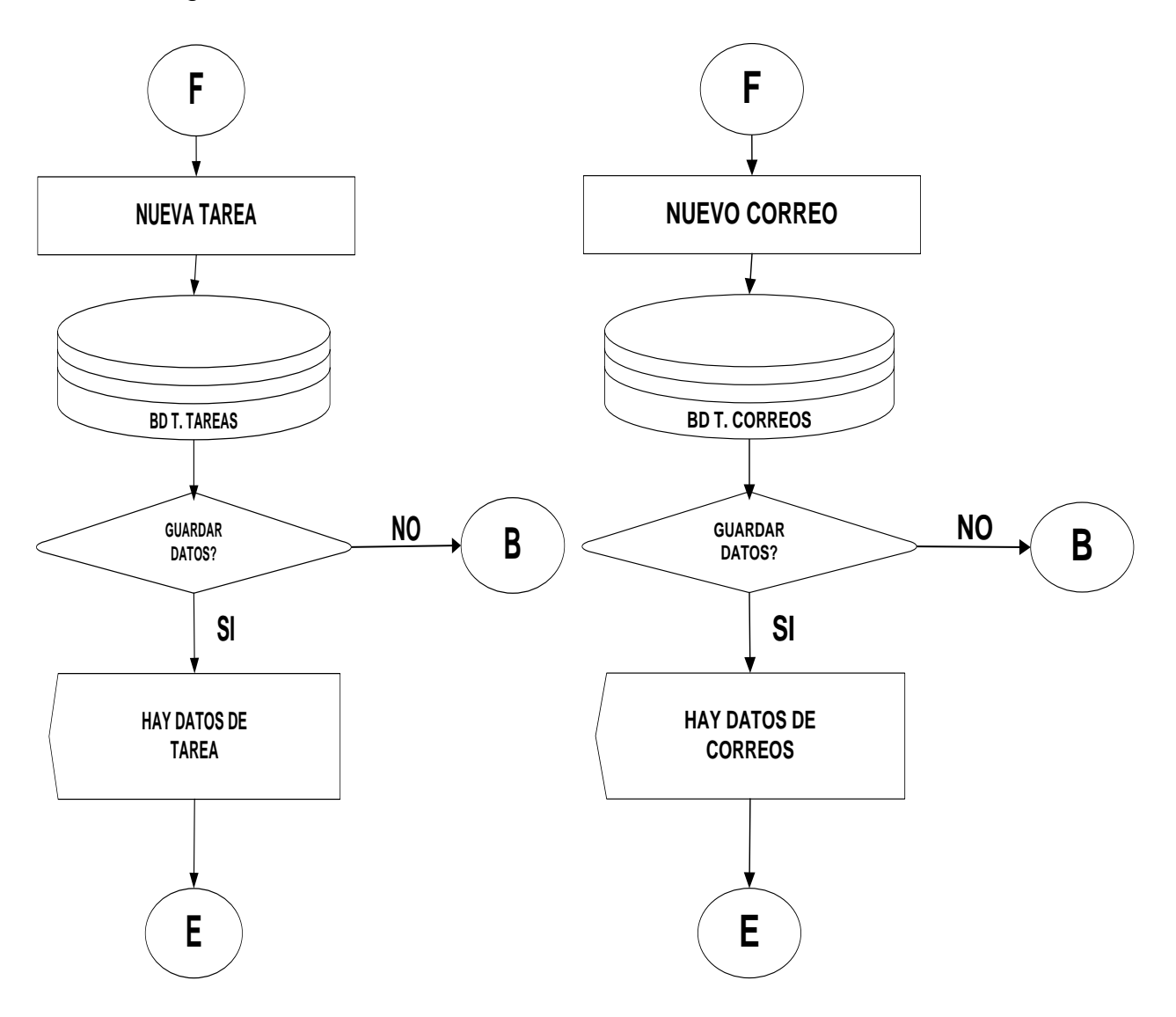

**Figura 4.2.3.10.1 Diagrama de Flujo Módulo de Actividades.**

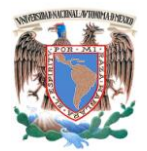

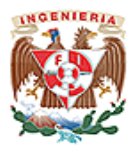

**Módulo de reportes.** El usuario dentro del módulo reportes genera reportes de las acciones realizadas en la cuenta en particular que haya seleccionado. Ver figura 4.2.3.11.

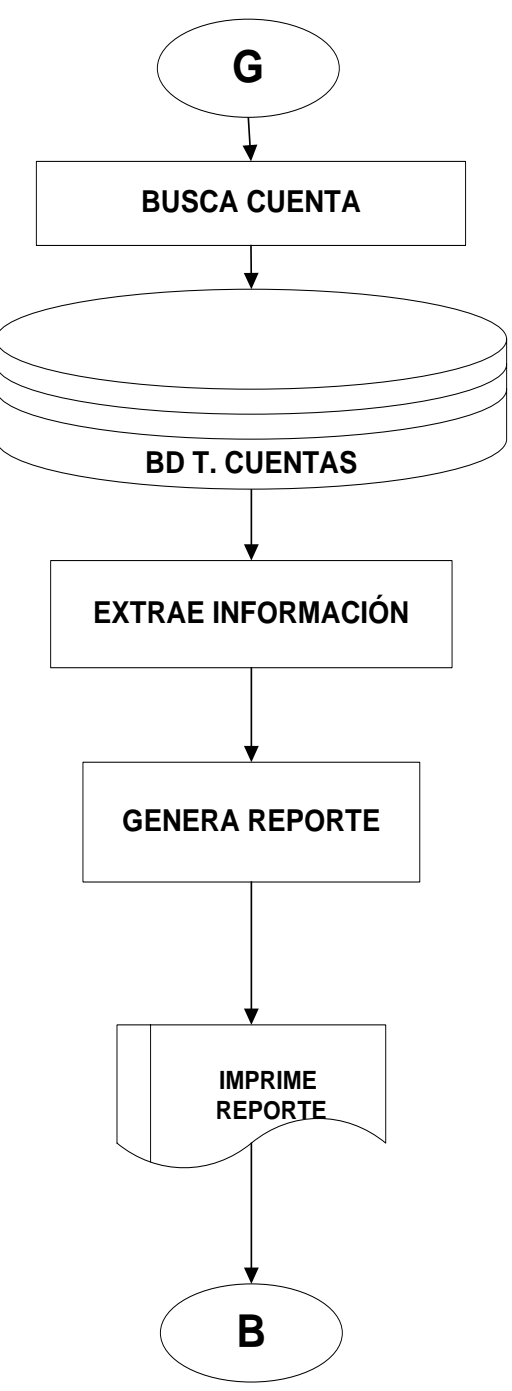

**Figura 4.2.3.11 Diagrama de Flujo Módulo de Reportes.**

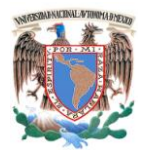

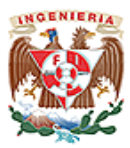

### **4.2.4 Diccionario de Datos.**

El primer paso en el diseño de una base de datos es recolectar información acerca de la empresa; que es, referente a su uso, relaciones y significado de datos. Como el diseño de procesos es progresivo, es necesario depositar información de la operación lógica, interna y externa del modelo. Una herramienta que facilita el control y manejo de la información de datos en el diseño, implementación, operación y expansión de fases de una base de datos es llamado diccionario de datos.

El diccionario de datos es un lugar dónde se deposita información de los datos como origen, descripción, relaciones y otros datos, es decir el diccionario de datos es una base de datos misma, es un lugar en dónde se almacena información relacionada con los diferentes tipos de registros (tablas) privilegios de los usuarios y estadísticas (cuantos registros tiene cada tabla, índices, etc.) son datos acerca de los datos, conocidos como metadatos.

# **4.2.4.1 Razones para la Utilización de los Diccionarios de Datos.**

- Para un mejor manejo de los detalles en los sistemas, ya que pueden contener enormes cantidades de datos.
- Para asignarle solamente un significado a cada uno de los elementos y actividades del sistema. Los diccionarios de datos proporcionan asistencia para asegurar significados comunes para los elementos y actividades del sistema y

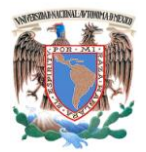

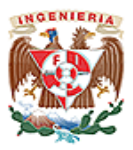

registrando detalles adicionales relacionados con el flujo de datos en el sistema, de tal manera que todo pueda localizarse con rapidez.

- Para documentar las características del sistema, incluyendo partes o componentes así como los aspectos que los distinguen.
- Para facilitar el análisis de los detalles con la finalidad de evaluar las características y determinar donde efectuar cambios en el sistema. Determina si son necesarias nuevas características o si están en orden los cambios de cualquier tipo.
- Localizar errores y omisiones en el sistema, detectan dificultades, y las presentan en un informe.

# **4.2.4.2 Contenido de un Registro en un Diccionario de Datos.**

El diccionario tiene dos tipos de descripciones para el flujo de datos del sistema, son los elementos datos y estructura de datos.

- **Elementos Datos.** Son los bloques básicos para todos los demás datos del sistema, por si mismos no le dan un significado suficiente al usuario. Se agrupan para formar una estructura de datos.
	- o **Descripción.** Cada entrada en el diccionario consiste de un conjunto de detalles que describen los datos utilizados o producidos por el sistema. Cada uno está identificado con:
		- **Un nombre.** Para distinguir un dato de otro.
		- **Descripción.** Indica lo que representa en el sistema.
		- **Alias.** Un dato puede recibir varios nombres.

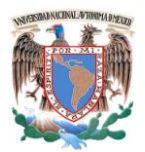

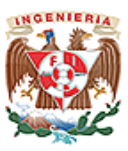

- **Longitud.** Es de importancia saber la cantidad de espacio necesario para cada dato.
- **Valores de los datos.** En algunos procesos únicamente son permitidos valores muy específicos para los datos.
- **Estructura de Datos.** Es un grupo de datos que están relacionados con otros y que en conjunto describen un componente del sistema.
	- o **Descripción.** Se construyen sobre cuatro relaciones de componentes.
		- **Relación secuencial.** Define los componentes que siempre se incluyen en una estructura de datos.
		- **Relación de selección (uno u otro).** Define las alternativas para datos o estructuras de datos incluidos en una estructura de datos.
		- **Relación de iteración (repetitiva).** Define la repetición de un componente.
		- **Relación opcional.** Los datos pueden o no estar incluidos, o sea, una o ninguna iteración.
	- o **Notación.** Los analistas usan símbolos especiales con la finalidad de no usar demasiada cantidad de texto.

# **4.2.4.3 Sistemas Ideales del Diccionario de Datos.**

Un Diccionario de Datos debe cumplir las siguientes características:

- Debe soportar las descripciones de los modelos conceptual, lógico, interno y externo de la BD.
- Debe estar integrado dentro del Sistema de Gestión de BD.
- Debe apoyar la transferencia eficiente de información al Sistema De Gestión de BD. La conexión entre los modelos interno y externo debe ser realizada en tiempo de ejecución.

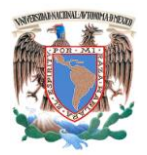

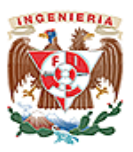

- Debe comenzar con la reorganización de versiones de producción de la BD. Además debe reflejar los cambios en la descripción de la BD. Cualquier cambio a la descripción de programas ha de ser reflejado automáticamente en la librería de descripción de programas con la ayuda del diccionario de datos.
- Debe estar almacenado en un medio de almacenamiento con acceso directo para fácil recuperación de información.

A continuación se mostrará la descripción de tablas más representativas de la base de datos. Debido a lo extenso de los campos solo se muestran algunos campos como forma representativa de cada tabla.

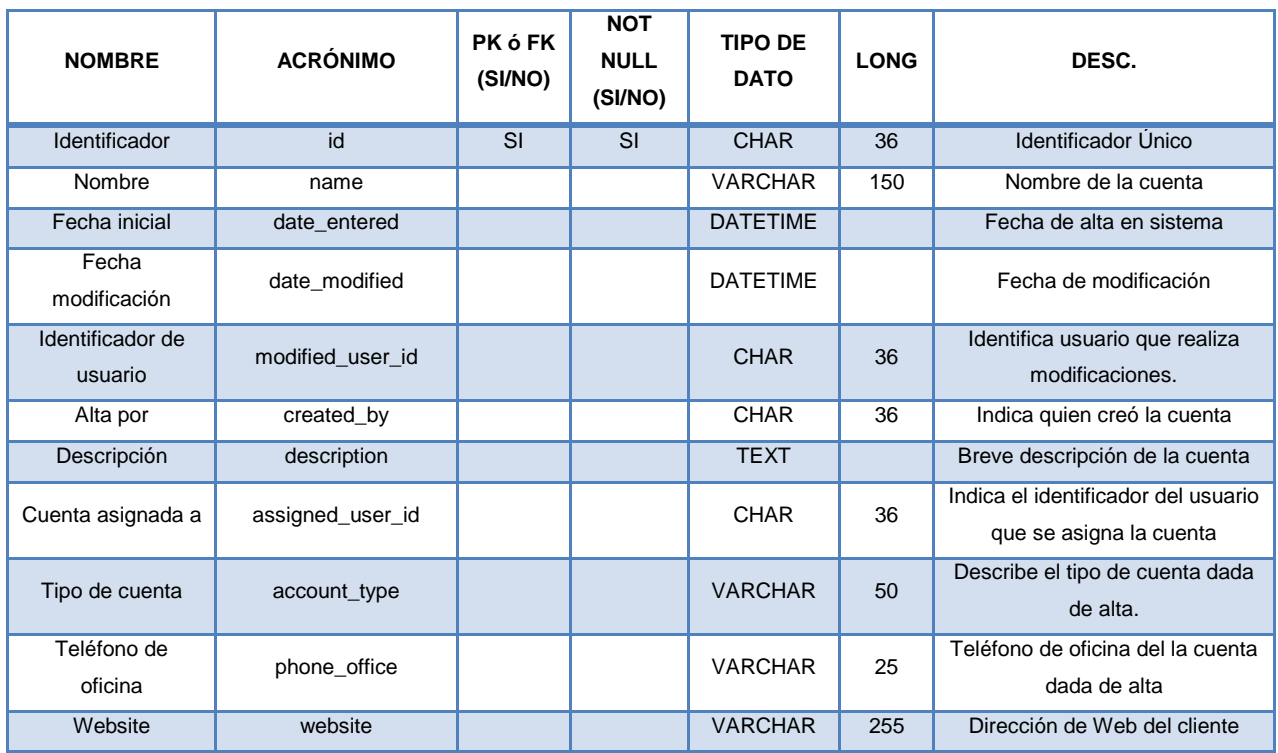

**Cuentas** Tabla Cuentas (ver tabla 4.2.4.3.1).

**Tabla 4.2.4.3.1 Descripción Tabla Cuentas.**

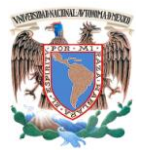

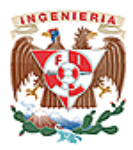

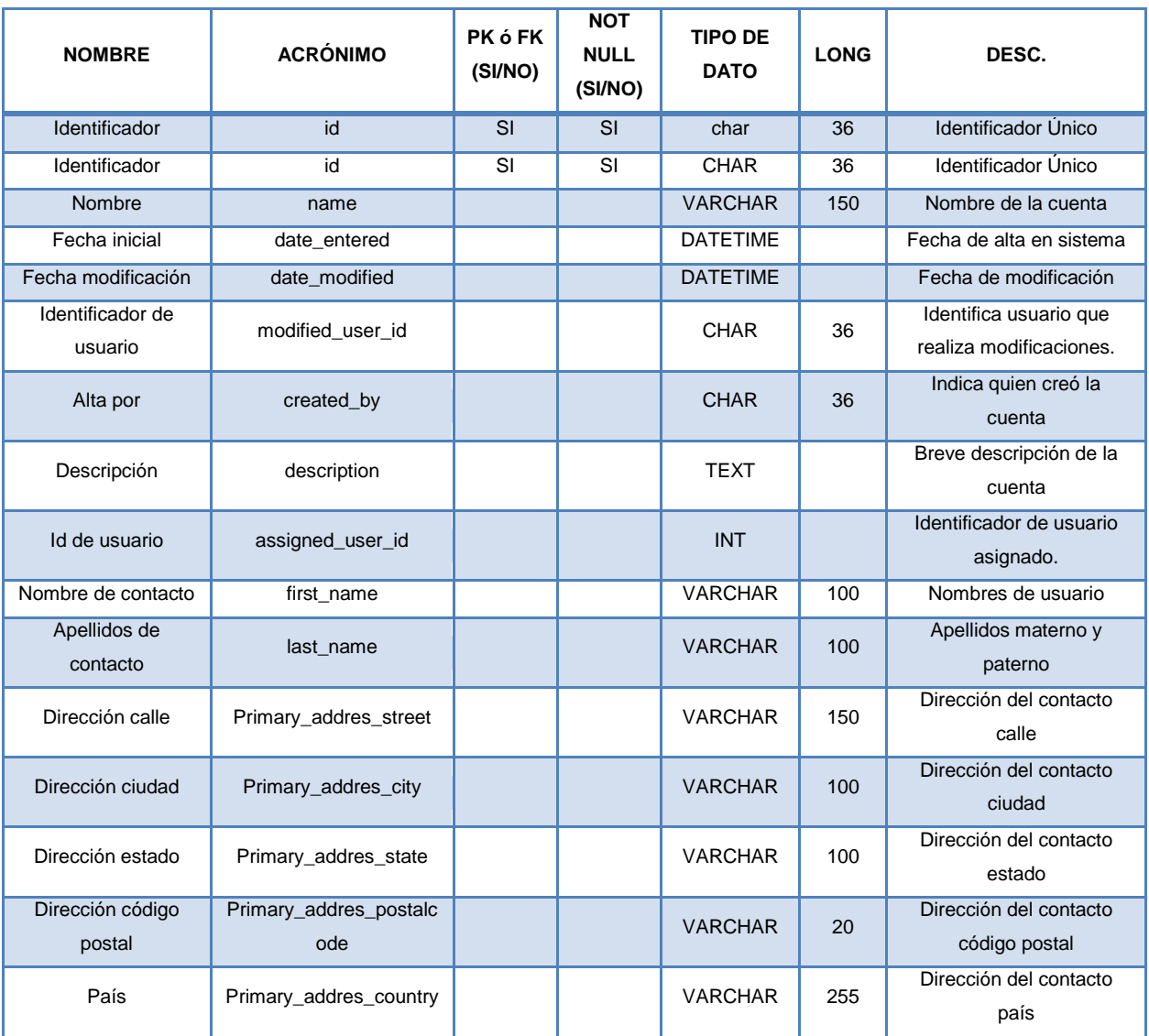

**Contactos** Tabla de Contactos (ver tabla 4.2.4.3.2).

# **Tabla 4.2.4.3.2 Descripción Tabla Contactos.**

**Clientes Potenciales** Tabla de Clientes Potenciales (ver tabla 4.2.4.3.3).

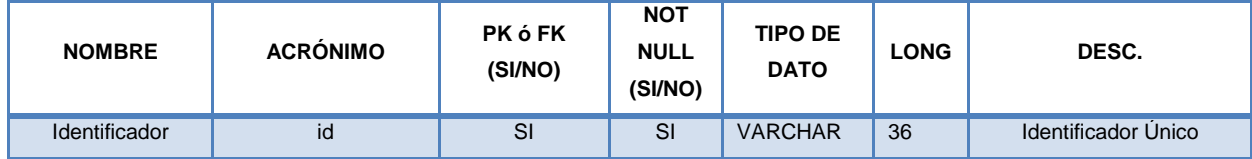

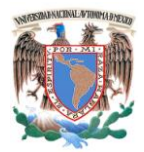

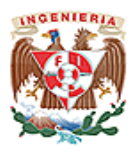

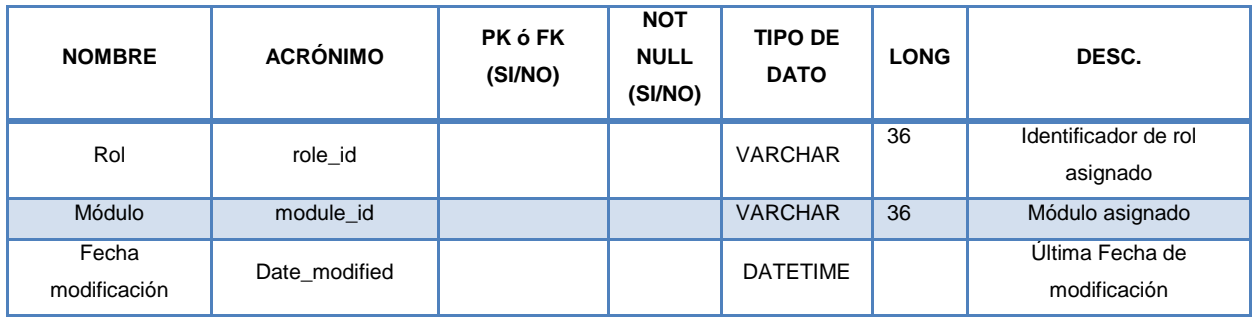

# **Tabla 4.2.4.3.3 Descripción Tabla Clientes Potenciales.**

**Oportunidades** Tabla de Oportunidades (ver tabla 4.2.4.3.4).

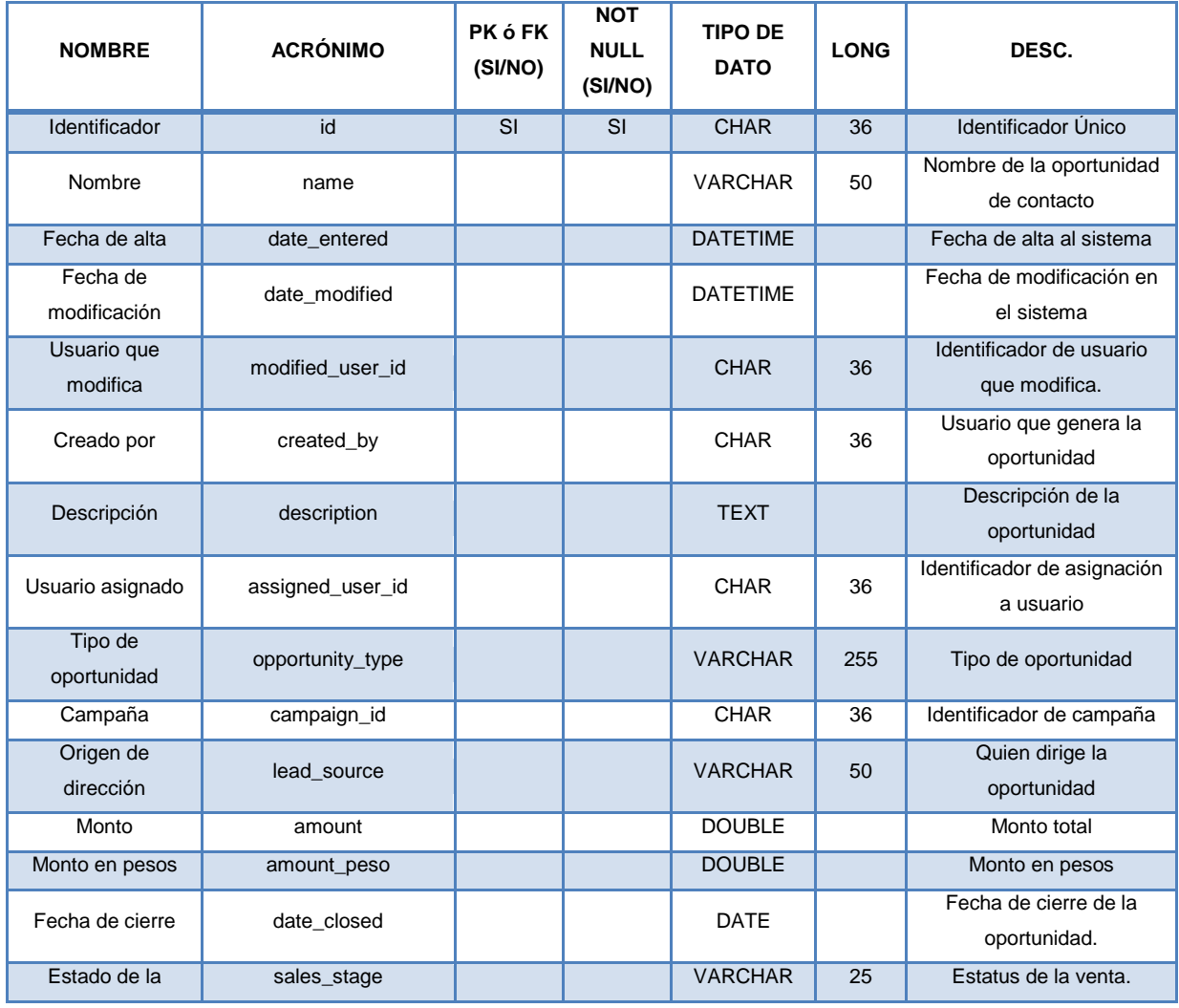

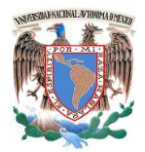

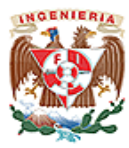

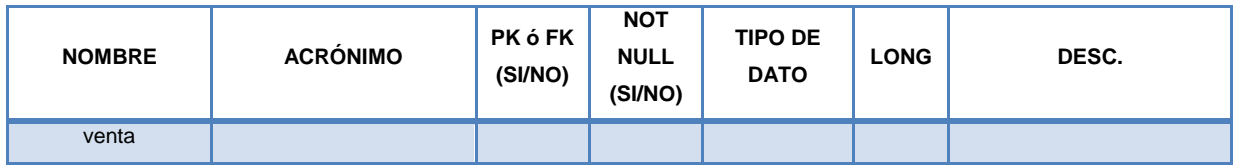

# **Tabla 4.2.4.3.4 Descripción Tabla Oportunidades**

# **Campañas** Tabla de Campañas (ver tabla 4.2.4.3.5).

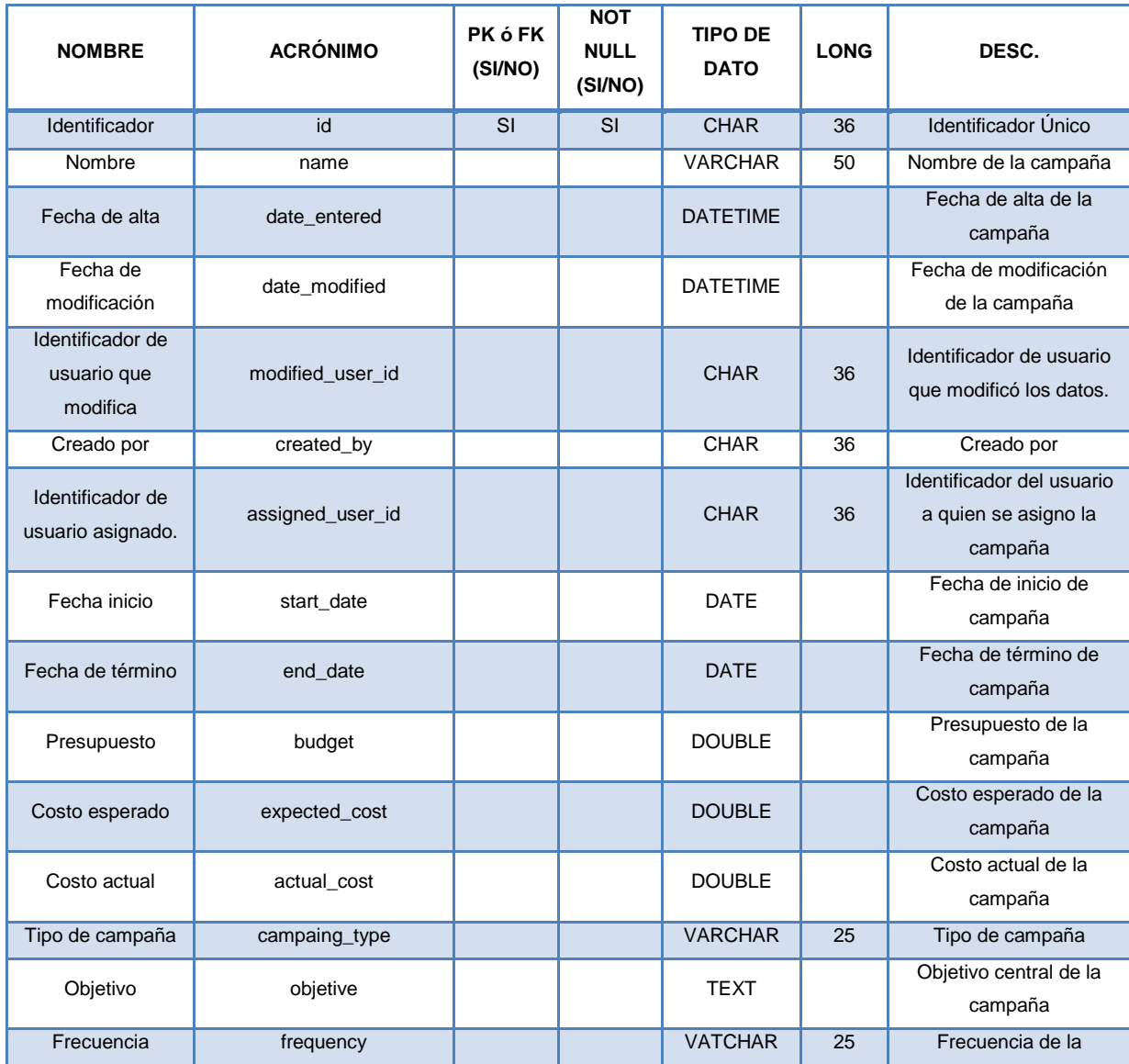

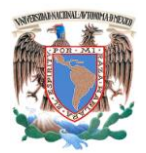

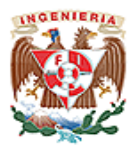

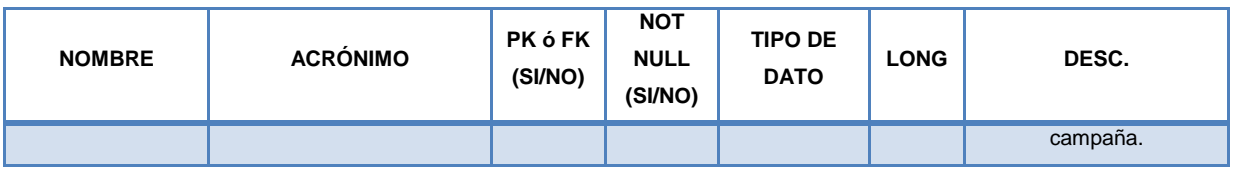

# **Tabla 4.2.4.3.5 Descripción Tabla Campañas**

**Usuarios** Tabla de Usuarios (ver tabla 4.2.4.3.6).

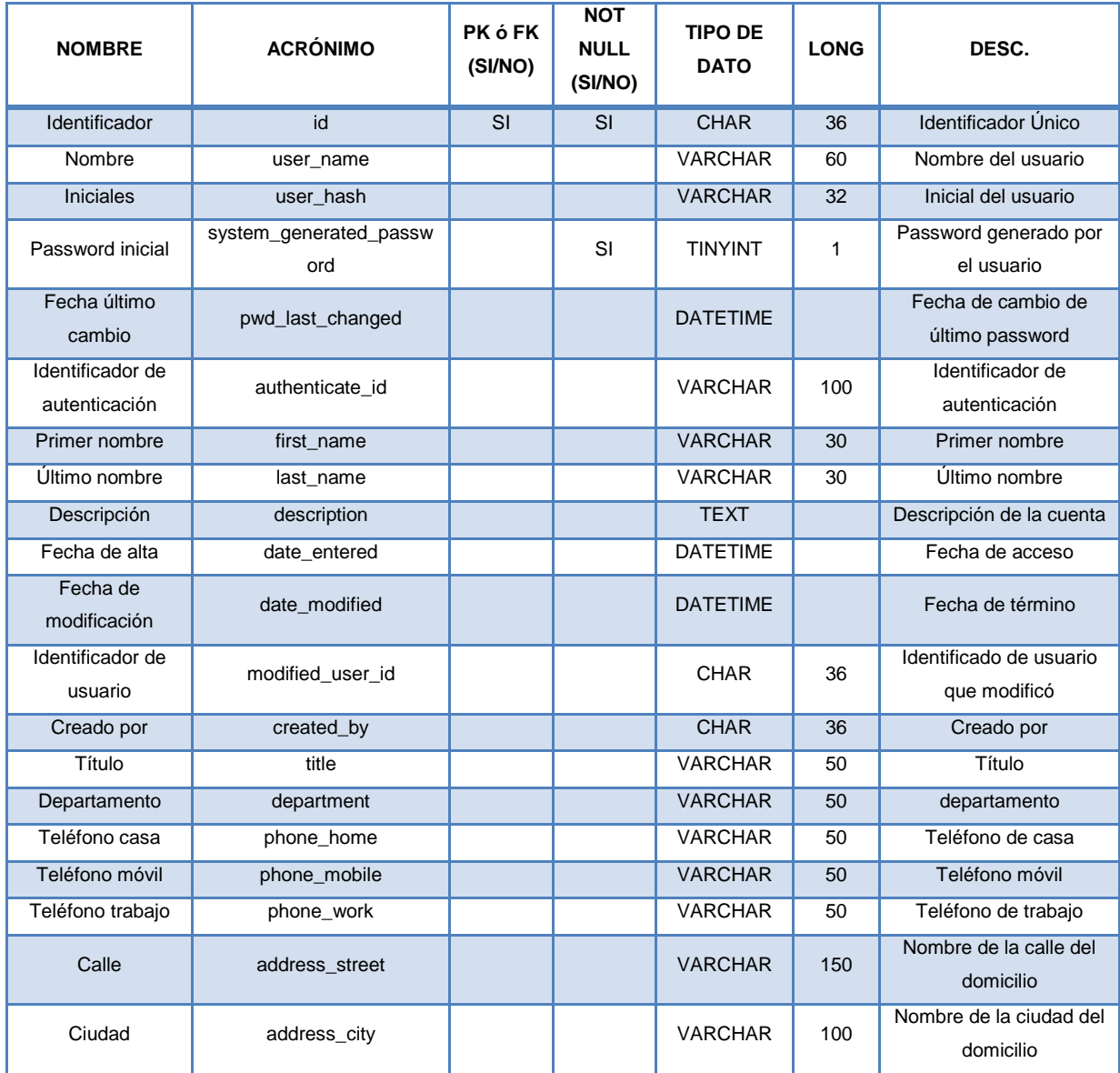

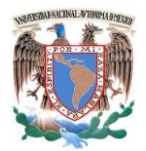

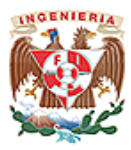

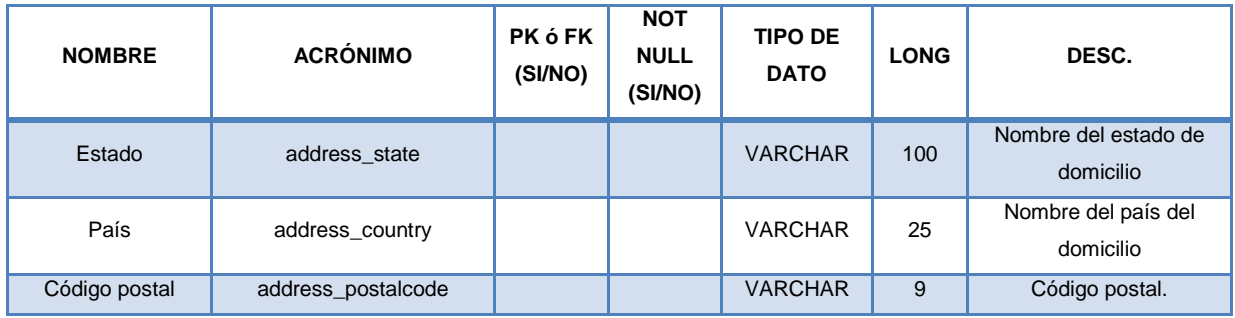

### **Tabla 4.2.4.3.6 Descripción Tabla Usuarios**

### **4.2.5. Diagrama Entidad–Relación.**

El modelo Entidad-Relación, también conocido como DER (Diagramas Entidad– Relación) es una herramienta de modelado para bases de datos, mediante el cual se visualizan los objetos que pertenecen a la Base de Datos como entidades, los cuales tienen atributos y se vinculan mediante relaciones. Los objetivos de un Diagrama Entidad–Relación son:

- Es posible representar las necesidades de información para un sistema de modo gráfico.
- Desde las fases iniciales del desarrollo de aplicación es posible utilizar el modelo E/R, para confirmar las áreas del negocio que van hacer incluidas en el estudio.
- Ayuda a prevenir errores y evitar malos entendidos.
- Ayuda a generar un documento bien formado del sistema.
- Es la base para el diseño físico de la Base de Datos.

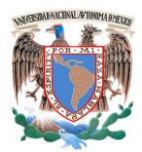

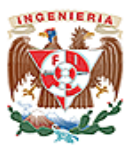

El modelo entidad relación se basa en los conceptos descritos a continuación para representar un modelo de la vida real. Ver figura 4.2.5.1

- **Entidad.** Representa una "cosa" u "objeto" del mundo real con existencia independiente.
- **Conjunto de Entidades.** Es una colección de entidades que comparten los mismos atributos o características.
- **Atributos.** Los atributos son las propiedades que describen a cada entidad en un conjunto de entidades.
- **Relación.** Describe cierta dependencia entre entidades o permite la asociación de las mismas.
- **Llave Primaria**. Se encarga de identificar en forma única cada instancia de la entidad.

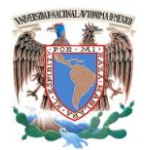

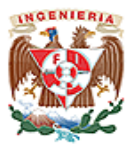

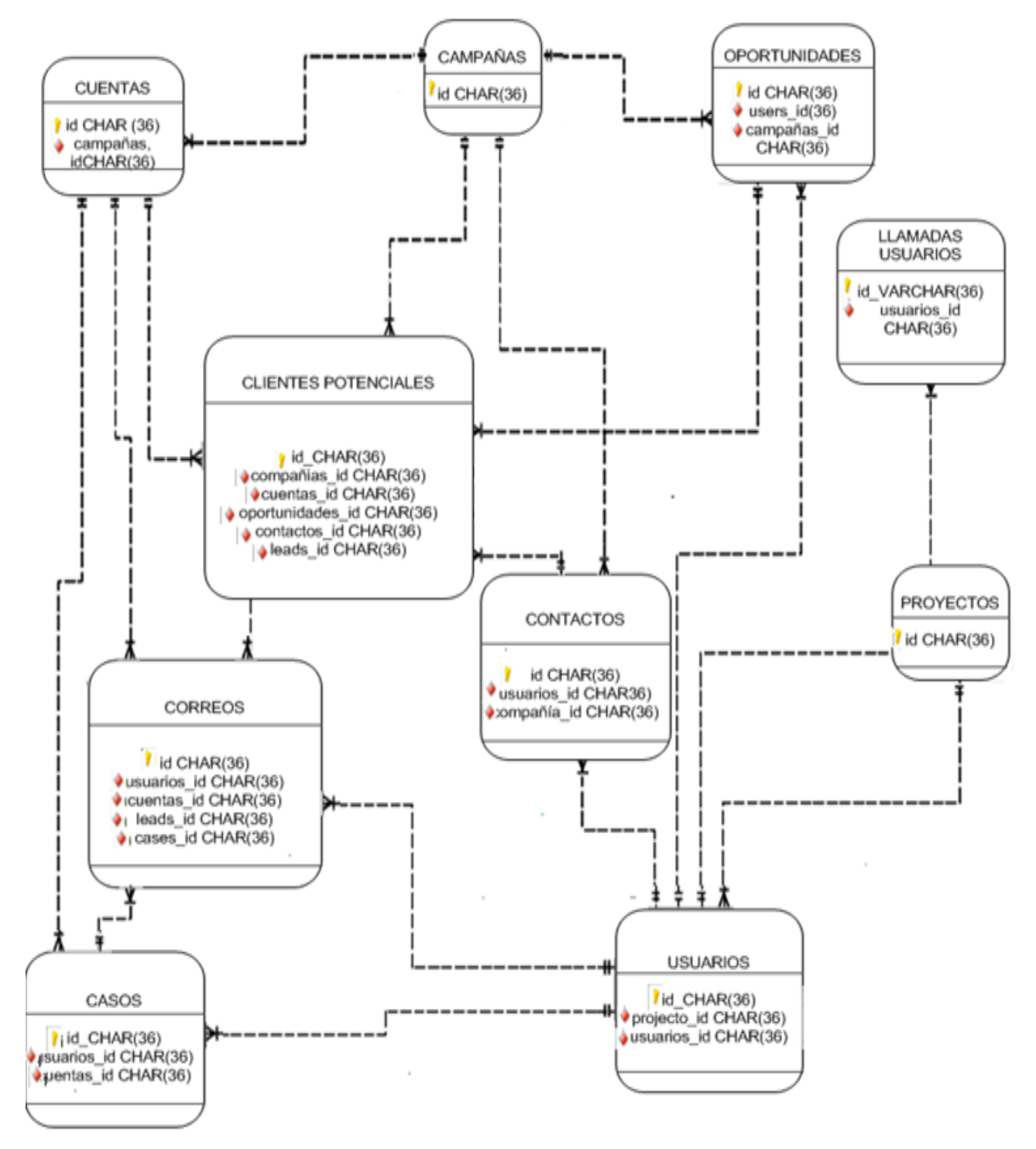

**Figura 4.2.5.1 Diagrama Entidad-Relación.**

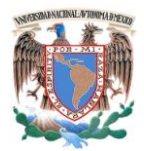

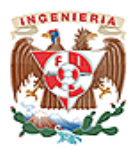

### **4.2.6 Normalización.**

La normalización es el proceso de organizar los datos de una base de datos al convertir datos complejos a un conjunto de estructuras más simples. La aplicación de un conjunto de reglas diseñadas para evitar la redundancia, evitar problemas de actualización en las tablas, proteger la integridad y eliminar las dependencias incoherentes de los datos. Las ventajas que se obtienen después la normalización de datos son:

- Minimizar la redundancia.- Los información no estará duplicada innecesariamente.
- Facilidad de identificación.- Se simplifica la representación de las entidades, relaciones y tablas de datos.
- Independencia de datos.- Los programas no estarán ligados a las estructuras, con lo que se consigue aumentar la base de datos añadiendo nuevos atributos o tablas sin que se afecten los programas que las usan.
- Mayor eficiencia de las aplicaciones. Solo se trata aquella información que va a ser de utilidad en cada proceso, así como el espacio requerido para almacenar los datos es el menor posible.
- Seguridad.-Los controles de acceso para actualización o consulta de la información es más sencillo de implementar.
- Claridad.- En la explicación de la base de datos es sencilla para el usuario.

Hay algunas reglas en la normalización de una base de datos. Cada regla se denomina una "forma normal".

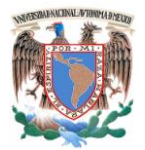

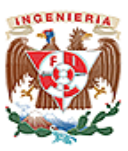

**Primera Forma Normal (FN1).** Se dice que está en primera forma normal cuando todos los atributos de cada uno de los grupos identificados, tienen un valor único.

**Segunda Forma Normal (FN2).** Consideramos que se encuentra la base de datos en FN2 si y solo si están en FN1 y todos los atributos que no son atributos dependen del identificador o llave primaria.

**Tercera Forma Normal (FN3).** La tabla se encuentra en FN3 si se encuentra en FN2 y si todos los atributos que nos son llave primaria son mutuamente independientes

A continuación se realizara el análisis de normalización de la base de datos tomando como muestra algunos datos obtenidos. Ver Tabla 4.2.6.1

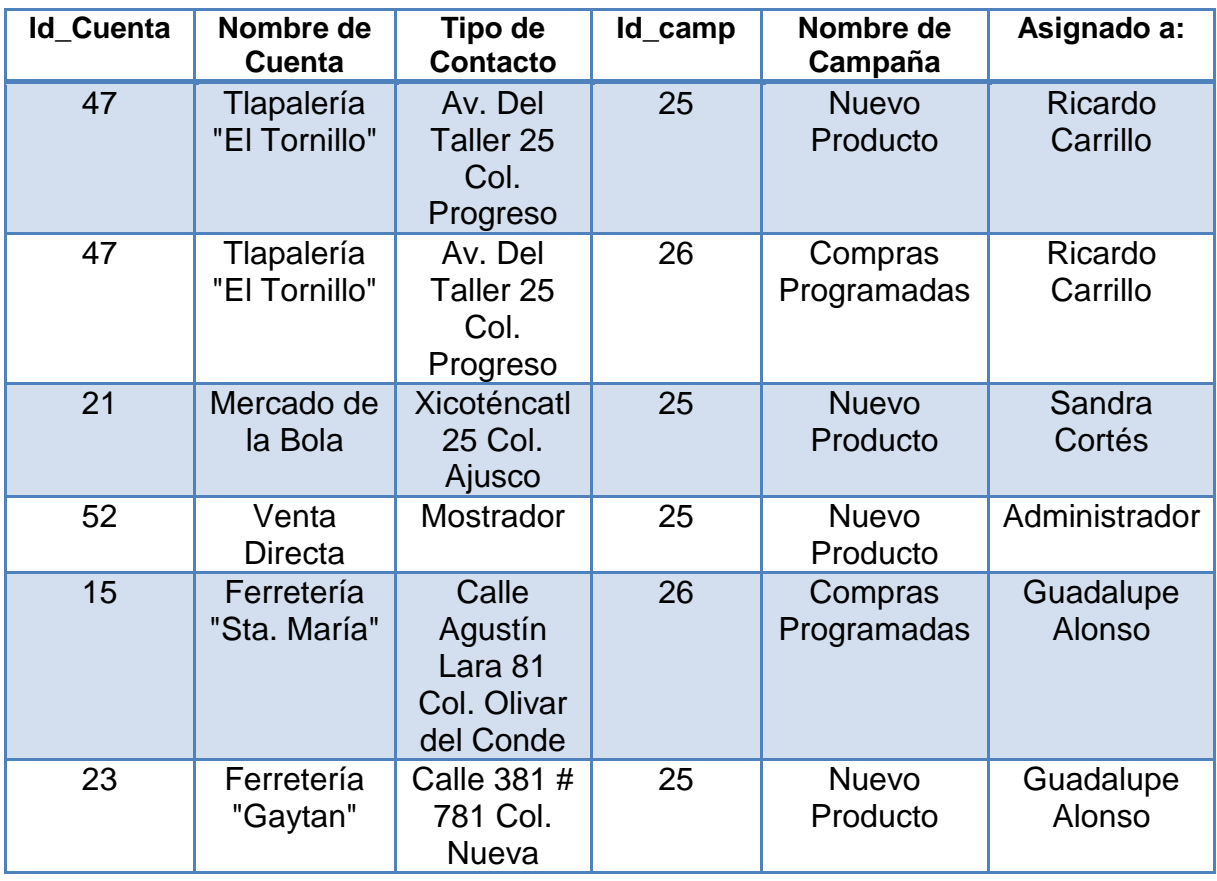

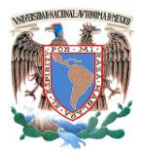

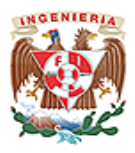

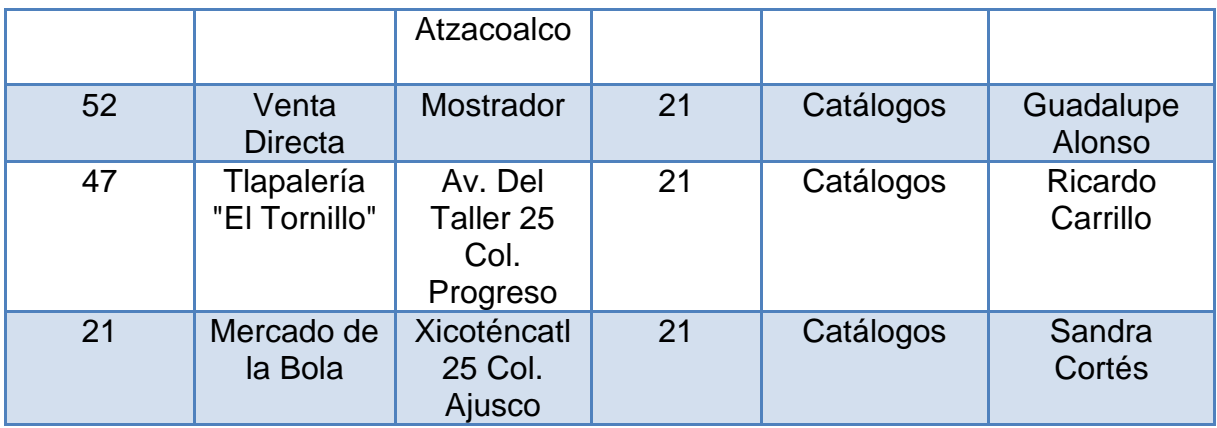

### **Tabla 4.2.6.1 Datos de muestra.**

Tomando en cuenta la siguiente tabla podemos ver que se repiten los campos tipo de contacto y nombre de campaña así como el campo de asignado. Aplicando la 1FN a los datos de muestra se obtiene como resultado:

Tabla campaña-usuario (ver tabla 4.2.6.2).

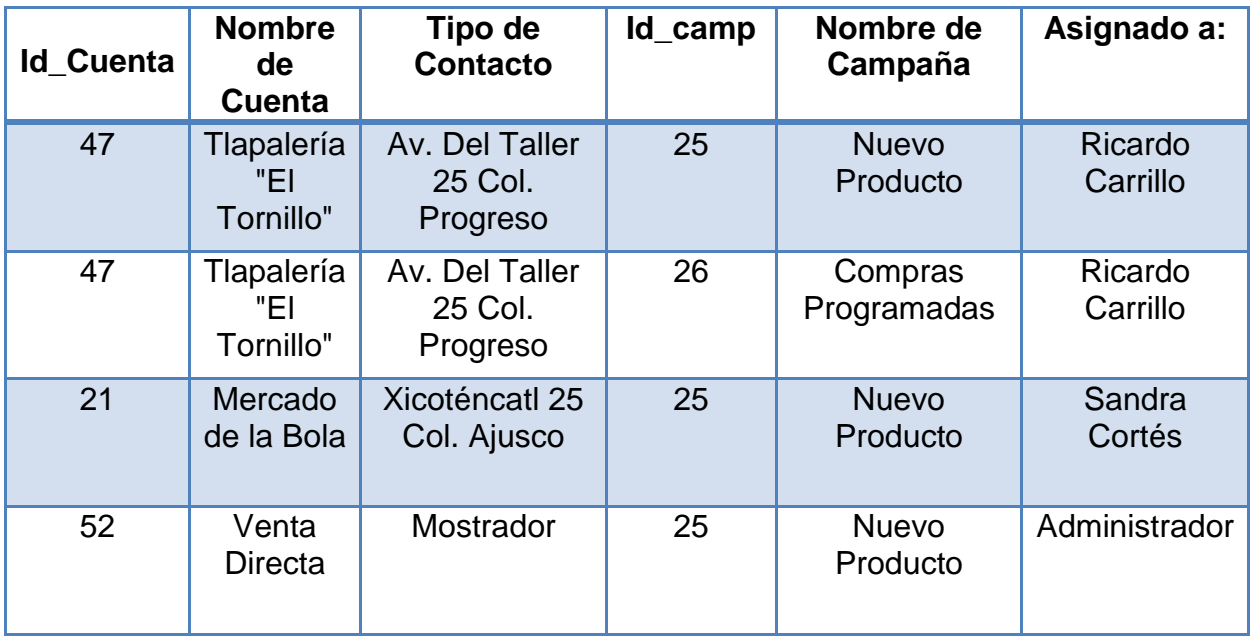

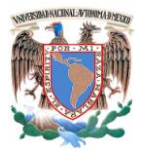

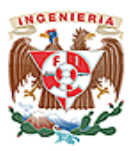

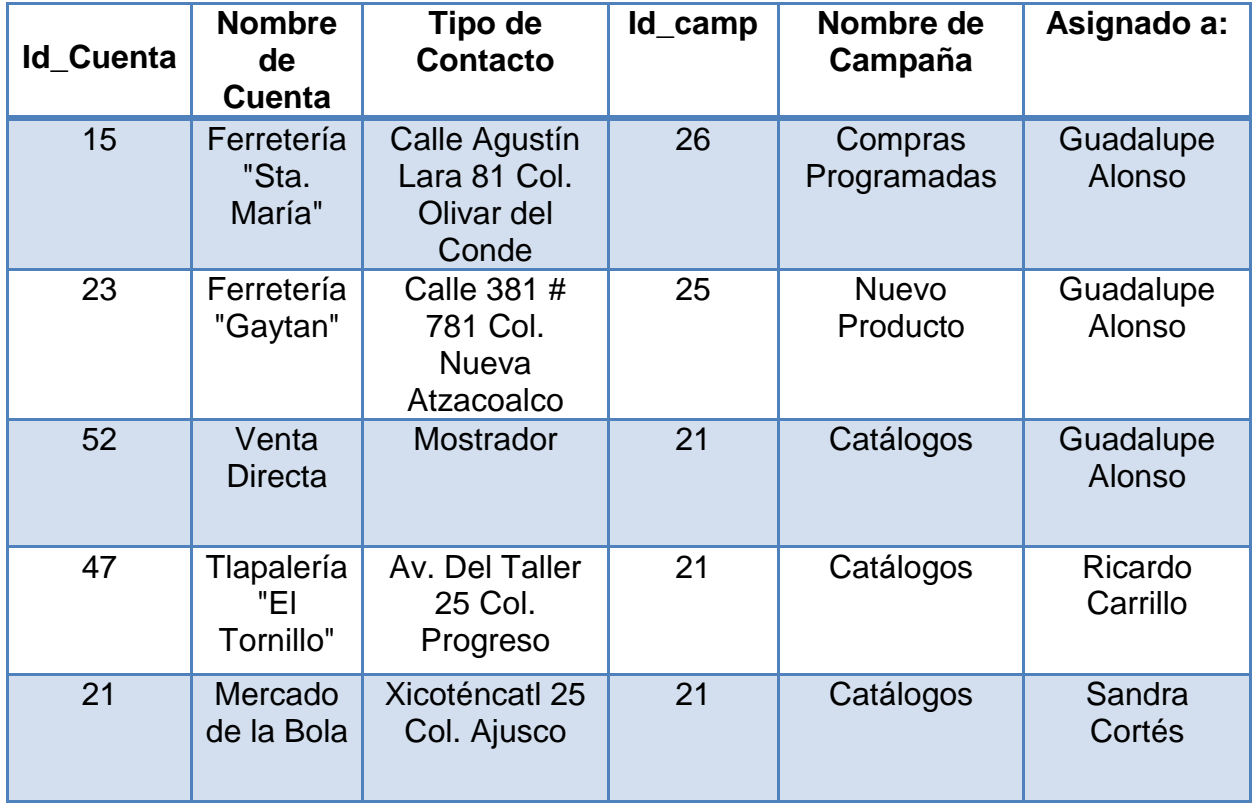

# **Tabla 4.2.6.2 Campañas-usuario.**

Tabla cuentas (ver tabla 4.2.6.3)

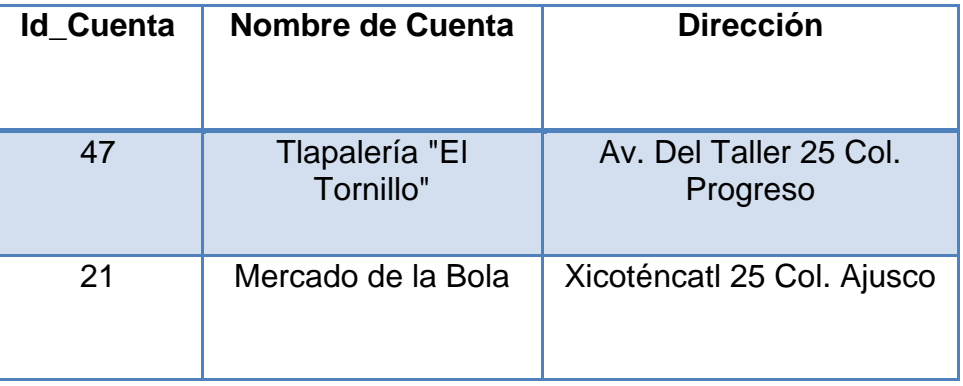

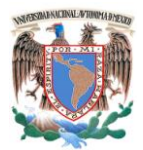

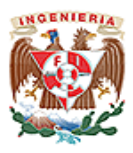

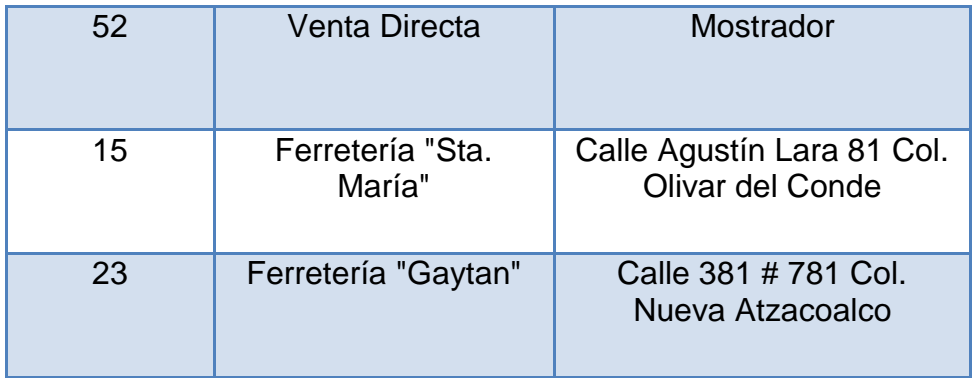

# **Tabla 4.2.6.3 Cuentas.**

Aplicando la 2FN a los datos de muestra los registros quedarían en las tablas que llamaremos:

Tabla Campañas (vea tabla 4.2.6.4).

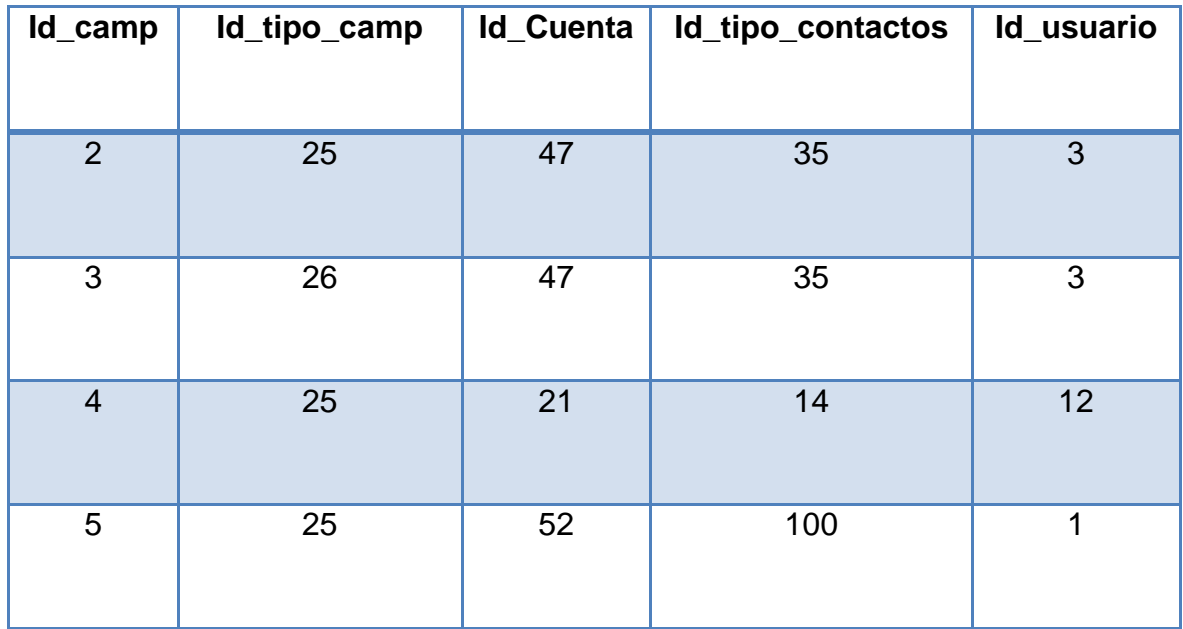

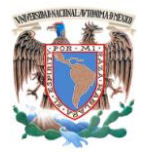

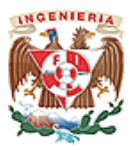

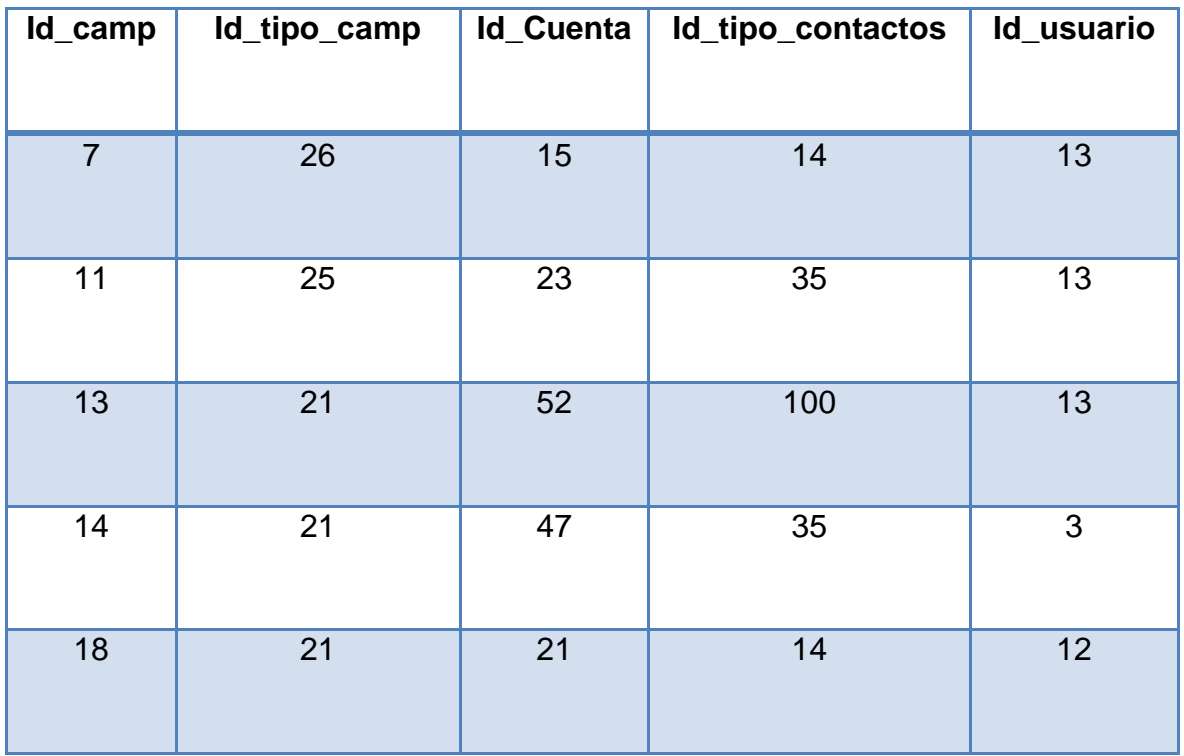

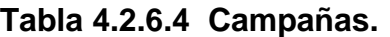

• Tabla Cuentas (ver tabla 4.2.6.5).

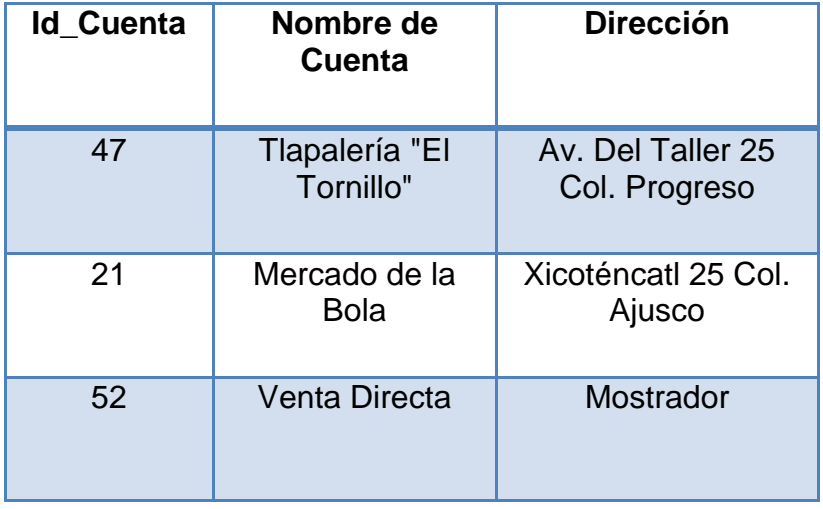

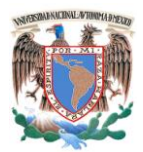

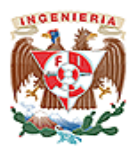

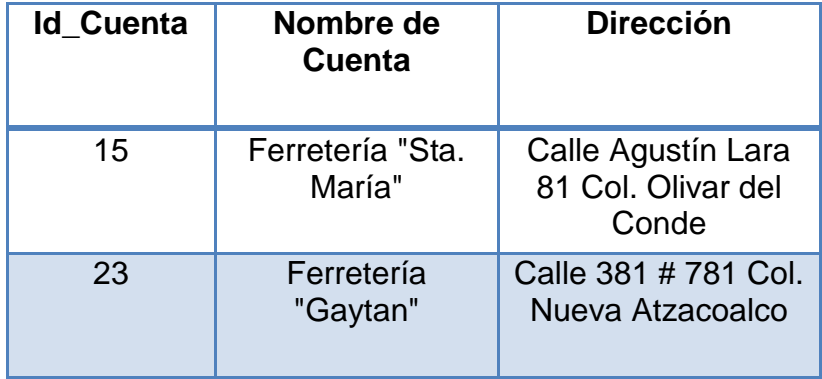

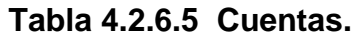

Tabla tipo\_contactos (ver tabla 4.2.6.6).

| Id contac | <b>Tipo de Contacto</b>  |
|-----------|--------------------------|
| 35        | Recomendación            |
| 14        | <b>Cliente Existente</b> |
| 100       | Mostrador                |
| 13        | Relaciones publicas      |
| 15        | Llamada en frio          |
| 21        | Correo electrónico       |

**Tabla 4.2.6.6 Tipo\_Contactos.**

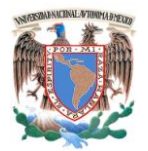

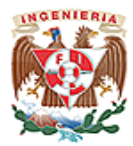

Tabla Usuarios (ver tabla 4.2.6.7).

| <b>Id</b> usuario | <b>Tipo de Contacto</b> |
|-------------------|-------------------------|
| 1                 | Administrador           |
| 3                 | <b>Ricardo Carrillo</b> |
| 12                | Sandra Cortés           |
| 13                | <b>Guadalupe Alonso</b> |

**Tabla 4.2.6.7 Usuarios** 

Tabla Tipo\_Campaña (ver tabla 4.2.6.8).

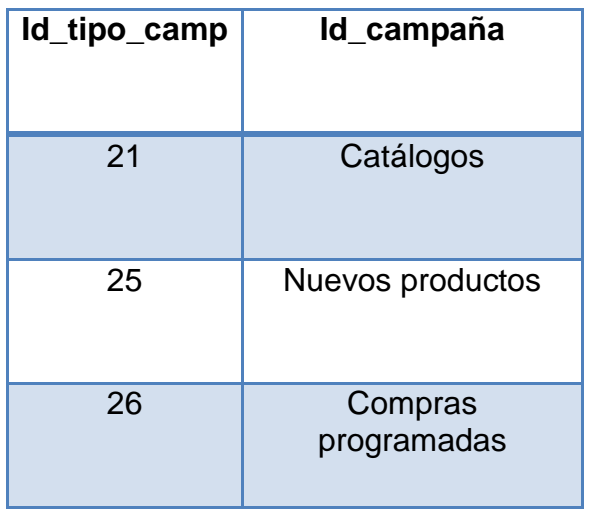

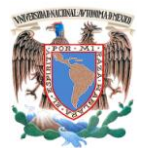

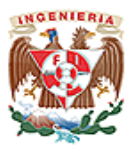

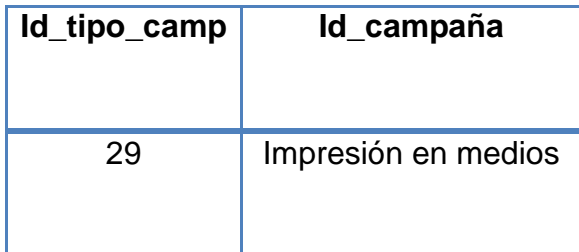

# **Tabla 4.2.6.8 Usuarios**

De esta forma vemos que los datos ya se encuentran en 3FN y por tanto se normalizaron cada una de las tablas que conforman el CRM, dando como resultado que nuestro esquema de datos pueda manejar fácilmente los datos de la aplicación.

# **4.3 Diseño y Construcción del Back-End.**

Después de instalar las aplicaciones requeridas para el funcionamiento del Sistema, y teniendo la definición de la Base de Datos, debemos de iniciar creando la misma, las diferentes tablas e índices.

En la actualidad contamos con diferentes herramientas para este propósito, tanto para utilizar comandos como el uso de herramientas gráficas, para el desarrollo utilizaremos la herramienta "MySQL Query Browser", herramienta de distribución libre que nos permite el uso de gráficos y de comandos para crear tanto la Base de Datos, tablas e Índices, daremos un ejemplo de cada una de ellas:

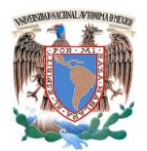

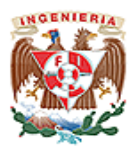

# **4.3.1 Generación de la Base de Datos.**

Utilizando la herramienta MySQL Query Browser, seleccionar la opción "Create new Schema" y dar el nombre de la Base de Datos como se muestra. Ver figura 4.3.1.1

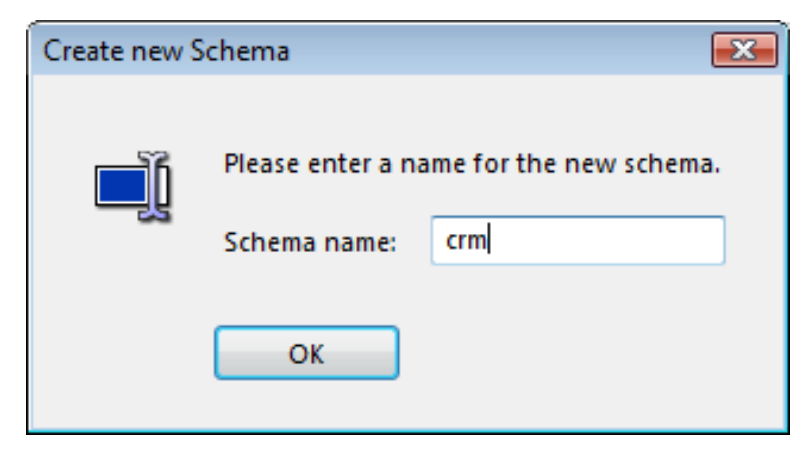

**Figura 4.3.1.1 Creación de la Base de Datos.**

Otra forma de crear la Base de Datos es por medio de la ventana "Resultset 1", teclear y ejecutar el comando: create database crm;

# **4.3.2 Creando una Tabla.**

Una vez creada la Base de Datos, procedemos a crear las diferentes tablas, como se mencionó anteriormente, utilizando MySQL Query Browser, de forma gráfica:

Seleccionar la Base de Datos y dar clic botón derecho, aparecerá un menú.

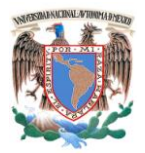

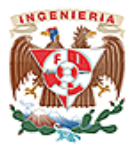

- Escoger "Create New Table".
- Aparecerá la ventana "MySQL Table Editor", dar el nombre de la Tabla y en el **grid** dar el nombre y las características de los atributos. Ver figura 4.3.2.1

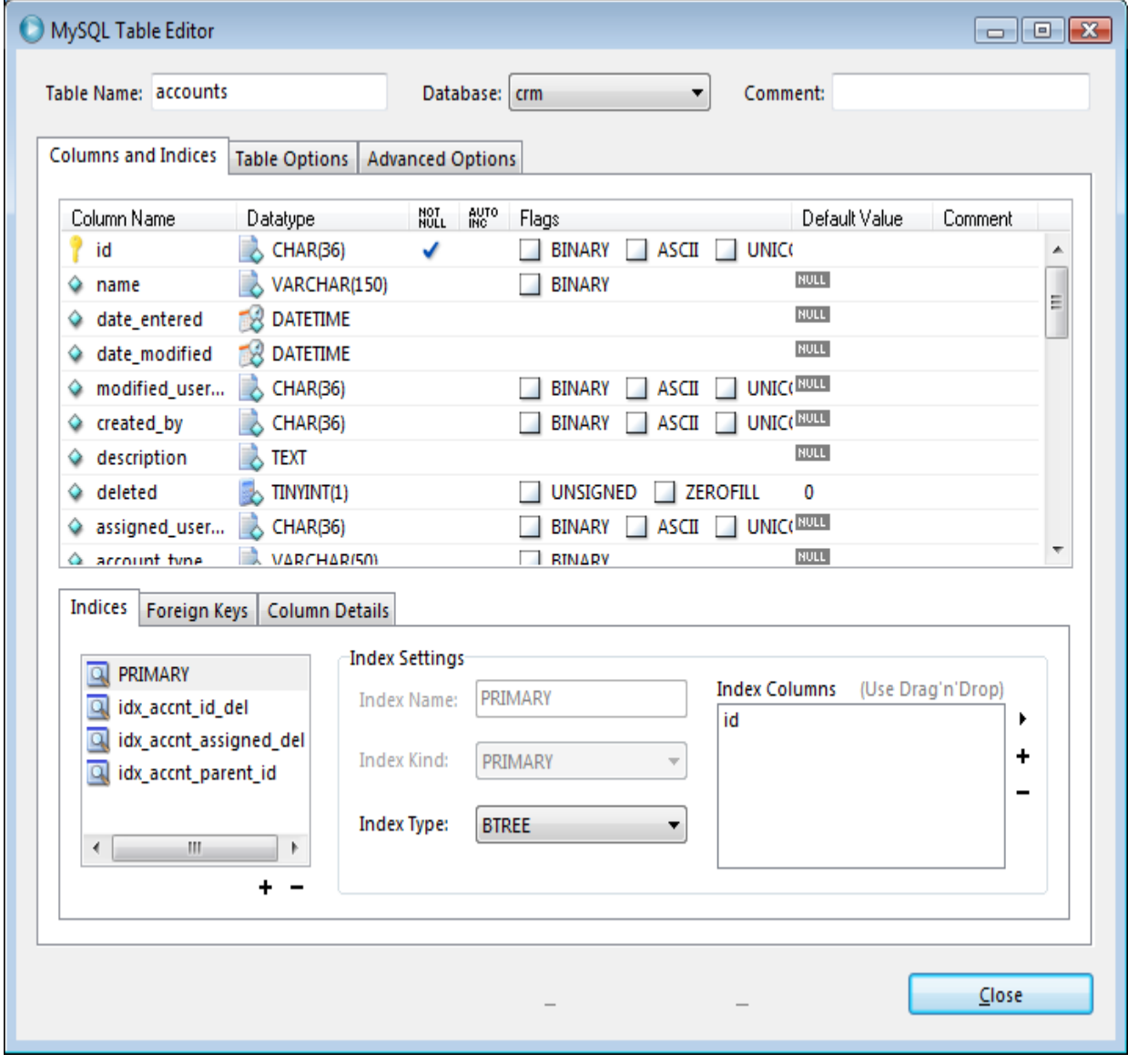

**Figura 4.3.2.1 Creación de una Tabla.**

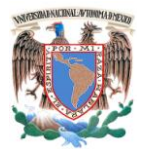

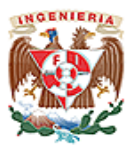

### **Por comandos:**

# CREATE TABLE accounts

(id char(36) primary key NOT NULL, name varchar (150), date\_entered datetime, date\_modified datetime, . . . );

# **4.3.3 Creación de Índices.**

De forma gráfica; Una vez creadas las tablas, creamos los índices, tanto de forma gráfica como usando comandos, utilizaremos MySQL Query Browser.

# **Forma gráfica**:

- Seleccionar la tabla y dar clic botón derecho, aparecerá un menú.
- Escoger "Edit Table".
- Aparecerá la ventana "MySQL Table Editor", en la pestaña "Índices" dar clic en el símbolo +, aparecerá una ventana en donde se pide dar el nombre del índice. Ver figura 4.3.3.1

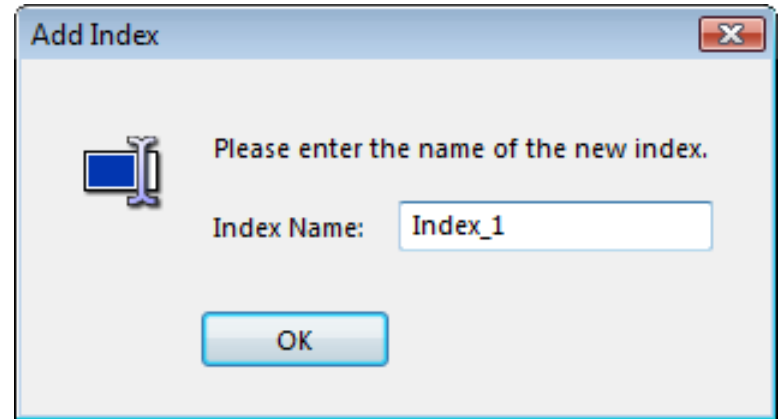

**Figura 4.3.3.1 Creación de Índices.**

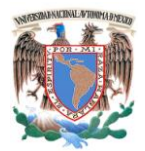

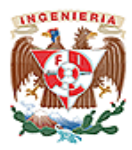

En la ventana MySQL Table Editor, en la pestaña "Índices", seleccionar el Índice y llenar los datos en "Index Settings". Ver figura 4.3.3.2

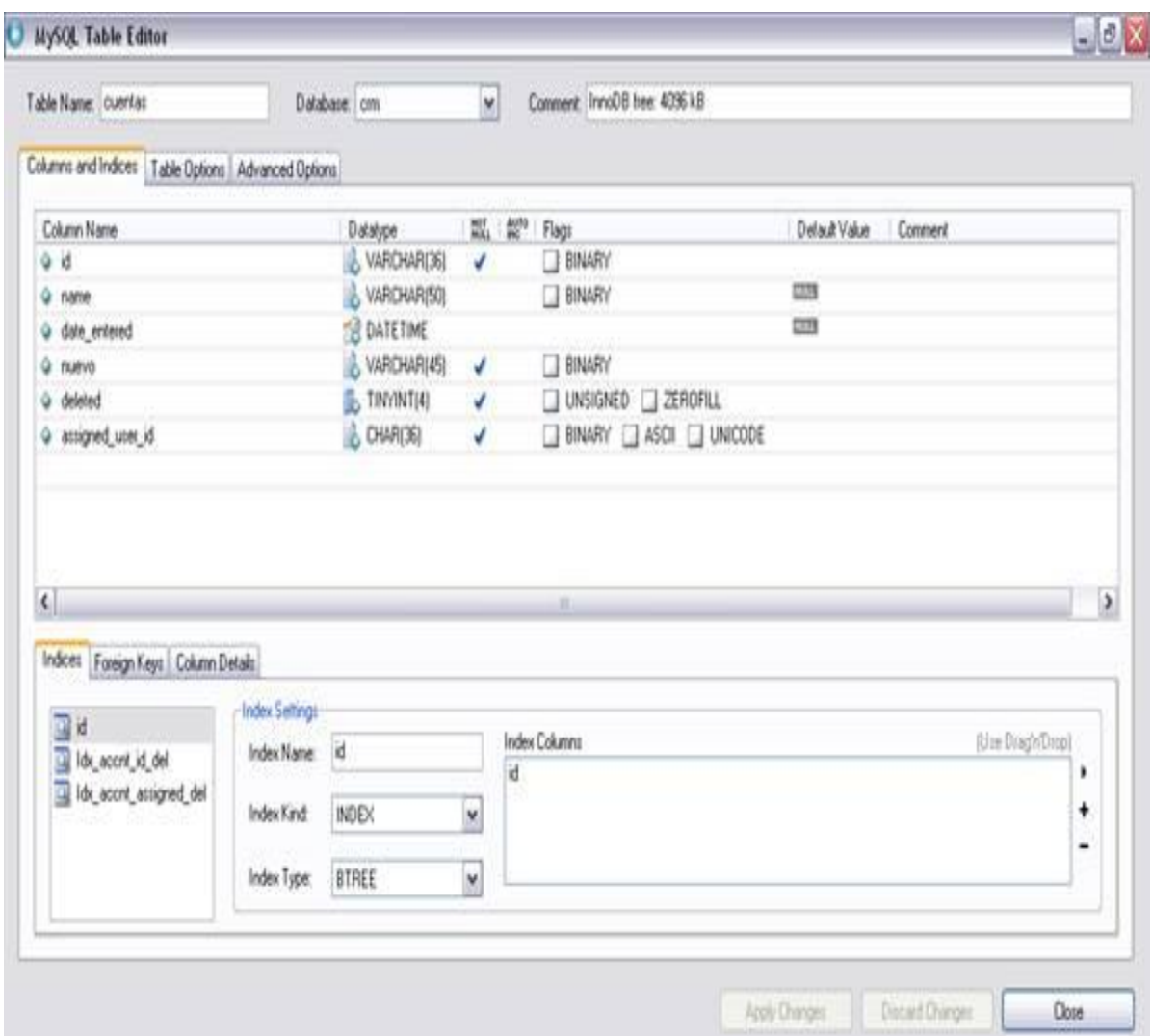

**Figura 4.3.3.2 Llenado de Datos Índices.**

**Usando comandos.** 

CREATE INDEX idx\_accnt\_id\_del USING BTREE ON accounts (id, deleted);

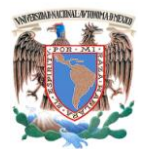

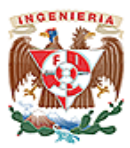

Utilizando la herramienta MySQL Adminstrator, podemos observar los diferentes elementos creados en nuestra Base de Datos:

# **Tablas (ver figura 4.3.3.3).**

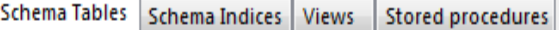

#### $cm$

All tables of the sugarcrm schema

| Table Name A         | Engine        | <b>Rows</b>  | Data length | Index length    | Update time         |   |
|----------------------|---------------|--------------|-------------|-----------------|---------------------|---|
| accounts             | MyISAM        | 51           | 12.5 kB     | 11 kB           | 2010-05-30 11:40:58 | ▲ |
| accounts_audit       | MyISAM        | 0            | 0 B         | 1 kB            | 2010-05-30 09:05:23 |   |
| accounts_bugs        | MyISAM        | 0            | 0 B         | 1 kB            | 2010-05-30 09:05:30 |   |
| accounts cases       | MyISAM        | 0            | 0 B         | 1 kB            | 2010-05-30 09:05:30 |   |
| accounts contacts    | MyISAM        | 201          | 24.3 kB     | 60 kB           | 2010-05-30 11:47:59 |   |
| accounts_opportuniti | MyISAM        | 51           | 6.2 kB      | 17 kB           | 2010-05-30 11:55:58 |   |
| acl actions          | MyISAM        | 140          | 12.2 kB     | 28 kB           | 2010-05-30 09:05:28 |   |
| acl roles            | MyISAM        | 0            | 0 B         | 1 kB            | 2010-05-30 09:05:23 |   |
| acl_roles_actions    | MvISAM        | 0            | 0 B         | 1 kB            | 2010-05-30 09:05:30 |   |
| acl roles users      | <b>MyISAM</b> | 0            | 0 B         | 1 <sub>kB</sub> | 2010-05-30 09:05:30 |   |
| address book         | MvISAM        | 0            | 0 B         | 1 <sub>kB</sub> | 2010-05-30 09:05:29 |   |
| bugs                 | MyISAM        | 0            | 0 B         | 1 kB            | 2010-05-30 09:05:26 |   |
| bugs_audit           | MyISAM        | 0            | 0 B         | 1 kB            | 2010-05-30 09:05:26 |   |
| calls                | MyISAM        | 50           | 9.2 kB      | 13kB            | 2010-05-30 09:05:36 |   |
| calls_contacts       | MyISAM        | 0            | 0 B         | 1 <sub>kB</sub> | 2010-05-30 09:05:30 |   |
| calls leads          | MyISAM        | 0            | 0 B         | 1 kB            | 2010-05-30 09:05:30 |   |
| calls users          | MyISAM        | 50           | 5.3 kB      | 15 kB           | 2010-05-30 09:05:36 |   |
| campaigns            | MyISAM        | $\mathbf{1}$ | 324 B       | 4 kB            | 2010-05-30 11:51:34 |   |
| campaigns audit      | MvISAM        | 0            | 0 B         | 1 <sub>kB</sub> | 2010-05-30 09:05:27 |   |
| campaign_log         | MyISAM        | 0            | 0 B         | 1 <sub>kB</sub> | 2010-05-30 09:05:29 |   |
| campaign trkrs       | MvISAM        | 0            | 0 B         | 1 kB            | 2010-05-30 09:05:29 |   |
| cases                | MyISAM        | 50           | 8.3 kB      | 16 kB           | 2010-05-30 09:05:37 | ▼ |

**Figura 4.3.3.3 Elementos Creados en Tablas.**

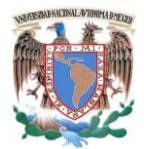

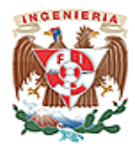

# **Índices (ver figura 4.3.3.4).**

| <b>Schema Tables</b>   | <b>Schema Indices</b>     | <b>Views</b>         | <b>Stored procedures</b>            |                 |               |                      |    |
|------------------------|---------------------------|----------------------|-------------------------------------|-----------------|---------------|----------------------|----|
| crm<br>All crm indices |                           |                      |                                     |                 |               |                      |    |
| Index Name A           |                           |                      | Table Name                          | Type            | Unique        | Not Null             |    |
| ab user bean idx       |                           |                      | address_book                        | <b>BTREE</b>    |               | <b>NOT NULL</b>      | ▲  |
| bugsnumk               |                           |                      | bugs                                | BTREE           | <b>UNIQUE</b> | <b>NOT NULL</b>      | E. |
| bug_number             |                           |                      | bugs                                | <b>BTREE</b>    |               | <b>NOT NULL</b>      |    |
|                        | campaign_tracker_key_idx  |                      | campaign_trkrs                      | <b>BTREE</b>    |               | <b>NOT NULL</b>      |    |
|                        | camp_auto_tracker_key     |                      | campaigns                           | <b>BTREE</b>    |               | <b>NOT NULL</b>      |    |
| casesnumk              |                           |                      | cases                               | <b>BTREE</b>    | <b>UNIQUE</b> | <b>NOT NULL</b>      |    |
| case_number            |                           |                      | cases                               | <b>BTREE</b>    |               | <b>NOT NULL</b>      |    |
|                        | emails_textfromaddr       |                      | emails text                         | <b>BTREE</b>    |               |                      |    |
|                        | email_mp_prospects        |                      | email_marketing_prospect_list BTREE |                 |               |                      |    |
|                        | idx_accnt_assigned_del    |                      | accounts                            | <b>BTREE</b>    |               |                      |    |
| a idx_accnt_id_del     |                           |                      | accounts                            | <b>BTREE</b>    |               | <b>NOT NULL</b>      |    |
|                        | al idx_accnt_parent_id    |                      | accounts                            | <b>BTREE</b>    |               |                      |    |
|                        | idx_account_bug           |                      | accounts_bugs                       | <b>BTREE</b>    |               |                      |    |
|                        | al idx_account_contact    |                      | accounts_contacts                   | BTREE           |               |                      |    |
| a idx_account_id       |                           |                      | cases                               | <b>BTREE</b>    |               |                      |    |
|                        | a idx_account_opportunity |                      | accounts_opportunities              | <b>BTREE</b>    |               |                      |    |
| Q idx_acc_acc_case     |                           |                      | accounts_cases                      | <b>BTREE</b>    |               |                      |    |
|                        | idx_acc_bug_acc           |                      | accounts_bugs                       | <b>BTREE</b>    |               |                      |    |
| a idx_acc_bug_bug      |                           |                      | accounts_bugs                       | BTREE           |               |                      |    |
| Q idx_acc_case_acc     |                           |                      | accounts_cases                      | BTREE           |               |                      |    |
|                        | al idx_aclaction_id_del   |                      | acl_actions                         | <b>BTREE</b>    |               | <b>NOT NULL</b>      |    |
| ∢                      |                           |                      | Ш                                   |                 |               | þ                    |    |
| Num. of Indices:       | 276                       | Num. of Columns: 394 |                                     | Num. of Unique: | 89            | Num. of NotNull: 122 |    |
|                        |                           |                      |                                     |                 |               | Refresh              |    |

**Figura 4.3.3.4 Elementos Creados en Índices.**
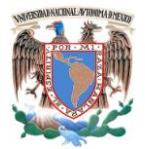

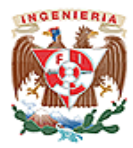

## **Vistas (ver figura 4.3.3.5).**

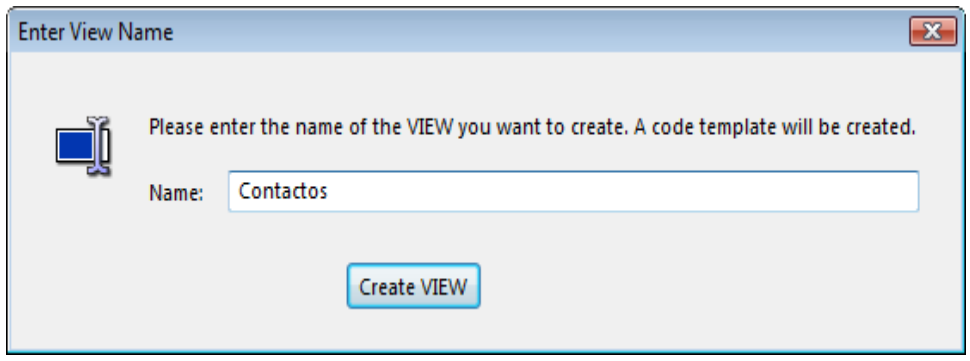

**Figura 4.3.3.5 Elementos Creados en Vistas.**

**Con línea de comandos:**

CREATE VIEW `crm`.`Contactos` ASSELECT \* FROM contactos;

## **Procedimientos Almacenados:**

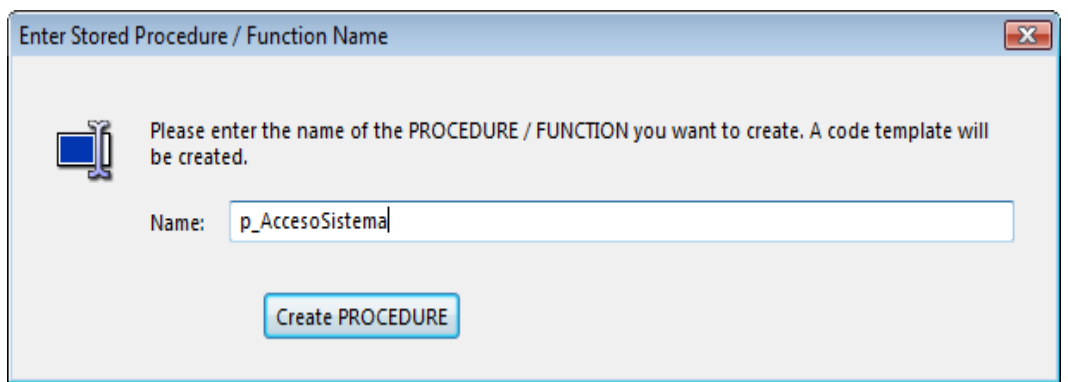

**Figura 4.3.3.6 Vista de Procedimientos Almacenados.**

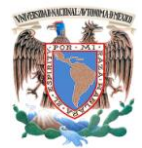

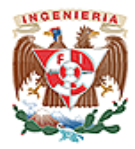

#### **Con línea de comandos:**

```
CREATE DEFINER=`root`@`localhost` PROCEDURE `p_AccesoSistema`()
BEGIN
Declare id int=NULL
Password char(8)=NULL
as
IF NOT EXIST
SELECT id FROM CRM.USUARIOS WHERE id = id
AND CONTRASEÑA = Password
     SELECT 'Error' = -1, 'Descripcion' = 'Debe indicar un usuario y contraseña 
válidos'
     RETURN(-1)
     END
SELECT *
FROM CRM.USUARIOS WHERE id=id
AND Contraseña = Password
END
```
#### **4.3.4 Creación del Sitio Web.**

Al instalar el Servidor Web Apache, necesitamos dar la siguiente información (ver figura 4.3.4.1):

- Host: (Puede ser el nombre ó dirección IP de la computadora)
- Dominio:

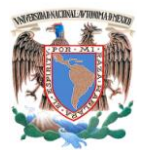

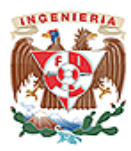

- Puerto: (Número de puerto por el cual se va a llevar a cabo la comunicación)
- Usuario: admin (Usuario administrador por default)
- Contraseña:

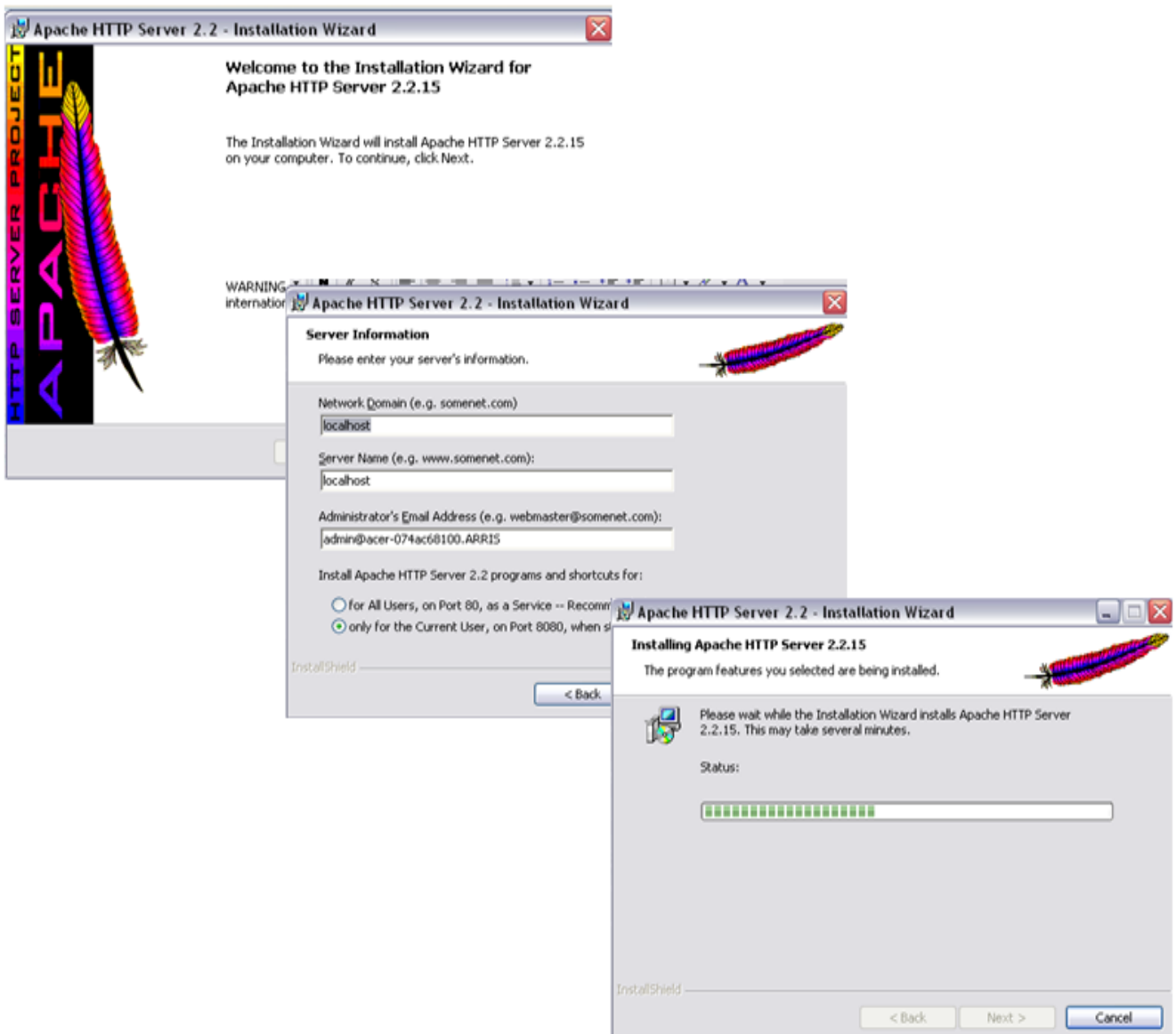

**Figura 4.3.4.1 Ventanas de Instalación del Servidor Web Apache.**

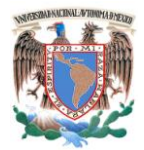

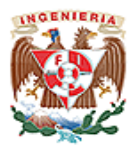

#### **4.4 Diseño y construcción del Front-End.**

Un sitio Web no funcionará correctamente si no se organiza adecuadamente. La manera en que la gente busca y usa la información de referencia, sugiere que las unidades de información sean pequeñas y acotadas ya que son más funcionales y más fáciles de explorar que los textos largos y uniformes.

Una vez que se construyó un sitio Web, hay que analizar su funcionalidad. Un diseño Web eficaz supone encontrar un equilibrio en la relación entre páginas, menú y las páginas con contenido específicos. El fin es conseguir un orden de menús y páginas que el usuario medio perciba como natural, y que no interfiera con el uso que haga del sitio.

Los sitios Web con una estructura jerárquica poco profunda (ver figura 4.4.1), depende demasiado de extensas páginas de menú, que pueden confundir como lo haría una "lista de compra" con información no relacionada:

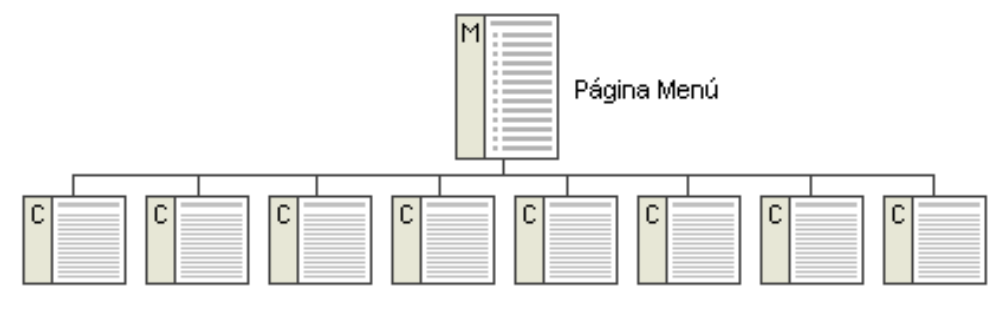

Páginas de Contenido

#### **Figura. 4.4.1 Esquema jerárquico poco profundo.**

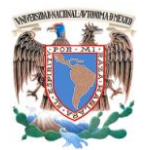

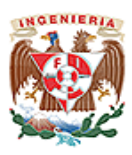

Los esquemas del menú pueden también ser demasiado profundos, llevando la información bajo varias capas del menú. Cualquier usuario puede desanimarse si para acceder a los contenidos reales tiene que atravesar numerosas capas de menús vinculadas entre sí. Ver figura 4.4.2.

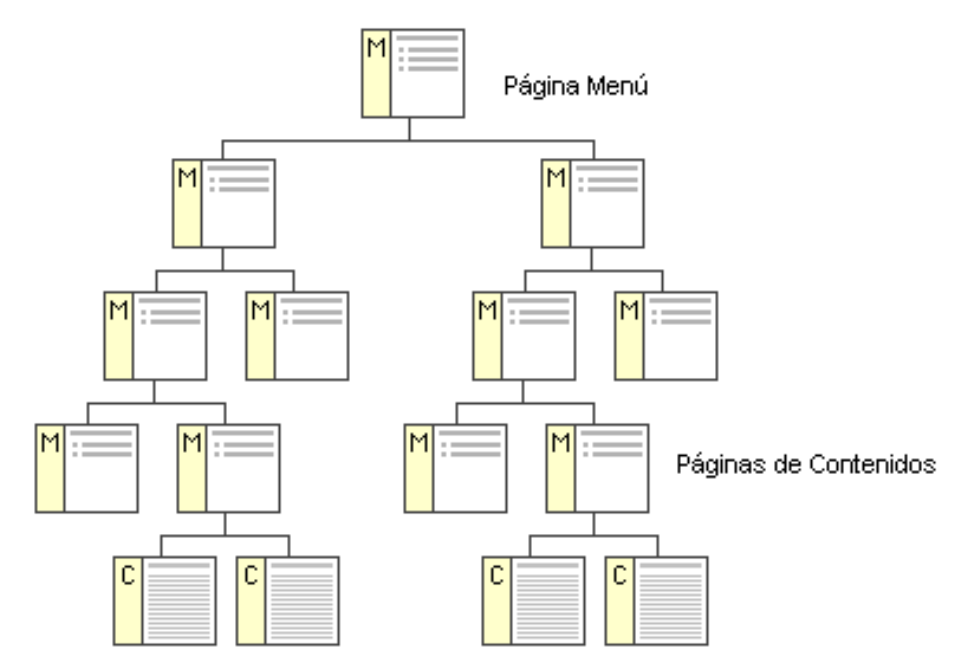

**Figura 4.4.2 Esquema jerárquico profundo.**

Los sitios Web se construyen alrededor de temas estructurales básicos. Estas arquitecturas fundamentales gobiernan la interfaz de navegación del sitio Web y modelan los esquemas mentales del usuario de cómo se organiza la información. Existen tres formas de estructurar un sitio Web:

**Secuencias.** La manera más simple de organizar la información es colocarla en una secuencia. Todas las páginas siguen un orden lineal, de tal forma que cada una (excepto las extremas) tiene una anterior y una siguiente, son muy

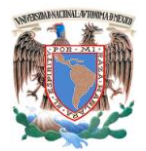

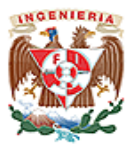

predecibles y evitan confusión. En sitios didácticos y de auto-aprendizaje resultan muy convenientes. Ver figura 4.4.3.

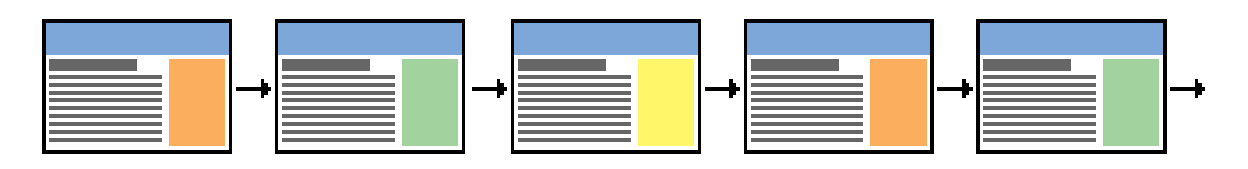

**Figura 4.4.3 Estructura de la información en secuencias.**

Las Web más complejas pueden también estar organizadas en forma de secuencias lógicas, pero cada una de las páginas de la secuencia principal puede tener enlaces hacia uno o más páginas paralelas donde se presentan observaciones e información colateral o de otras Web. Ver figura 4.4.4.

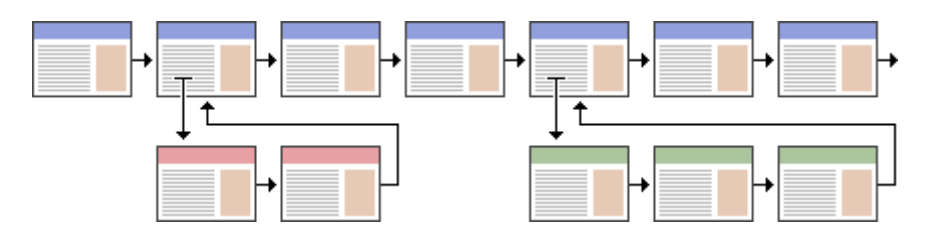

**Figura. 4.4.4 Esquema de una Web compleja, con enlace a páginas paralelas.**

**Jerarquías.** Cada página se encuentra ubicada con otras a un mismo nivel, tiene una de nivel superior y puede tener una o más de nivel inferior. Los diagramas jerárquicos se emplean en sitios corporativos e institucionales, ya que la mayoría de los usuarios encuentran esta estructura fácil de entender. Una organización jerárquica también impone al constructor de la Web una eficaz disciplina en su análisis de los contenidos, ya que las jerarquías funcionan si el material está bien organizado. Ver figura 4.4.5

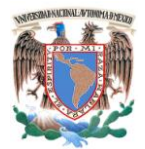

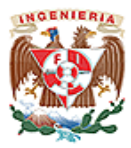

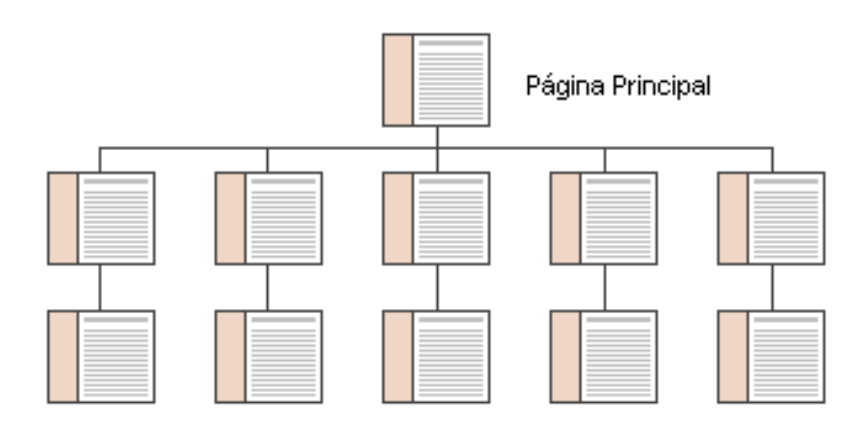

**Fig. 4.4.5 Estructura jerárquica de un sitio Web.**

Red (Web). No sigue una orden en especial, se usa esta estructura, con público que conoce el tema y busca aspectos muy específicos; en general no es recomendable ya que genera confusión. Ver figura 4.4.6.

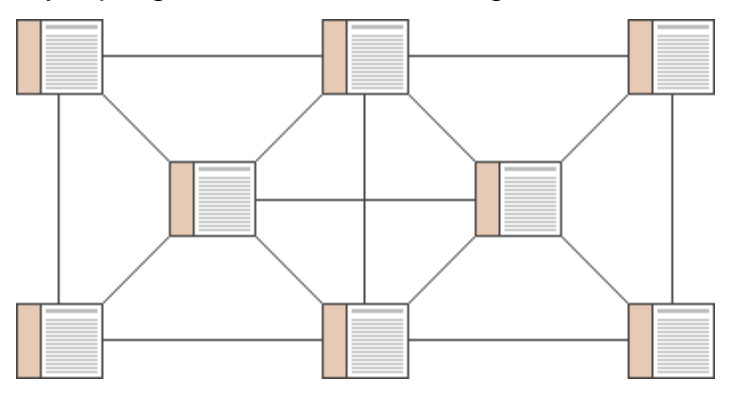

**Figura. 4.4.6 Estructura en Red (Web).**

La mayoría de los sitios Web complejos comparten aspectos de los tres tipos de estructuras de información que se han descrito anteriormente. La figura 4.4.7 resume los tres modelos de organización básica en relación con la linealidad de la narrativa y la complejidad de los contenidos.

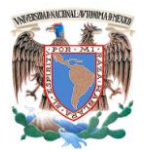

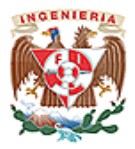

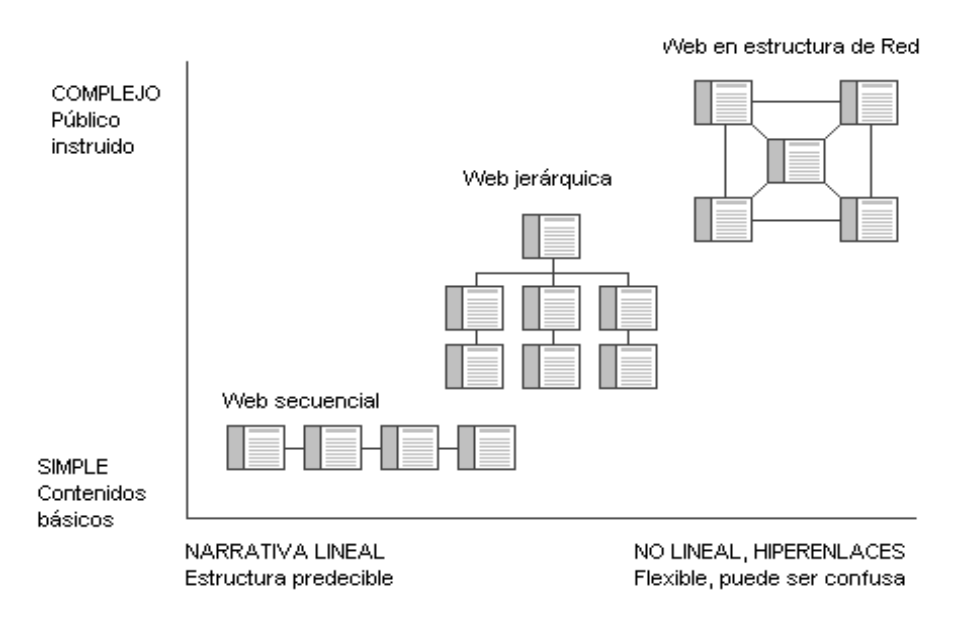

#### **Figura 4.4.7 Gráfica comparativa de las estructuras de información.**

#### **4.4.1 Front-End del Sistema.**

Tomando en cuenta lo anterior, desarrollaremos el portal bajo una estructura jerárquica sin caer en la profundidad excesiva de capas. El tipo de información que mostrará el portal serán las actividades y/o información necesaria para fortalecer la relación con los clientes y mejorar la administración de las ventas. A continuación mostramos las pantallas más representativas del Sistema.

En capítulos anteriores mencionamos que la aplicación Web era cerrada, por lo que el usuario deberá de proporcionar su Identificador y Contraseña para acceder. Ver figura 4.4.1.1

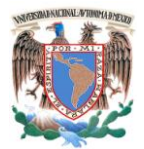

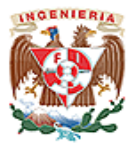

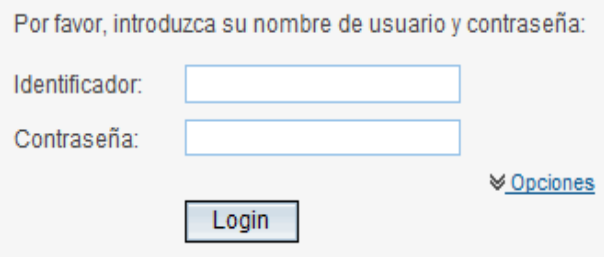

**Figura 4.4.1.1 Inicio de sesión.**

Con respecto al fortalecimiento de la relación con los clientes, generamos un módulo para administrar las llamadas tanto a clientes, prospectos ó proveedores, en la figura 4.4.1.2 se muestra una ventana de los registros existentes.

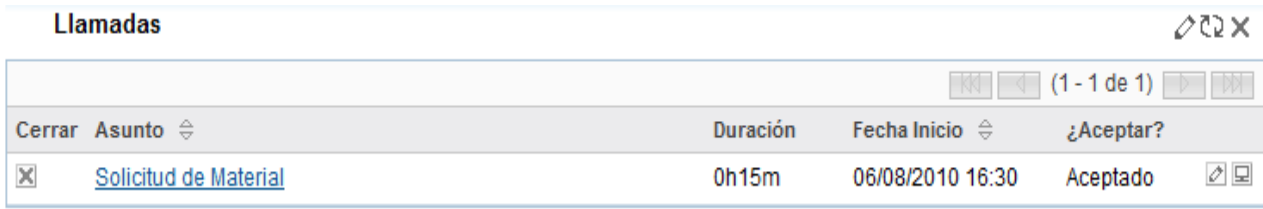

#### **Figura 4.4.1.2 Registro de llamadas por realizar.**

El usuario podrá generar un listado con el detalle de las reuniones de negocio y así tener un mejor control sobre las mismas, ver figura 4.4.1.3

| <b>Reuniones</b> |                            |          |                           |                                                                            |
|------------------|----------------------------|----------|---------------------------|----------------------------------------------------------------------------|
|                  |                            |          |                           | $\mathbb{N}$ $\left(1 - 1 \text{ de } 1\right)$ $\rightarrow$ $\mathbb{N}$ |
|                  | Cerrado Asunto: $\oplus$   | Duración | Fecha Inicio $\oplus$     | $:$ Aceptar?                                                               |
|                  | Presentación de Cotización | 0h45m    | 06/10/2010 11:00 Aceptado | ⊘ 모                                                                        |

**Figura 4.4.1.3 Reuniones.**

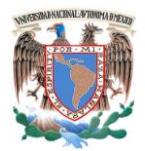

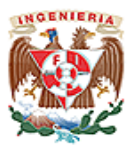

Respecto a la administración de las Ventas, podrá crear la lista de los futuros clientes, dando la información a detalle de cada uno de ellos. Ver figura 4.4.1.4

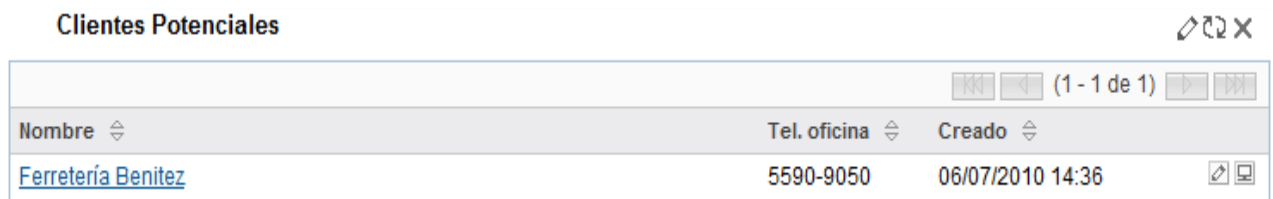

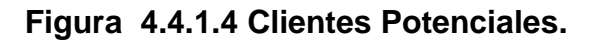

El usuario podrá generar "Oportunidades" de venta, utilizando los diferentes productos y servicios que ofrece la empresa. Ver figura 4.4.1.5

| <b>Principales Oportunidades</b> | ⊘@×                                                  |  |
|----------------------------------|------------------------------------------------------|--|
|                                  | $\mathbb{R}$ $\Box$ (1 - 1 de 1) $\mathbb{R}$ $\Box$ |  |
| Nombre Oportunidad $\oplus$      | Cantidad $\oplus$ Fecha de cierre $\oplus$           |  |
| Pasadores                        | ⊘ ! 모<br>06/18/2010<br>\$100.00                      |  |

**Figura 4.4.1.5 Principales Oportunidades.**

El sistema ofrecerá la fácil administración de las cuentas (Clientes) dando oportunidad de registrar datos como nombre, dirección, teléfono y datos de los contactos. Ver figura 4.4.1.6

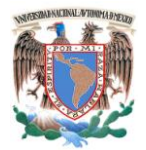

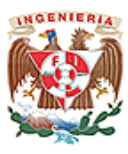

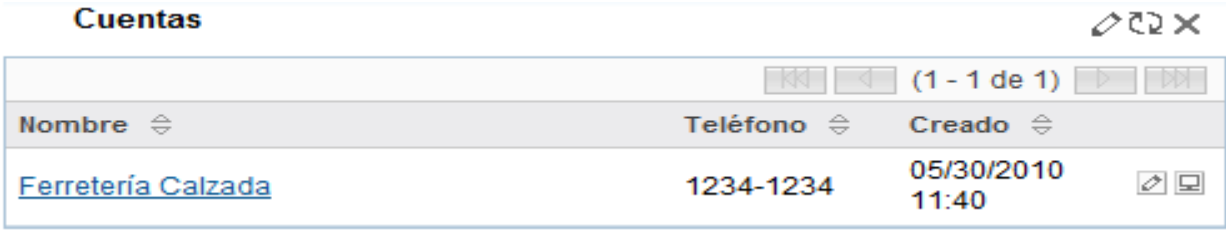

#### **Figura 4.4.1.6 Cuentas.**

La figura 4.4.1.7 representa la pantalla inicial del Sistema, en donde aparecerán los principales elementos del mismo, así como un menú en la parte superior el cual podrá ver cada opción de forma individual.

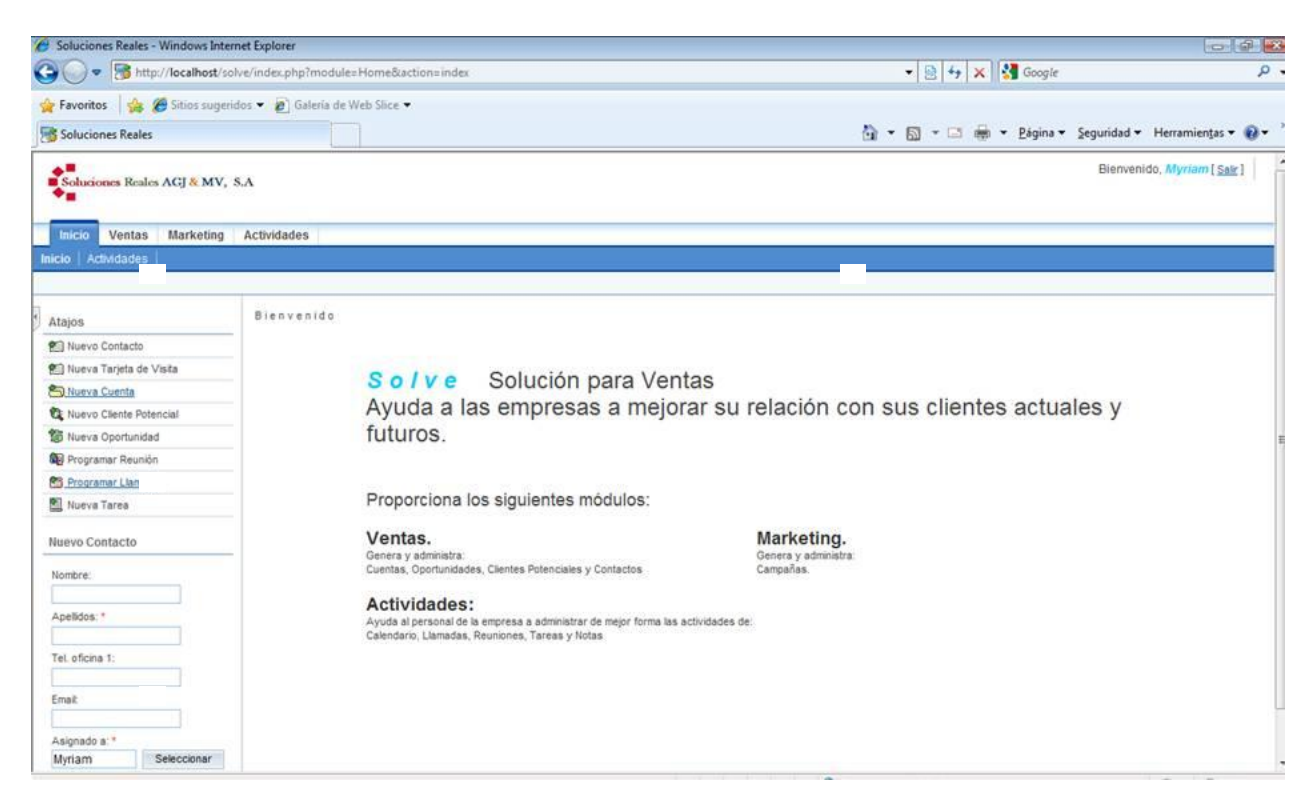

**Figura 4.4.1.7 Pantalla inicial.**

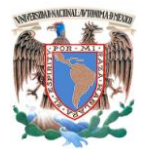

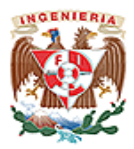

#### **4.5 Integración y Pruebas del Sistema.**

Las pruebas son una parte muy significativas del proyecto de adecuación de las aplicaciones, no solo por su importancia en el logro de resultados sino por el tiempo y los recursos requeridos. El objetivo de las pruebas reside en descubrir algún error. El éxito de una prueba se mide en función de la capacidad de detectar un error que estaba oculto. En esta fase, vamos a detectar las posibles fallas en el funcionamiento de nuestro sistema para poder corregirlas y pueda entrar en operación.

Comúnmente se tiene la idea de que la depuración de un sistema comienza una vez que este ha sido terminado, sin embargo, esto no es del todo cierto. La depuración debe realizarse una vez que cada uno de los módulos que conformarán al sistema se encuentra terminado y, de la misma forma, cuando dichos módulos se integran. Para esta depuración, se realizan distintos tipos de pruebas, entre las que podemos mencionar las principales:

- **Prueba de Caja Negra.** Son aquellas que se enfocan directamente en la función del módulo, sin importar el código. Este tipo de prueba se le aplica a los módulos para verificar que realizan la función para la cual fueron programados.
- **Prueba de Caja Blanca.** Son mucho más amplias, normalmente se denominan prueba de cobertura o prueba de caja transparente; al total de pruebas de caja blanca se le llama cobertura. La cobertura es un número porcentual que indica cuanto del código del programa se ha probado. Básicamente, la idea de pruebas de cobertura consiste en diseñar un plan en el que se haya ejecutado

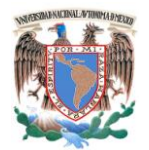

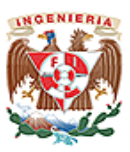

sistemáticamente el código hasta que haya corrido todo o la gran mayoría de este.

En pocas palabras, es importante diseñar lo más precisamente posibles las pruebas de transparencia, para que quede en lo posible la mayor parte del código probado con la mínima cantidad de pruebas realizadas.

Hay que tener en cuenta dos puntos importantes, en primer lugar las pruebas de caja blanca no reemplazan, solo complementan a las de caja negra y de aceptación, y en segundo lugar, las pruebas de cobertura deben ser realizados una vez terminado el software y no deben ser confundidas con las pruebas informales que realiza el programador al momento del desarrollo, dado que si bien, estos van cubriendo distintos fragmentos de cada modulo, no son eficaces por no tener un diseño apropiado.

- **Prueba de Integración.** Se lleva a cabo durante el proceso de construcción del sistema, involucra un número creciente de módulos y terminan probando el sistema como conjunto. Estas pruebas se pueden plantear desde un punto de vista estructural y funcional.
- **Prueba de especificación de unidades.** Se centra en el proceso de verificación de una unidad o módulo de software, tal como está implementada en el código fuente.
- **Prueba de Regresión.** Es volver a ejecutar un subconjunto de pruebas que se han llevado a cabo anteriormente para asegurarse de que los cambio no han propagado efectos colaterales no deseados.
- **Prueba de validación.** La validación proporciona una seguridad final de que el software satisface todos los requisitos funcionales de comportamiento y rendimiento. Durante la validación se usan exclusivamente prueba de caja negra ya mencionada.
- **Pruebas de resistencia (Stress).** Estas pruebas se ejecutan en el sistema de forma que demande recursos en cantidad, frecuencia o volúmenes anormales,

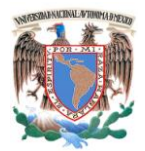

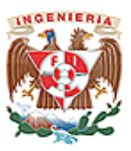

es decir, están diseñadas para enfrentar a los programas con situaciones poco comunes.

- **Pruebas alfa.** Las pruebas alfa consisten en invitar al cliente a que venga al entorno de desarrollo a probar el sistema, se trabaja en un entorno controlado y el cliente siempre tiene un experto cerca de él para ayudarle a usar el sistema y para analizar los resultados.
- **Pruebas betas.** Las pruebas betas vienen después de las pruebas alfas, y se desarrolla en el entorno que esta fuera de control. Aquí el cliente se queda a solas con el producto y trata de encontrarle fallos (reales e imaginarios) de los que informa el desarrollador. Las pruebas alfa y beta son habituales en producto que se van a vender a muchos clientes. Algunos de los potenciales compradores se prestan a estas pruebas, ya sea por ir entrenando a su personal con tiempo, o bien a cambio de alguna ventaja económica (mejor precio sobre el producto final, derecho a mantenimiento gratuito, a nuevas versiones, etc.). La experiencia muestra que estas prácticas son muy eficaces.

#### **4.5.1 Pruebas Realizadas al Sistema.**

Se realizaron diversas pruebas al sistema como son:

**Prueba de caja negra.** Las siguientes interfaces están relacionadas con la funcionalidad del ingreso del usuario al sistema. La funcionalidad esperada es si el usuario captura información valida en la pantalla de acceso, se le permite el ingreso a la pagina correspondiente, en caso contrario nos avisa las razones por las que no se puede acceder.

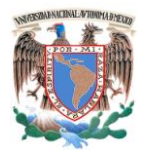

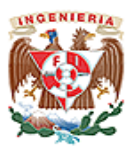

La figura 4.5.1.1 nos muestra la pantalla de acceso donde se capturan los datos del usuario que quiere ingresar.

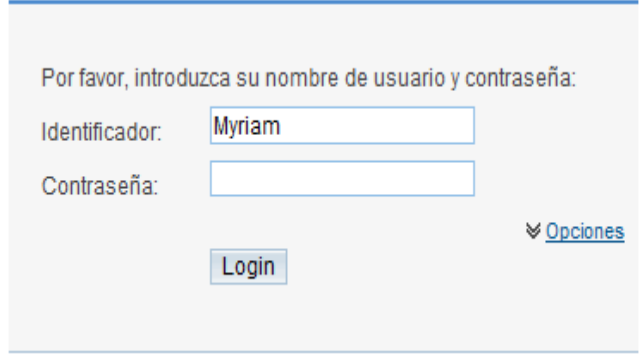

**Figura 4. 5.1.1 Pantalla de acceso al sistema.**

Si el usuario no captura información en el campo usuario. Ver figura 4.5.1.2

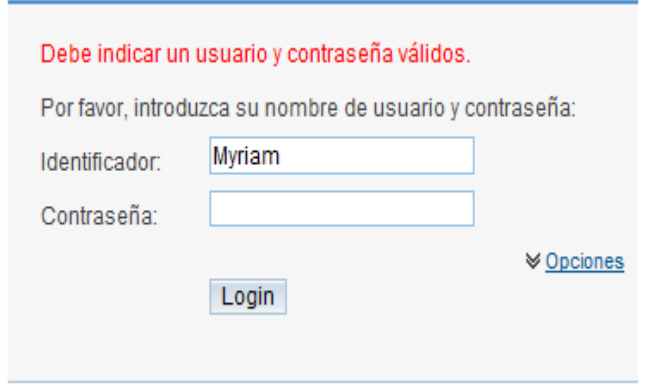

**Figura 4.5.1.2 Pantalla con el campo contraseña vacio.**

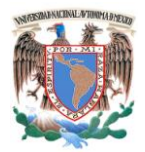

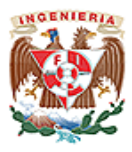

Si se deja libre el campo del identificador y se captura en el campo contraseña, la respuesta es la misma que la visualizada en la figura 4.5.1.2. Si no se hace la introducción correcta del identificador y la contraseña se visualiza la figura 4.5.1.3

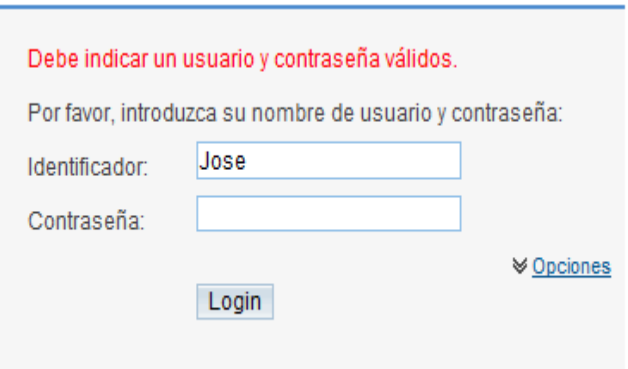

**Figura 4.5.1.3 pantalla con identificador y contraseña incorrecto.**

Cuando se ingresa correctamente los datos, se visualiza la pantalla principal del sistema. Ver figura 4.5.1.4.

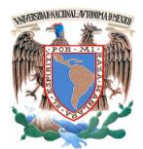

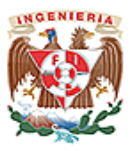

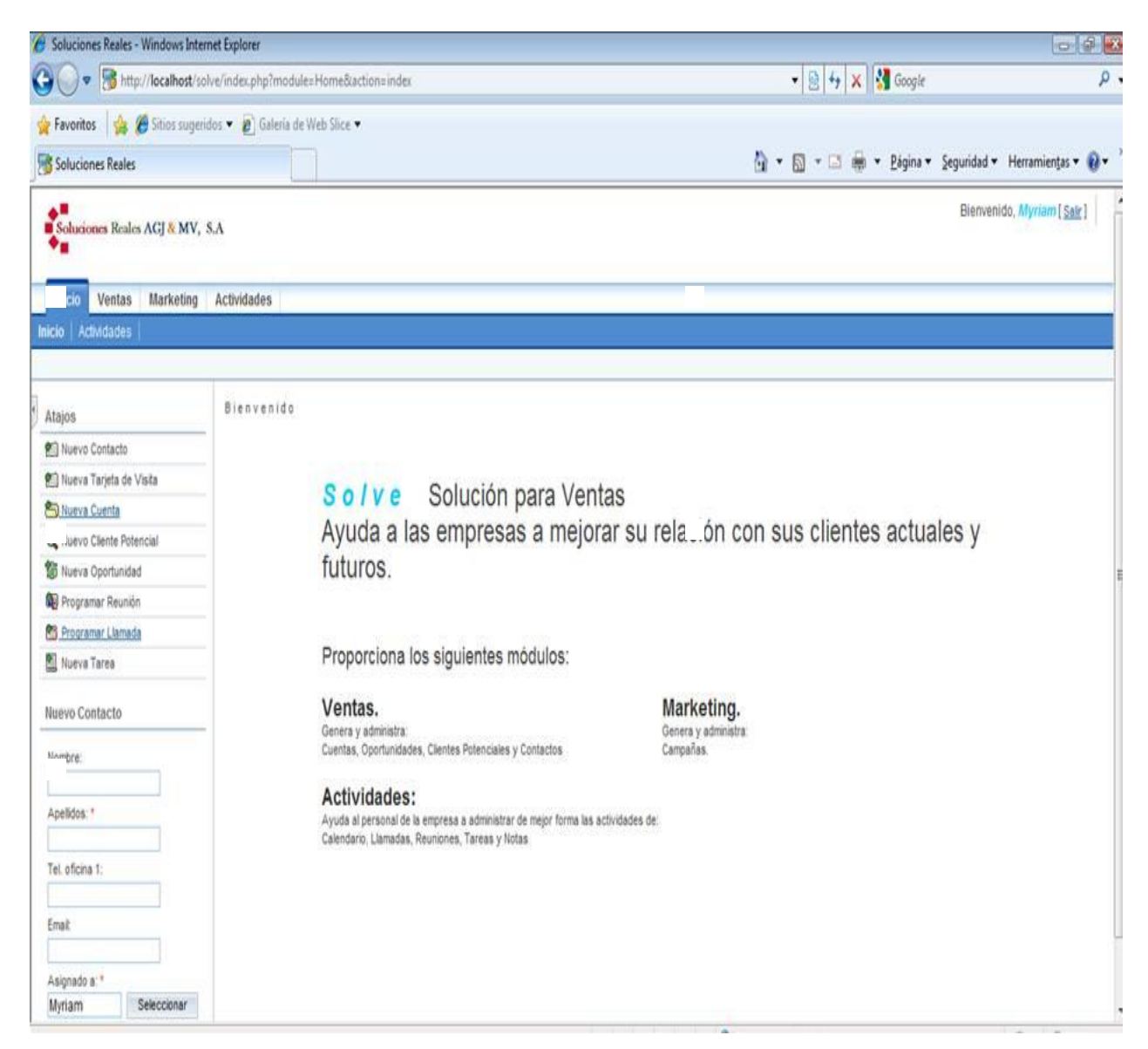

**Figura 4.5.1.4 Pantalla de inicio del sistema.**

**Prueba de caja blanca:** Se probara el siguiente código involucrado en la funcionalidad de ingreso de usuarios al sistema:

```
<!DOCTYPE HTML PUBLIC "-//W3C//DTD HTML 4.01 Transitional//EN"
 "http://www.w3.org/TR/html4/loose.dtd">
<html>
<head>
```
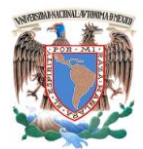

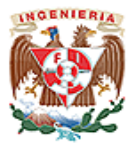

<link rel="SHORTCUT ICON" href="themes/default/images/crm\_icon.ico?s=7cc440e20006e5a290bf509f11a8be50&c=1"> <meta http-equiv="Content-Type" content="text/html; charset=UTF-8"> <title>CRM</title> <link rel="stylesheet" type="text/css" href="cache/themes/Crm/css/style.css?s=7cc440e20006e5a290bf509f11a8be50&c=1" /><link rel="stylesheet" type="text/css" href="cache/themes/Crm/css/yui.css?s=7cc440e20006e5a290bf509f11a8be50&c=1" /><link rel="stylesheet" type="text/css" href="cache/themes/Crm/css/deprecated.css?s=7cc440e20006e5a290bf509f11a8be50&c=1" /><link rel="stylesheet" type="text/css" href="cache/themes/Crm/css/colors.crm.css?s=7cc440e20006e5a290bf509f11a8be50&c=1" id="current\_color\_style" /><link rel="stylesheet" type="text/css" href="cache/themes/Crm/css/fonts.normal.css?s=7cc440e20006e5a290bf509f11a8be50&c=1" id="current\_font\_style" /> <script>var module\_crm\_grp1 = 'Users';</script><script>var action\_crm\_grp1 = 'Login';</script><script>jscal\_today = 1275942726000; if(typeof app\_strings == "undefined") app\_strings = new Array();</script><script type="text/javascript" src="include/javascript/crm\_grp1\_yui.js?s=7cc440e20006e5a290bf509f11a8be50&c=1"></script ><script type="text/javascript" src="include/javascript/crm\_grp1.js?s=7cc440e20006e5a290bf509f11a8be50&c=1"></script><s cript type="text/javascript" src="jscalendar/lang/calendares.js?s=7cc440e20006e5a290bf509f11a8be50&c=1"></script> <script> if ( typeof(CRM) == 'undefined' )  ${CRM = \{}}$ : if ( typeof(CRM.themes) == 'undefined' ) CRM.themes =  $\{ \}$ ; </script><script type="text/javascript" src="cache/themes/Crm/js/stylemin.js?s=7cc440e20006e5a290bf509f11a8be50&c=1"></script> <script type="text/javascript">  $\leq$   $\leq$   $\leq$  $CRM.$ themes.theme name  $= 'Crm':$  $CRM.$ themes.theme ie6compat = false; CRM.themes.hide\_image = 'themes/default/images/hide.gif?s=7cc440e20006e5a290bf509f11a8be50&c=1'; CRM.themes.show\_image = 'themes/default/images/show.gif?s=7cc440e20006e5a290bf509f11a8be50&c=1'; CRM.themes.allThemes = eval({"BoldMove":{"name":"Bold Move","description":"Crm theme II with Tabs","ie6compat":false},"FinalFrontier":{"name":"Final Frontier","description":"Night Sky theme","ie6compat":false},"Legacy":{"name":"Legacy","description":"Legacy Theme","ie6compat":false},"Links":{"name":"Links","description":"Golf theme","ie6compat":false},"Love":{"name":"Love","description":"Love theme","ie6compat":false},"Paradise":{"name":"Paradise","description":"Paradise theme","ie6compat":false},"Retro":{"name":"Retro","description":"Retro theme","ie6compat":false},"RipCurl":{"name":"RipCurl","description":"Surfing theme","ie6compat":false},"Shred":{"name":"Shred","description":"Snowboarding theme","ie6compat":false},"Crm":{"name":"Crm","description":"Crm","ie6compat":false},"CrmIE6": {"name":"Crm IE6","description":"Crm theme for IE 6","ie6compat":true},"CrmLite":{"name":"Crm

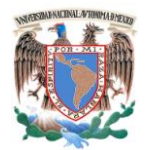

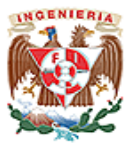

```
Lite","description":"Lite theme","ie6compat":false},"TrailBlazers":{"name":"Trail 
 Blazers","description":"Bold red theme","ie6compat":false},"WhiteSands":{"name":"White 
 Sands","description":"pure and simple","ie6compat":false}});
-->
</script>
</head><body onMouseOut="closeMenus();">
<div id="HideMenu" class="leftList">
</div>
<div id="header">
   <div id="companyLogo">
   <img
 src="themes/default/images/company_logo.png?s=7cc440e20006e5a290bf509f11a8be50&c=1
 &logo_md5=a5566d26b99ae772d6d25413e3cc819a" width="212" height="40"
      alt="Company Logo" border="0"/>
</div> <div id="globalLinks">
   <ul>
     <sub>1</sub></sub>
      <a href="index.php?module=Users&action=DetailView&record=">Mi Cuenta</a>
     \langleli\rangle<sub>1</sub></sub>
  <span>|</span> <a href="index.php?module=Employees&action=index">Empleados</a>
     \langle/li\rangle <li>
   <span>|</span> <a href=" javascript:void window.open('http://support.crm.com')">Obtener 
 Avuda < /a\langleli\rangle<sub>1</sub></sub>
  <span>|</span> <a href="index.php?module=Home&action=About">Acerca de</a>
      </li>
     \langle u|</div> <div class="clear"></div>
      <div class="clear"></div>
     \frac{\text{chr}}{\text{chr}} />\frac{\text{chr}}{\text{chr}} <div id="moduleList">
<sub>u</sub></sub>
  <li class="noBorder">&nbsp;</li>
     \langle u|</div> <div class="clear"></div>
   <div class="line"></div>
   </div>
<div id="main">
      <div id="content" class="noLeftColumn" >
```
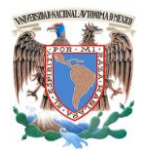

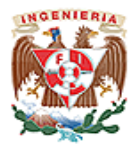

 <table style="width:100%"><tr><td><link rel="stylesheet" type="text/css" media="all" href="modules/Users/login.css"><script type="text/javascript" src="modules/Users/login.js"></script><script> function validateAndSubmit(){generatepwd();} </script><!--

En este código se puede validar la información que trabajamos en la prueba de la caja negra.

**Prueba de integración.** Las pruebas finales de integración cubren todo el sistema y pretenden cubrir plenamente la especificación de requisitos del usuario. En la figura 4.5.1.5 se muestra la integración entre módulos del sistema, aquí el módulo calendario nos solicita los datos referentes a una llamada y después se graba la información y se envía al módulo de llamadas donde se almacenaran los datos aportados en el módulo anterior.

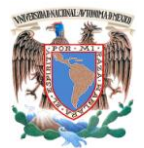

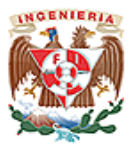

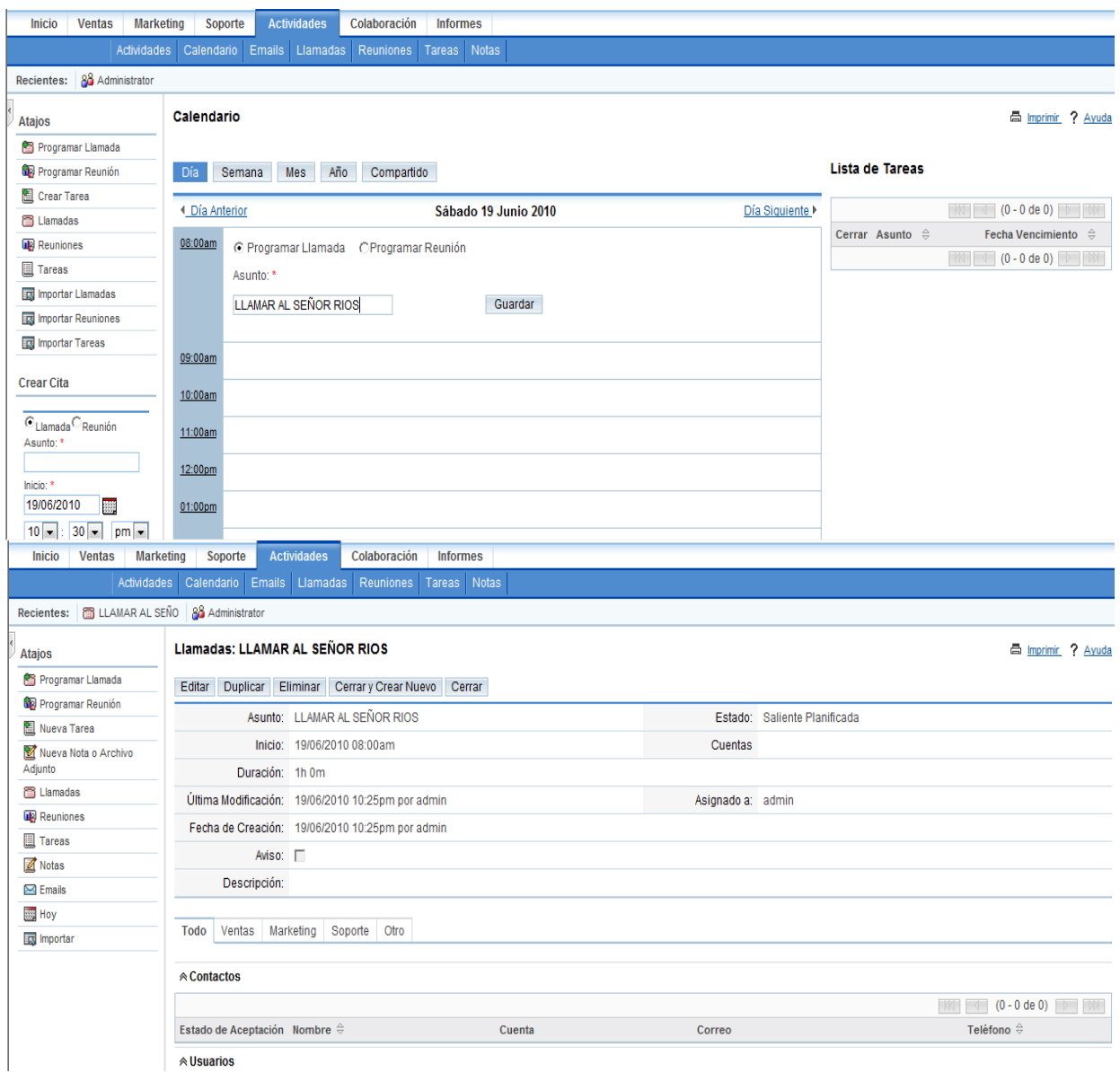

**Figura 4.5.1.5 Integración entre módulos.**

**Prueba de validación.** En la figura 4.5.1.6 nos muestra la capacidad que tiene el sistema para validar la información, en este punto se visualiza el módulo de llamada cuando se le ordena eliminar, este valida o protege la información que ya contiene.

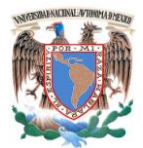

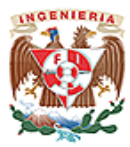

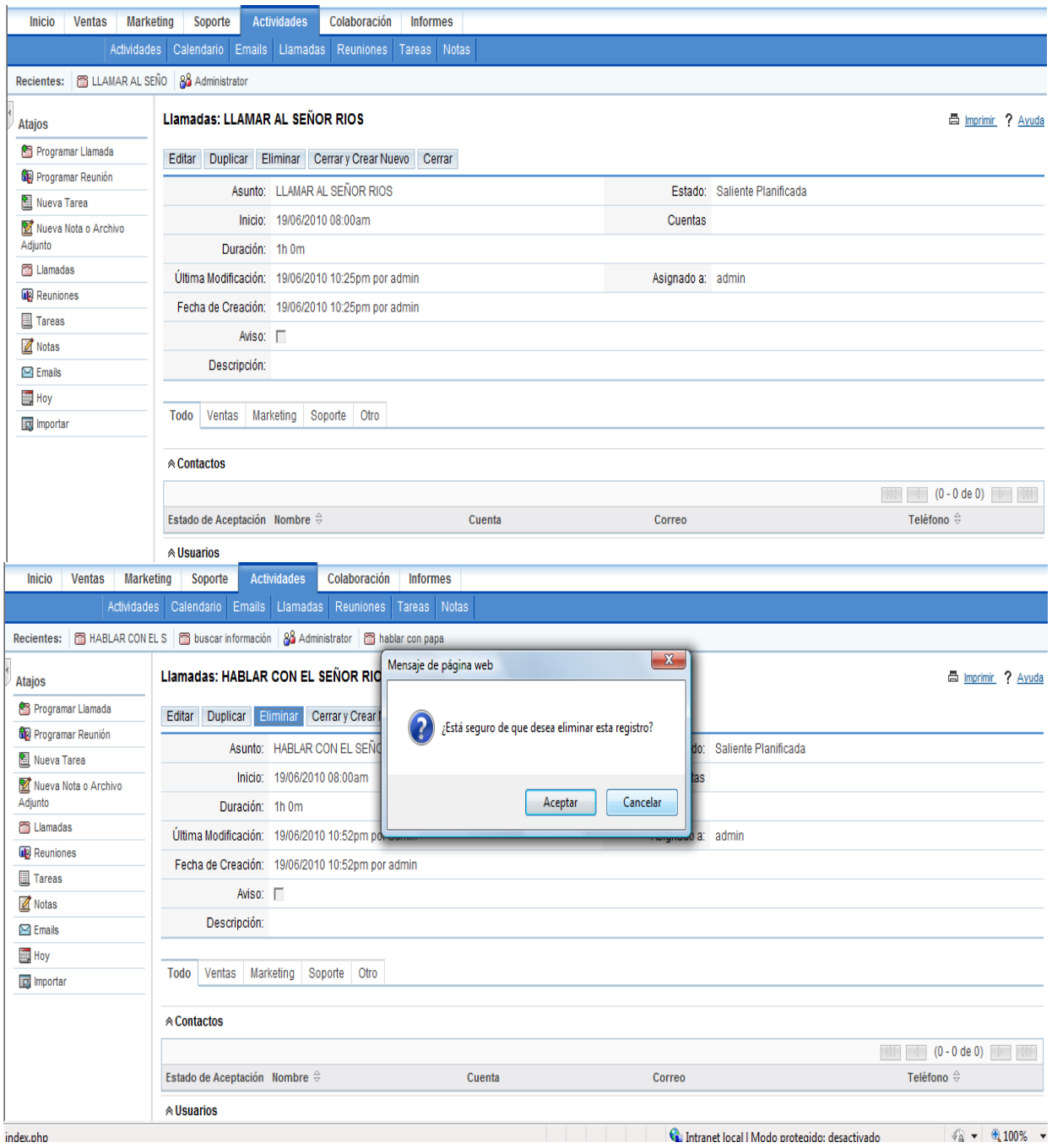

**Figura 4.5.1.6 Validación de la información.**

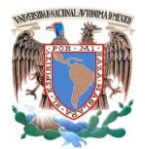

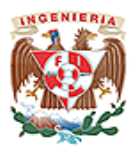

#### **4.6 Reportes y Mantenimiento al Sistema.**

#### **4.6.1 Reportes.**

El usuario podrá generar diversos reportes a partir de la información que se genera en el alta de contactos, clientes potenciales, campañas. El sistema debe ser capaz de generar los siguientes reportes:

- Relación de Clientes potenciales.
- Relación de contactos.
- Relación de campañas generadas.

La relación de Clientes potenciales deberá contener:

- Nombre del cliente
- Teléfono
- Usuario asignado
- Campaña asignada

A continuación mostramos algunos de los reportes que puede generar el sistema sobre cuentas:

General (ver figura 4.6.1.1).

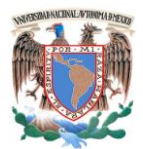

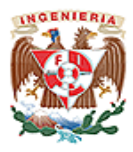

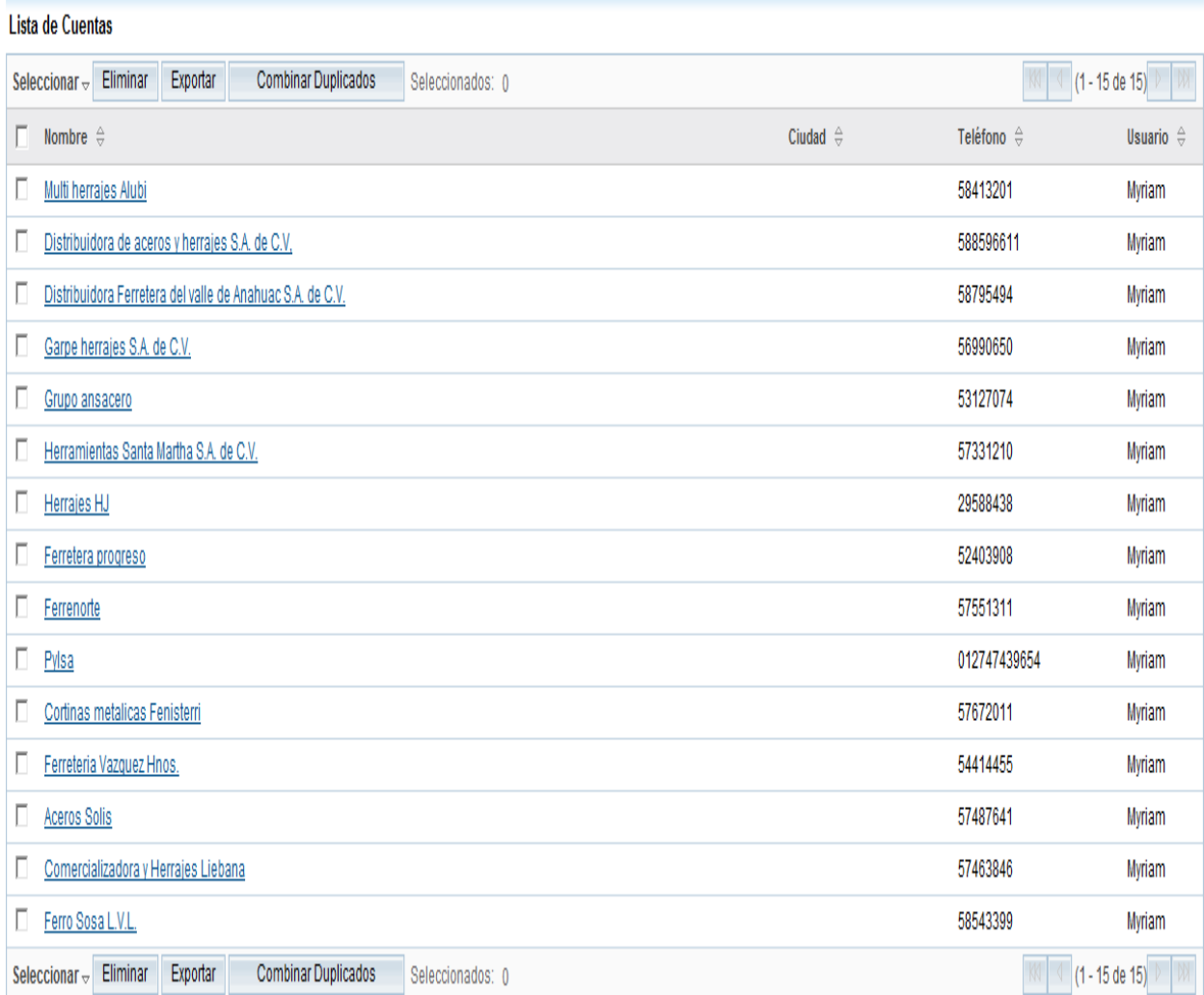

## **Figura 4.6.1.1 Reporte General de Cuentas.**

• Detallado (ver figura 4.6.1.2).

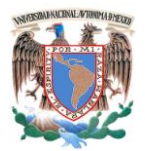

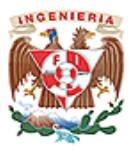

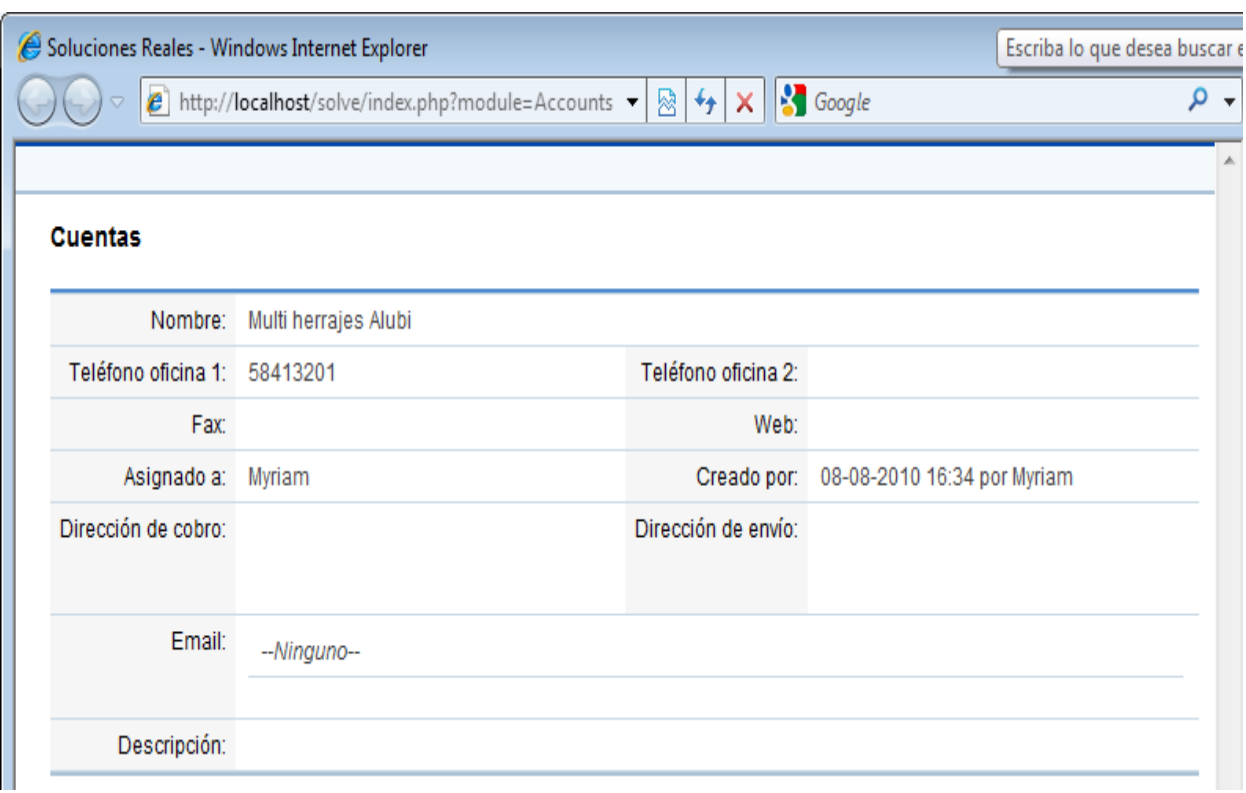

**Figura 4.6.1.2 Reporte Detallado de Cuentas.**

A continuación mostramos algunos de los reportes que puede generar el sistema sobre contactos:

General (ver figura 4.6.1.3).

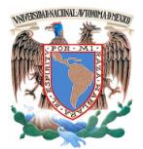

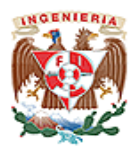

|    | Lista de Contactos                         |                                         |                                                           |                                   |                              |                  |  |  |
|----|--------------------------------------------|-----------------------------------------|-----------------------------------------------------------|-----------------------------------|------------------------------|------------------|--|--|
|    | Eliminar<br>Exportar<br>Seleccionar $\sim$ | <b>Combinar Duplicados</b>              | Seleccionados: 0                                          |                                   | $\mathbbmss{N}$              | $(1 - 15$ de 15) |  |  |
| п  | Nombre $\oplus$                            | Cargo $\frac{\triangle}{\triangledown}$ | Cuenta $\oplus$                                           | Email                             | Tel. oficina $\hat{\ominus}$ | Usuario $\oplus$ |  |  |
| Пт | Leticia Rodriguez                          | compras                                 | Grupo ansacero                                            | ansavictor@hotmail.com            | 53127074                     | Myriam           |  |  |
| ⊺▽ | Acero Solis Ferreteria                     |                                         | <b>Aceros Solis</b>                                       | acerossolis@hotmail.com           | 57487641                     | Myriam           |  |  |
| ⊺⊽ | Francisco Ortiz Ortiz                      | Gerente                                 | Pylsa                                                     | pylsatierrablanca@hotmail.com     | 012747439654                 | Mvriam           |  |  |
| ⊺⊽ | Maria del Pilar Jimenez                    | ventas                                  | Ferretera progreso                                        | ferreprogreso@hotmail.com         | 52403908                     | Myriam           |  |  |
| ⊺▽ | Estela Pompa Tellez                        | Gerente de ventas                       | Ferreteria Vazquez Hnos.                                  | ferrevazquezhnos@hotmail.com      | 54414455                     | Myriam           |  |  |
| ⊺⊽ | Jose Maria De la torre                     | Gerente de ventas                       | Comercializadora y Herrajes Liebana                       | herrajes_liebana@hotmail.com      | 57463846                     | Myriam           |  |  |
| ⊺⊽ | Aureliano Morales Velazquez                | dueño                                   | Garpe herrajes S.A. de C.V.                               | garpeh@prodigy.net.mx             | 56990650                     | Myriam           |  |  |
| ⊺⊽ | Luis Rodriguez Garcia                      | dueño                                   | Distribuidora Ferretera del valle de Anahuac S.A. de C.V. | difevasacv@yahoo.com              | 58795494                     | Myriam           |  |  |
| ⊺⊽ | Antonio Perez                              | compras                                 | Herramientas Santa Martha S.A. de C.V.                    | herramientas840320@prodigy.net.mx | 57331210                     | Myriam           |  |  |
| ⊺⊽ | Ismael Guevara de la Rosa                  | ventas                                  | Ferrenorte                                                | ferrenorte2005@prodigy.net.mx     | 57551311                     | Mvriam           |  |  |
| ⊺⊽ | Victor Sosa R.                             | ventas                                  | Ferro Sosa L.V.L.                                         | ferresosa@hotmail.com             | 58543399                     | Mvriam           |  |  |
| Пт | Andres Luis Cedillo Mendoza                | Gerente                                 | Cortinas metalicas Fenisterri                             | cortinasfenisterre@prodigy.net.mx | 57672011                     | Myriam           |  |  |
| Ū۳ | Julio Cesar Fuentes S.                     | dueño                                   | Multi herrajes Alubi                                      | jcesarf27@aol.com                 | 58413201                     | Myriam           |  |  |
| ⊺⊽ | Griselda Moncayo                           | jefe de compras                         | Herrajes HJ                                               |                                   | 29588438                     | Myriam           |  |  |
| Γ⊽ | Sr. Ricardo Dominguez C.                   | Agente de ventas                        | Distribuidora de aceros y herrajes S.A. de C.V.           | daherr99@hotmail.com              | 588596611                    | Mvriam           |  |  |
|    | Eliminar<br>Exportar<br>Seleccionar $\sim$ | <b>Combinar Duplicados</b>              | Seleccionados: 0                                          |                                   |                              | $(1 - 15$ de 15) |  |  |

**Figura 4.6.1.3 Reporte General de Contactos.**

Detallado (ver figura 4.6.1.4).

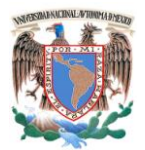

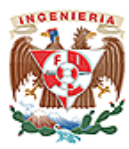

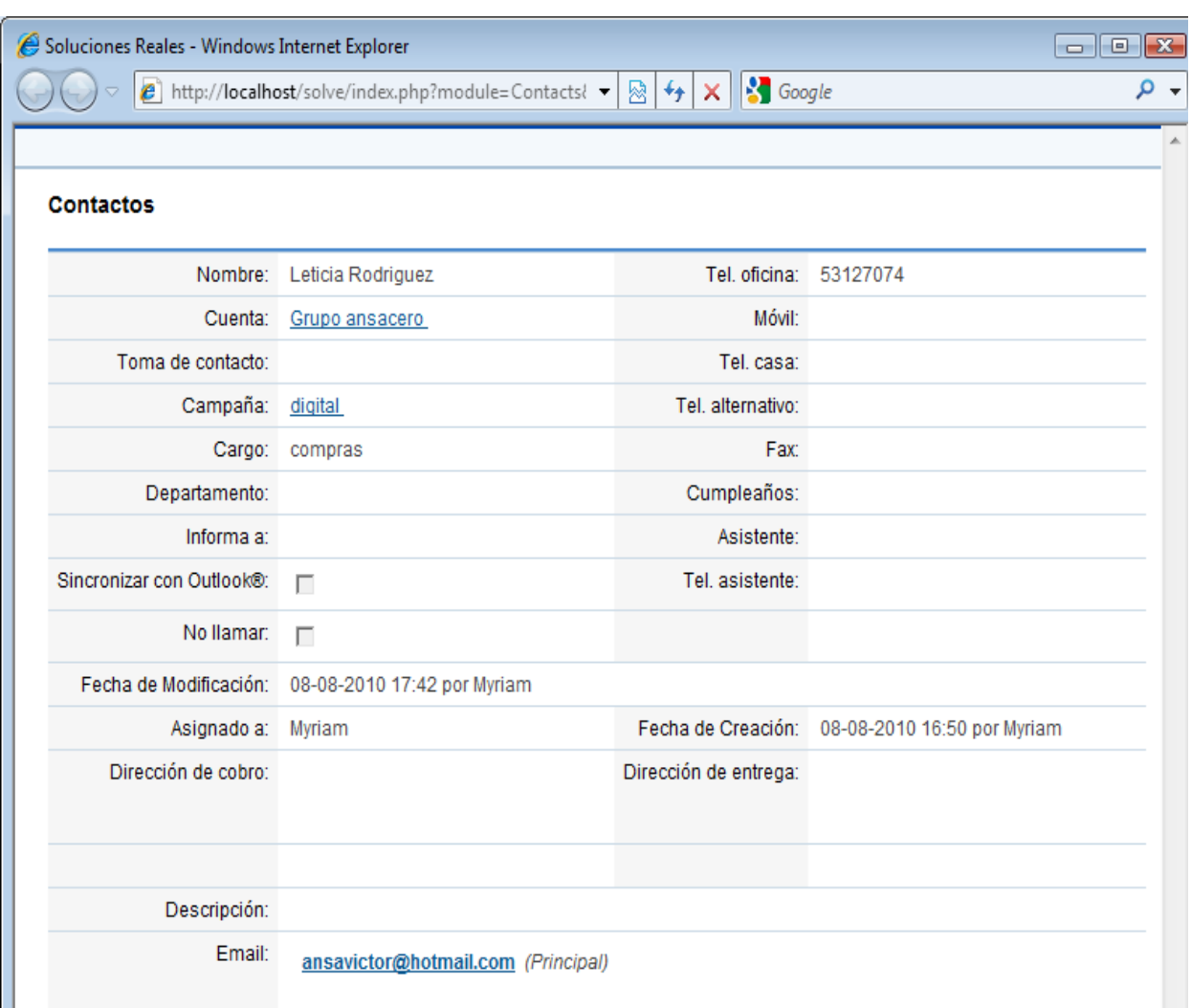

**Figura 4.6.1.4 Reporte Detallado de Contactos.**

#### **4.6.2 Mantenimiento al Sistema.**

Es una de las actividades más comunes de la ingeniería de Software y es el proceso de mejora y optimización del software después de su entrega al usuario final (es decir revisión del programa), así como también corrección y prevención de los defectos. Es

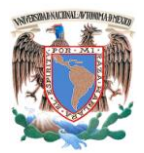

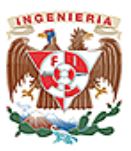

también la última fase del Ciclo de Vida de Desarrollo de sistemas. La fase de mantenimiento viene después del despliegue (implementación) del software en el campo.

El proceso de mantenimiento de un Sistema de Información es un proceso de devolución al principio del Ciclo de vida y de repetición de los pasos de desarrollo para la implementación de cambios. El objetivo de este proceso es la obtención de una nueva versión de un sistema de información, a partir de las peticiones de mantenimiento que los usuarios realizan con motivo de un problema detectado en el sistema, o por la necesidad de una mejora del mismo. Las 4 actividades más importantes que ocurren dentro del mantenimiento son:

- Obtención de los requerimientos de mantenimiento, en el momento en que se registra el requerimiento, se procede a diagnosticar de qué tipo de mantenimiento se trata.
- Transformación de los requerimientos en cambios.
- Diseño de los cambios.
- Implementación de los cambios.

A continuación se señalan los tipos de mantenimiento existentes:

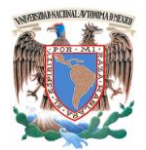

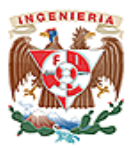

#### **4.6.2.1 Mantenimiento Preventivo**.

También llamado "mantenimiento planificado", tiene lugar antes de que ocurra una falla o avería, se efectúa bajo condiciones controladas sin la existencia de algún error en el sistema. Presenta las siguientes características:

- Se realiza en un momento en que no se está produciendo, por lo que se aprovecha las horas ociosas de la planta.
- Se lleva a cabo siguiendo un programa previamente elaborado donde se detalla el procedimiento a seguir, y las actividades a realizar, a fin de tener las herramientas y repuestos necesarios "a la mano".
- Cuenta con una fecha programada, además de un tiempo de inicio y de terminación preestablecido y aprobado por la directiva de las empresas.
- Está destinado a un área en particular y a ciertos equipos específicamente
- Permite a la empresa contar con un historial de todos los equipos, además brinda la posibilidad de actualizar la información técnica de los equipos
- Permite contar con un presupuesto aprobado por la directiva.

#### **4.6.2.2 Mantenimiento Correctivo**.

Este mantenimiento también es denominado "reactivo", tiene lugar luego que ocurre una falla o avería, es decir, solo actuará cuando se presenta un error en el sistema. Este mantenimiento trae consigo las siguientes consecuencias:

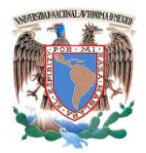

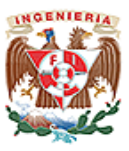

- Paradas no previstas en el proceso productivo, disminuyendo las horas operativas.
- Afecta las cadenas productivas, es decir, que los ciclos productivos posteriores se verán parados a la espera de la corrección de la etapa anterior.
- Presenta costos por reparación y repuestos no presupuestados, por lo que se dará el caso que por falta de recursos económicos no se podrán comprar los repuestos en el momento deseado.
- La planificación del tiempo que estará el sistema fuera de operaciones no es predecible.

#### **4.6.2.3 Mantenimiento Adaptativo.**

Se presenta cuando se generan cambios en los requerimientos del sistema, verificando que la nueva implementación cuente con ellos Son las modificaciones que afectan a los entornos en los que el sistema opera: cambios de configuración del hardware, software de base, gestores de bases de datos, comunicaciones.

#### **4.6.2.4 Mantenimiento Perfectivo**.

Este tipo de mantenimiento se da cuando el sistema está estable y es utilizado por la empresa en su plenitud, pueden surgir requerimientos de perfeccionamiento en algunas de sus funciones o añadir nuevas funcionalidades (mejorar el performance, reducir los procesos o aumentar su complejidad por razones de seguridad y se divide en dos:

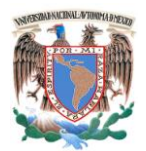

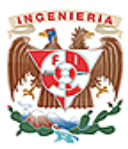

- **Mantenimiento de Ampliación**: incorporación de nuevas funcionalidades
- **Mantenimiento de Eficiencia**: mejora de la eficiencia de ejecución.

Los principales métodos utilizados en el mantenimiento son:

- **Reingeniería.** Consiste en el examen y modificación de un sistema para reconstruirlo de una nueva forma. Rehacer algo que otro ha realizado tratando de reutilizar.
- **Ingeniería Inversa.** Proceso de analizar un sistema para identificar sus componentes e interrelaciones, así como crear representaciones del sistema en un nivel de abstracción más elevado. Reinterpretar un programa para documentarlo.
- **Reestructuración del software.** Consiste en la modificación del software para hacerlo más fácil de cambiar. No cambia el nivel de abstracción.
- **Transformación de Programas.** Método formal que parte de un programa ya existente para obtener un programa equivalente por medio de transformaciones sucesivas.

Debido a la necesidad de crecimiento que tiene la empresa objeto del desarrollo del Sistema de Administración de ventas, así como a las características del mismo, a este le será aplicado el Mantenimiento Preventivo y Perfectivo.

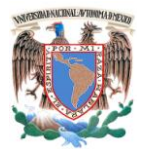

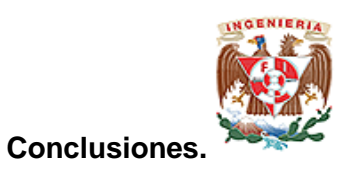

## **CONCLUSIONES**

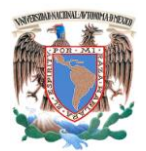

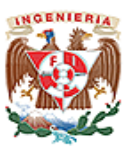

- Con el desarrollo del CRM se cumplieron con los requerimientos solicitados por el cliente.
- Con la utilización y uso del software libre se desarrolló e implementó un CRM capaz de administrar las ventas y marketing de una pequeña empresa, lo cual será factor importante para elevar su nivel de competitividad en el mercado.
- La interfaz Web del CRM desarrollado permite una fácil interacción del usuario con el sistema.
- Se desarrolló e implementó un CRM de código abierto para la empresa, sin la necesidad de utilizar grandes recursos de TI.
- Se crea una BD confiable de los clientes y productos existentes.
- En la actualidad las tecnologías de la información son herramientas que facilitan las tareas de cualquier usuario, el sistema permite a los usuarios interactuar con la tecnología comúnmente llamada Web.
- La información generada en el sistema es completamente confiable, debido a que se minimiza los errores humanos y todo es consultado por medio de tablas que contienen la información específica y bien delimitada.
- Los datos obtenidos se almacenan en un servidor de base de datos seguro en donde podrán ser consultados, siempre que sean necesarios para campañas posteriores.
- De acuerdo a las características y ventajas del CRM, puede ser adaptado a cualquier esquema de una empresa.
- Durante el desarrollo del presente trabajo se observó el proceso de análisis, diseño, implantación y pruebas de un sistema lo cual comprueba que los conocimientos adquiridos en las materias impartidas en la carrera de Ingeniería

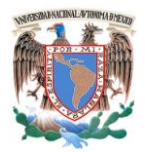

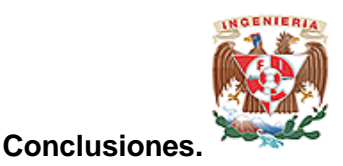

en Computación dotan al egresado de los conocimientos mínimos, necesarios para el desarrollo de cualquier sistema.

- Se puede observar que existió un análisis que se enfoca a la problemática y necesidades de la empresa "Herramientas y Maquinados Allende"; en donde se analiza el manejo de la información referente a sus clientes y se resuelven los objetivos planteados.
- La solución propuesta satisface el objetivo que la empresa tiene en la optimización y mejoramiento del seguimiento del contacto con sus clientes, los servicios, la generación y procesamiento de las órdenes de trabajo.
- En la actualidad toda empresa necesita organizar y administrar su información utilizando herramientas informáticas para dar continuidad a los servicios que ofrece.
- El papel que debe ocupar el Ingeniero en Sistemas no solamente está en las grandes empresas Privadas o Gubernamentales. Aplicar los conocimientos adquiridos a lo largo de la carrera así como de la experiencia laboral adquirida, nos permite ser generadores de soluciones acordes a la realidad del país.
- La solución ofrecida a la empresa del giro "Metal Mecánica", para el manejo de información de sus clientes y ventas, le permite mantener un contacto más directo, lo cual incrementará su cartera de clientes con una inversión mínima y de una forma muy sencilla permitirá incorporarse a esquemas informáticos, logrando un crecimiento gradual en función de sus necesidades reales y con resultados directos a la consolidación de la empresa.

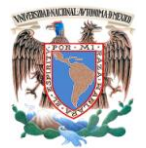

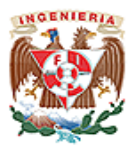

# **BIBLIOGRAFÍA**

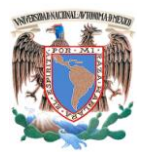

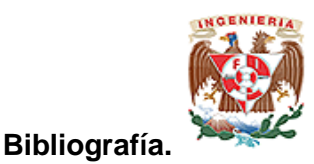

- Kendall & Kendall, **Análisis y Diseño de Sistemas**, 6ª. Ed., Editorial: Prentice Hall, 726 pp.
- Luis Joyanes Aguilar, **Fundamentos de Programación. Algoritmos, Estructuras de Datos y Objetos**, 3ª. Ed., Editorial: McGraw Hill, 1004 pp.
- Hanke Johann Christian, **PC Cuaderno Los Secretos de PHP y MySQL**, 1ª. Ed., Editorial: Pearson Educación de México 2006, 95 pp.
- Mannino Michael V., **Administración de Bases de Datos. Diseño y Desarrollo de Aplicaciones**, 3ª. Ed., Editorial: McGraw Hill.
- Welling Luke, Thompson Laura, **"PHP and MySQL Web Development"**, 2ª. Ed., Editorial: Sams Publishing.
- Senn James A., *Análisis y Diseño de Sistemas de Información,* 2ª. Ed. México. Editorial: McGraw Hill Interamericana 1992.
- Castaño Adoración de Miguel, *Fundamentos y Modelos de Bases de Datos,* 2ª. Ed. México**,** Editorial: Alfa Omega 1999. 544 pp.
- Pressman Alan H., *Ingeniería de Software.* 5ª. Ed. México. Editorial: McGraw Hill Interamericana 2000.
- González Barahona: Jesús. Seoane Pascual Joaquín. *Introducción al Software Libre.* 1ª. Ed. Madrid España**.** Editorial: UOC Formación de posgrado 2003.
- Silberschatz Abraham. *Fundamentos de Bases de Datos.* 5ª. Ed. España. Editorial: McGraw Hill Interamericana 2006. 944 pp.
- Díaz María Paloma, et al. *Ingeniería de la WEB y patrones de Diseño.* Editorial: Pearson Educación Prentice Hall. Madrid 2005. 500 pp.
- KewNick**,** *Desarrollo de Módulos y Aplicaciones con Apache.* 1ª. Ed. España Editorial: Anaya Multimedia 2008. 528 pp.
- Pavona Puertas Jacobo *Creación de un Portal con PHP y MySQL.* 3ª. Ed. México. Editorial: Alfa Omega2007 256 pp.
- Post Gerald V., *Sistemas de Administración de Bases de Datos,* 1ª. Ed. México. Editorial: McGraw Hill Interamericana 2006.
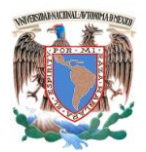

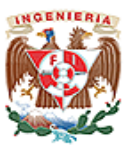

**Sistema para la Administración de una Empresa Metal-Mecánica.**

- Hanke Johann Christian**.** *PC Cuaderno Los Secretos de PHP y MySQL.* 1ª. Ed. Francia. Editorial: Pearson Educación de México 2006. 95 pp.
- Quigley Ellie, *PHP y MySQL Práctico: Para Programadores y Diseñadores WEB.* 1ª. Ed. España**.** Editorial: Anaya Multimedia 2007 452 pp.
- Schach : Stephen R. *Ingeniería de Software Clásica y orientada a Objetos.* 6ª. Ed. México. Editorial: McGraw Hill Interamericana 2006.
- Gutiérrez RodríguezAbraham, *PHP 5 a través de Ejemplos.* 1ª. Ed. México Editorial: Alfa Omega 2005. 576 pp.
- Oz Effy, *Administración de Sistemas de Información.* 2ª. Ed. México*.*  Editorial: Thomson Corporation 2001.
- Mateu Carles. *Software Libre. Desarrollo de Aplicaciones Web* 1ª. Ed. Barcelona España Editorial: Fundació per a la Universitat Oberta de Catalunya. Marzo 2004 378pp.
- Hernández Orallo José. [\(jorallo@dsic.upv.es\)](mailto:jorallo@dsic.upv.es), *La Disciplina de los Sistemas de Bases de Datos. Historia, Situación Actual y Perspectivas.* Departamento de Sistemas Informáticos y Computación de la Universidad Politécnica de Valencia. Mayo 2002.
- Piattini Velthuis Mario Gerardo, *Tecnología y Diseño de Bases de Datos,* 1ª. Ed. México**,** Editorial: Alfa Omega 2007. 980 pp.
- Pérez López César, *Dreamweaver 8:Desarrollo de Páginas Web Con PHP y MySQL.* 1ª. Ed. México**.** Editorial: Alfa Omega 2007 460 pp.
- S.F Krar, J.W. Oswald, J.E. st. Amand. **Operación de Máquinas-Herramientas**. 1ª. Ed. México, Editorial Mc Graw-Hill/Interamericano 1985. 473pp
- Curso: Seguridad e Higiene en el Trabajo, folleto guía de capacitación, México, D.F. 1998 Secretaria del trabajo y Previsión social.

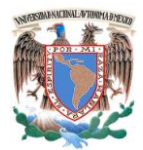

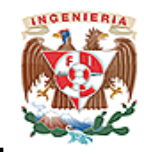

 **Bibliografía.**

## **CIBEROGRAFÍA**

- <http://www.apachefriends.org/en/xampp.html> 18/03/2008
- <http://es.wikipedia.org/wiki/XAMPP> 19/03/2008
- [http://es.wikipedia.org/wiki/Bases\\_de\\_datos\\_relacionales](http://es.wikipedia.org/wiki/Bases_de_datos_relacionales) 20/03/2008
- <http://web.firebird.com.mx/modules/mylinks/singlelink.php?cid=6&lid=6> 18/03/2008
- <http://web.firebird.com.mx/modules/news/> 18/03/2008
- <http://www.mastermagazine.info/termino/3866.php> 21/03/2008
- <http://es.wikipedia.org/wiki/.php> 17/03/2008
- <http://tomcat.apache.org/> 25/03/2008
- <http://www.help400.es/asp/scripts/nwart.asp?Num=131&Pag=10&Tip=T> 24/03/2008
- <http://www.forosdelweb.com/f18/desventajas-php-153799/> 25/03/2008
- [http://www.programacion.net/bbdd/tutorial/warehouse/2/1](http://www.programacion.net/bbdd/tutorial/warehouse/2/)7/04/2008
- [http://www.ciao.es/Opiniones/JavaScript\\_2\\_0\\_\\_346524](http://www.ciao.es/Opiniones/JavaScript_2_0__346524) 22/04/2008
- <http://www.trucoswindows.net/foro/topico-75231-tema-1---introduccion-a-php.html> 17/03/2008.
- ttp://www.maestrosdelweb.com/editorial/phpmysqlap/#a4 18/04/2008
- <http://technet.microsoft.com/es-es/library/ms152563.aspx> 22/04/2008
- <http://www.adrformacion.com/cursos/aspnet35av/leccion1/tutorial3.html> 22/04/2008

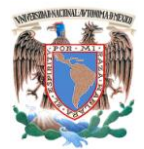

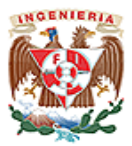

**Sistema para la Administración de una Empresa Metal-Mecánica.**

[http://www.aulaclic.es/sql/b\\_8\\_1\\_1.htm](http://www.aulaclic.es/sql/b_8_1_1.htm) 17/04/2008

<http://www.maestrosdelweb.com/editorial/%C2%BFque-es-javascript/> 18/04/2008

<http://mitecnologico.com/Main/PruebasEImplantacionSistema> 22/05/2008

[http://catarina.udlap.mx/u\\_dl\\_a/tales/documentos/lis/viveros.sca/capitulo6.pdf](http://catarina.udlap.mx/u_dl_a/tales/documentos/lis/viveros.sca/capitulo6.pdf) 23/05/2008

[http://catarina.udlap.mx/u\\_dl\\_a/tales/documentos/lis/viveros.sca/capitulo5.pdf](http://catarina.udlap.mx/u_dl_a/tales/documentos/lis/viveros.sca/capitulo5.pdf) 24/05/2008

<http://citip.org.mx/servicios/software.aspx> 19/05/2008

[http://www.rogeliodavila.com/tcs/TCS%20Notes%20JAVega/Parte\\_16\\_TestWhite.ppt](http://www.rogeliodavila.com/tcs/TCS%20Notes%20JAVega/Parte_16_TestWhite.ppt) 20/05/2008

[http://uxmcc1.iimas.unam.mx/~r](http://uxmcc1.iimas.unam.mx/~)amiro~/too/PlanPruebas.com 26/05/2008

[http://www.video.com.mx/internet/contrato\\_de\\_paginas\\_web.htm](http://www.video.com.mx/internet/contrato_de_paginas_web.htm) 29/05/2008

<http://www.ujat.mx/publicaciones/hitos/ediciones/15/capacitacion.pdf> 26/05/2008

<http://www.organiza.com.mx/importancia-del-entrenamiento-capacitacion.htm> 27/05/2008

[http://www.mitecnologico.com/Main/ConceptoImportanciaCapacitacion 27/05/2008](http://www.mitecnologico.com/Main/ConceptoImportanciaCapacitacion%2027/05/2008)

[http://es.wikipedia.org/wiki/Diagrama\\_de\\_Gantt 18/05/2008](http://es.wikipedia.org/wiki/Diagrama_de_Gantt%2018/05/2008)

[http://www.scribd.com/doc/2878605/Carta-Gantt-2008 18/05/2008](http://www.scribd.com/doc/2878605/Carta-Gantt-2008%2018/05/2008)

<http://www.php-hispano.net/articulos/guia-de-seguridad-en-php-1.html.20/09/2008>

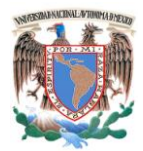

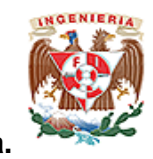

 **Bibliografía.**

<http://phpes.com/blog/category/seguridad/> 22/09/2008

[http://mx.php.net/manual/es/features.safe-mode.php 26/09/2008](http://mx.php.net/manual/es/features.safe-mode.php%2026/09/2008)

[http://www.niquelao.net/acc\\_calendar-calendario-accesible-en-javascript-innecesario](http://www.niquelao.net/acc_calendar-calendario-accesible-en-javascript-innecesario-pero-util/01/10/2008)[pero-util/01/10/2008](http://www.niquelao.net/acc_calendar-calendario-accesible-en-javascript-innecesario-pero-util/01/10/2008)

[http://www.librosweb.es/0](http://www.librosweb.es/)5/10/2008

[http://www.anieto2k.com/2006/10/15/javascript-no-obstructivo-manual-de-buenas](http://www.anieto2k.com/2006/10/15/javascript-no-obstructivo-manual-de-buenas-maneras/)[maneras/](http://www.anieto2k.com/2006/10/15/javascript-no-obstructivo-manual-de-buenas-maneras/) 07/10/2008

<http://alexsancho.name/archives/2005/02/formulario-de-contacto-con-php/> 08/10/2008

[http://foro.elhacker.net/php/seguridad\\_en\\_php-t63190.0.html](http://foro.elhacker.net/php/seguridad_en_php-t63190.0.html) 09/10/2008

<http://www.scribd.com/doc/4106702/PHP-MySQL-for-Dummies> 09/10/2008

<http://www.codigojavascript.com/> 10/10/2008

http: //www.stps.gob.mx